## **Soil Data Access Related Tables: Tables and Columns**

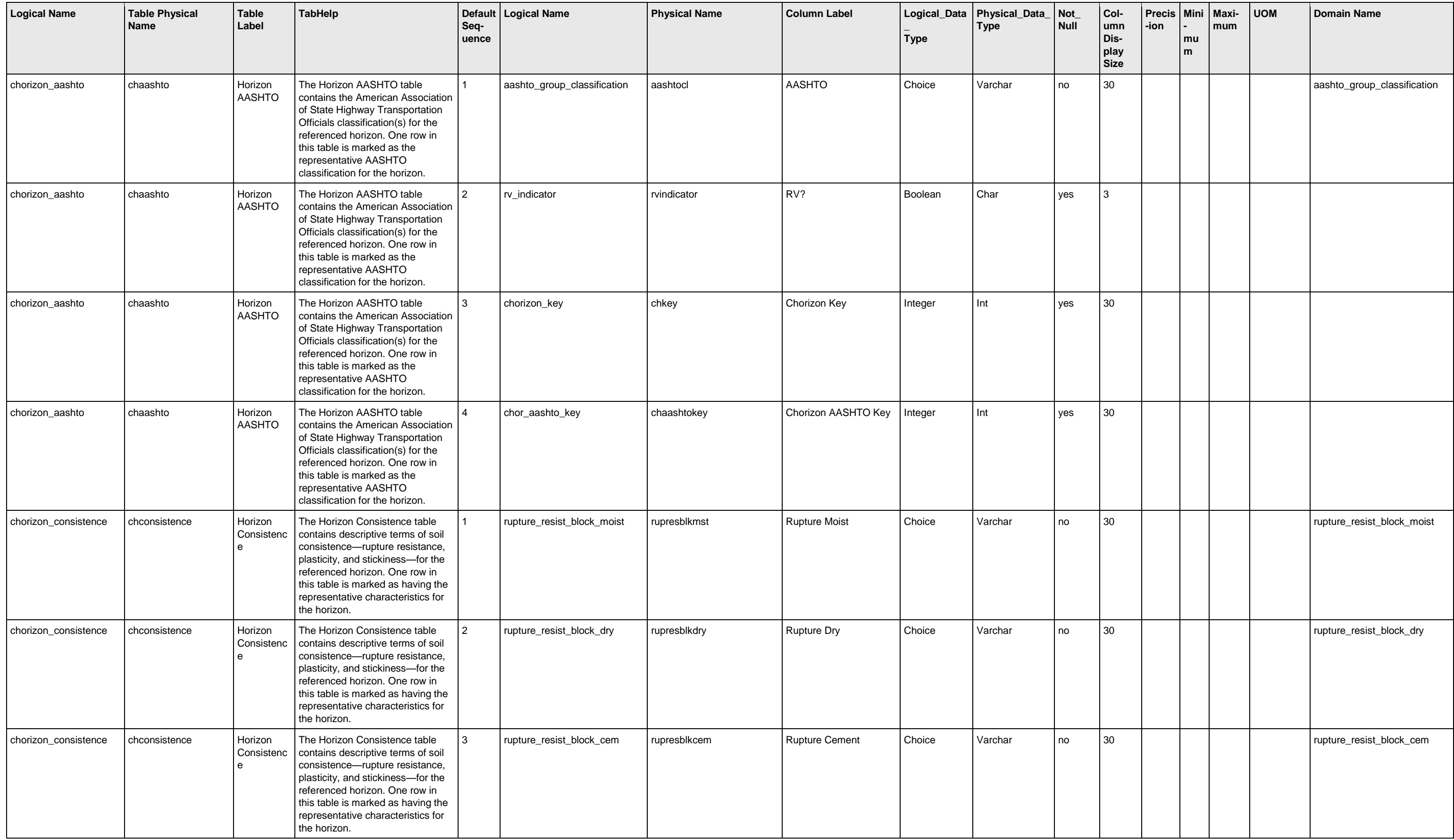

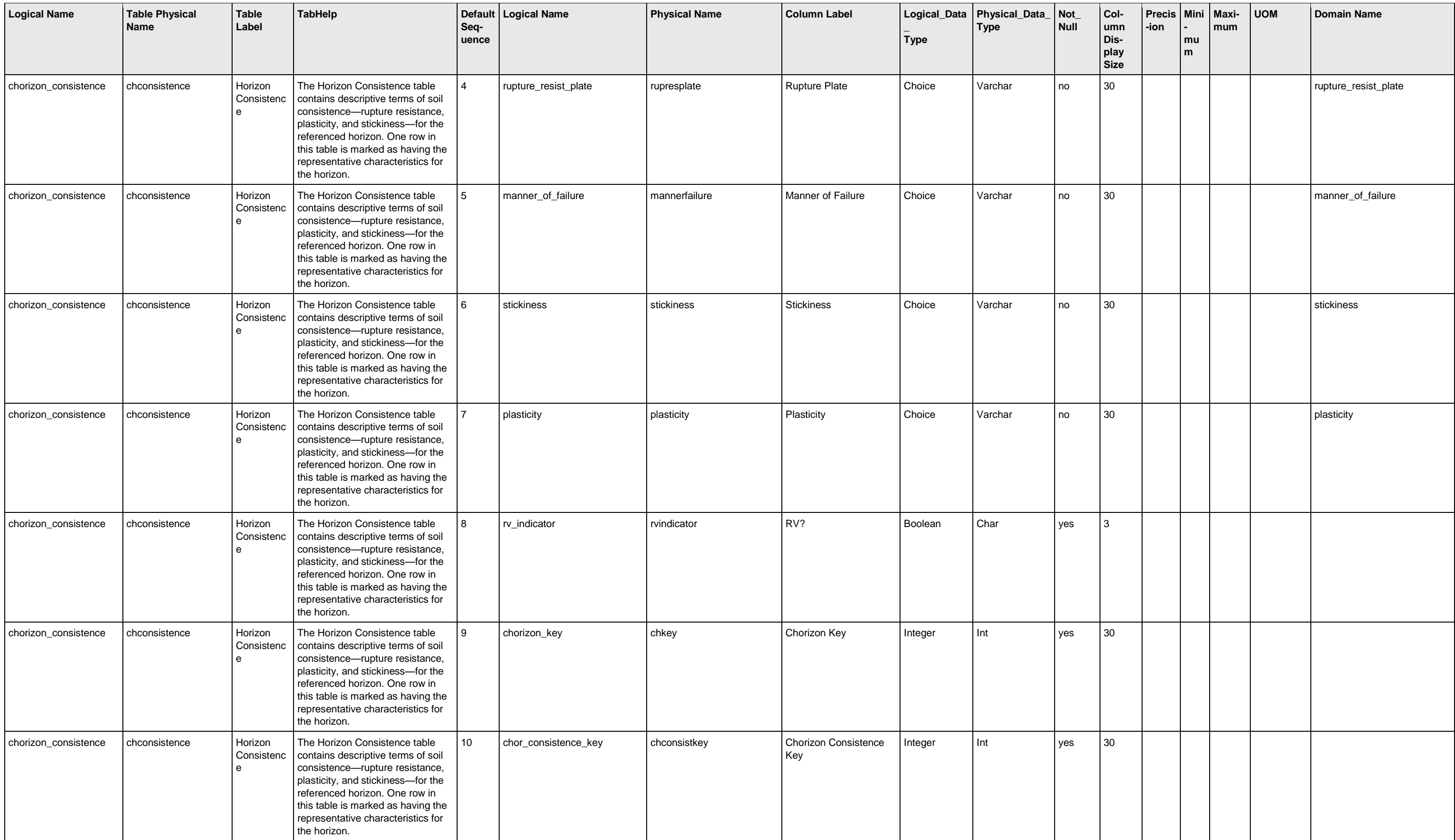

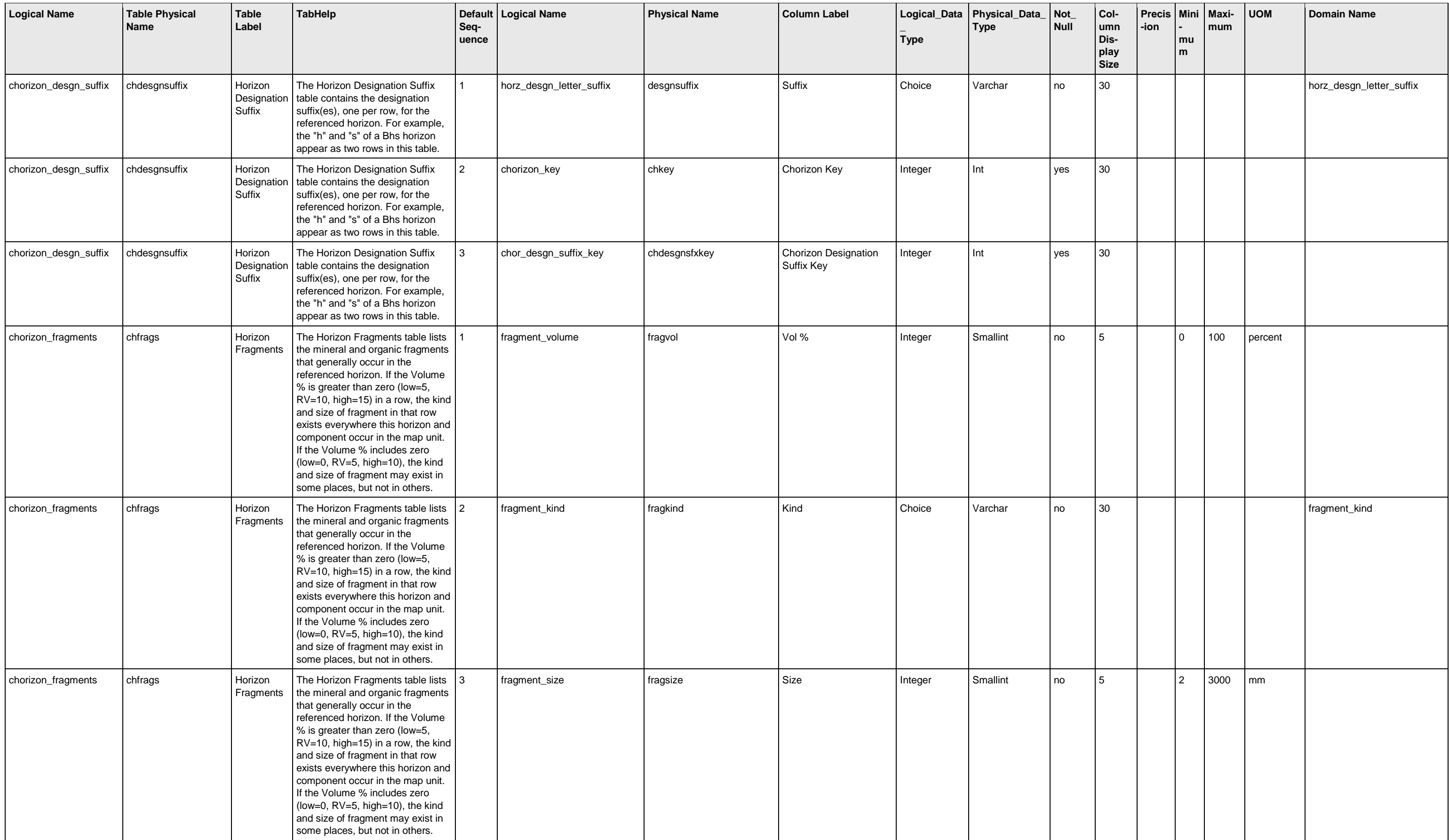

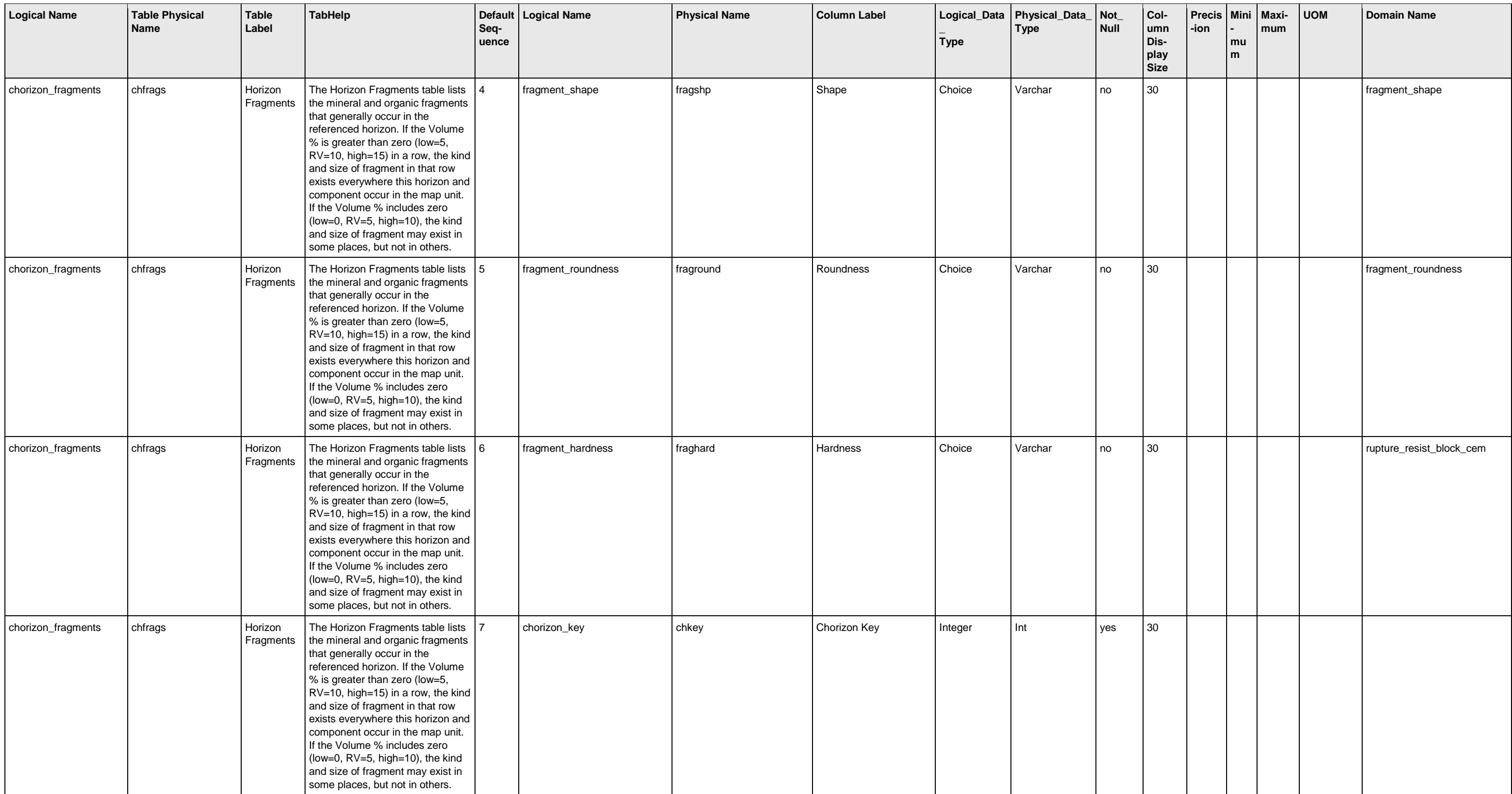

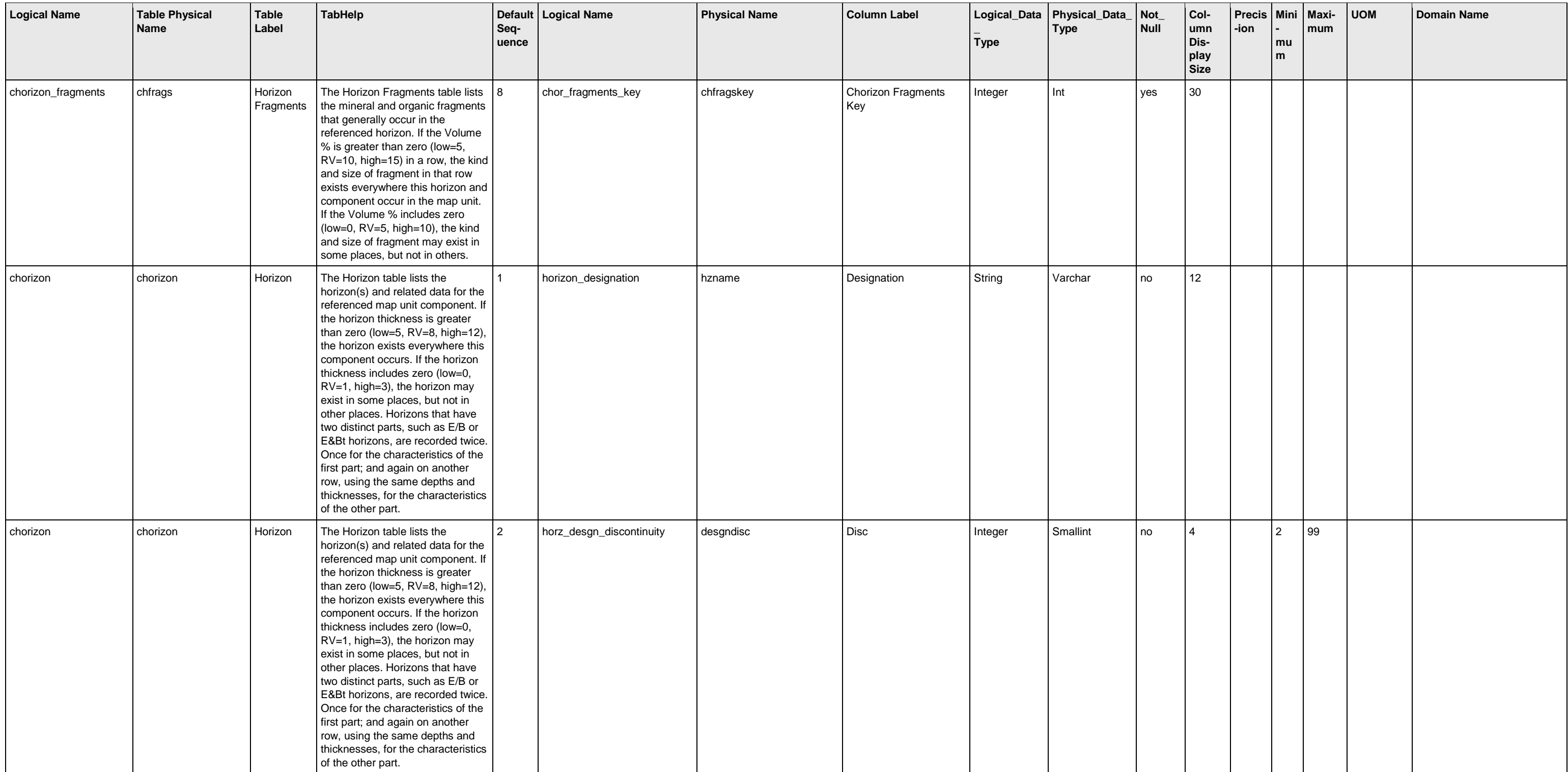

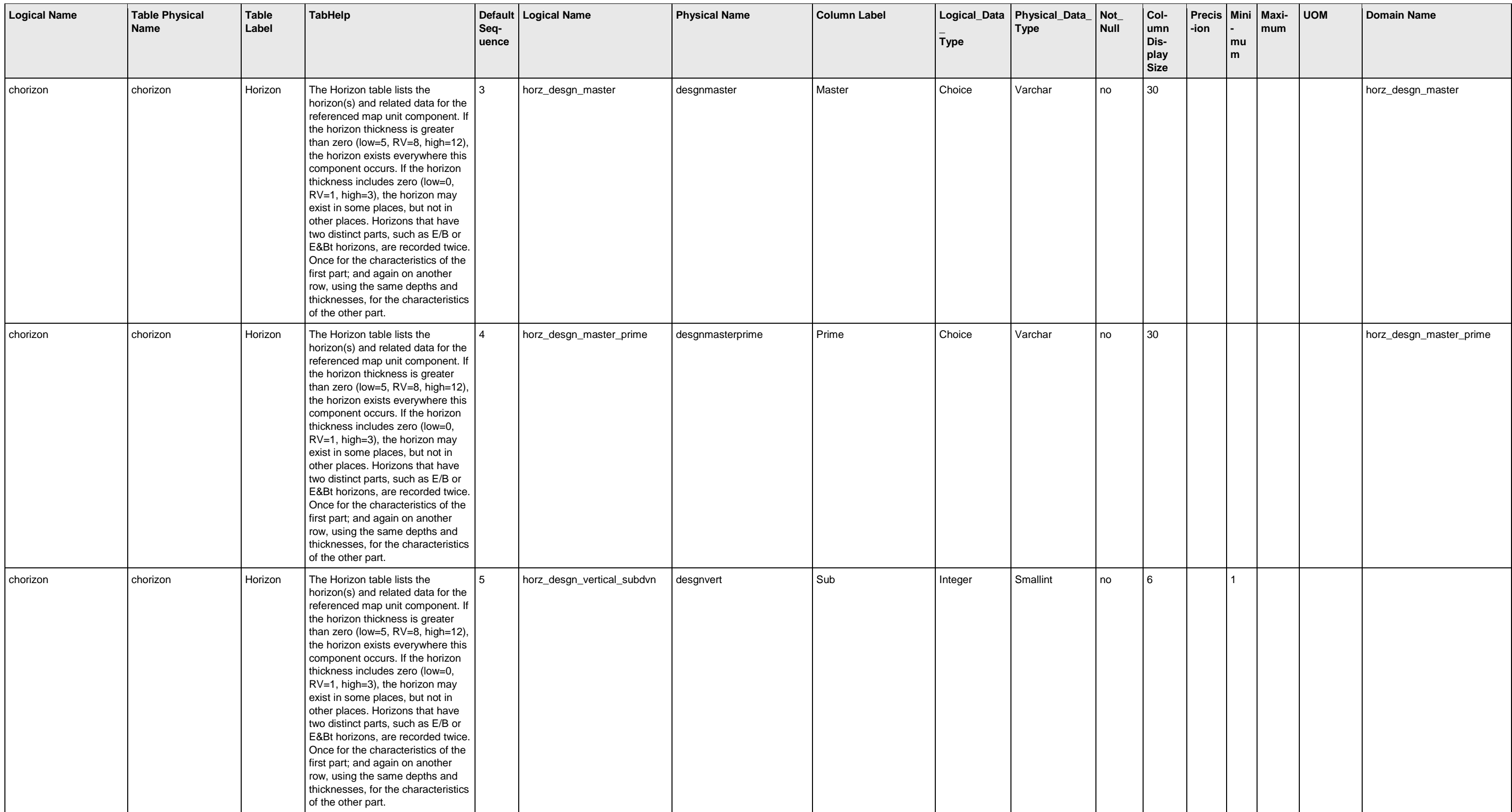

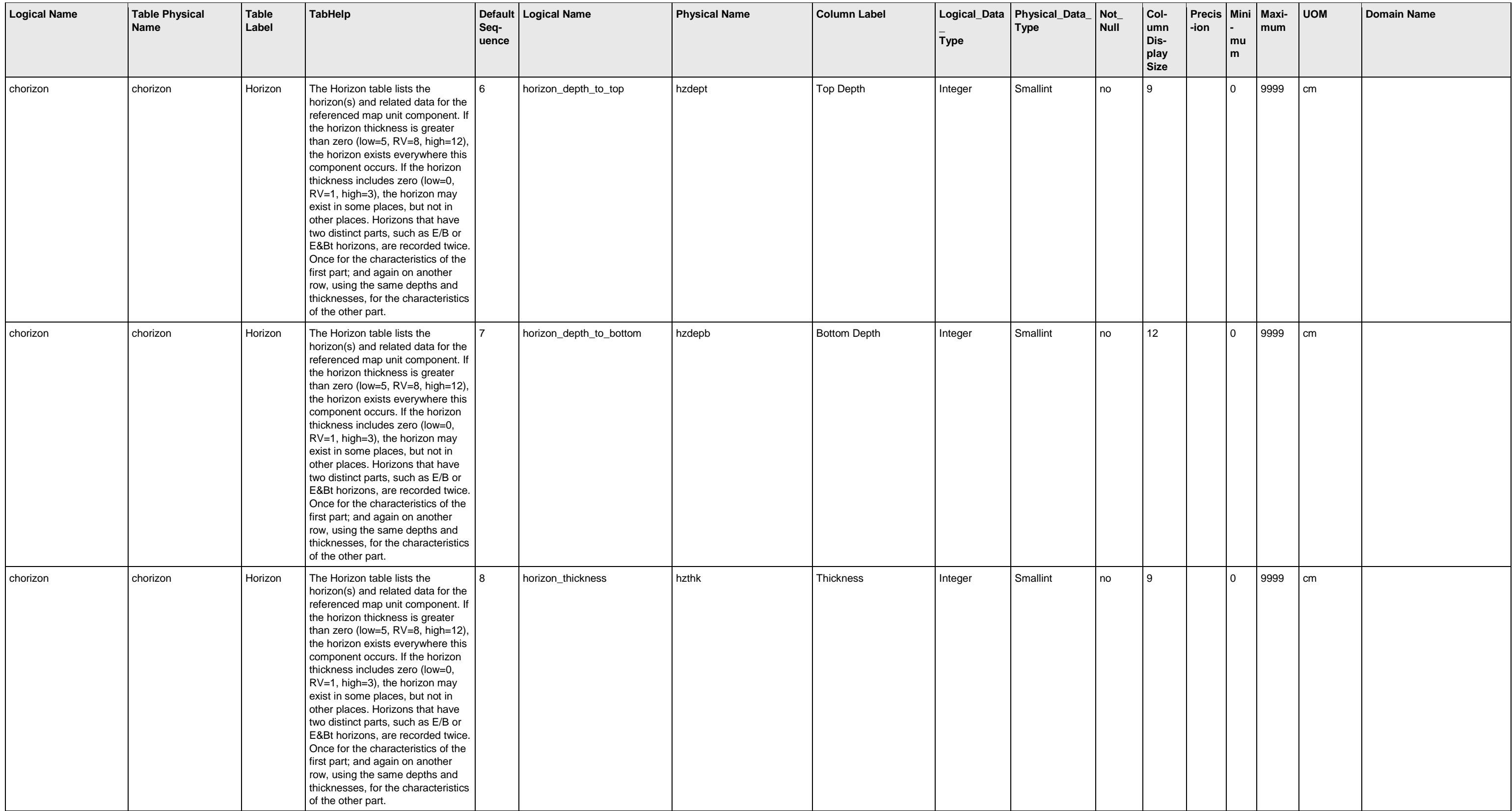

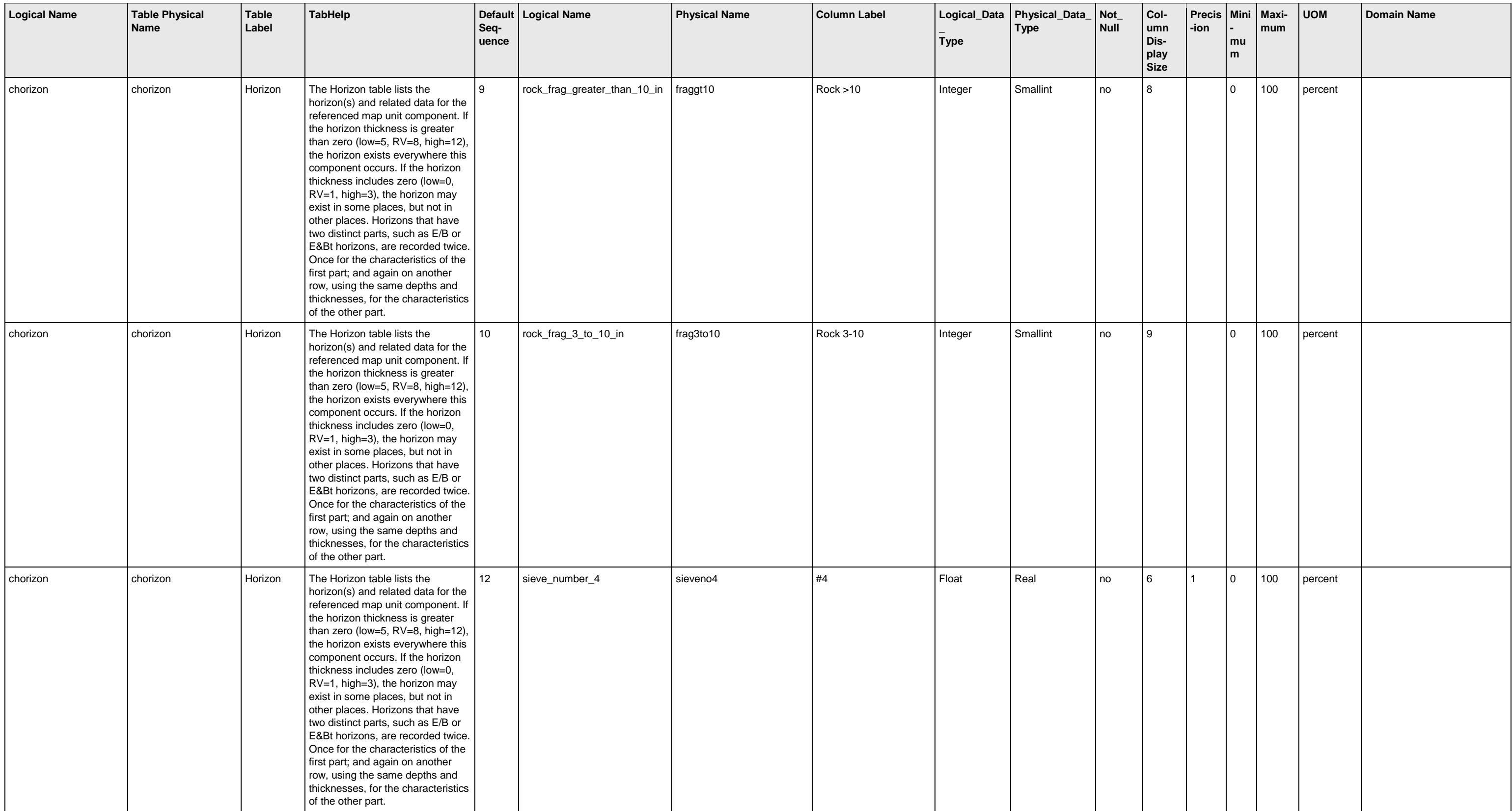

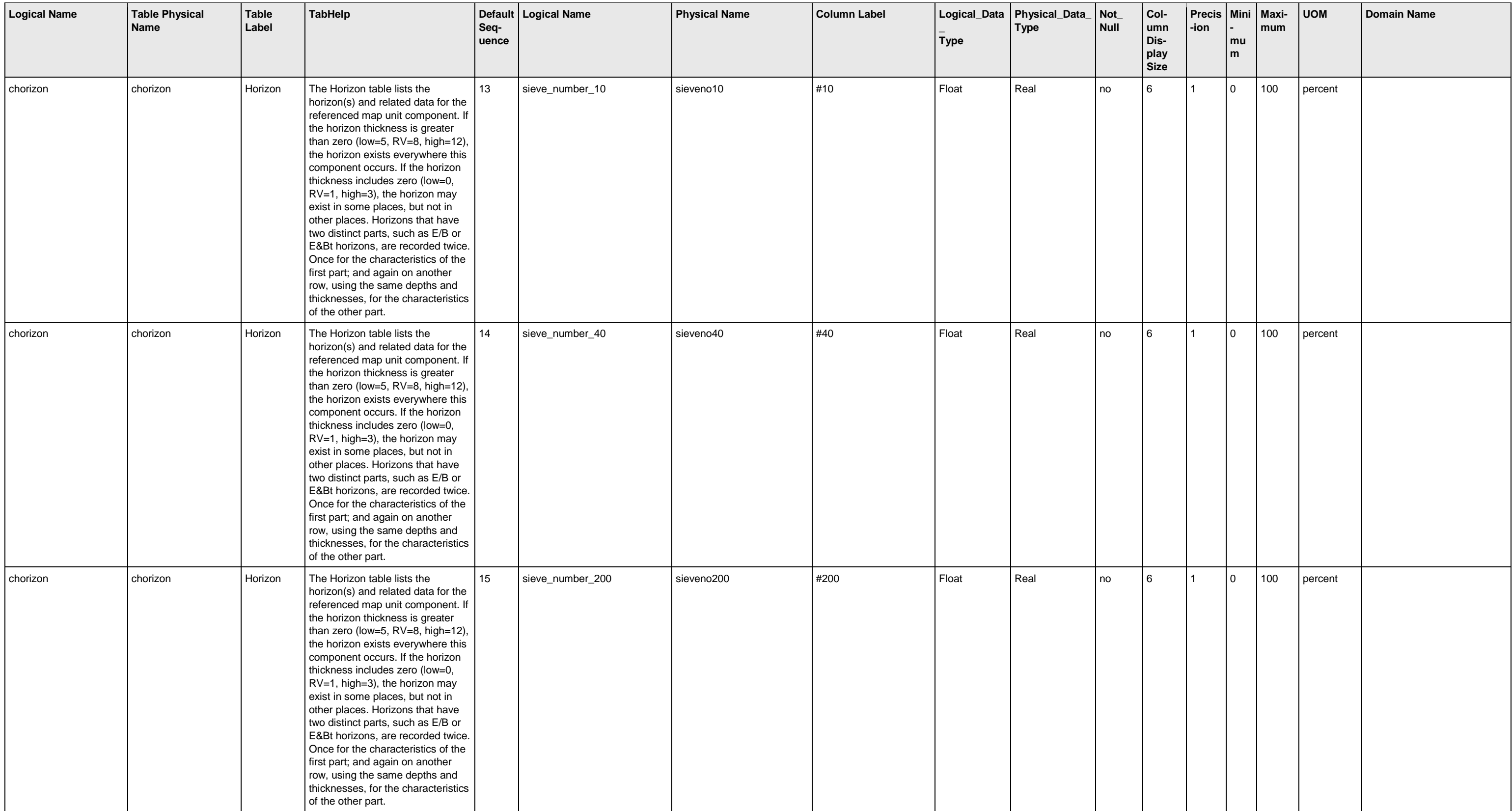

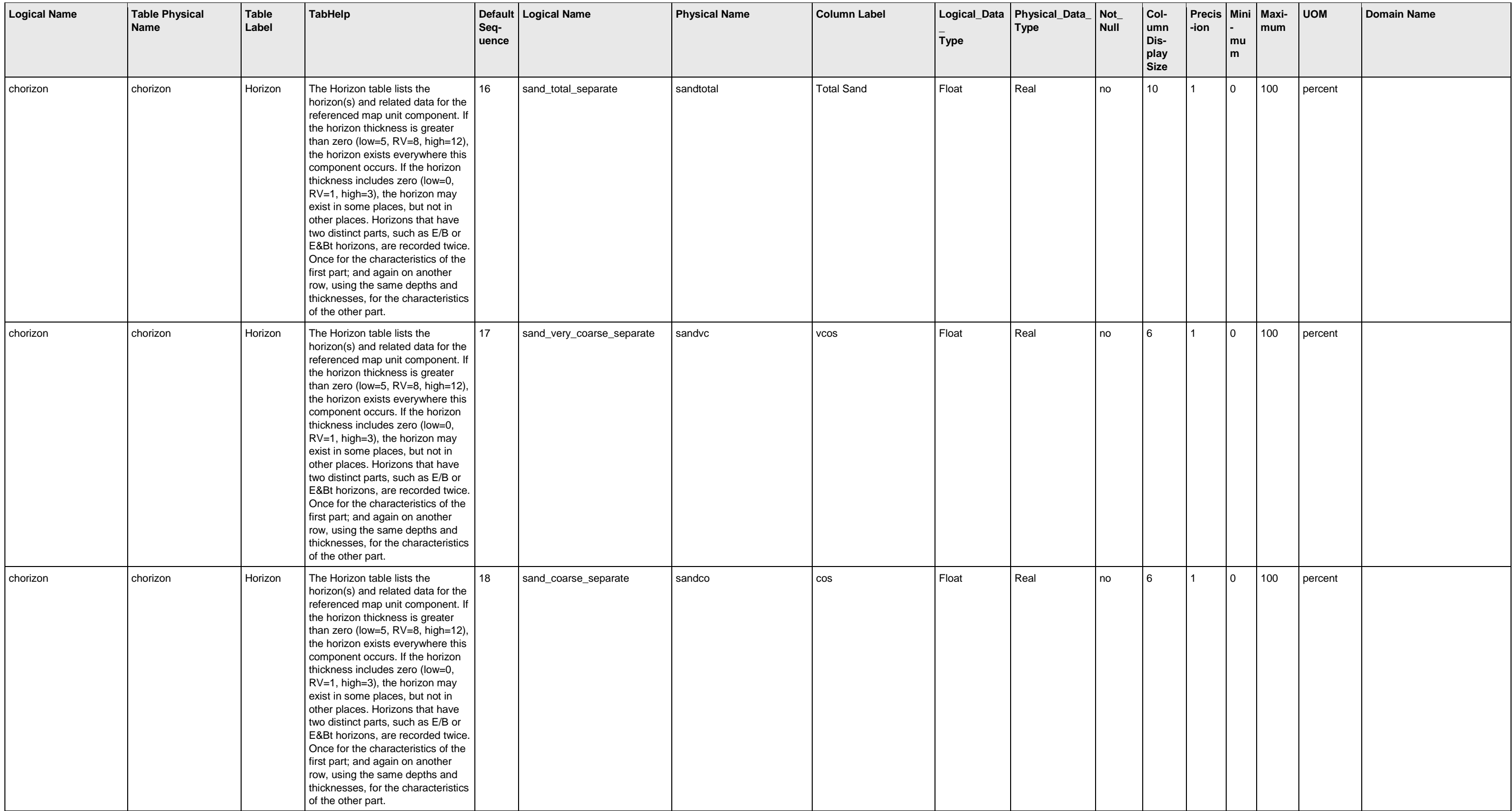

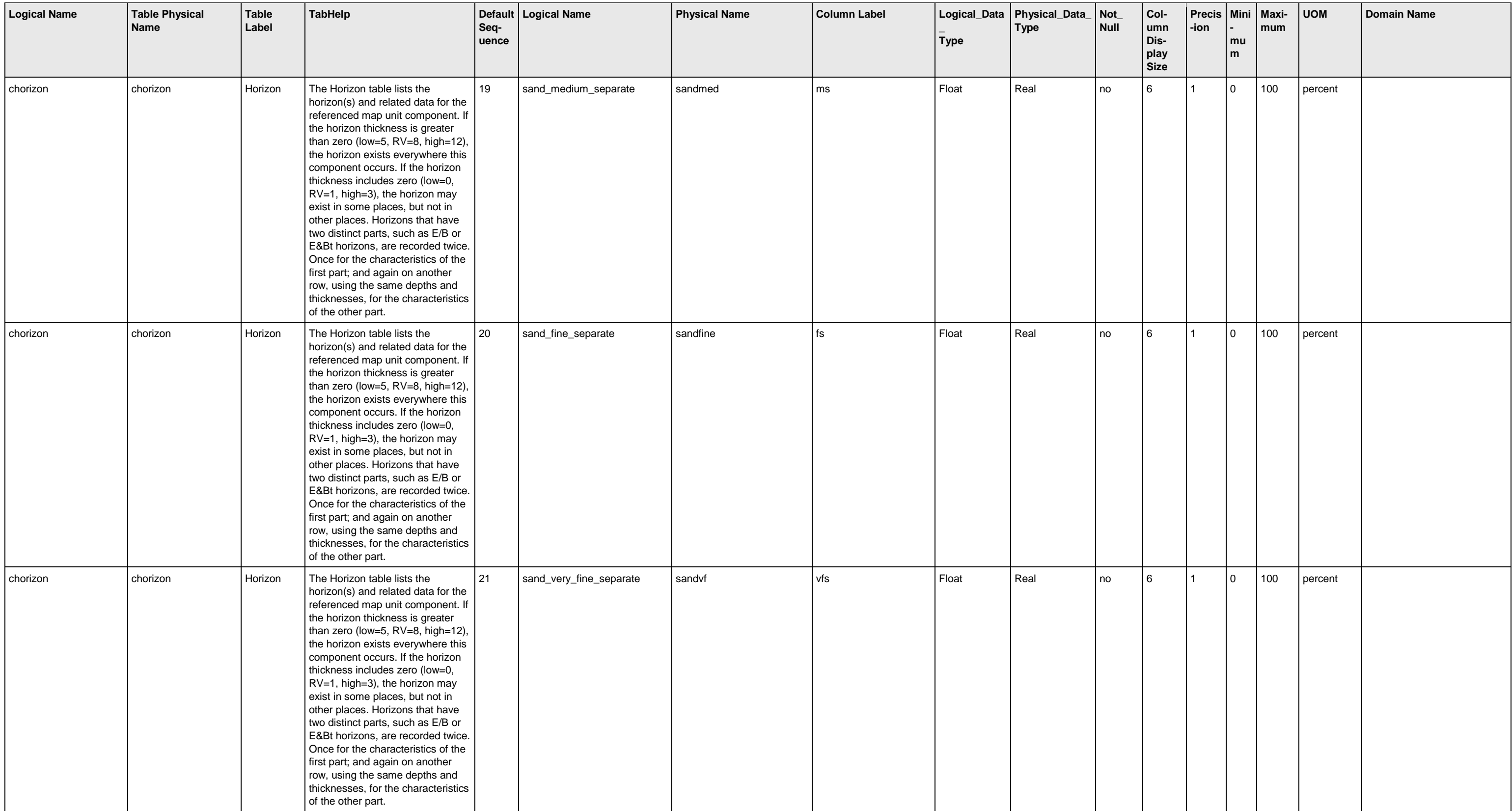

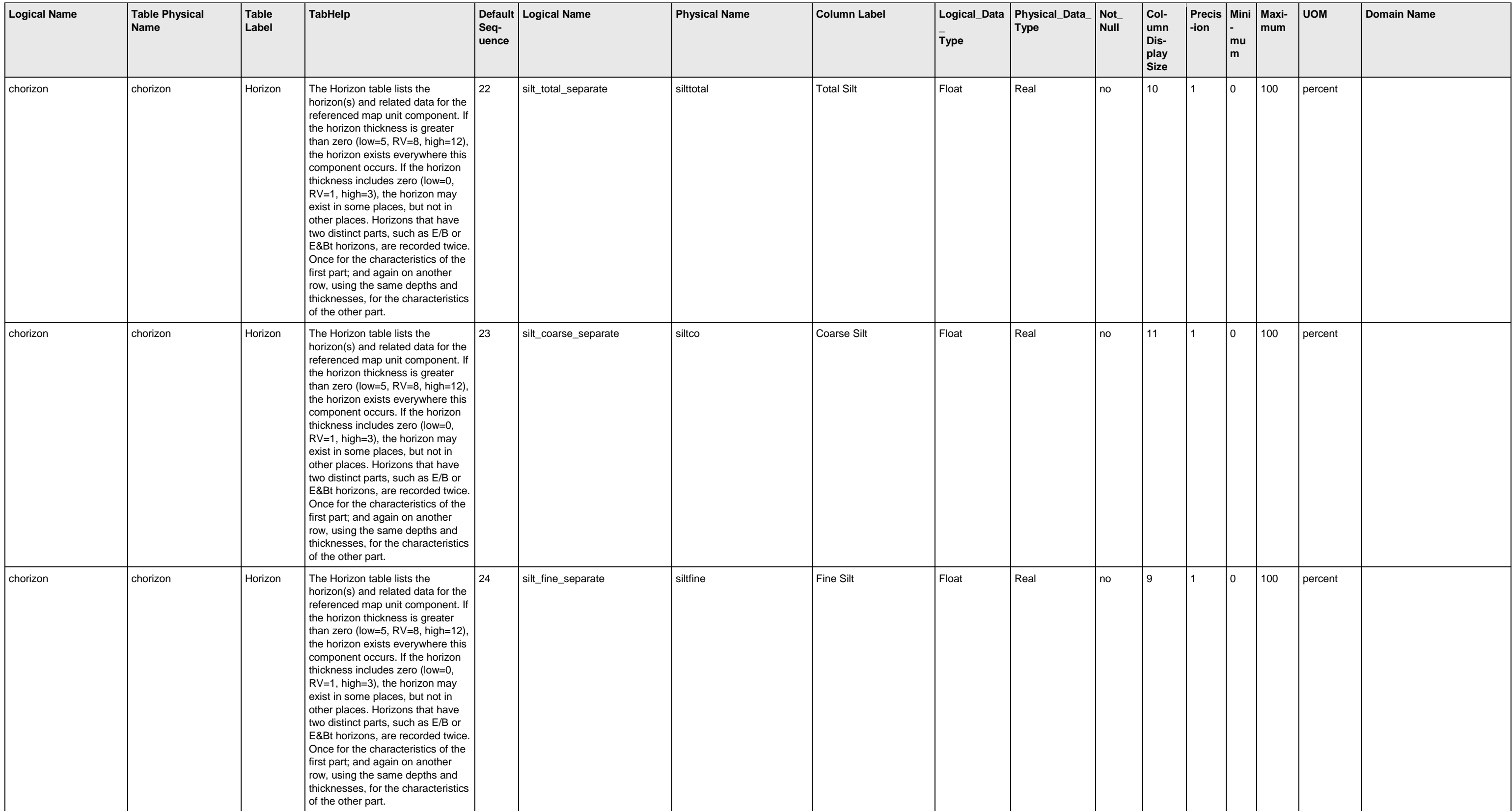

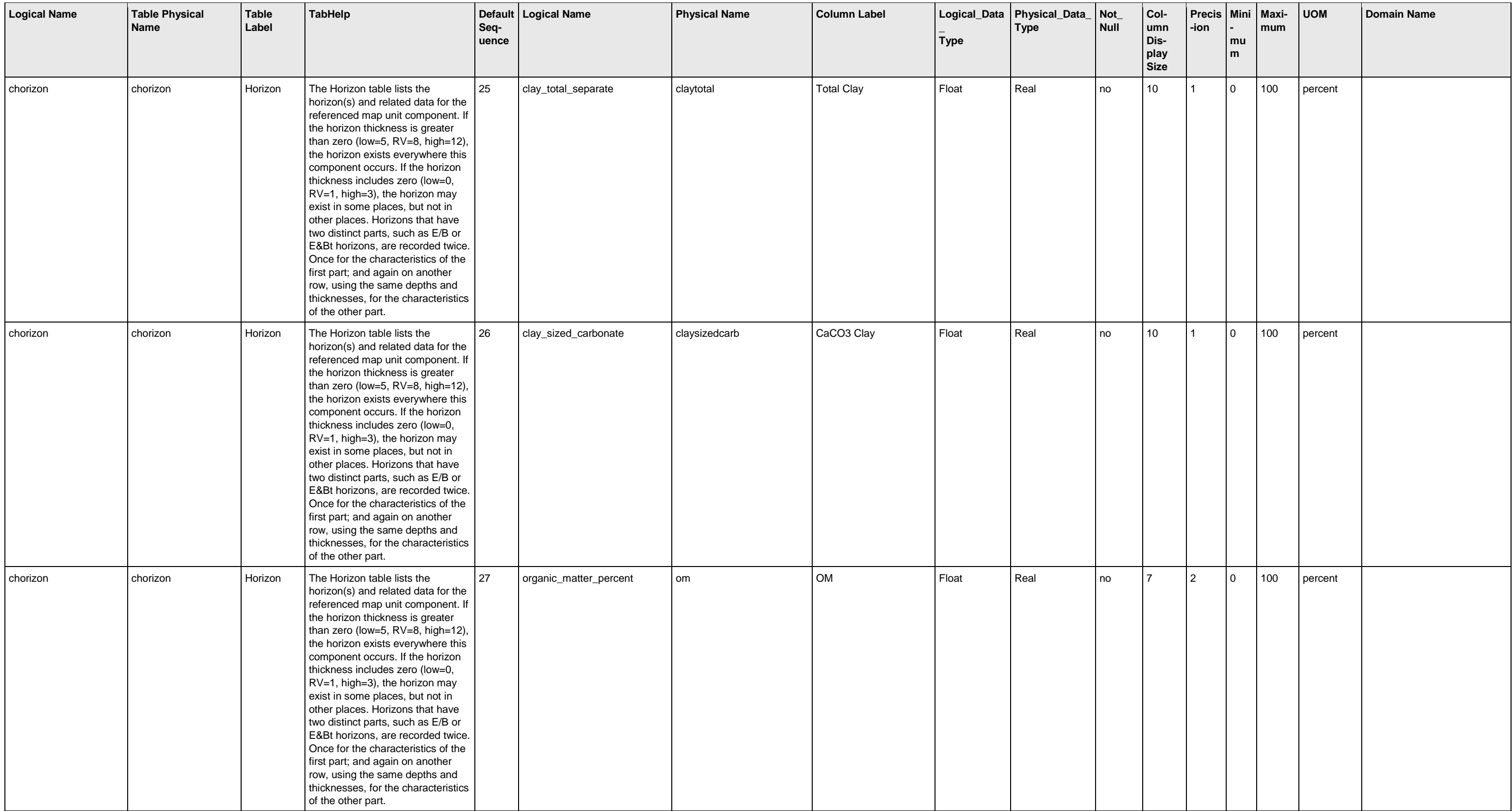

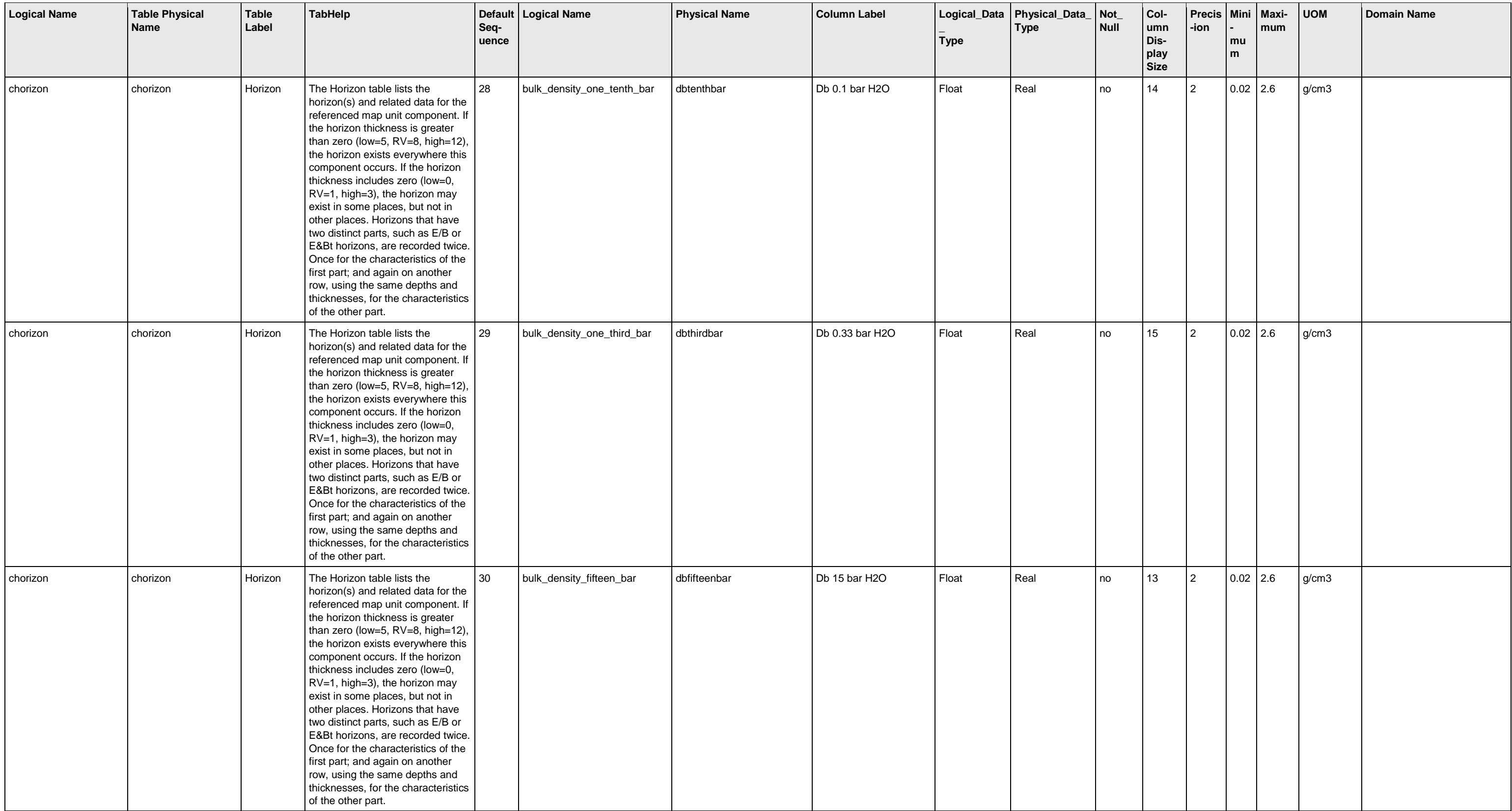

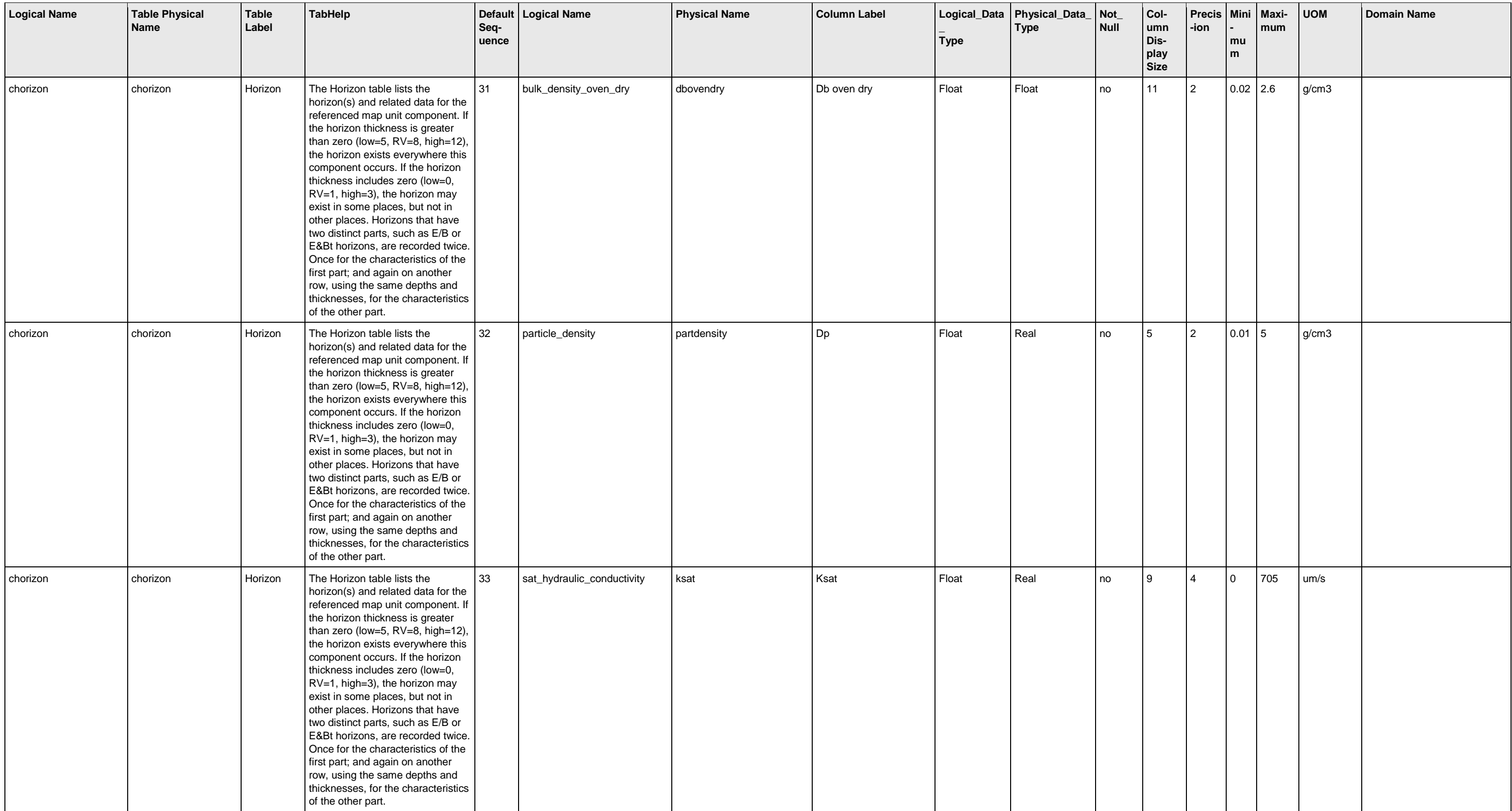

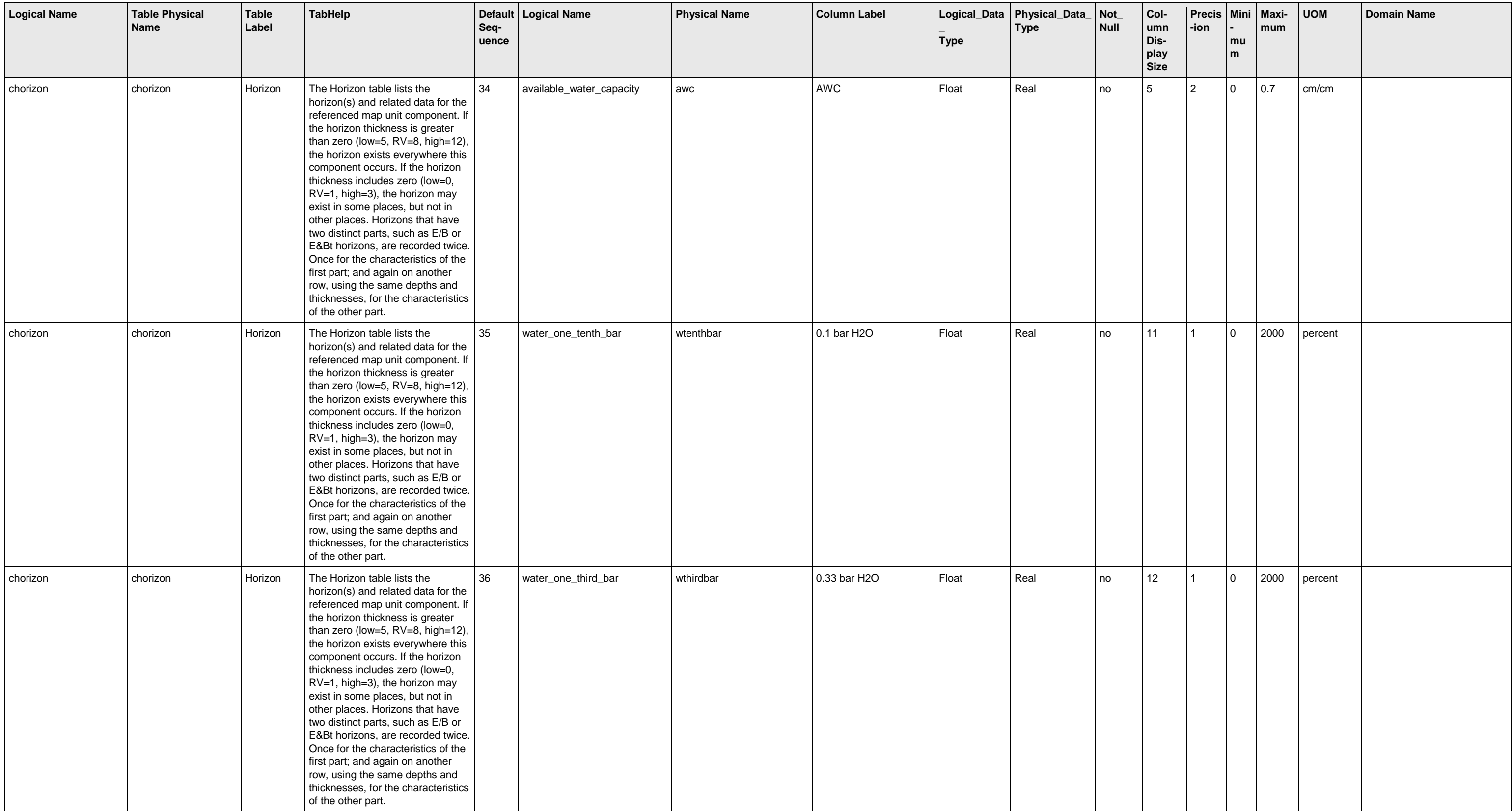

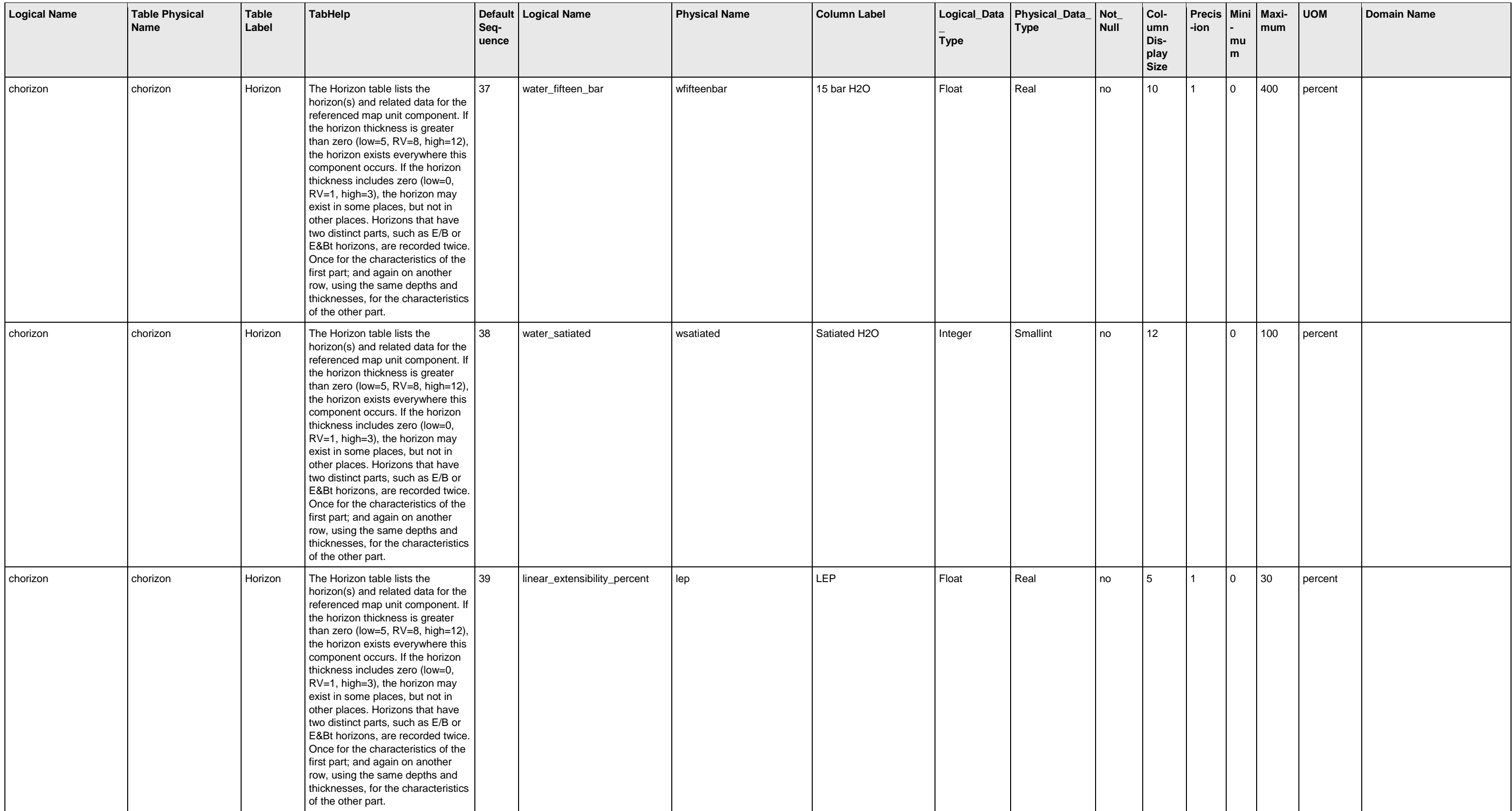

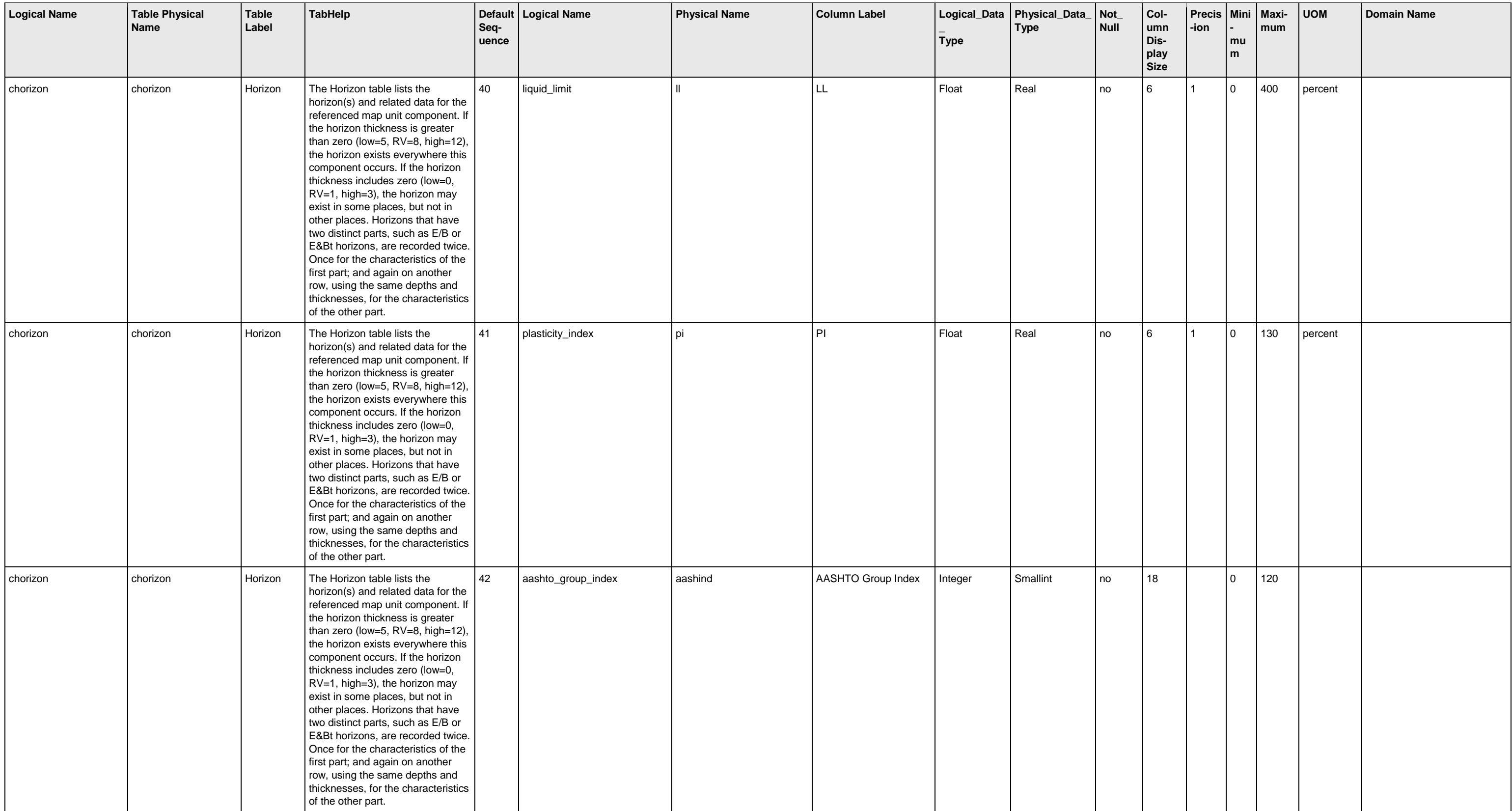

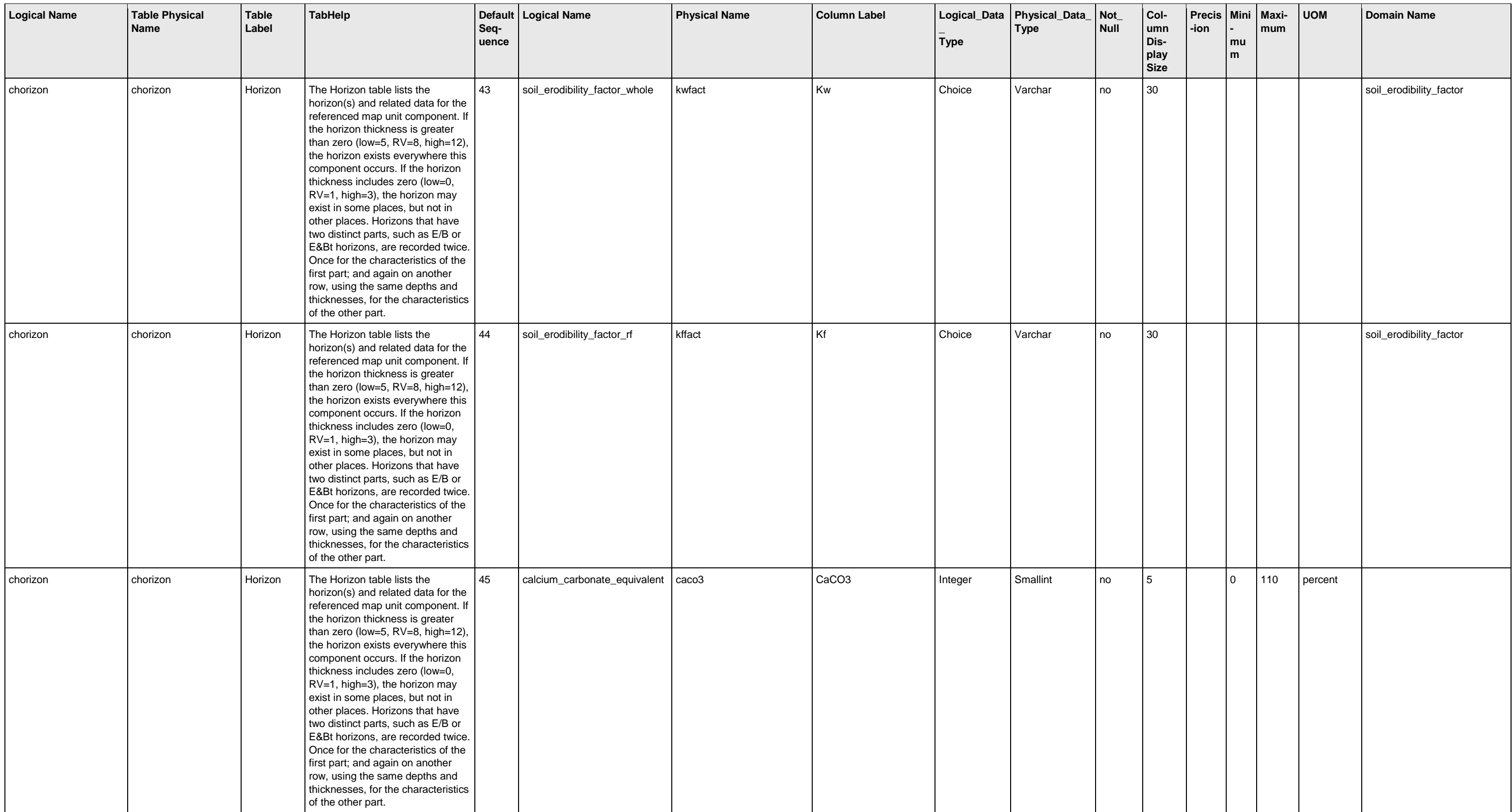

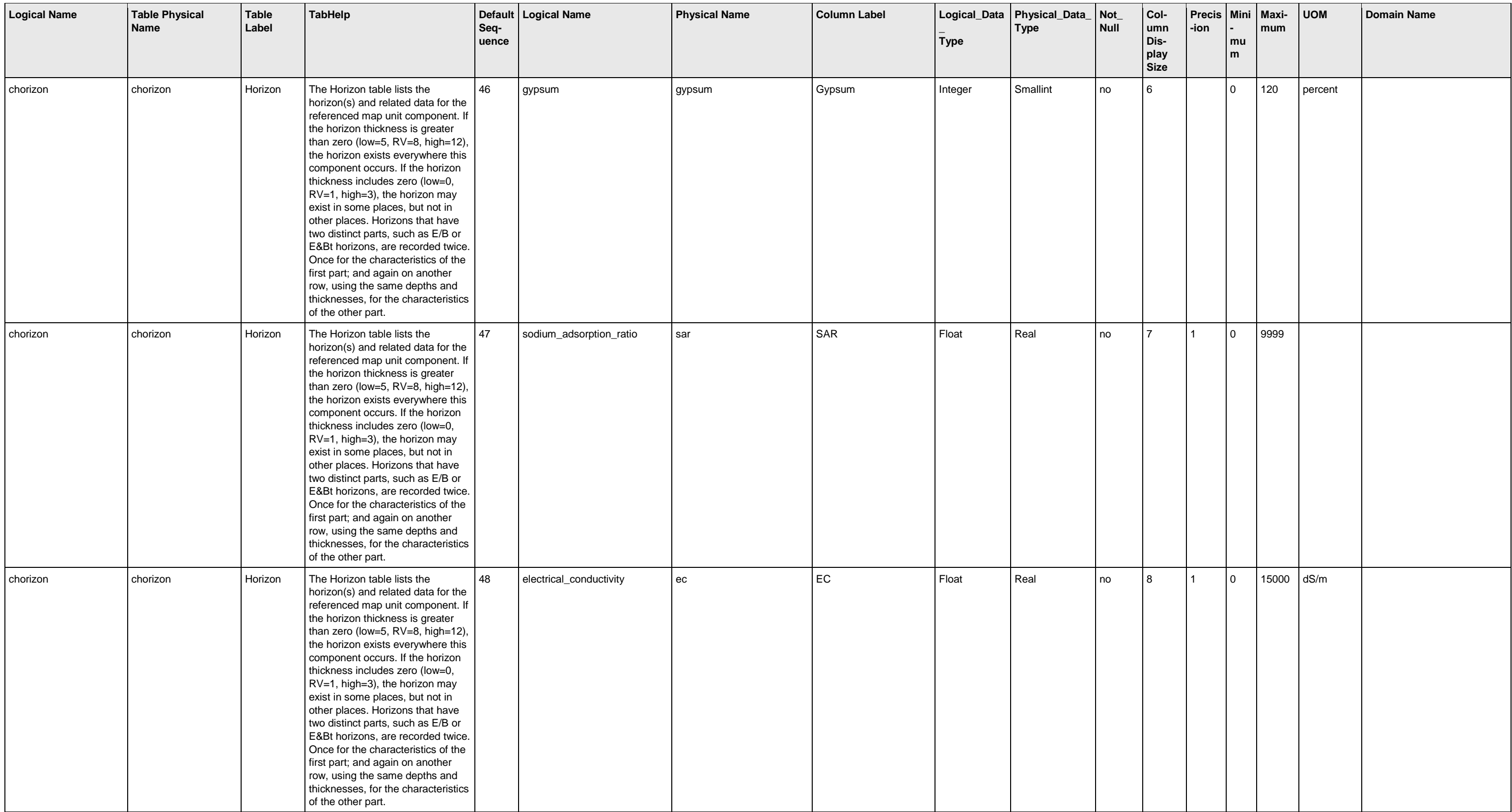

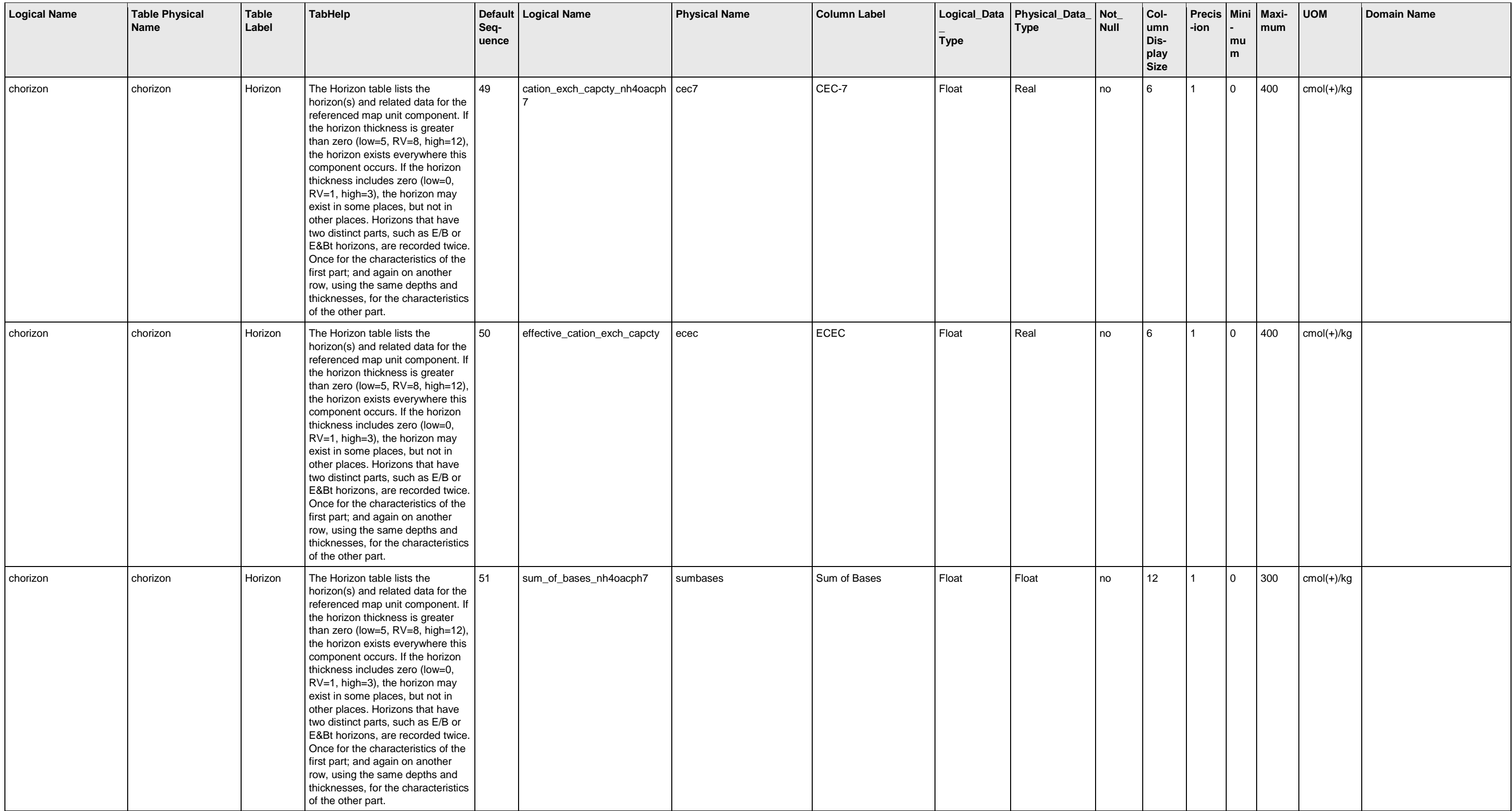

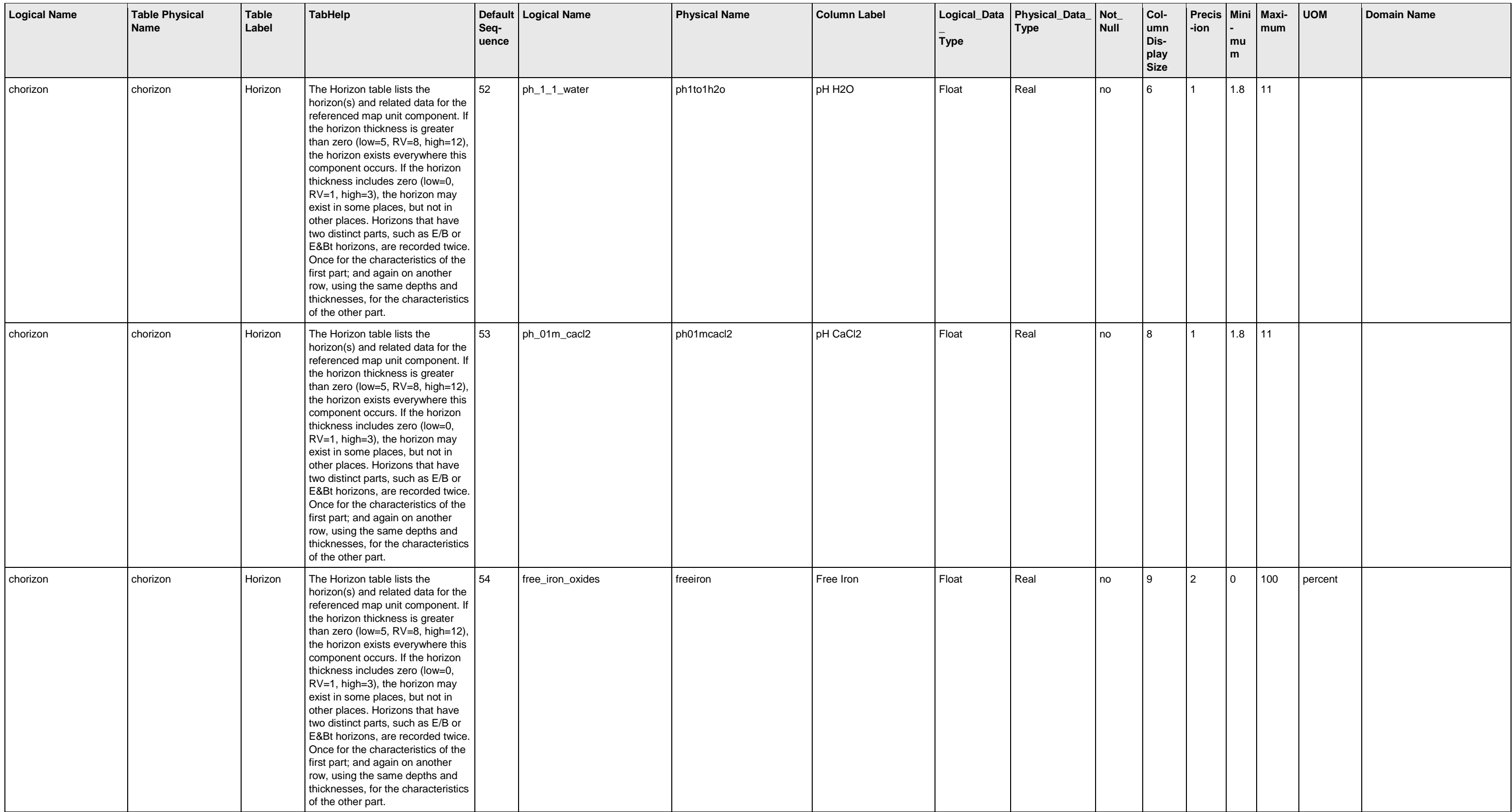

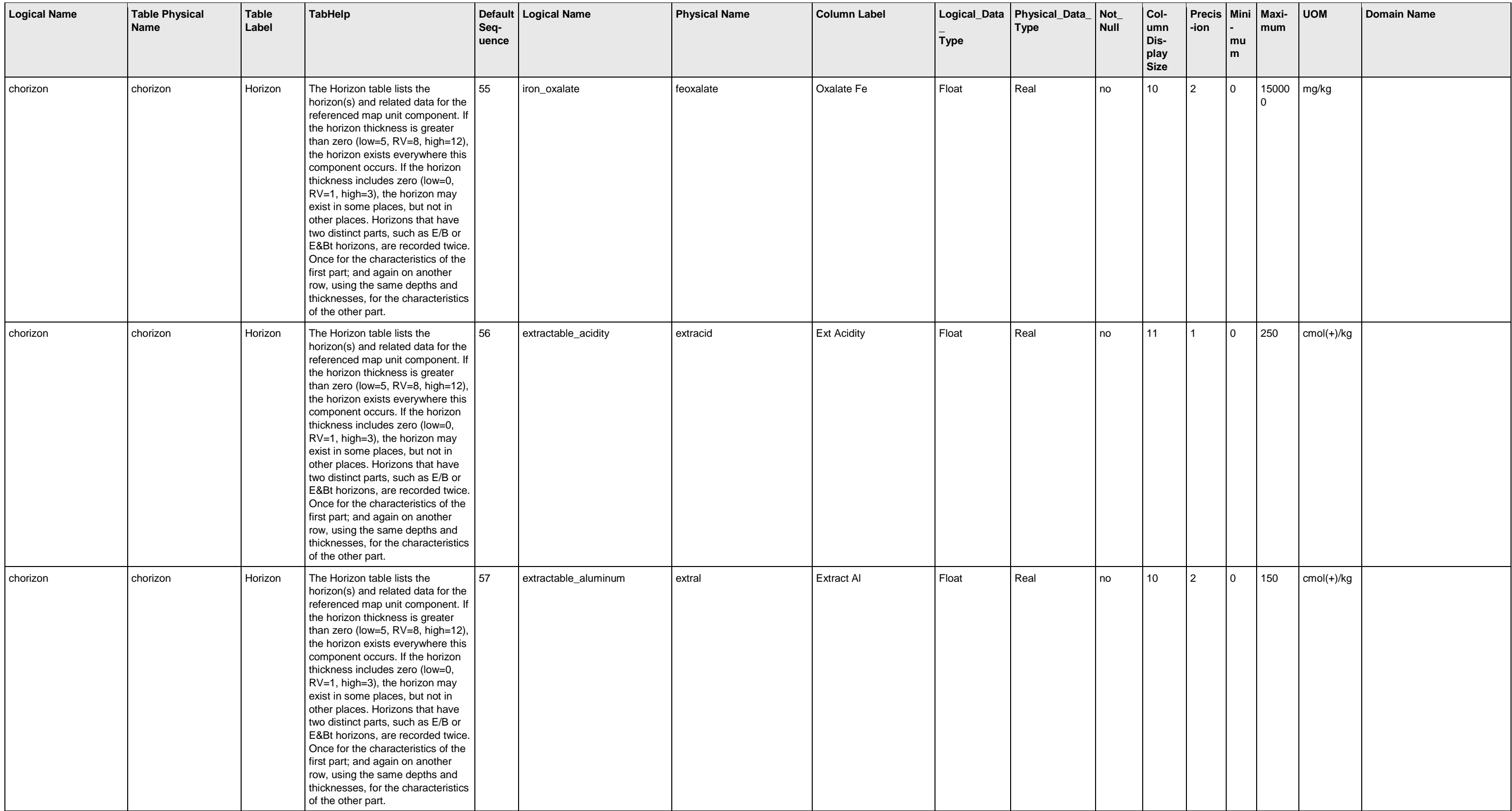

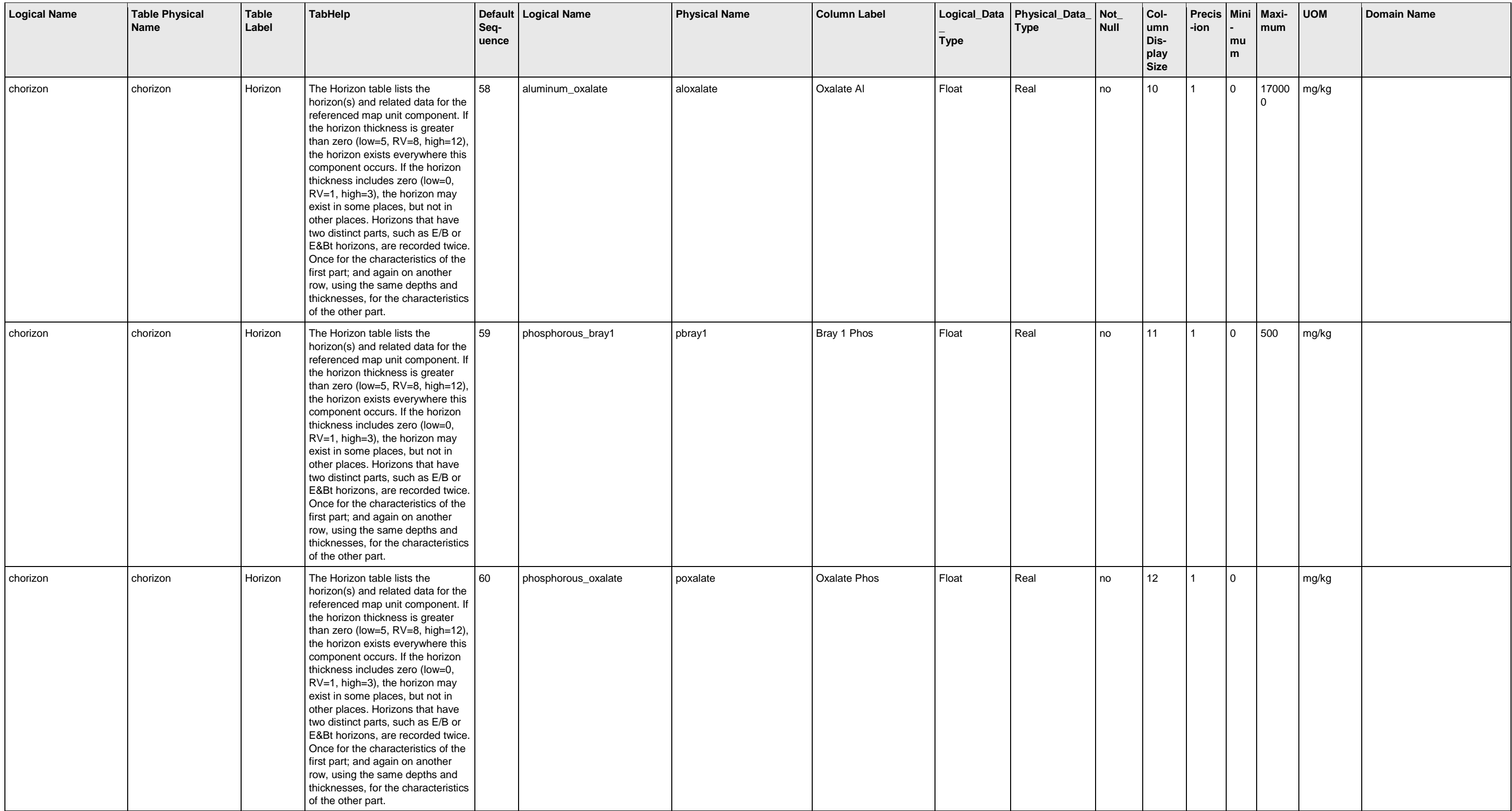

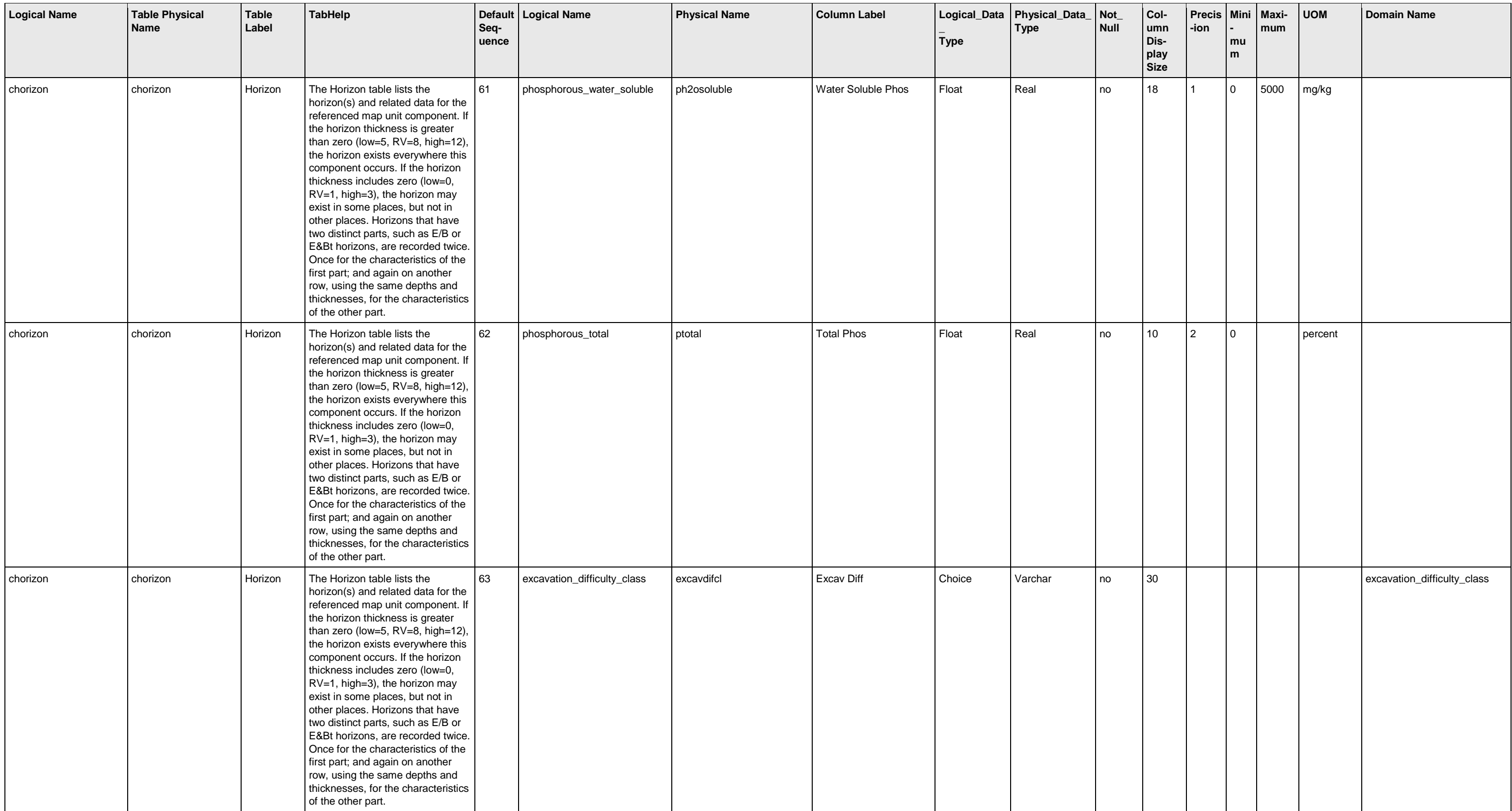

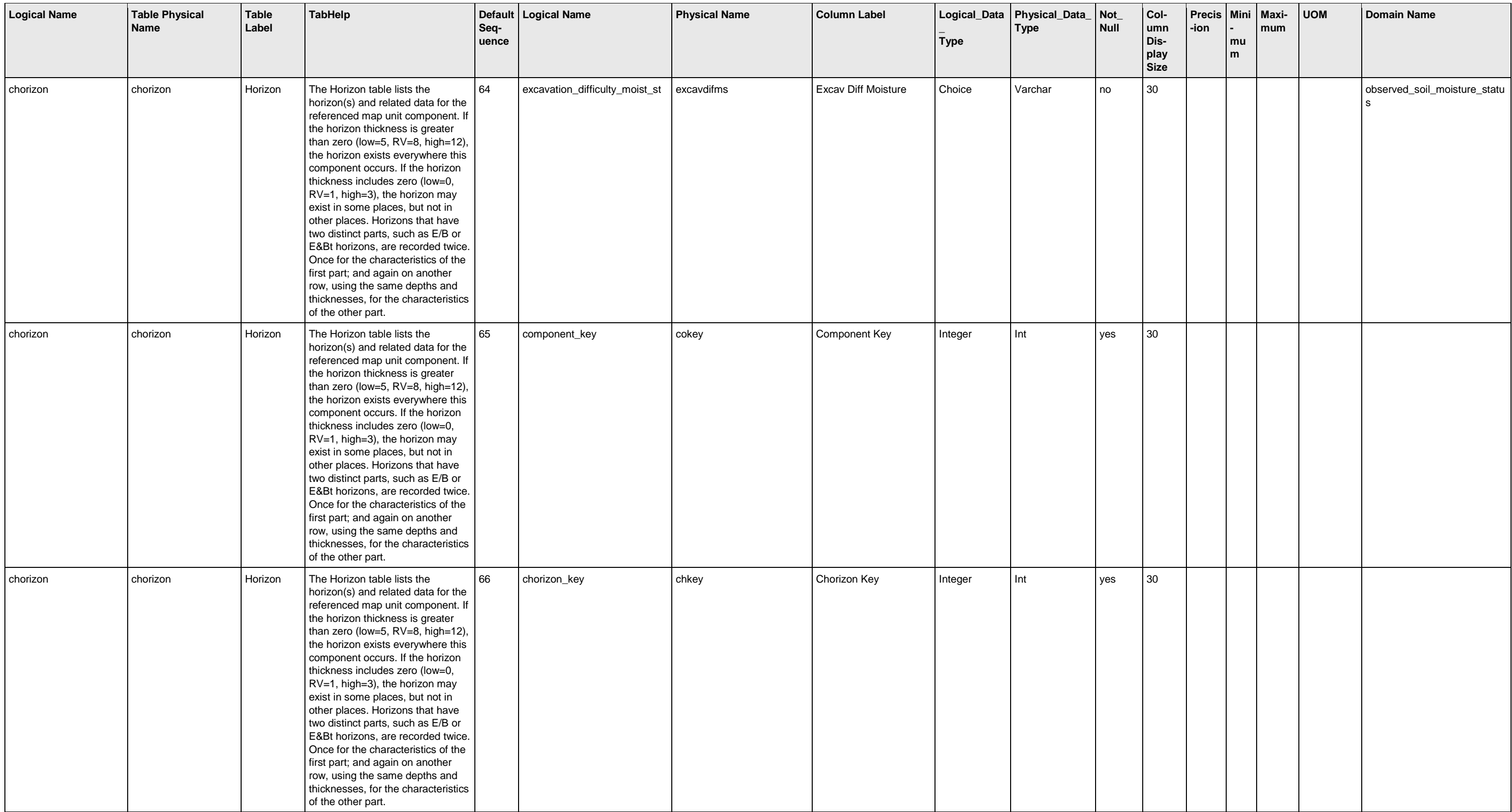

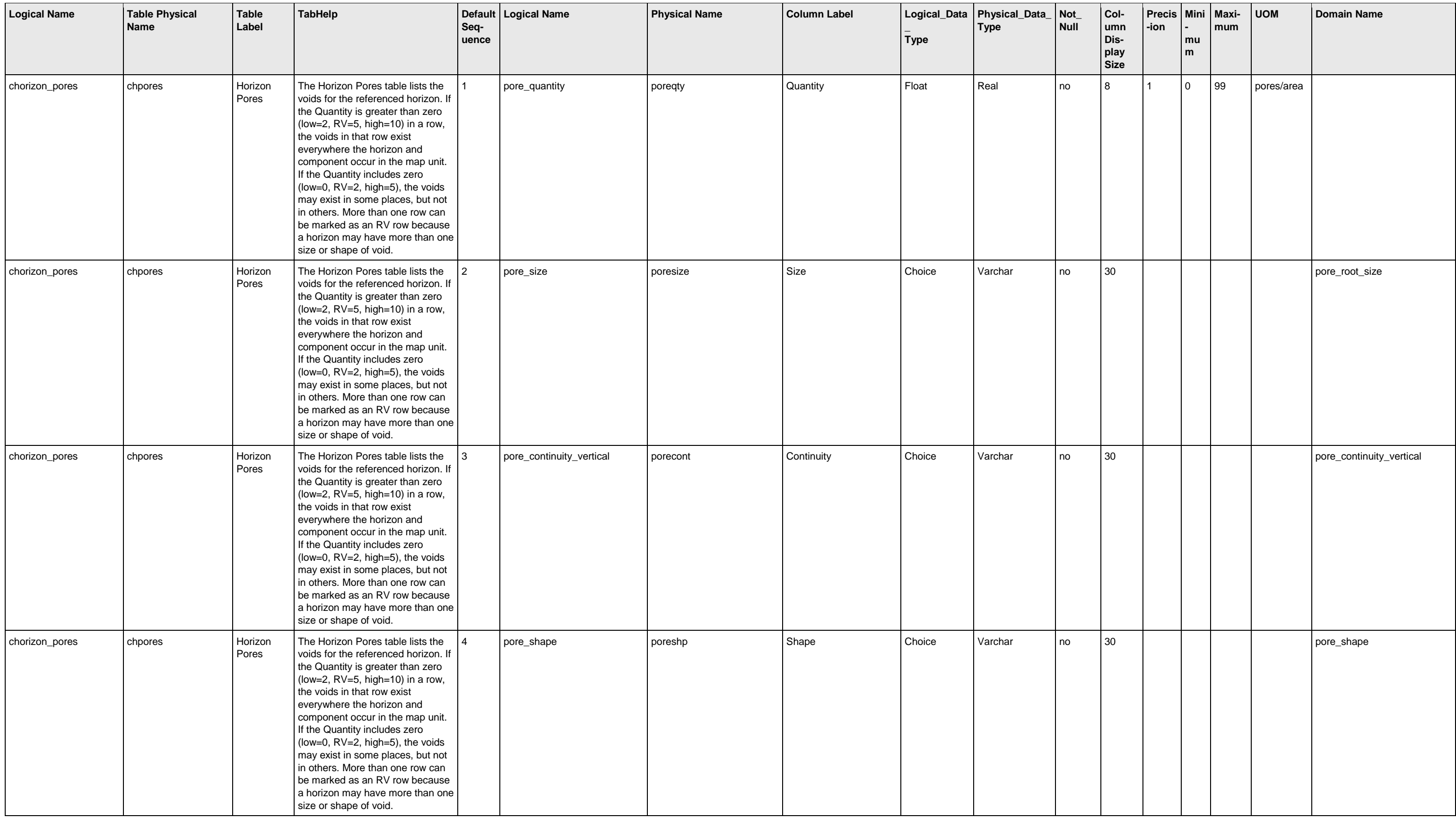

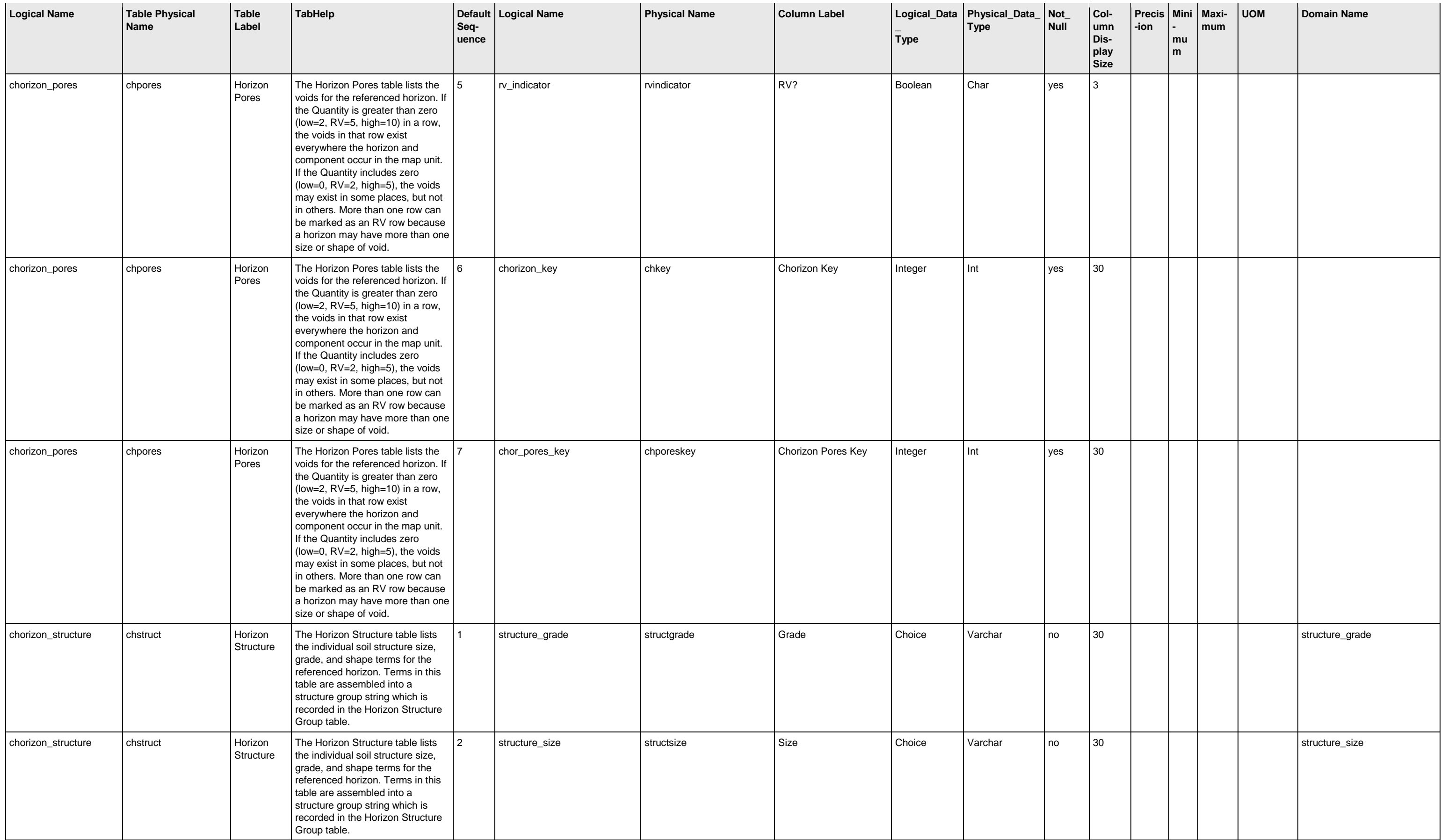

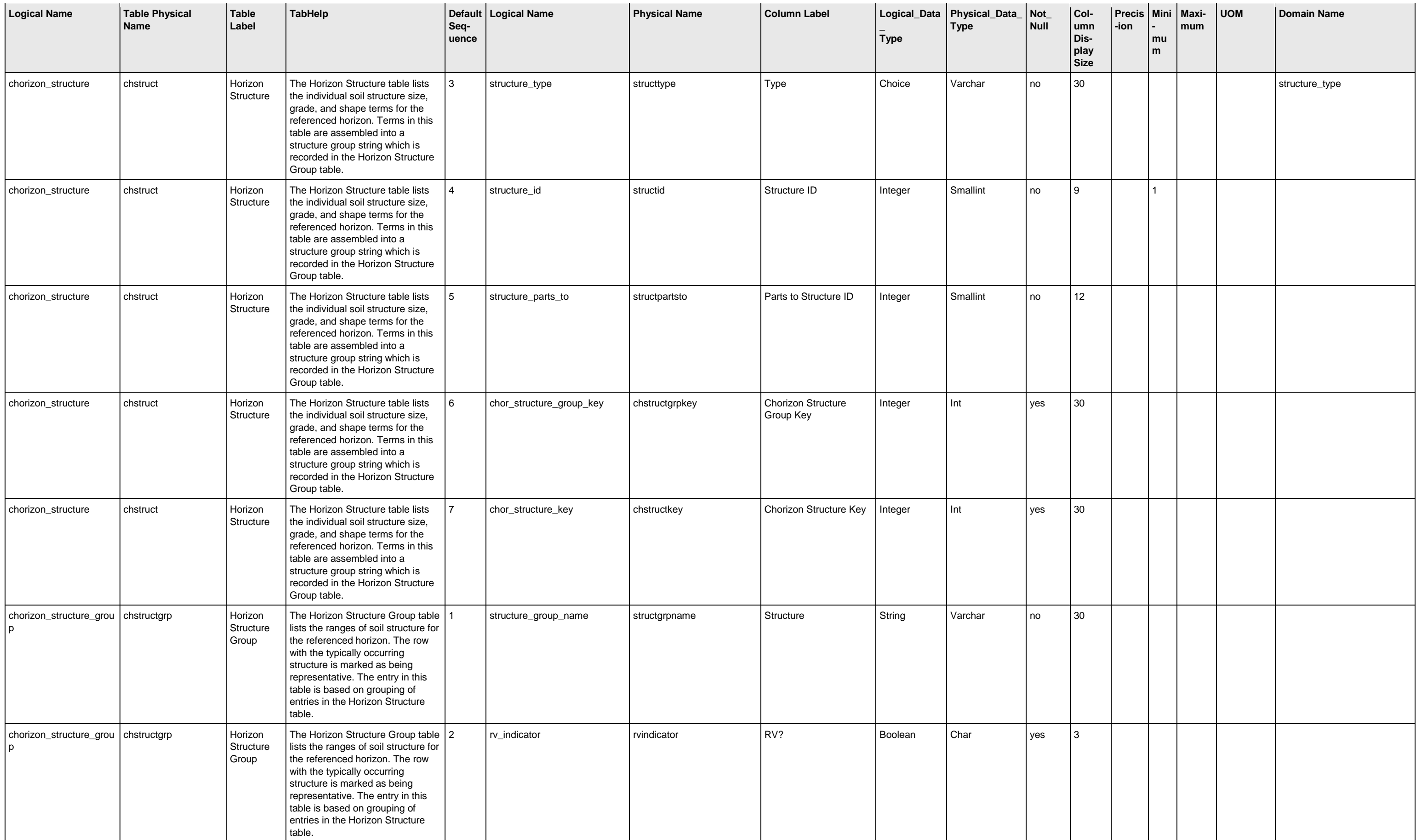

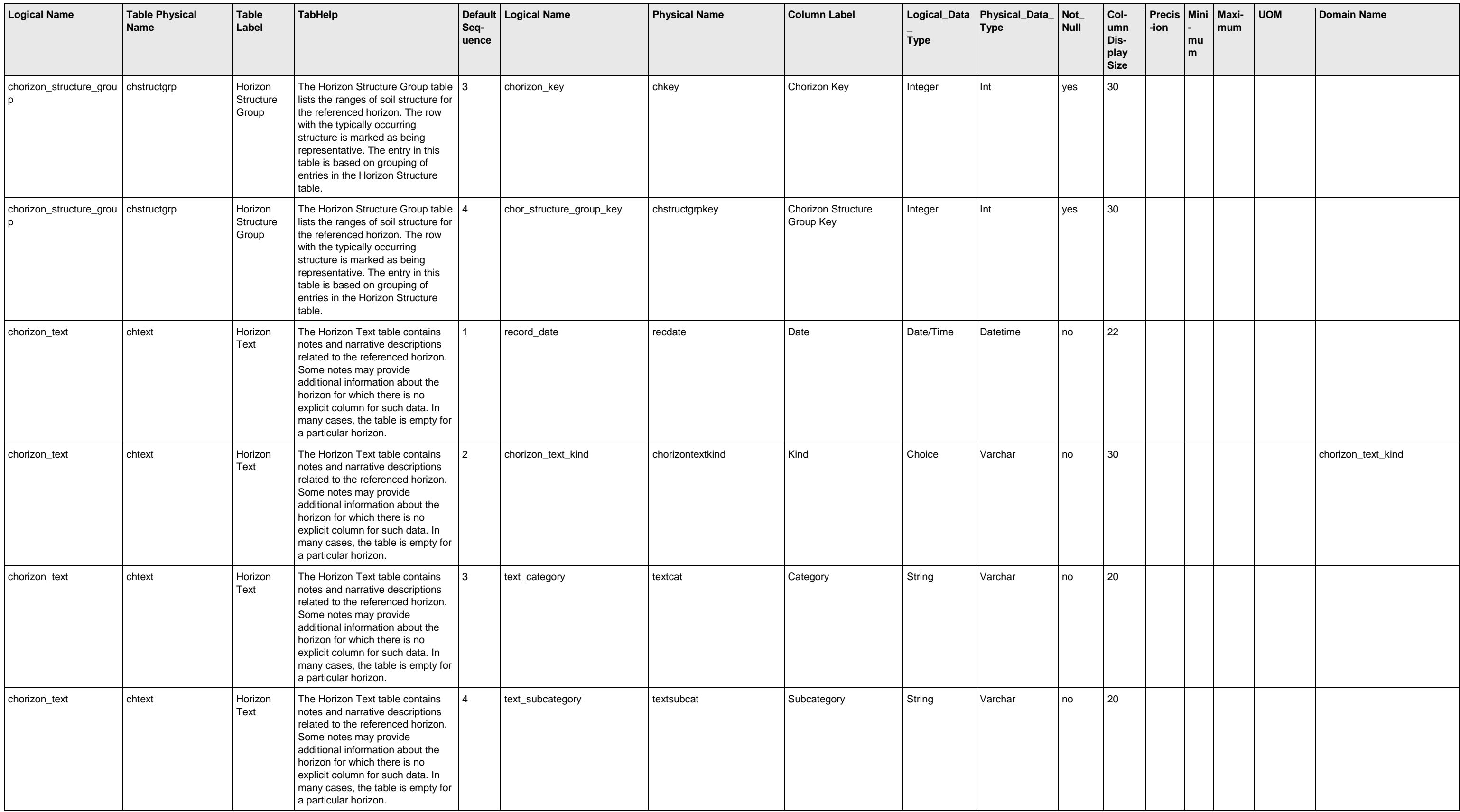

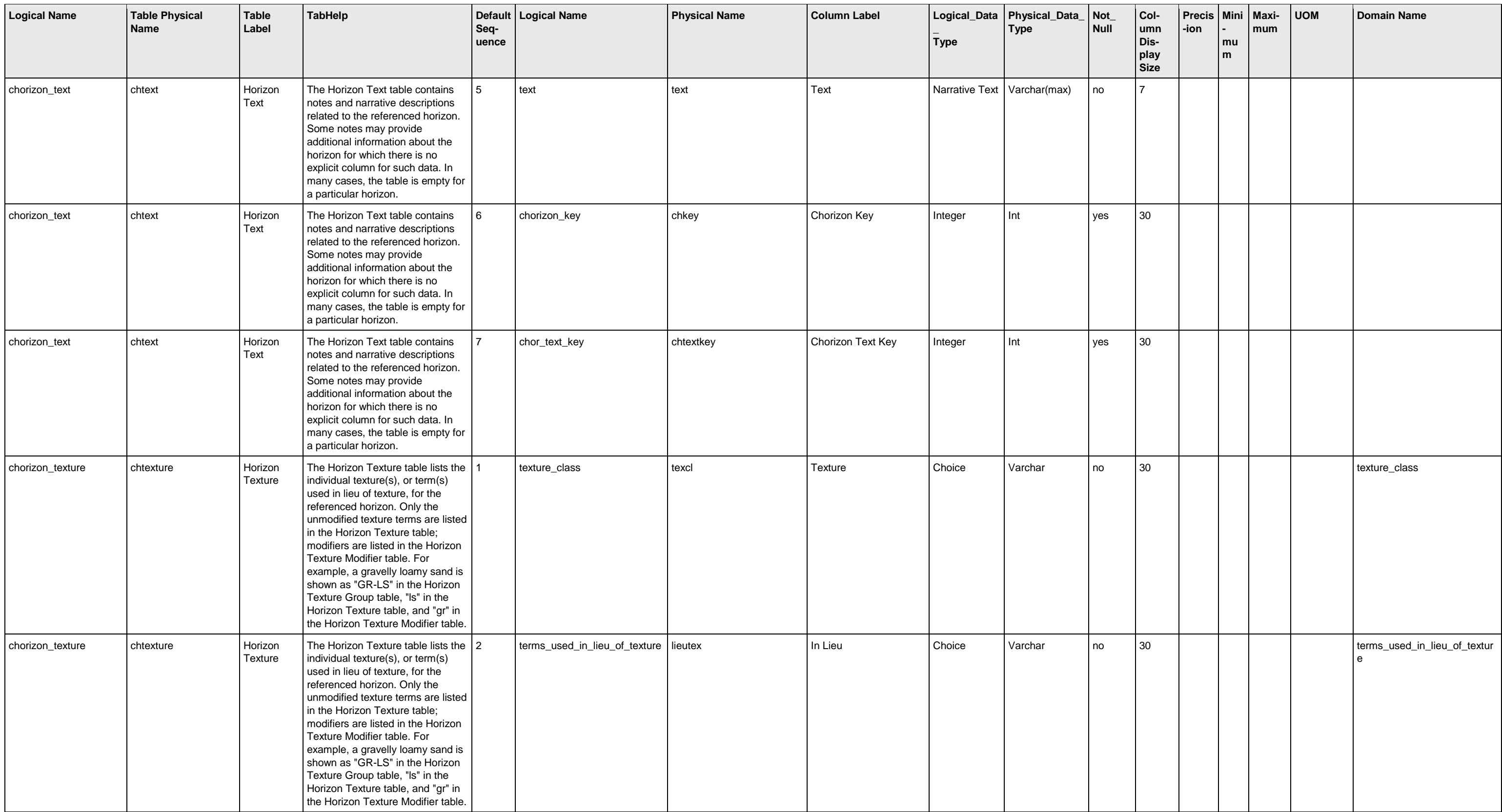

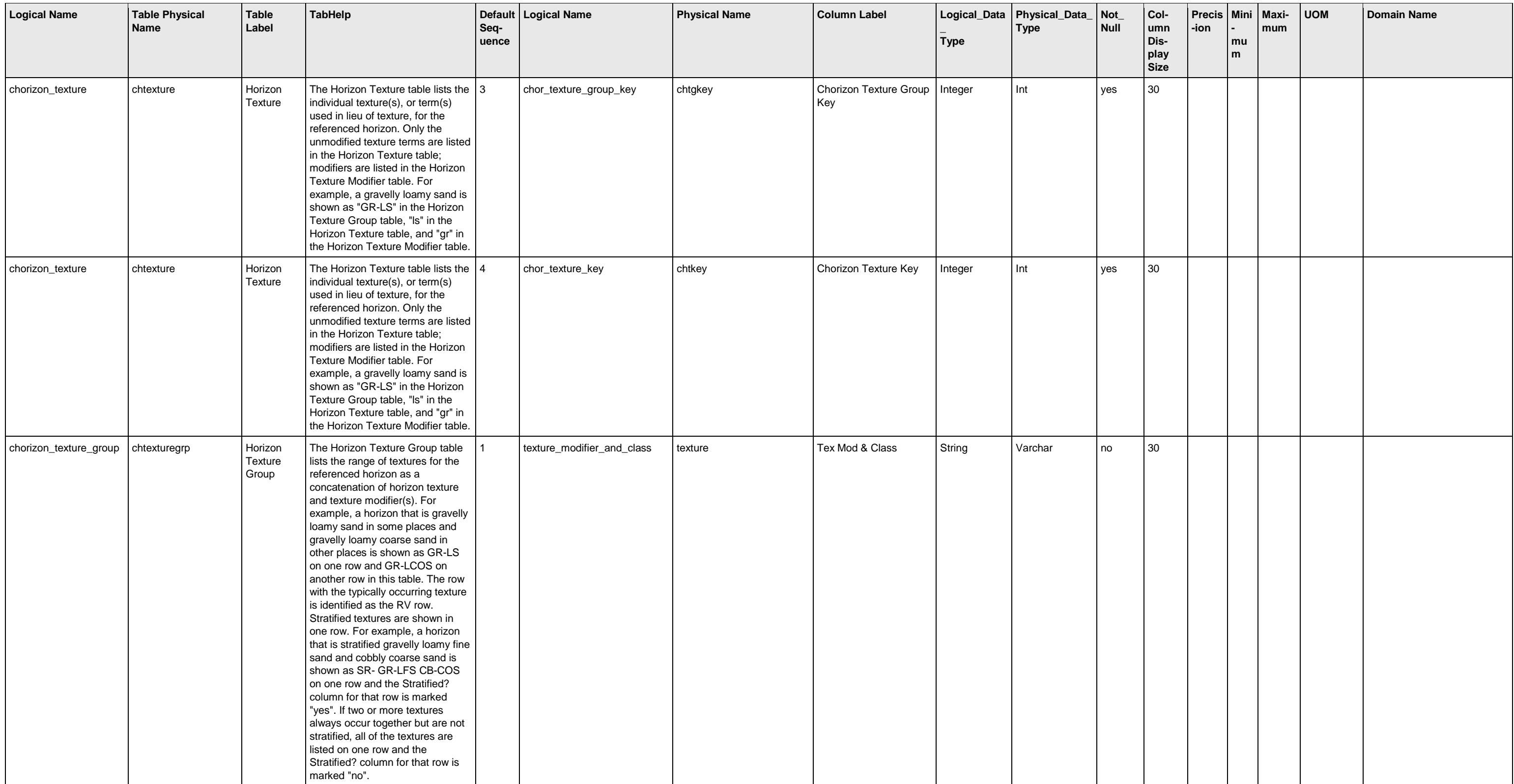

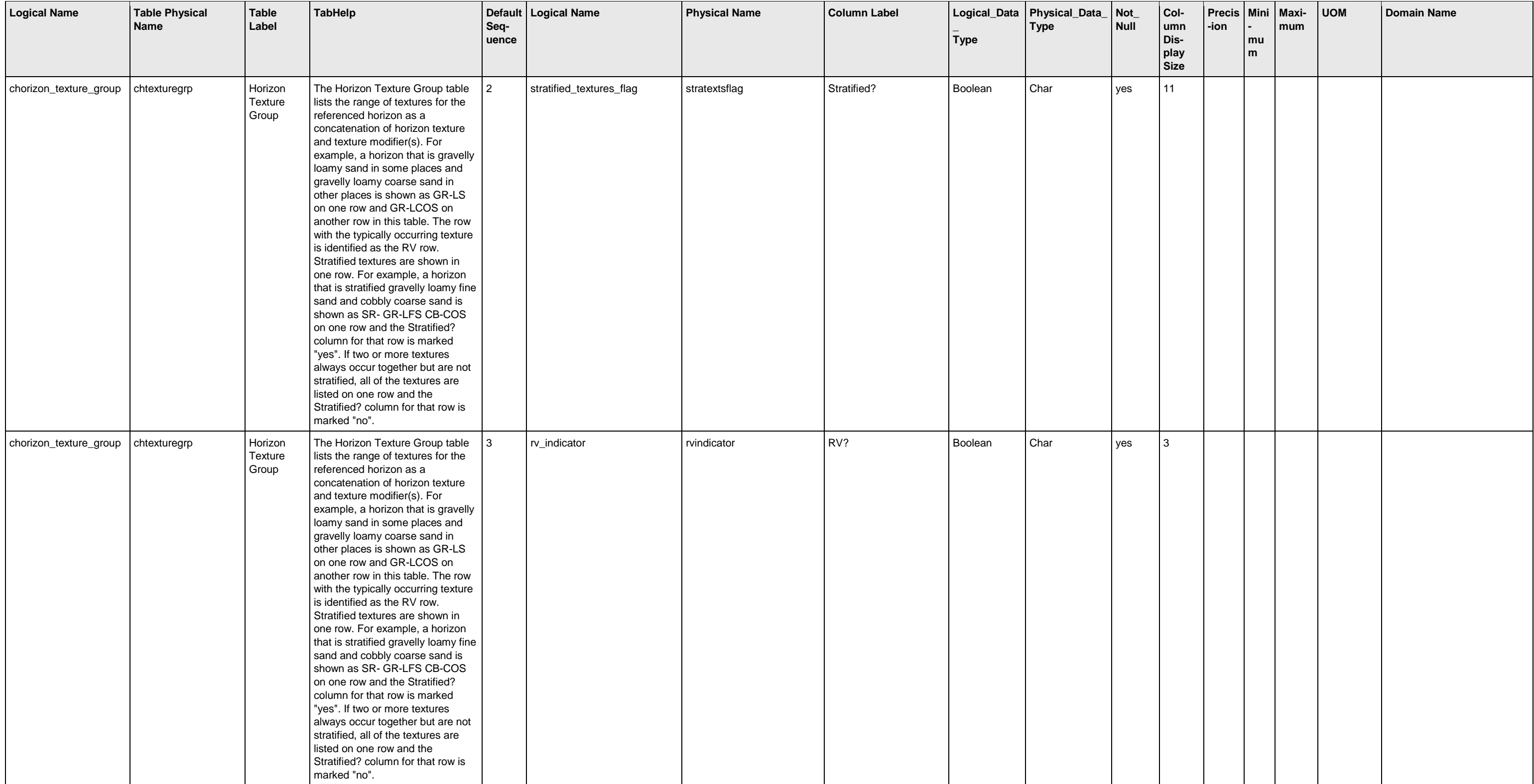

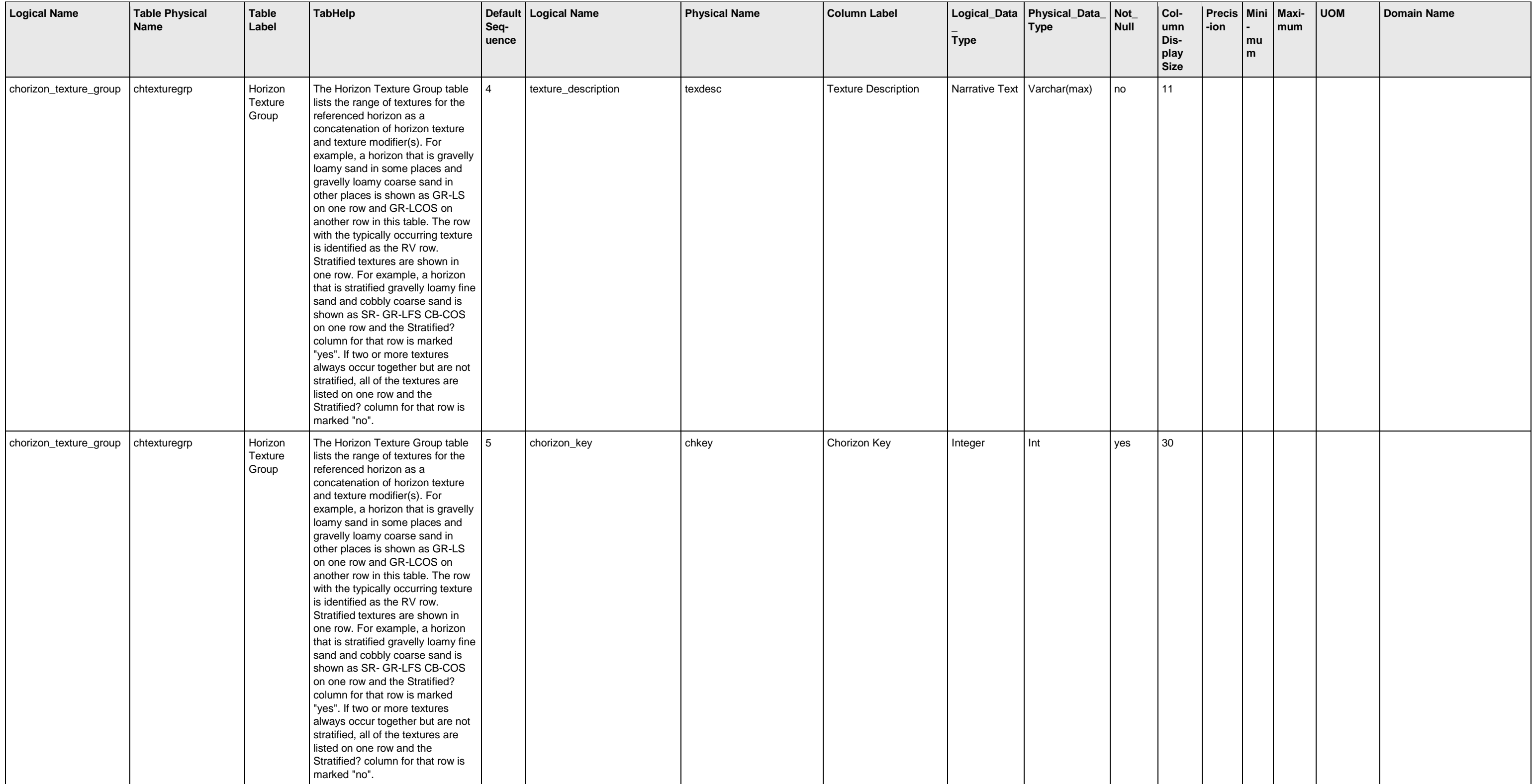

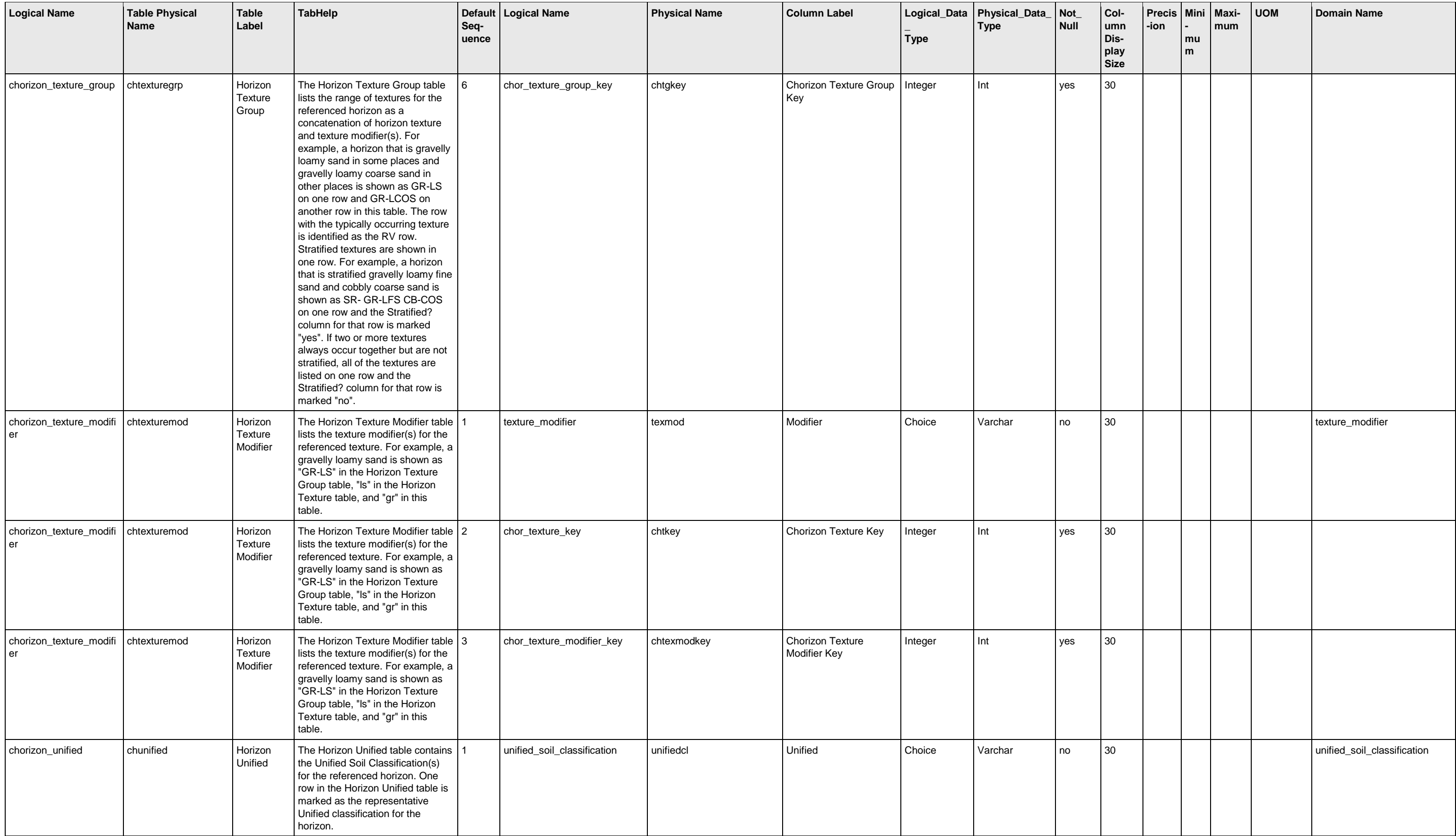

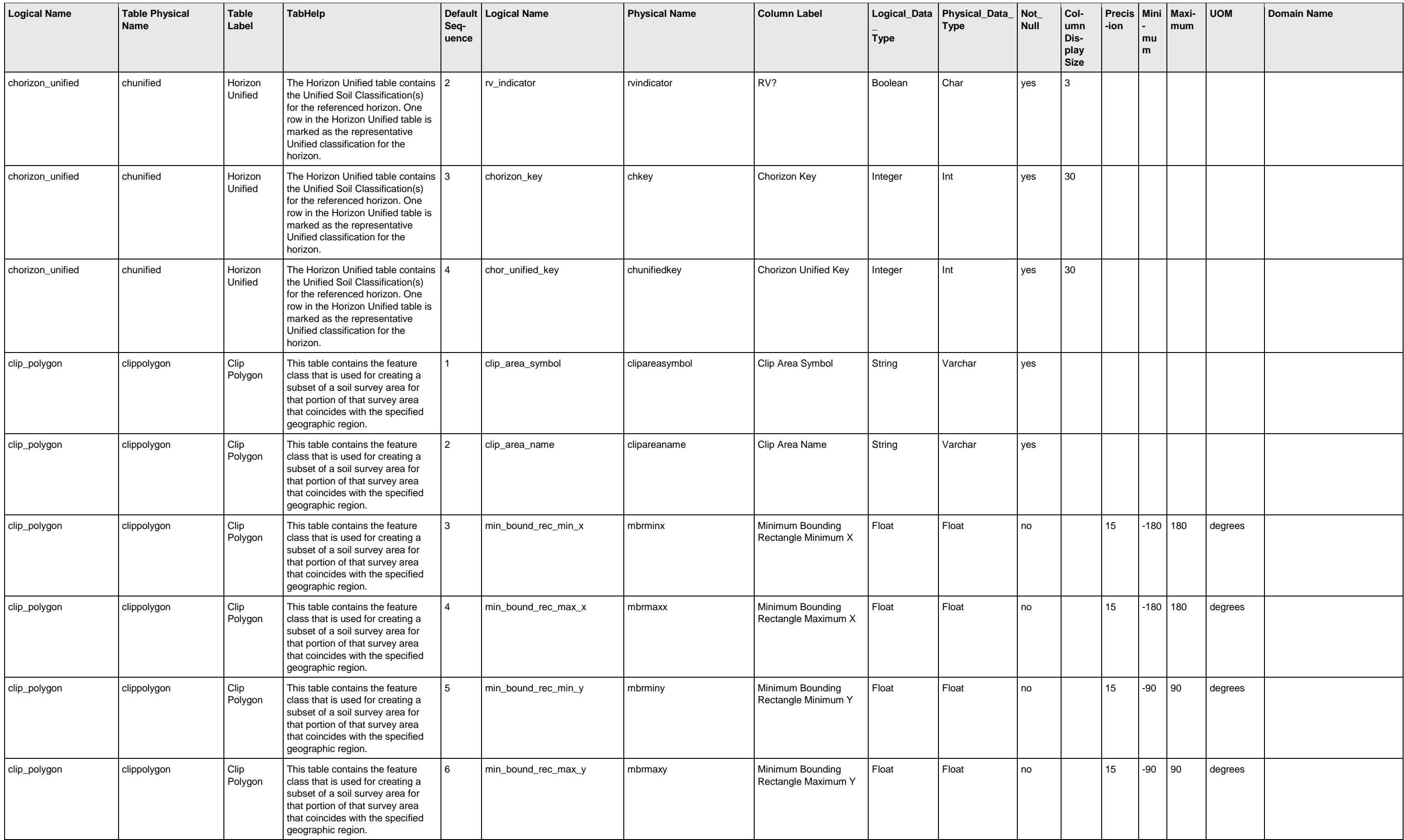
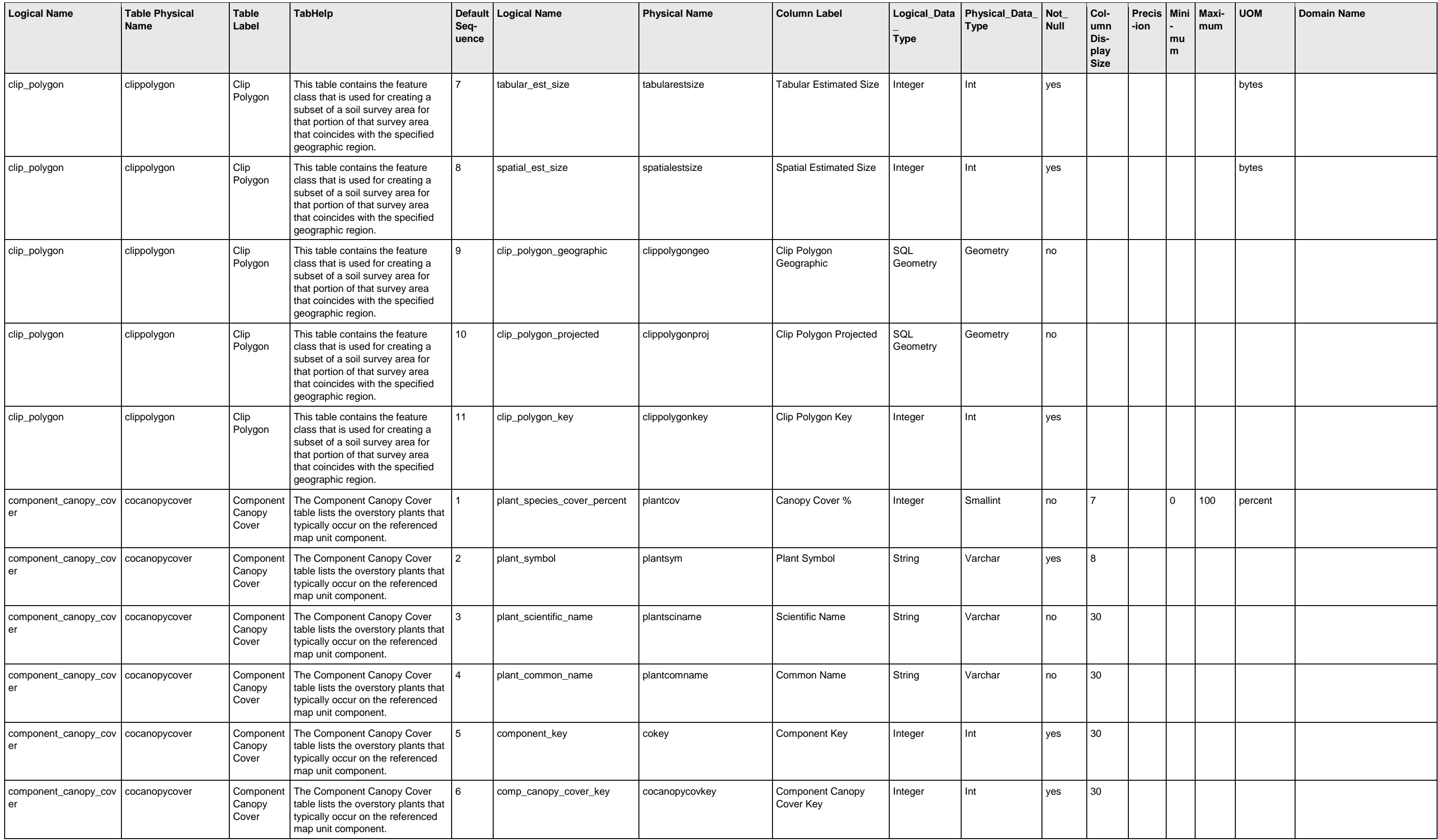

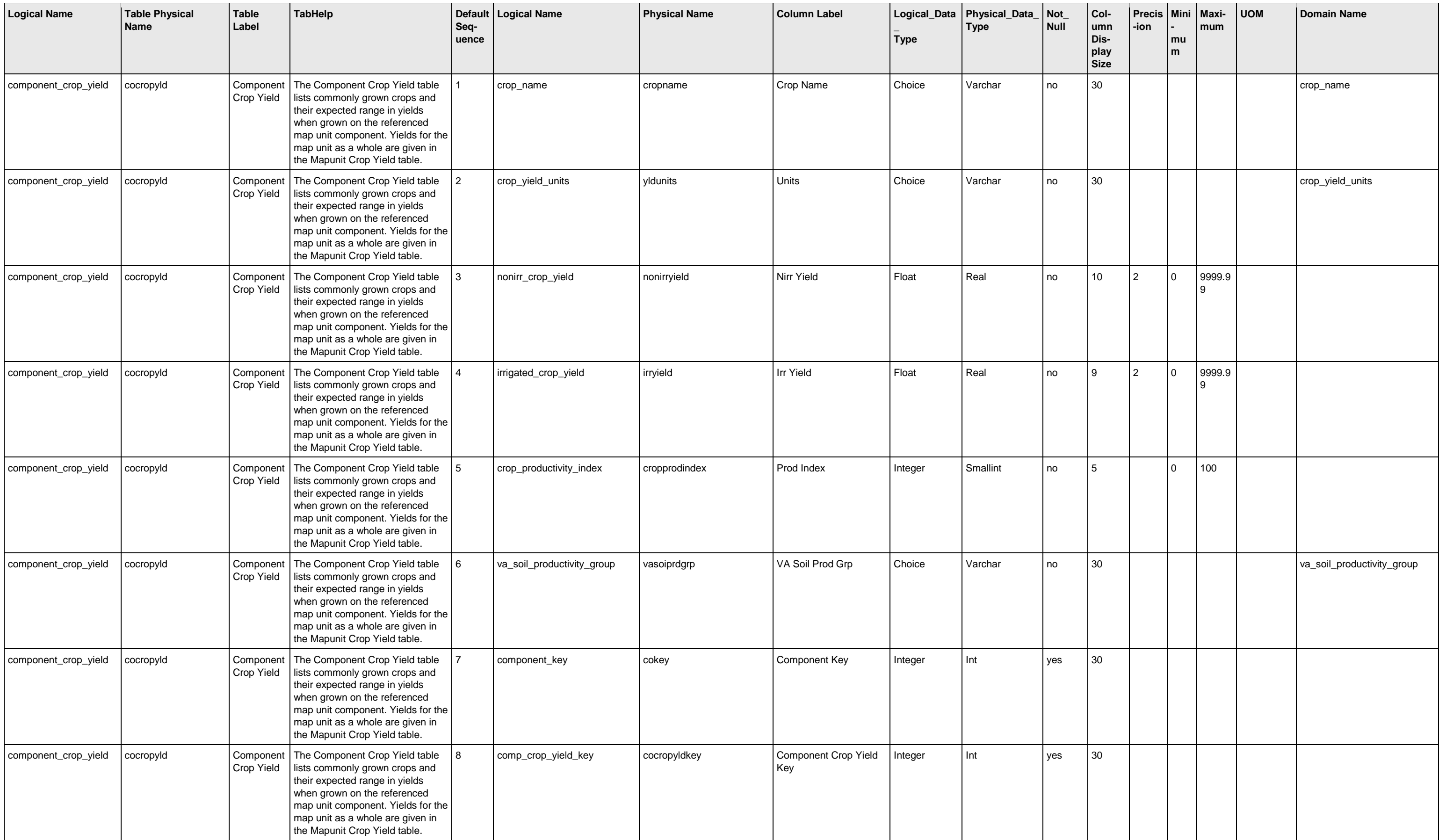

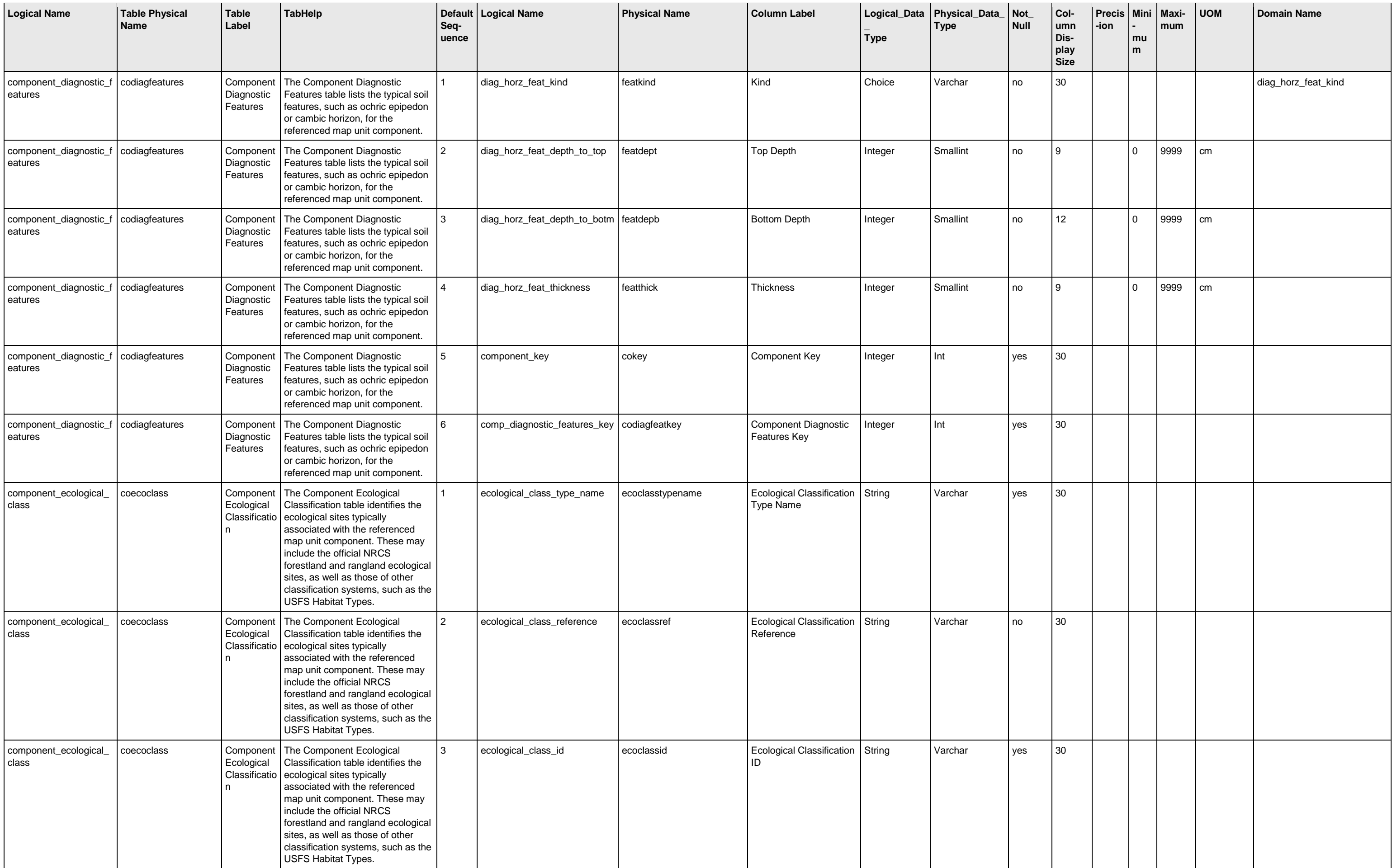

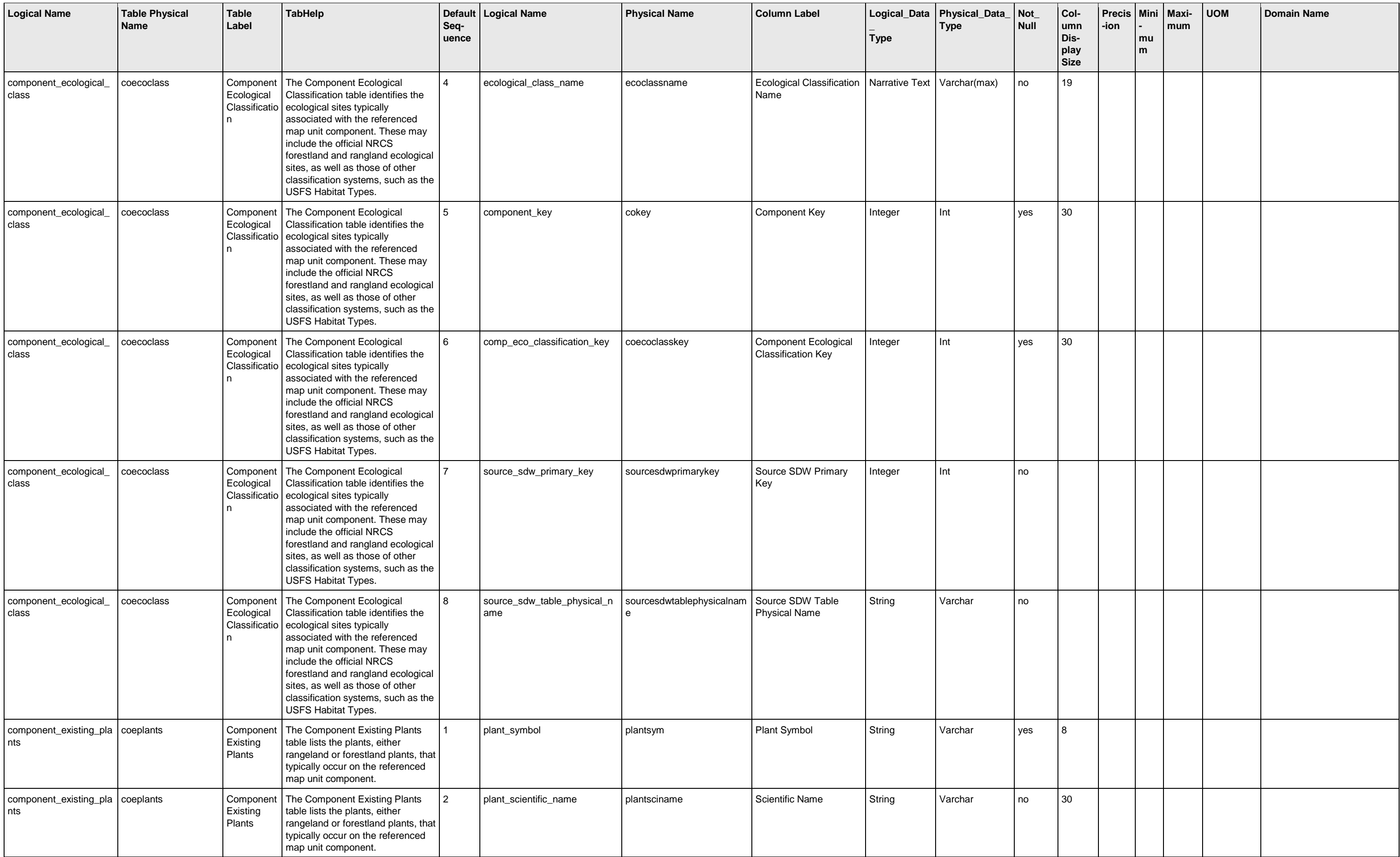

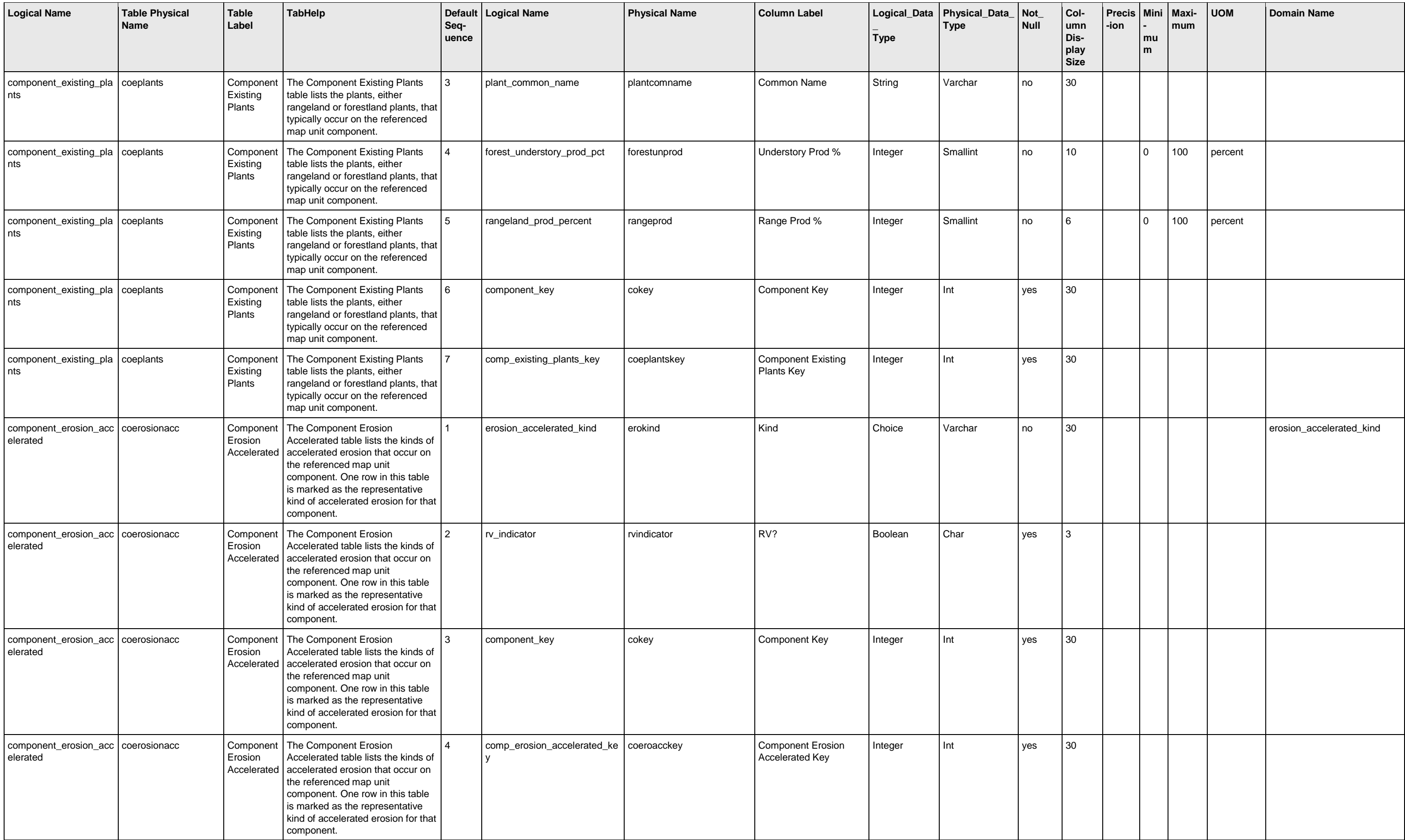

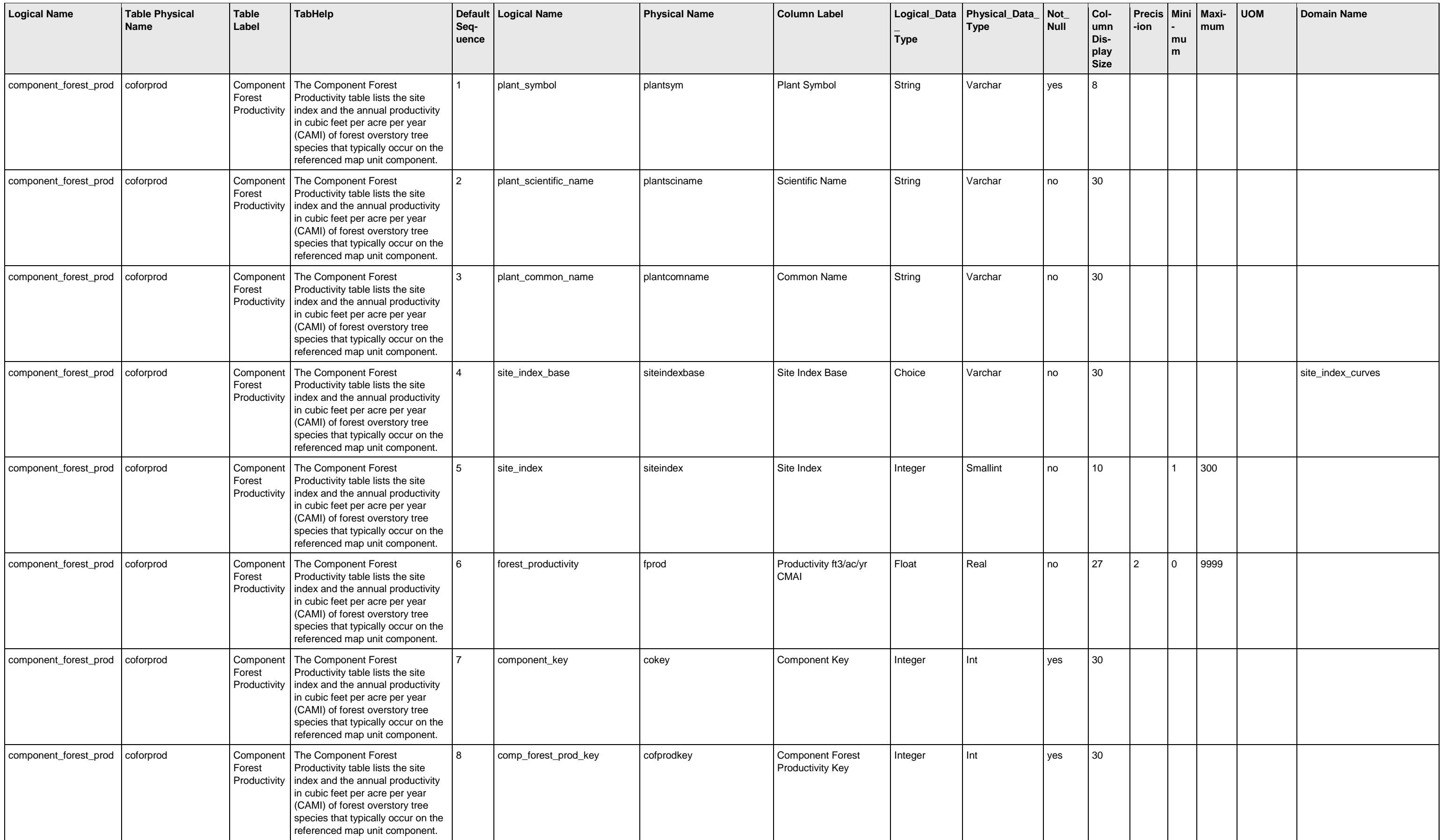

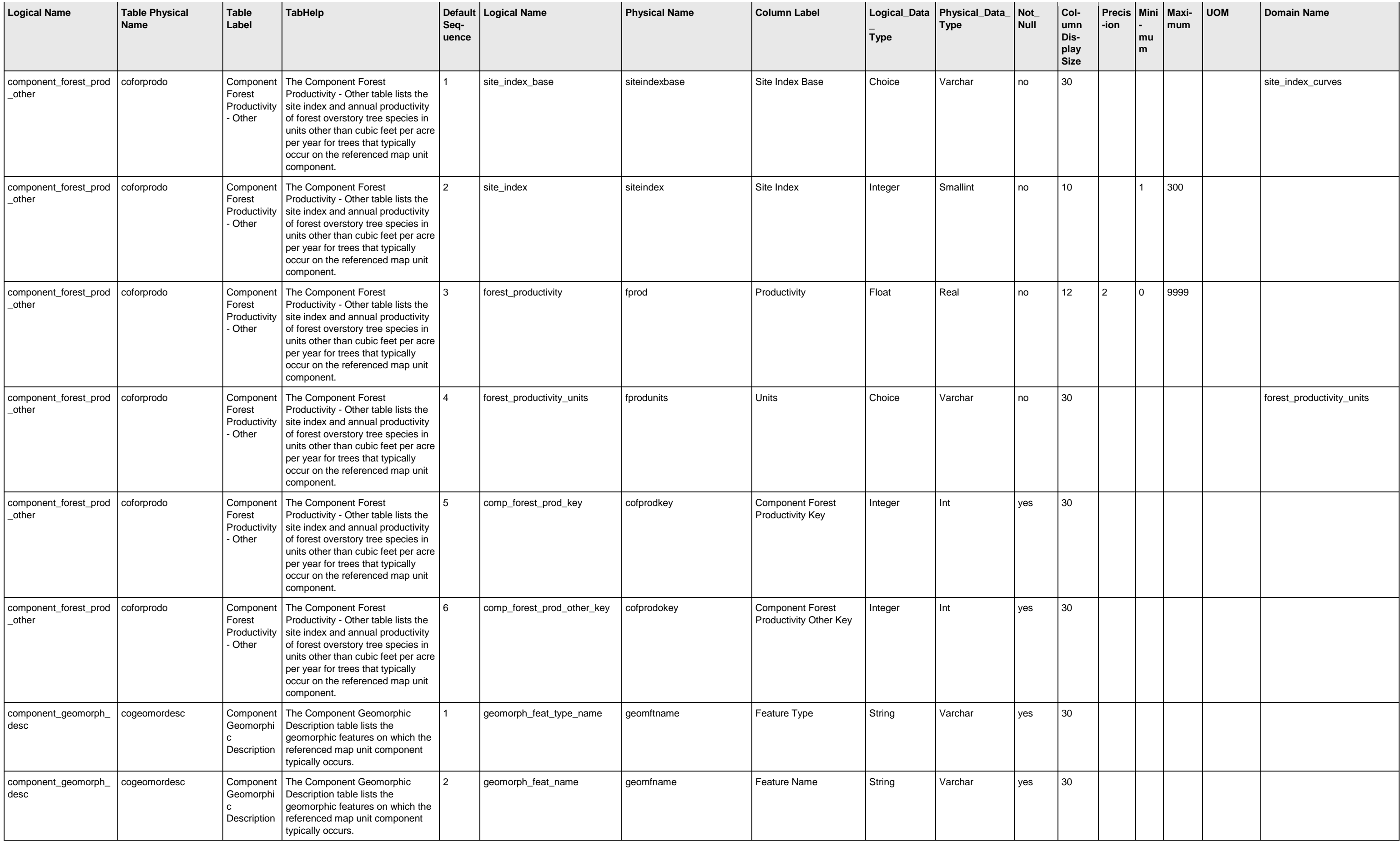

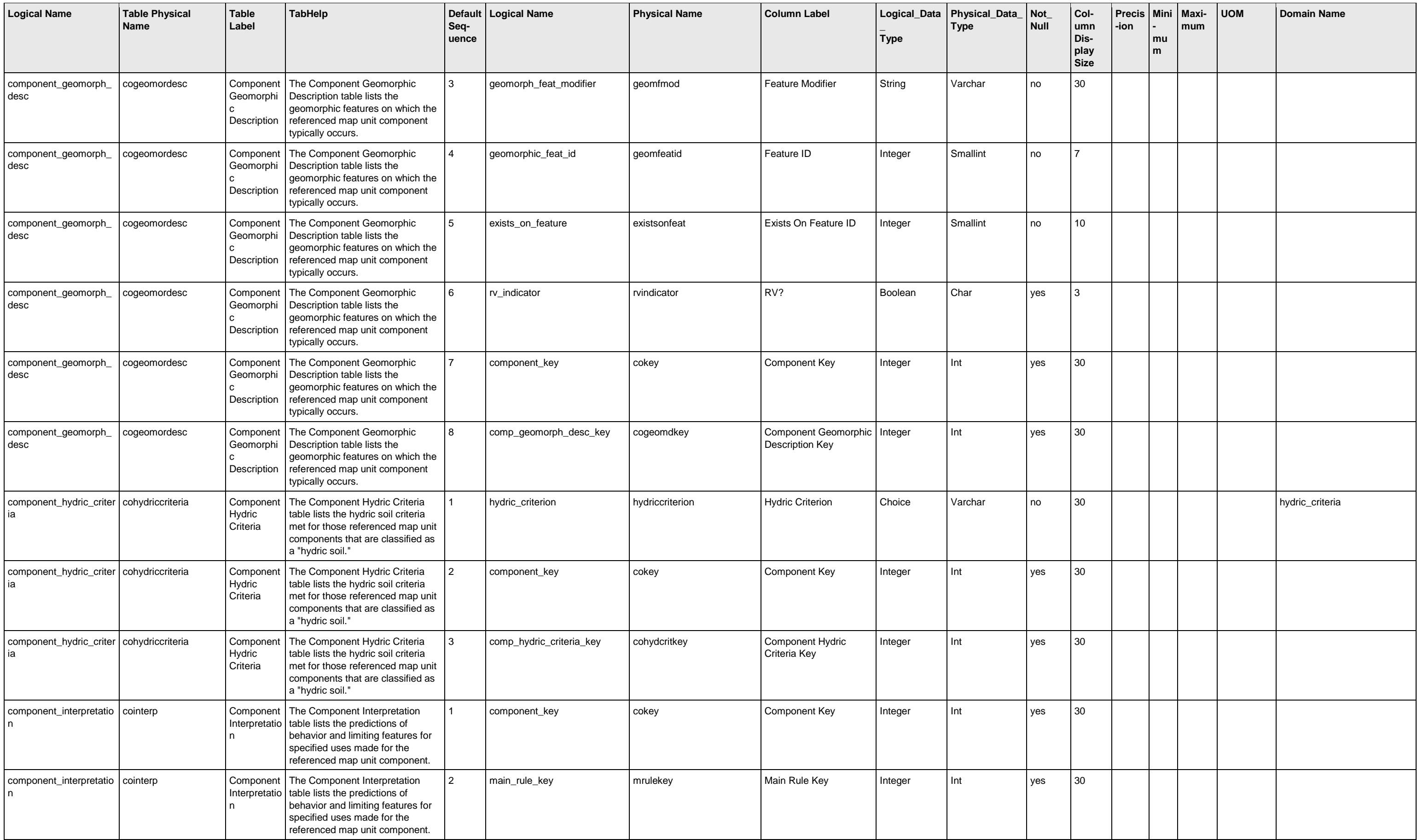

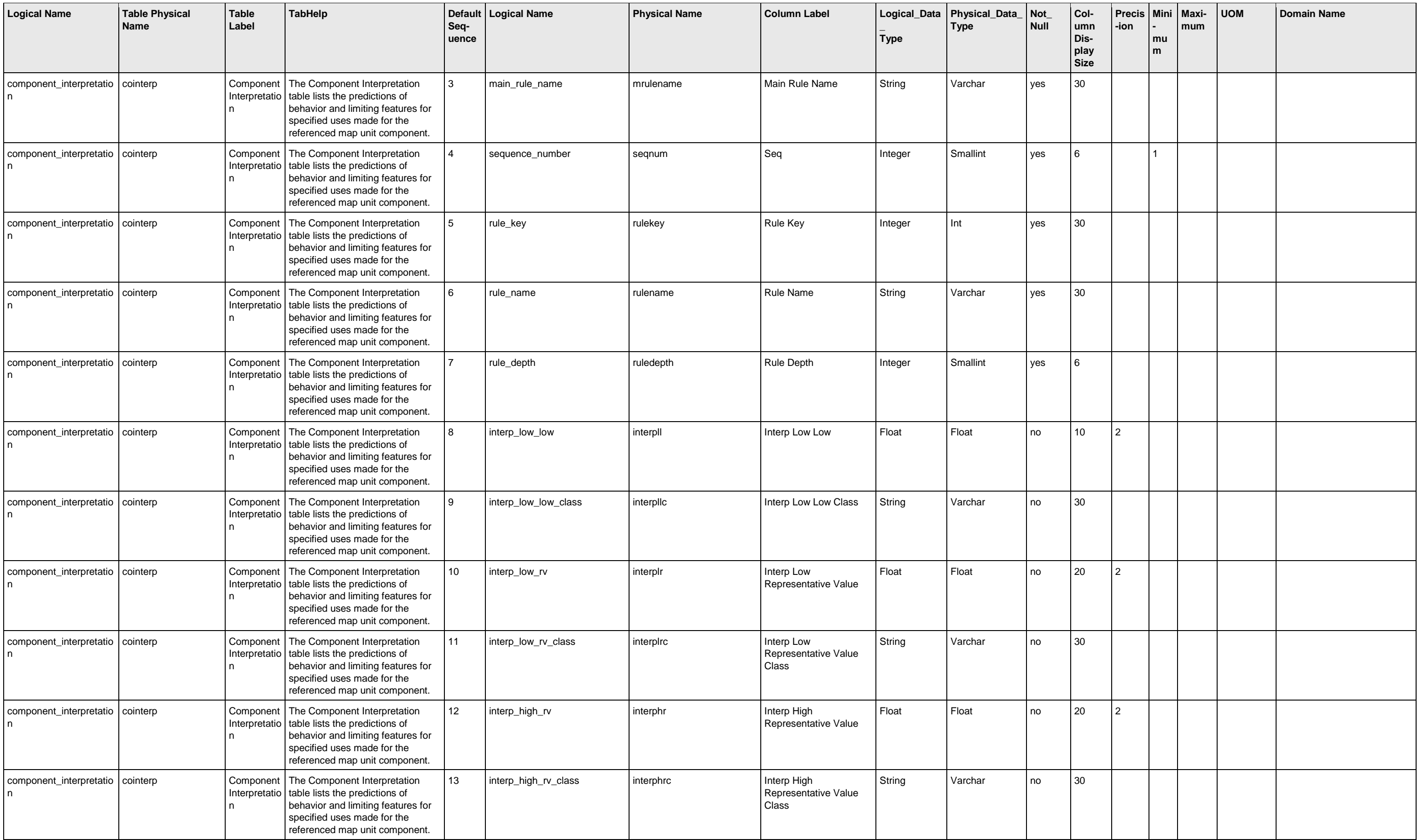

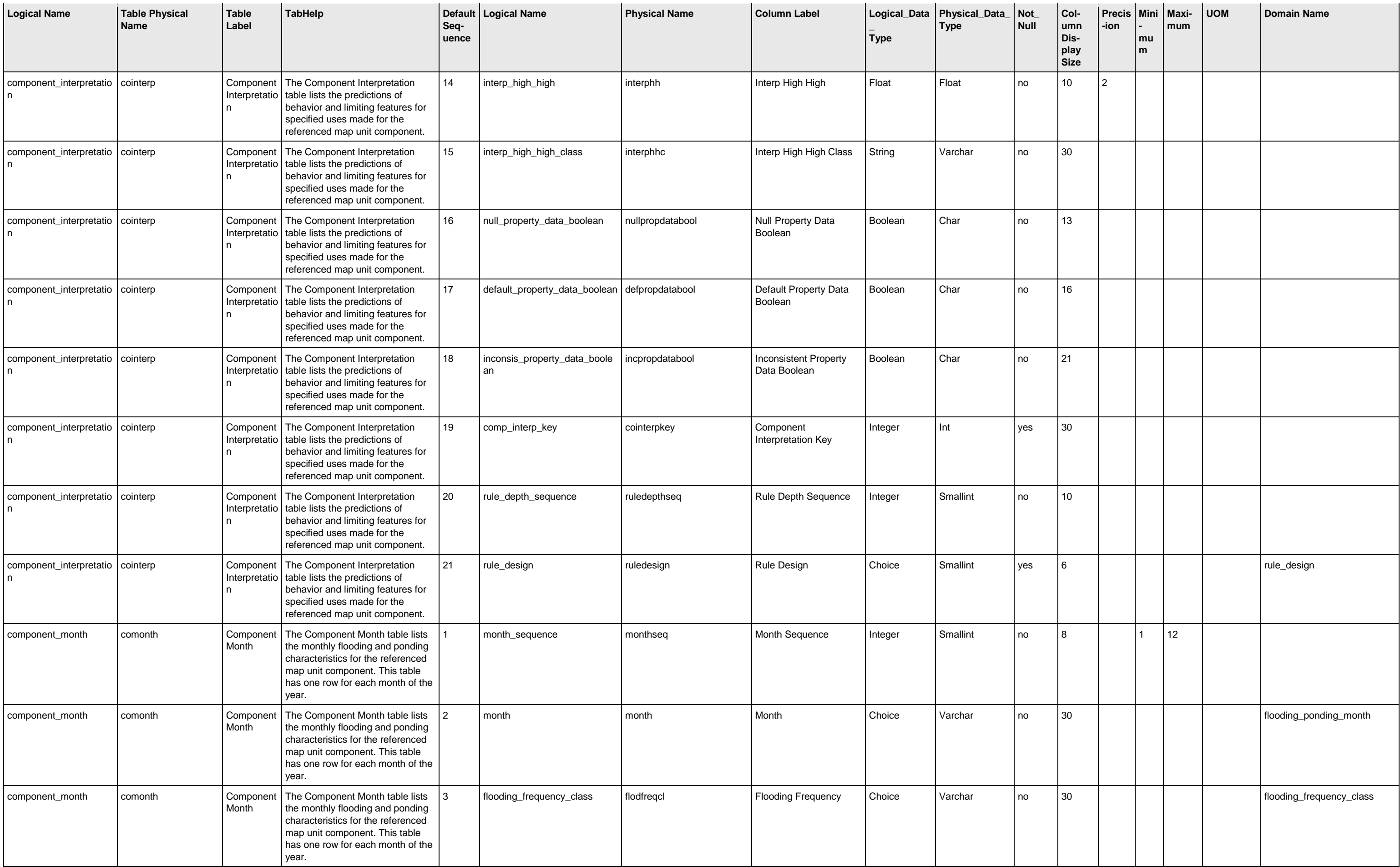

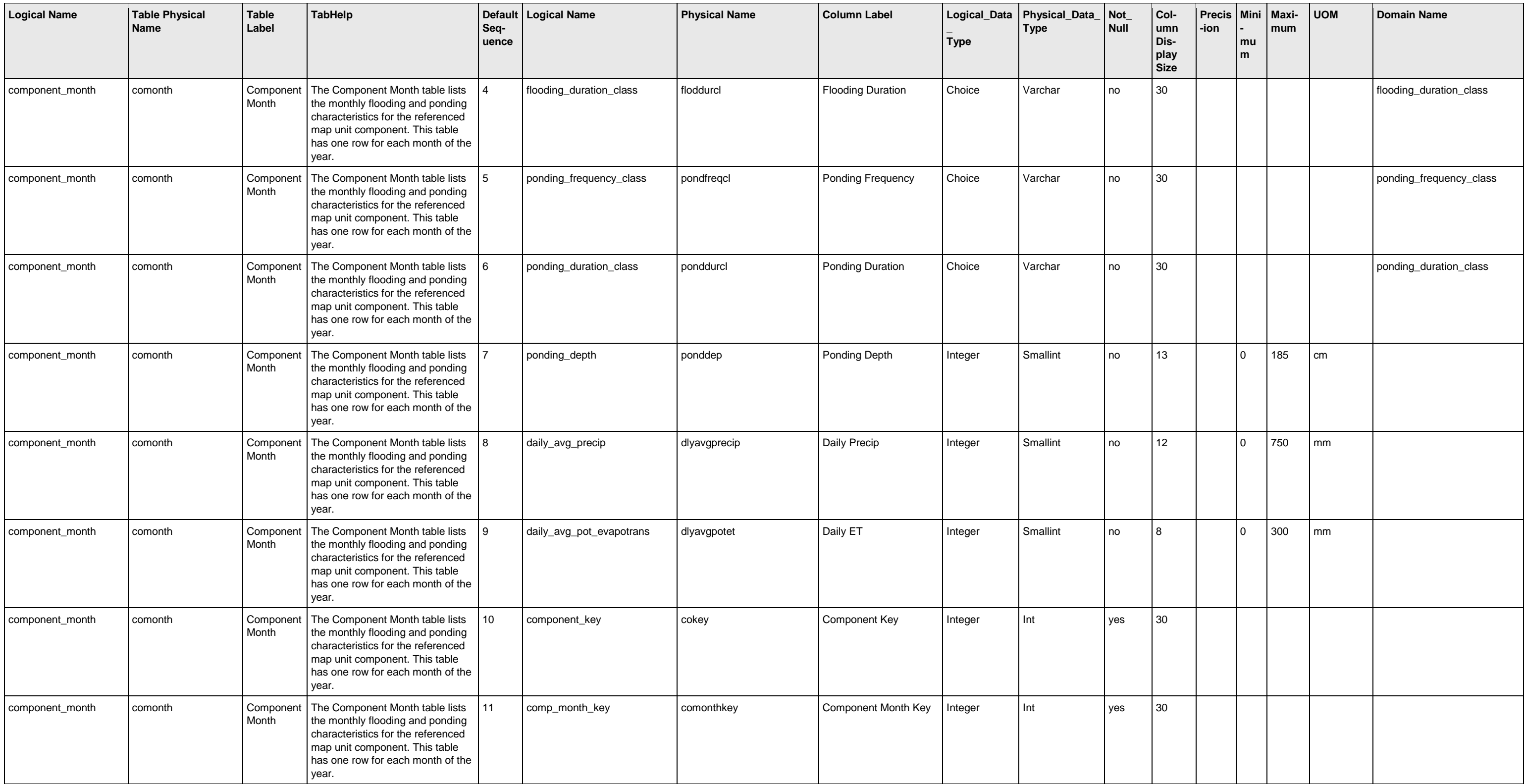

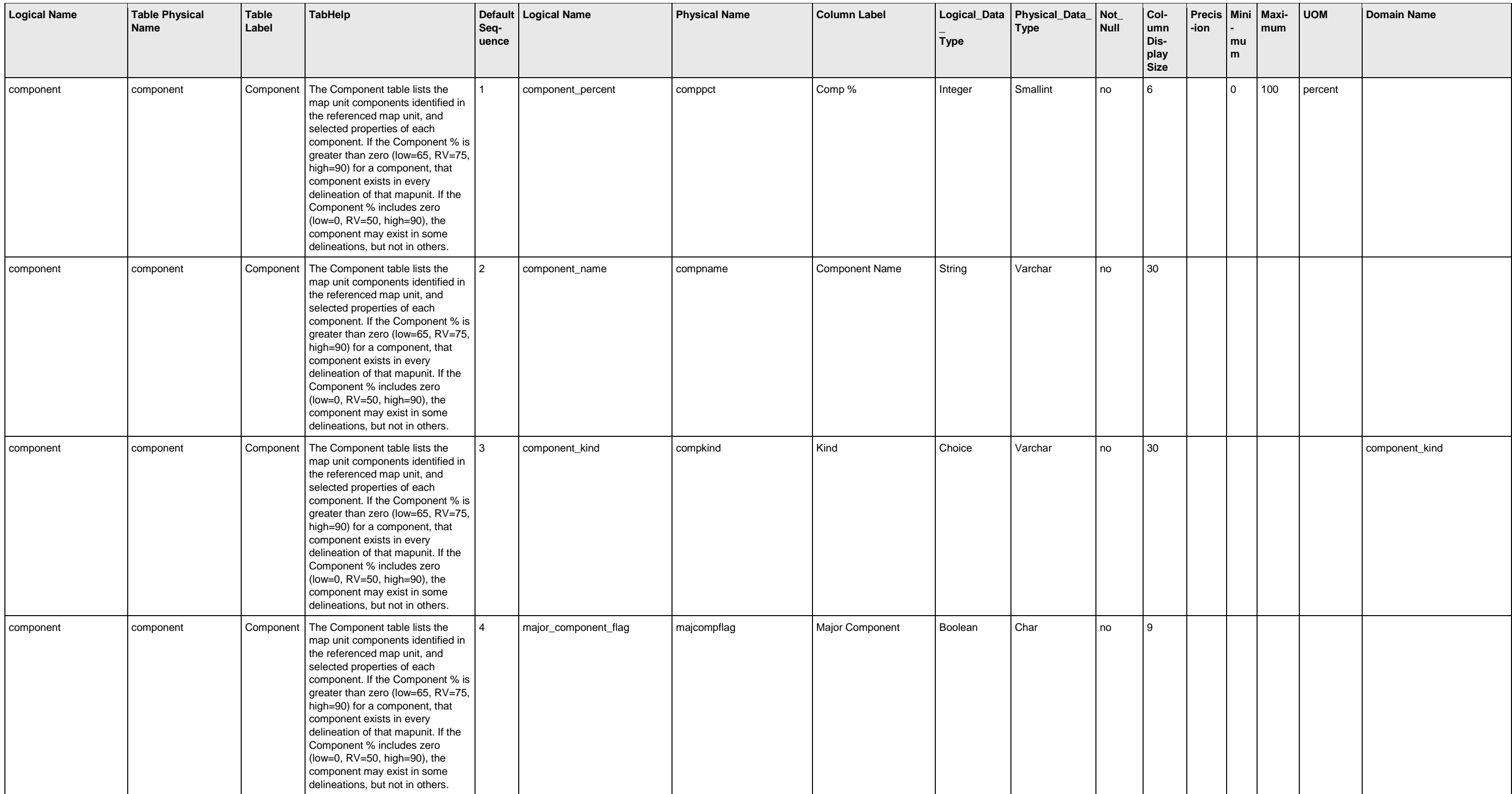

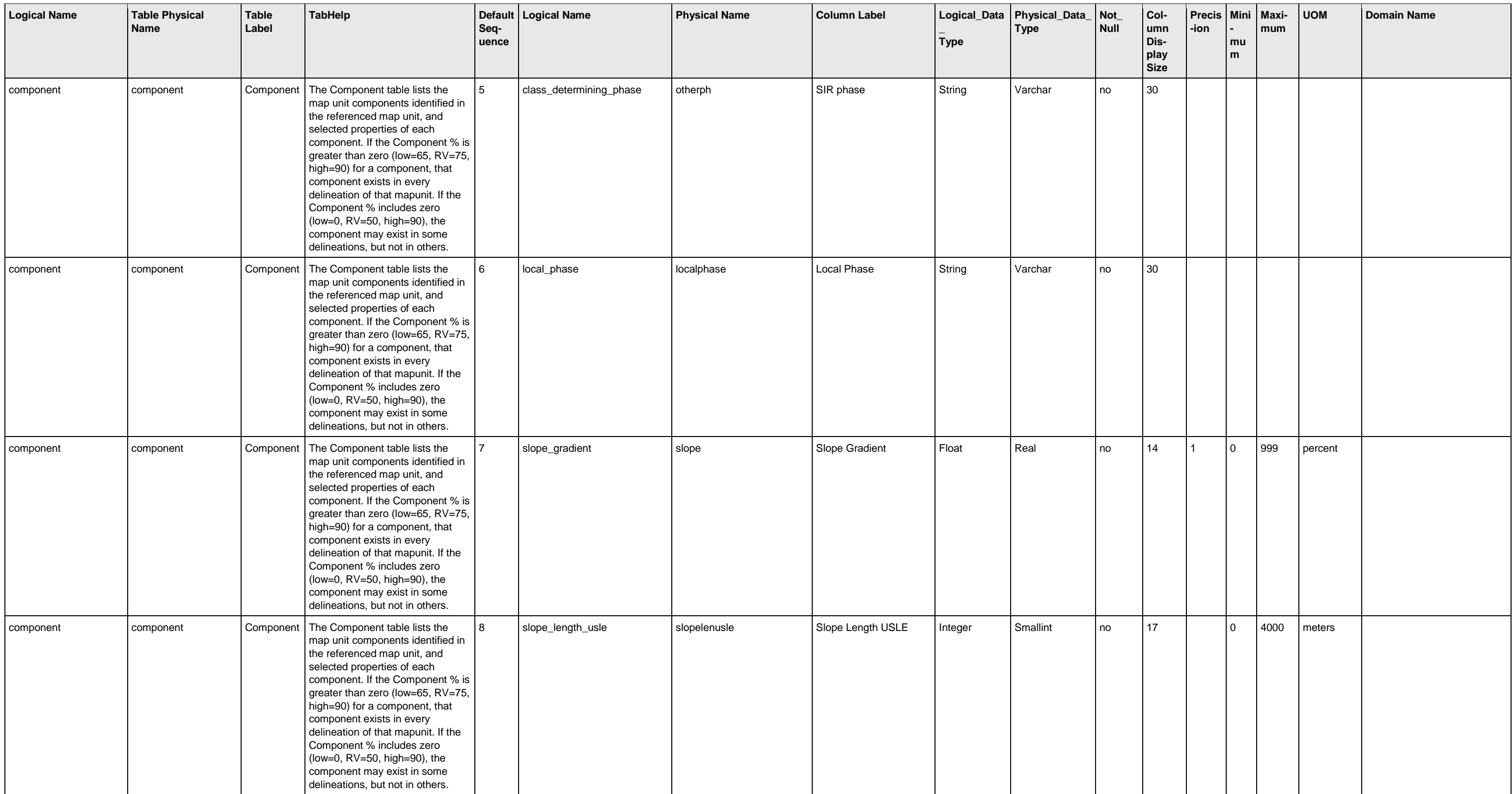

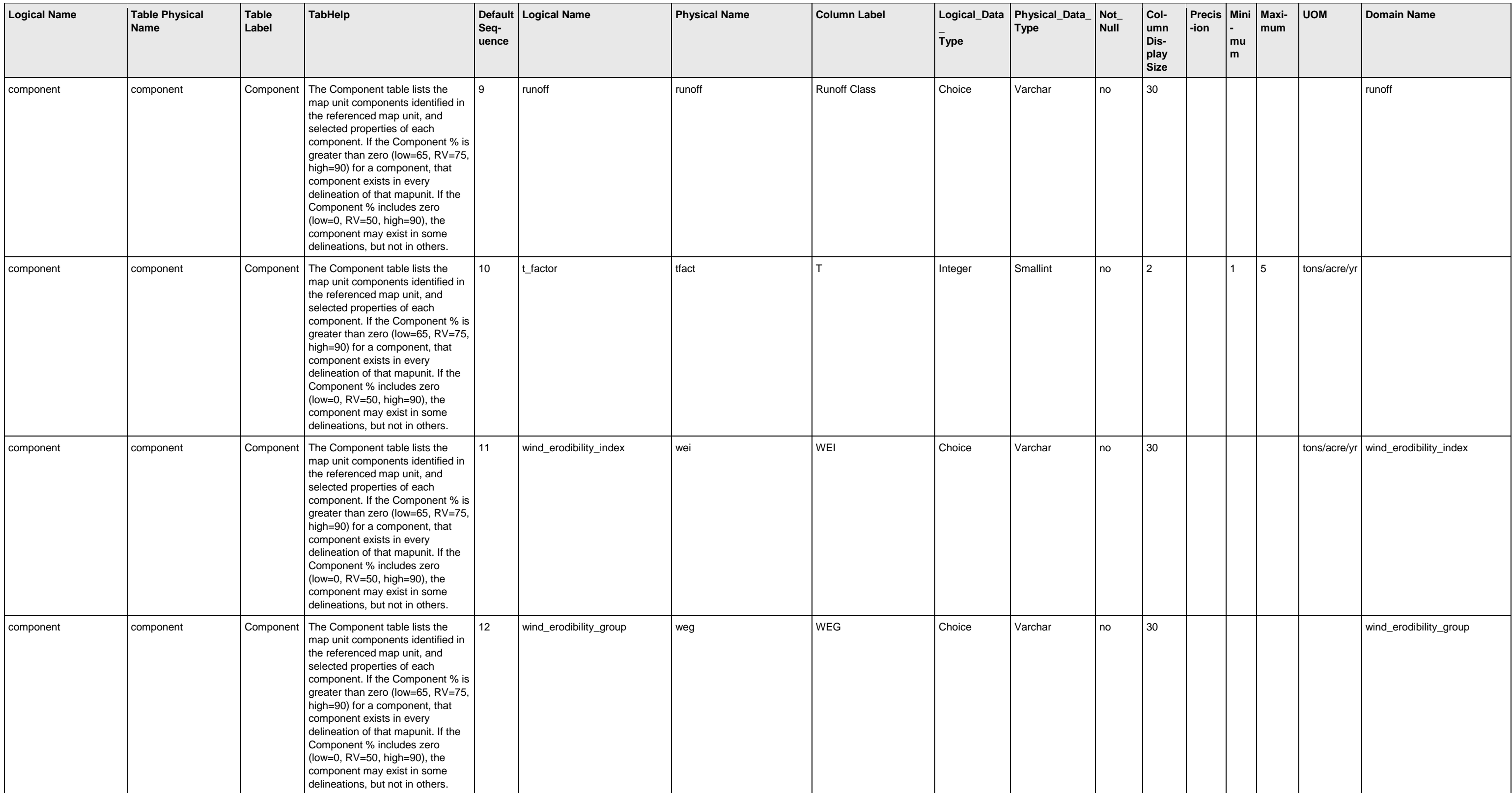

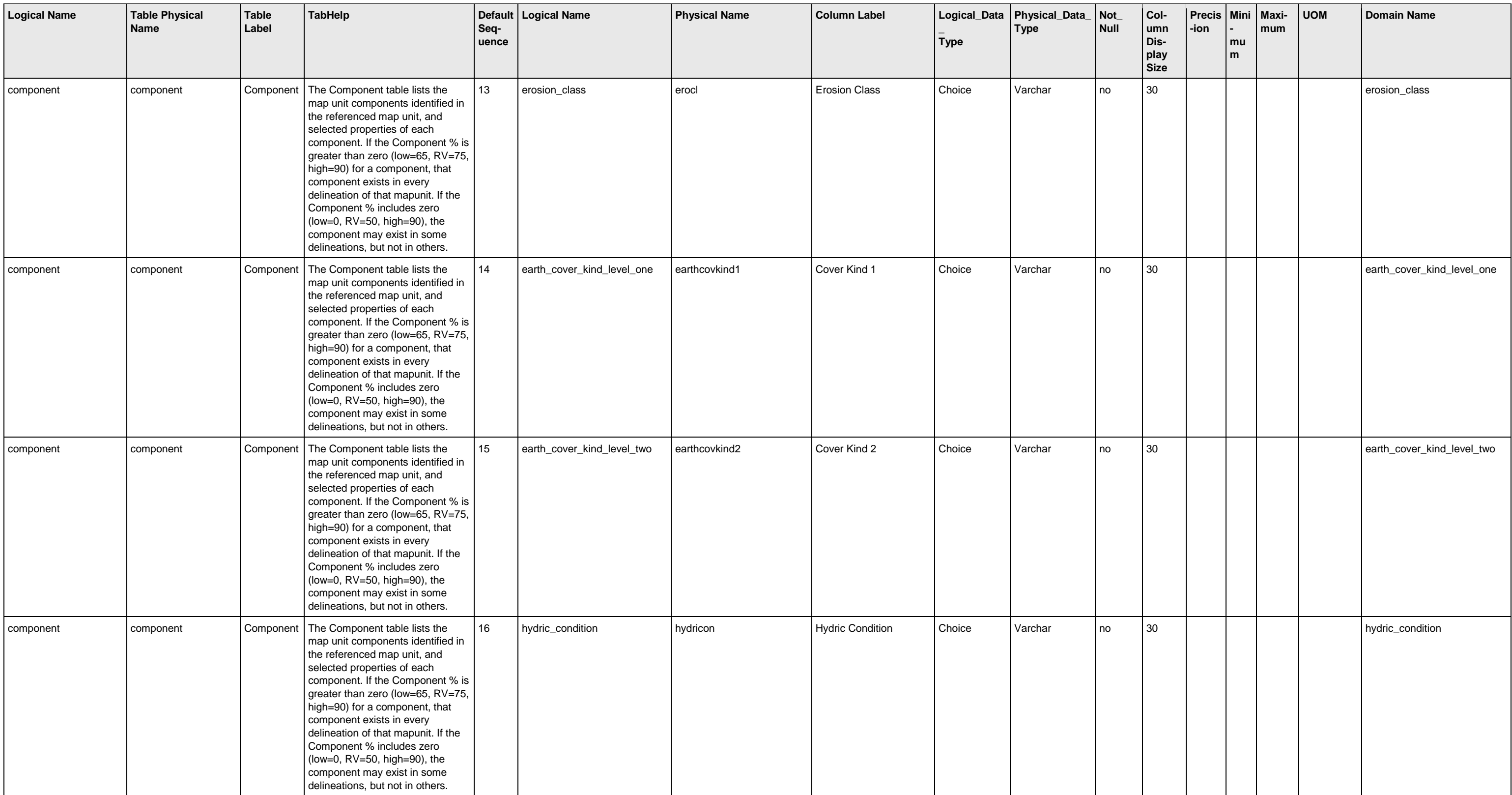

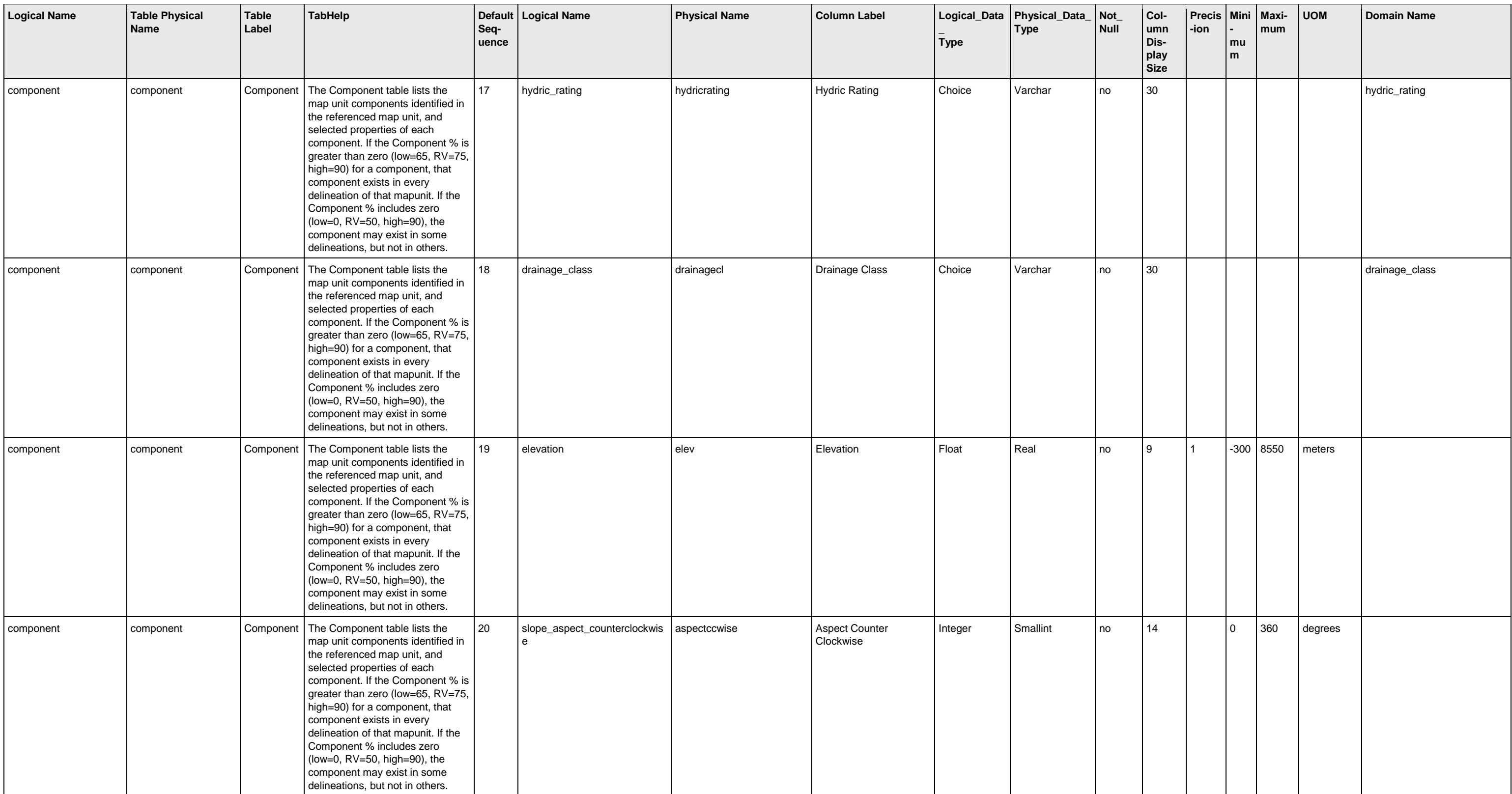

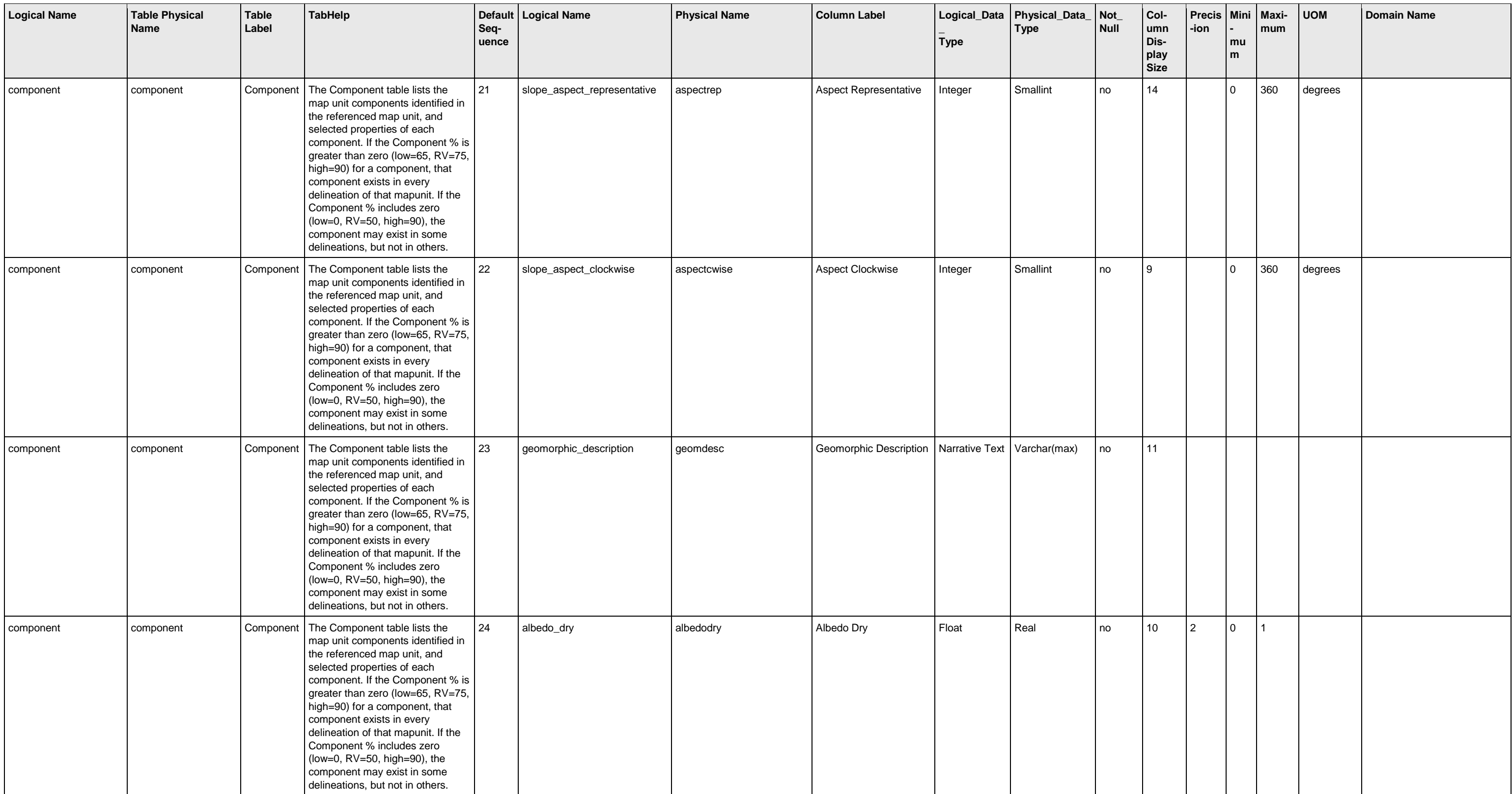

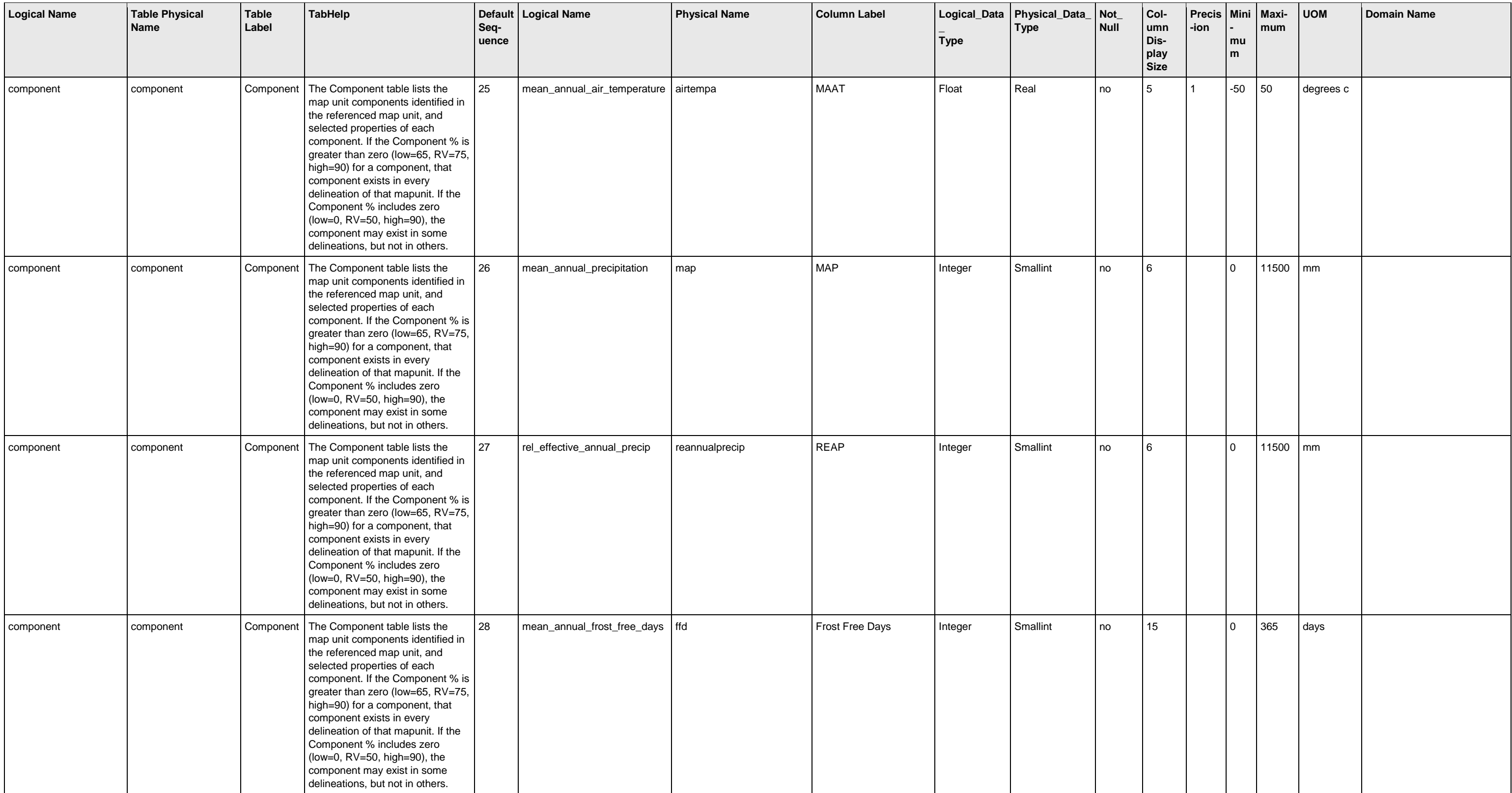

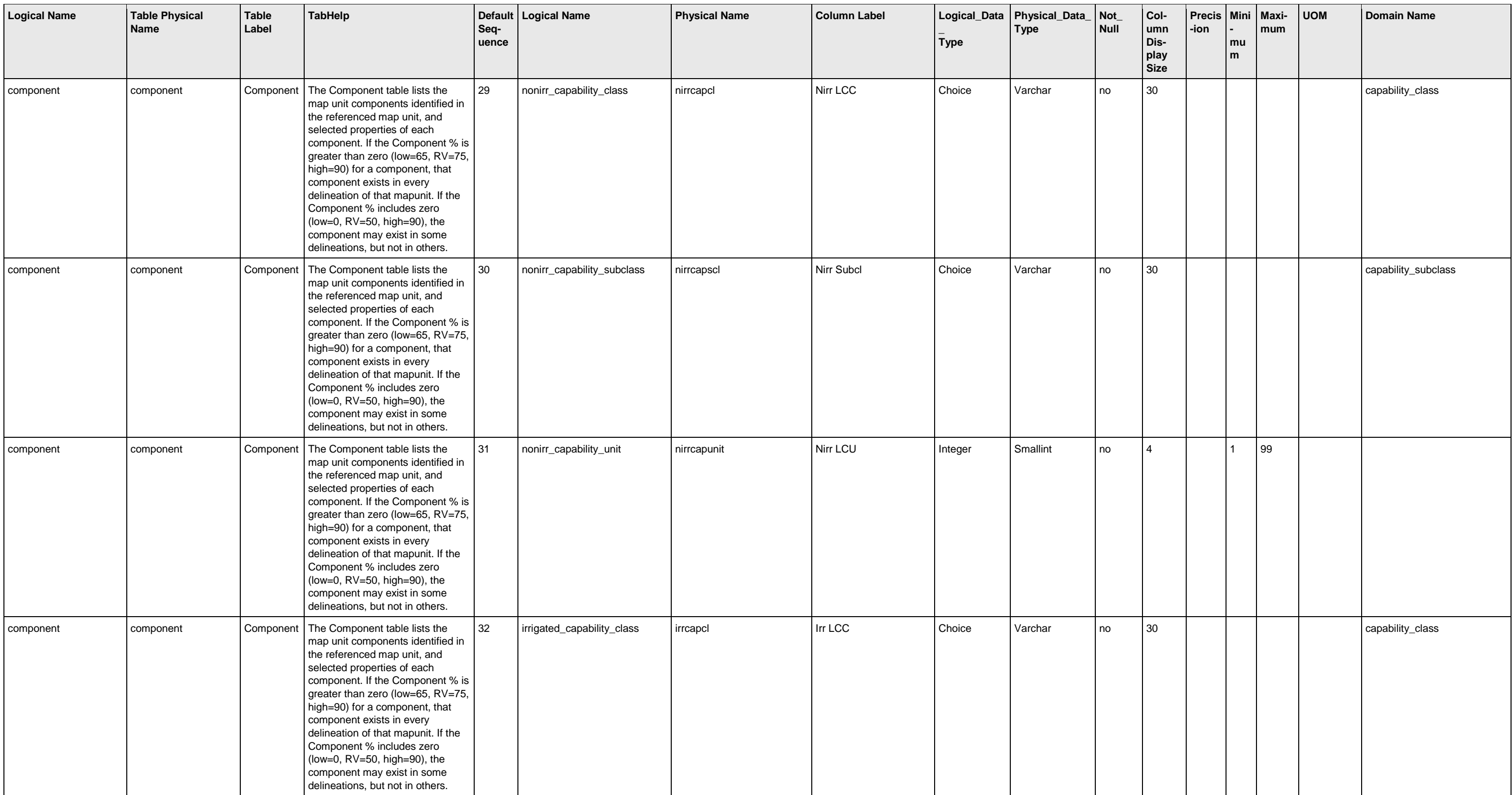

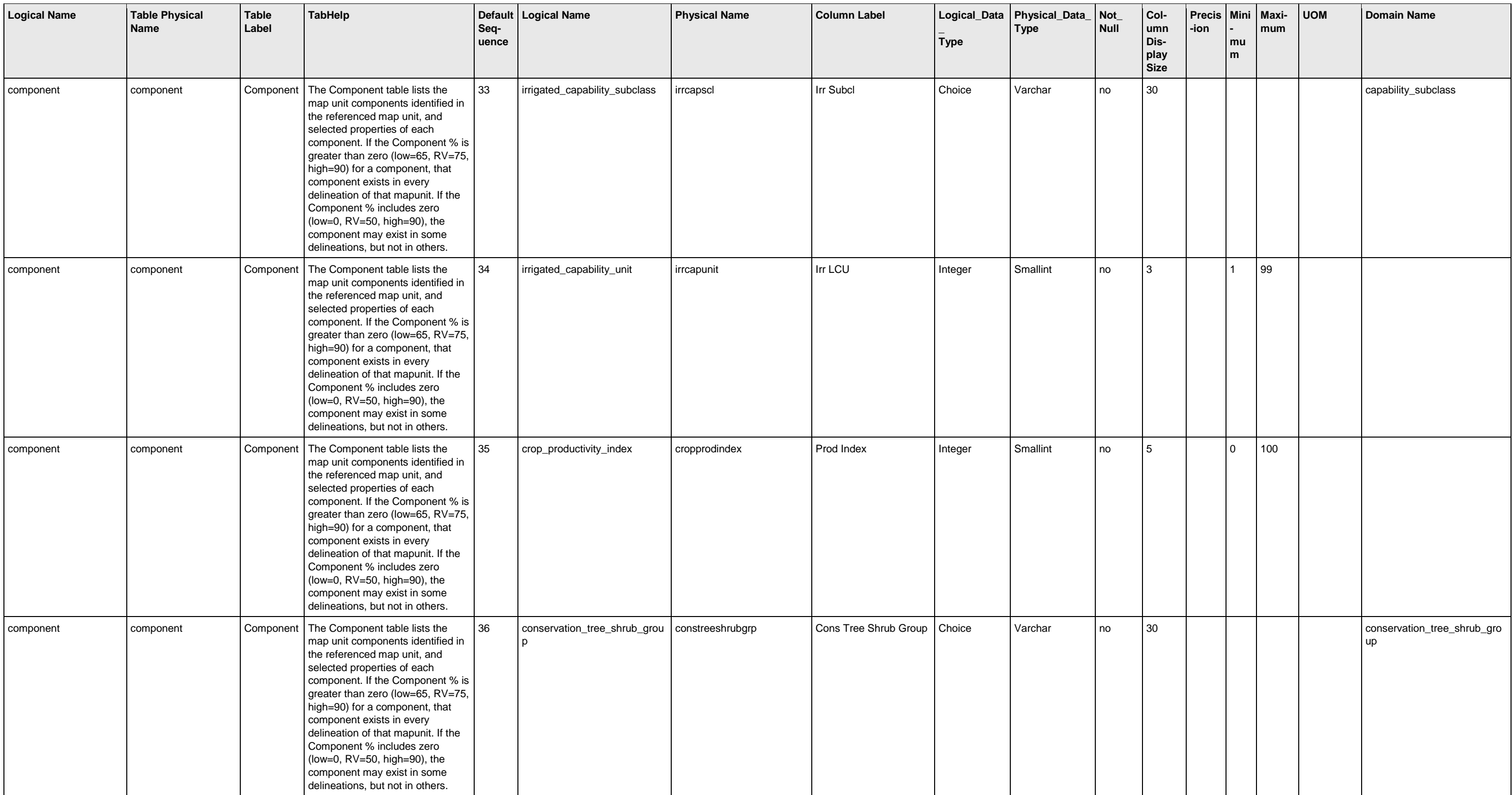

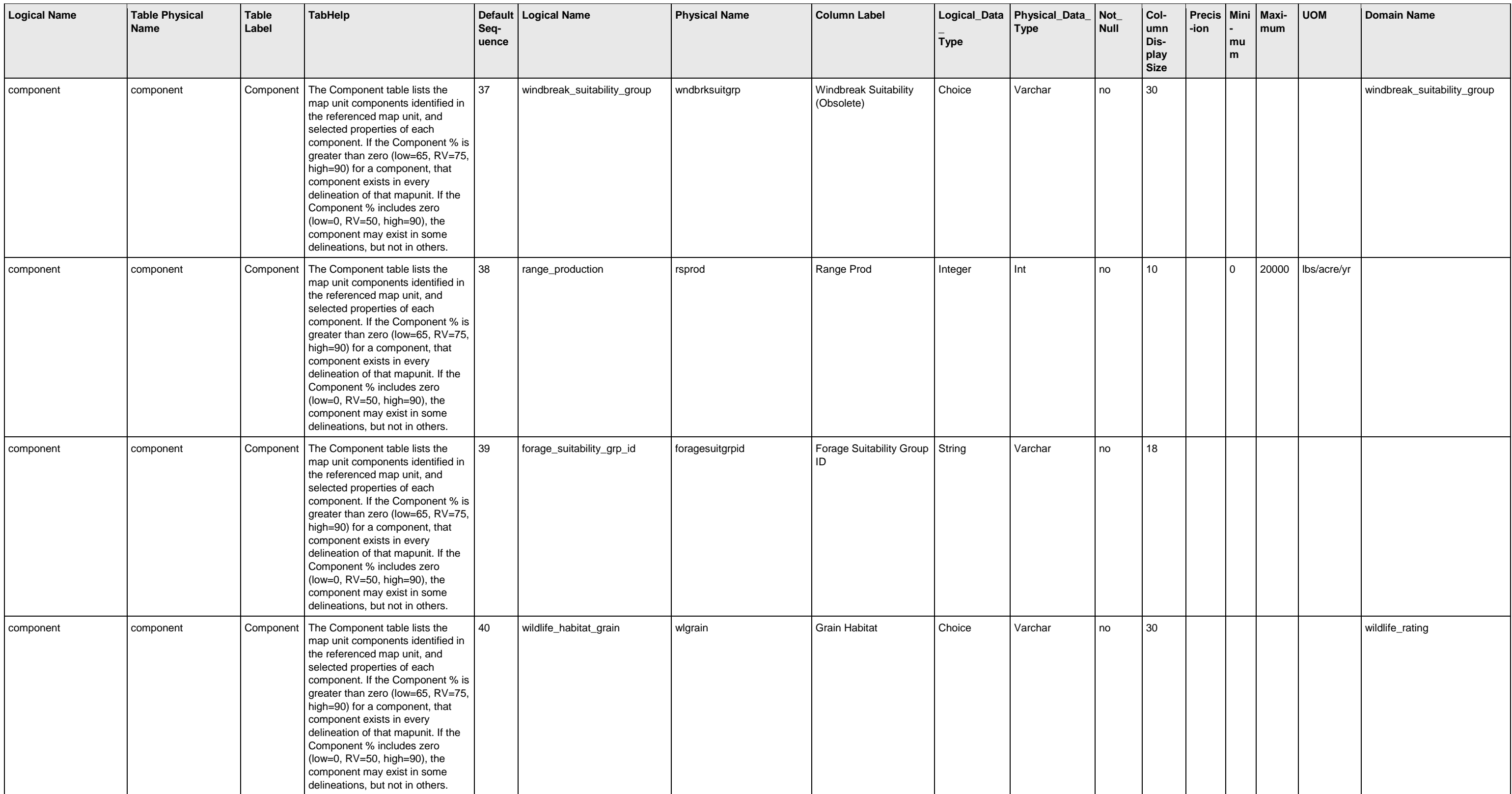

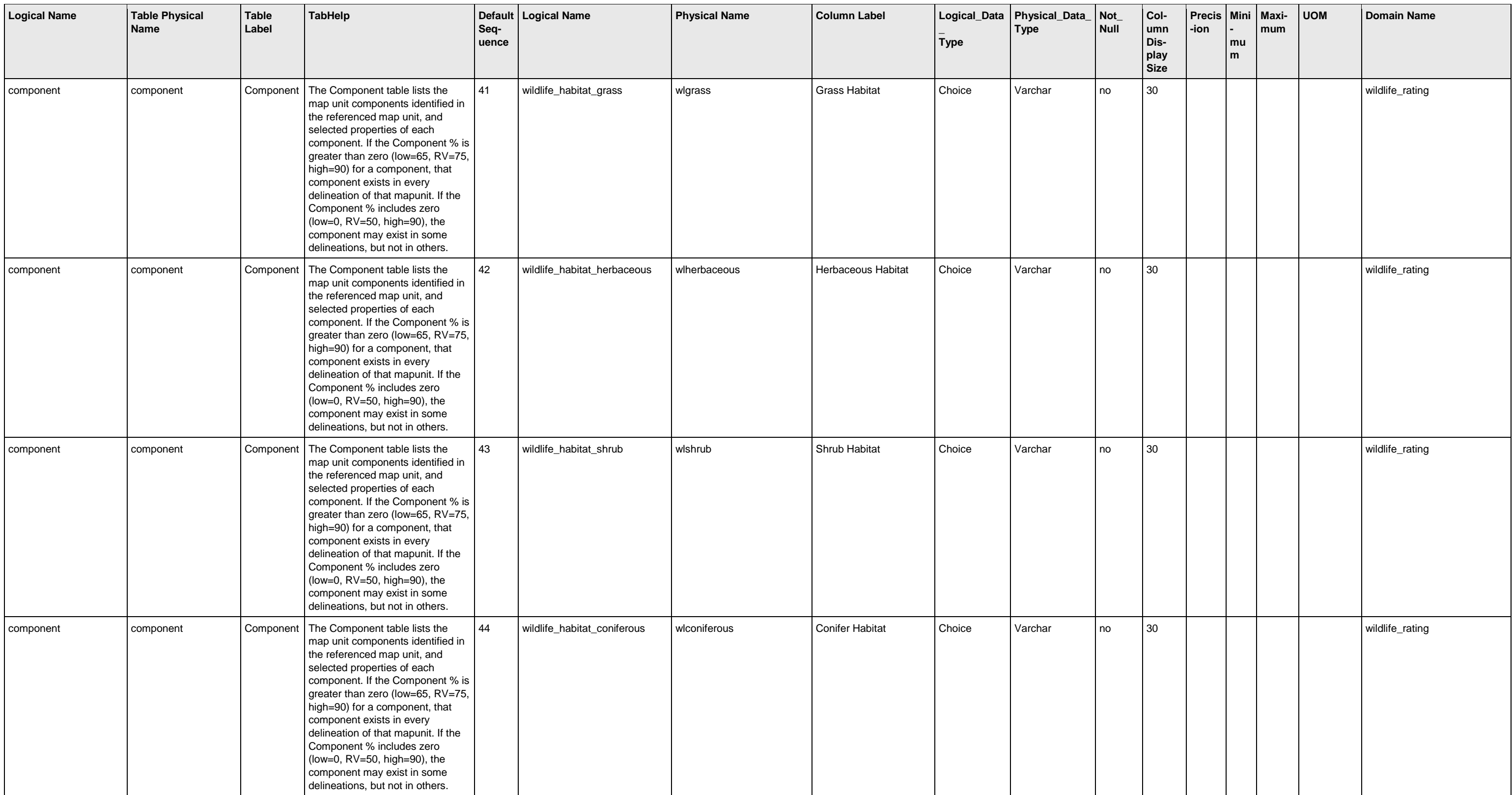

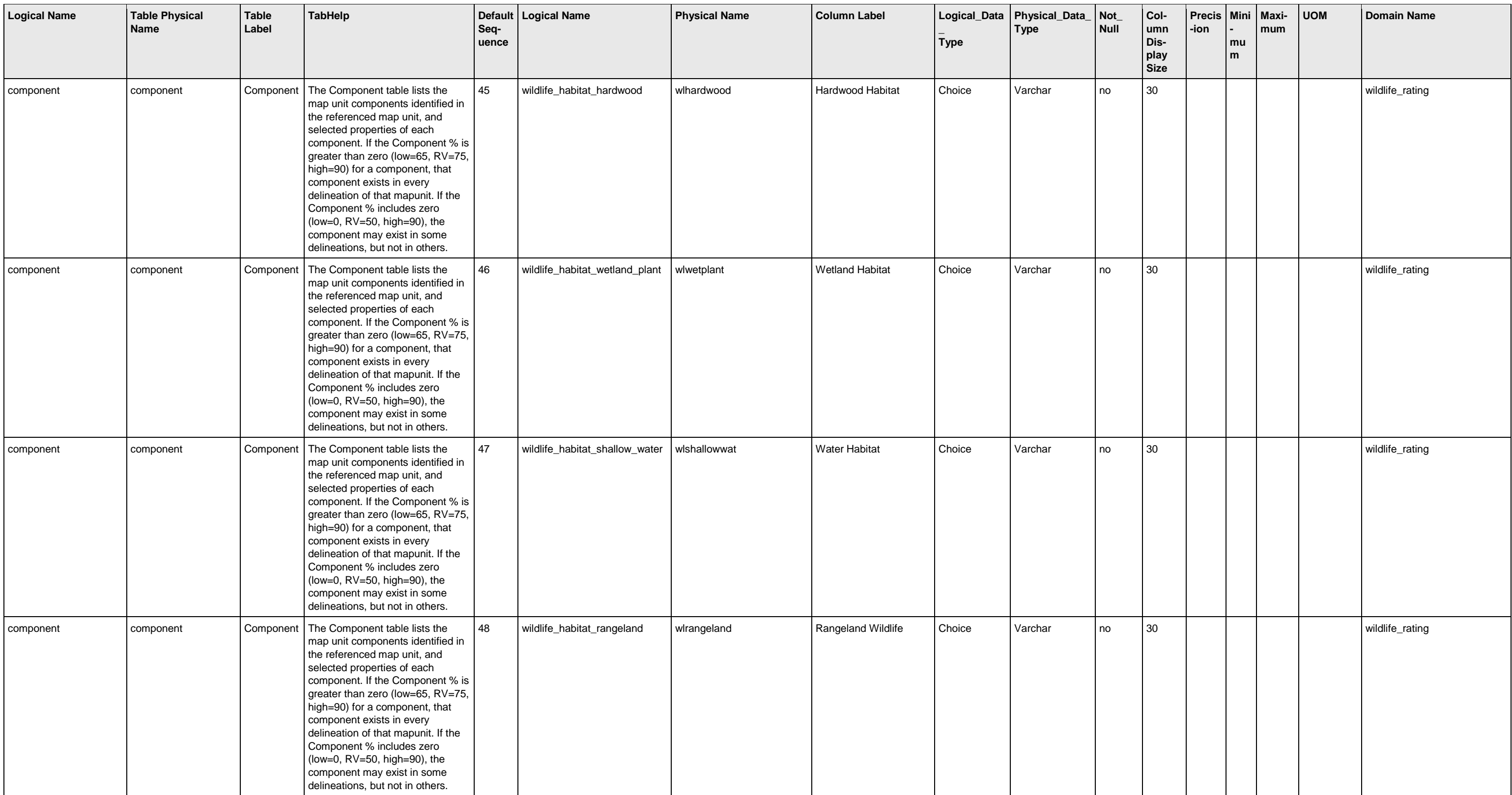

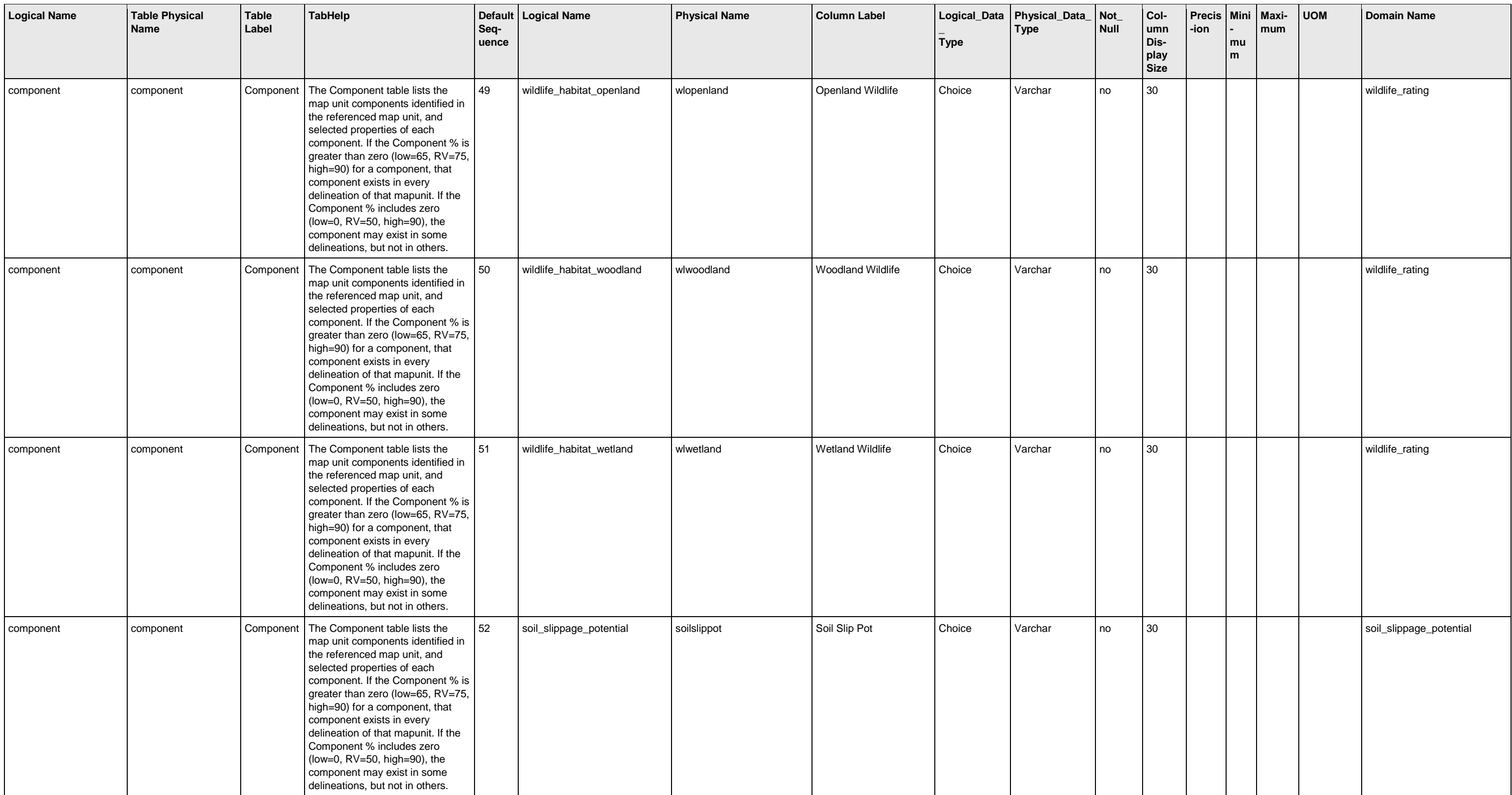

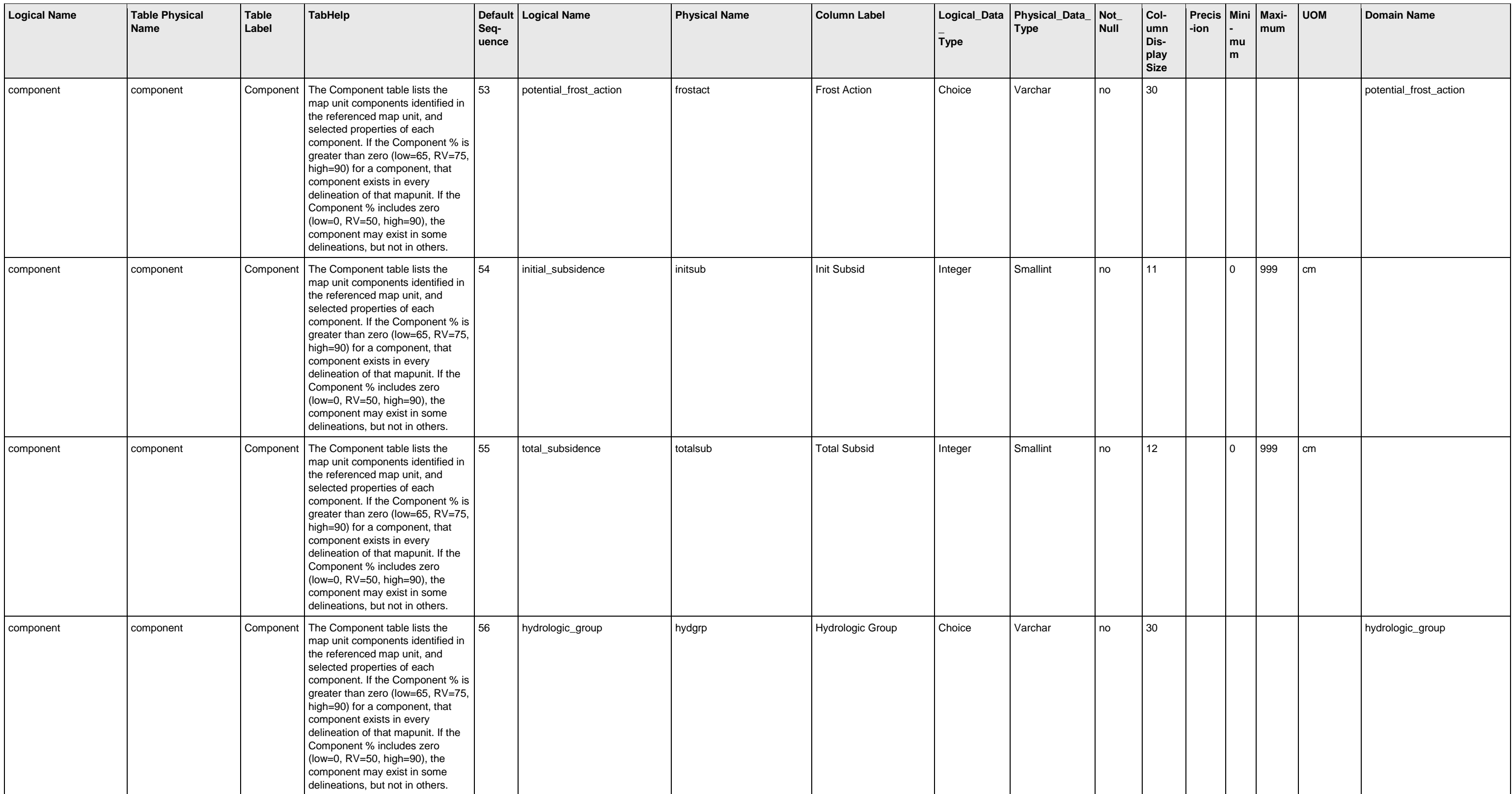

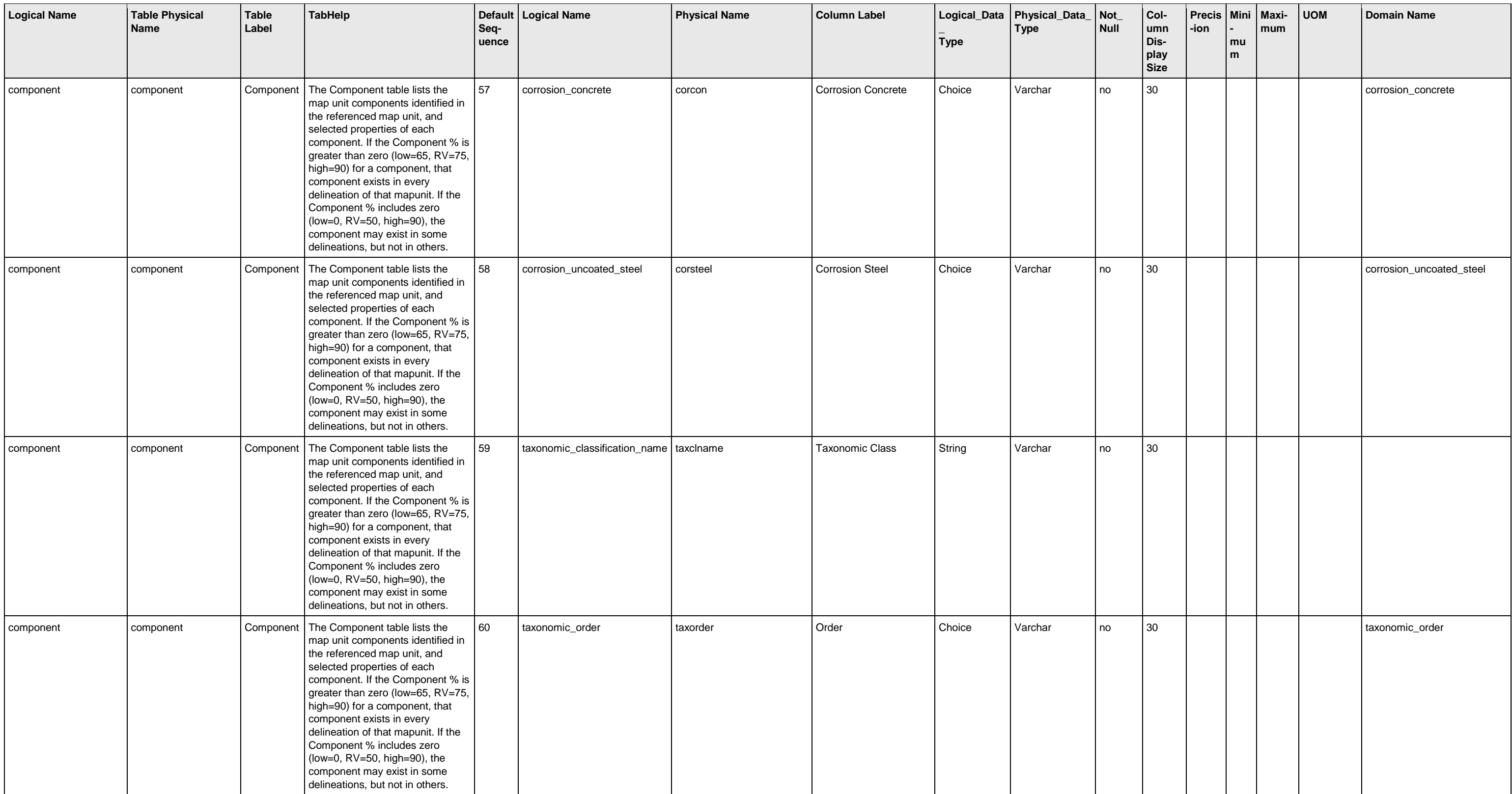

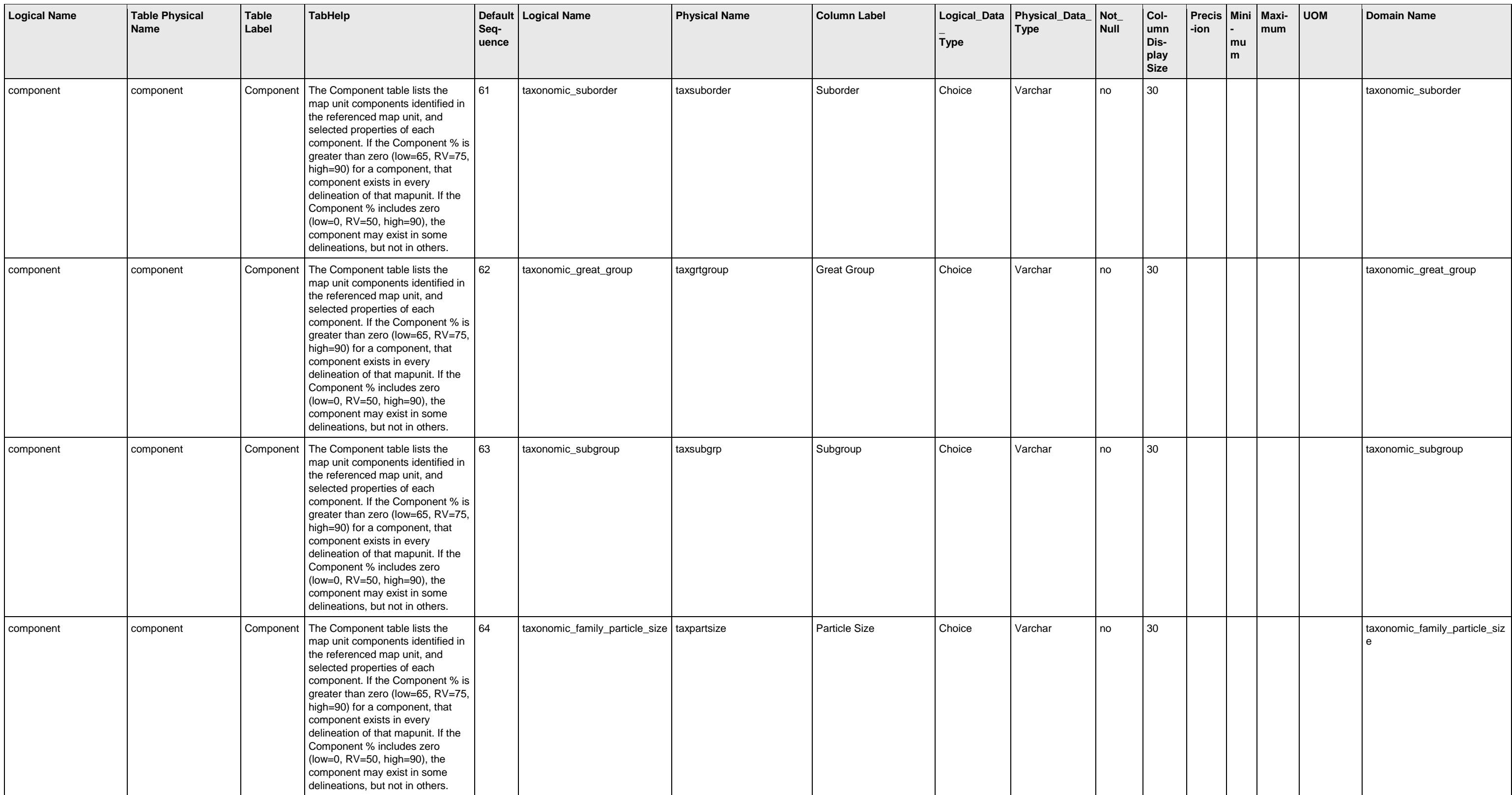

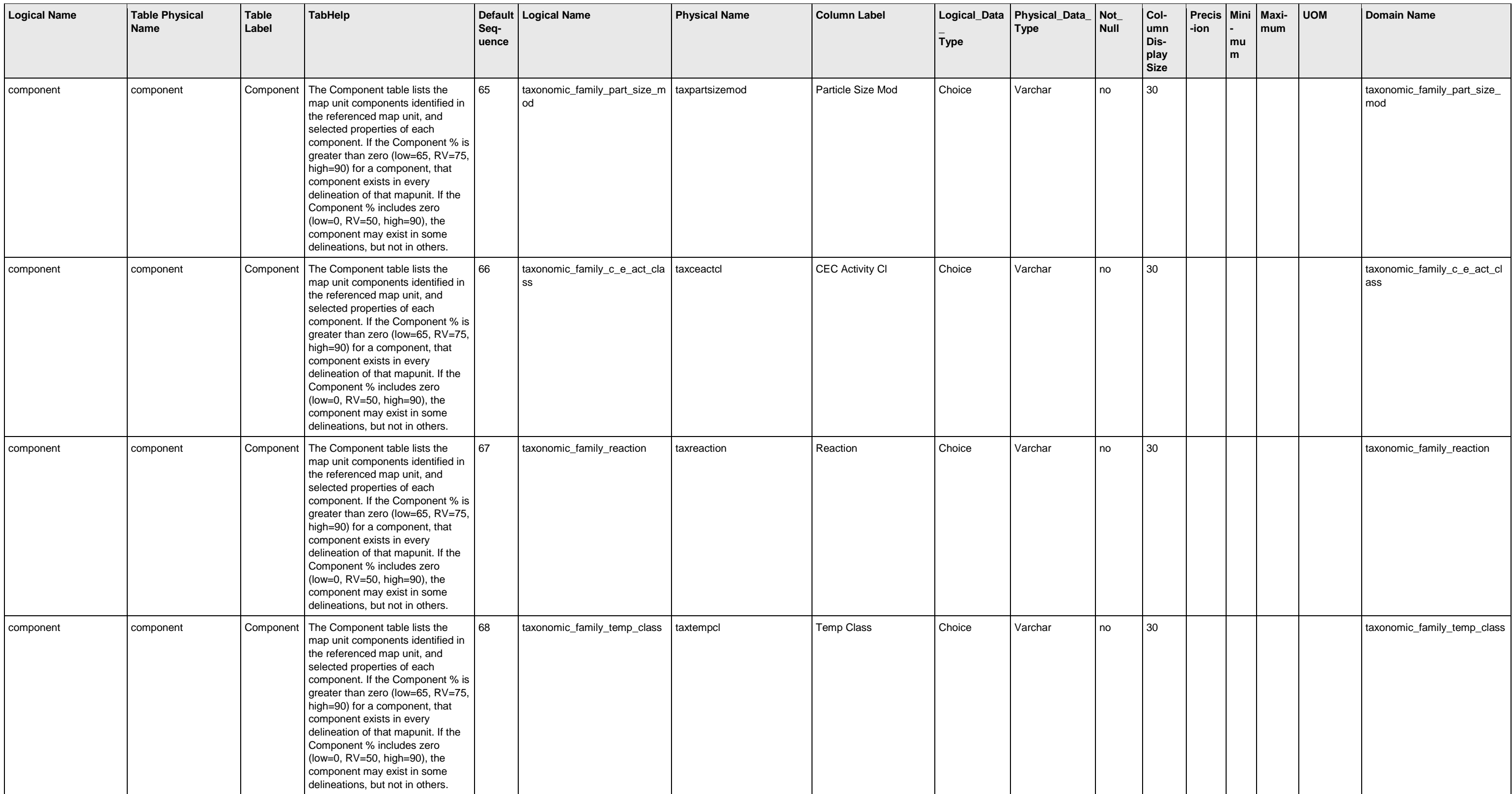

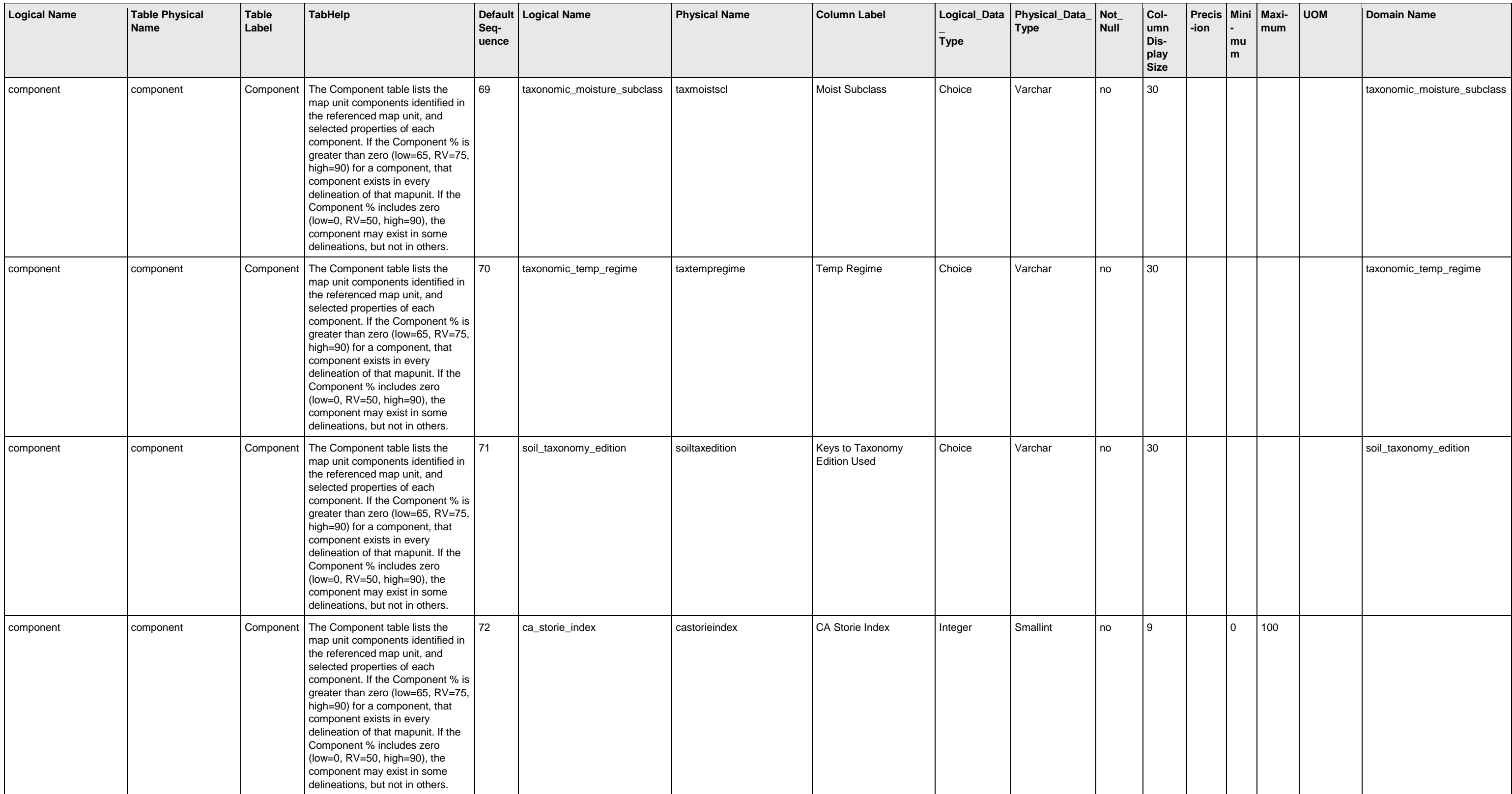

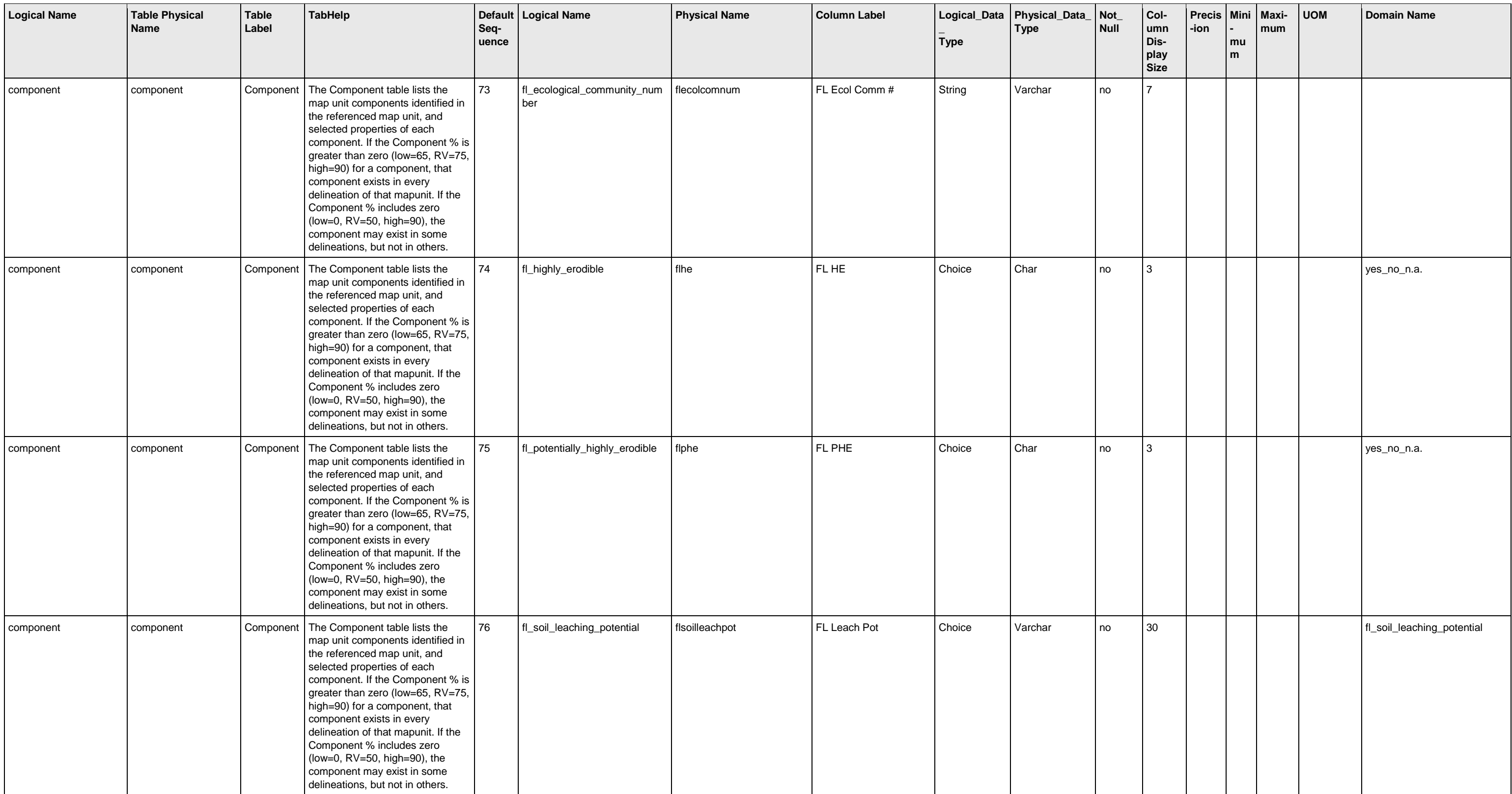

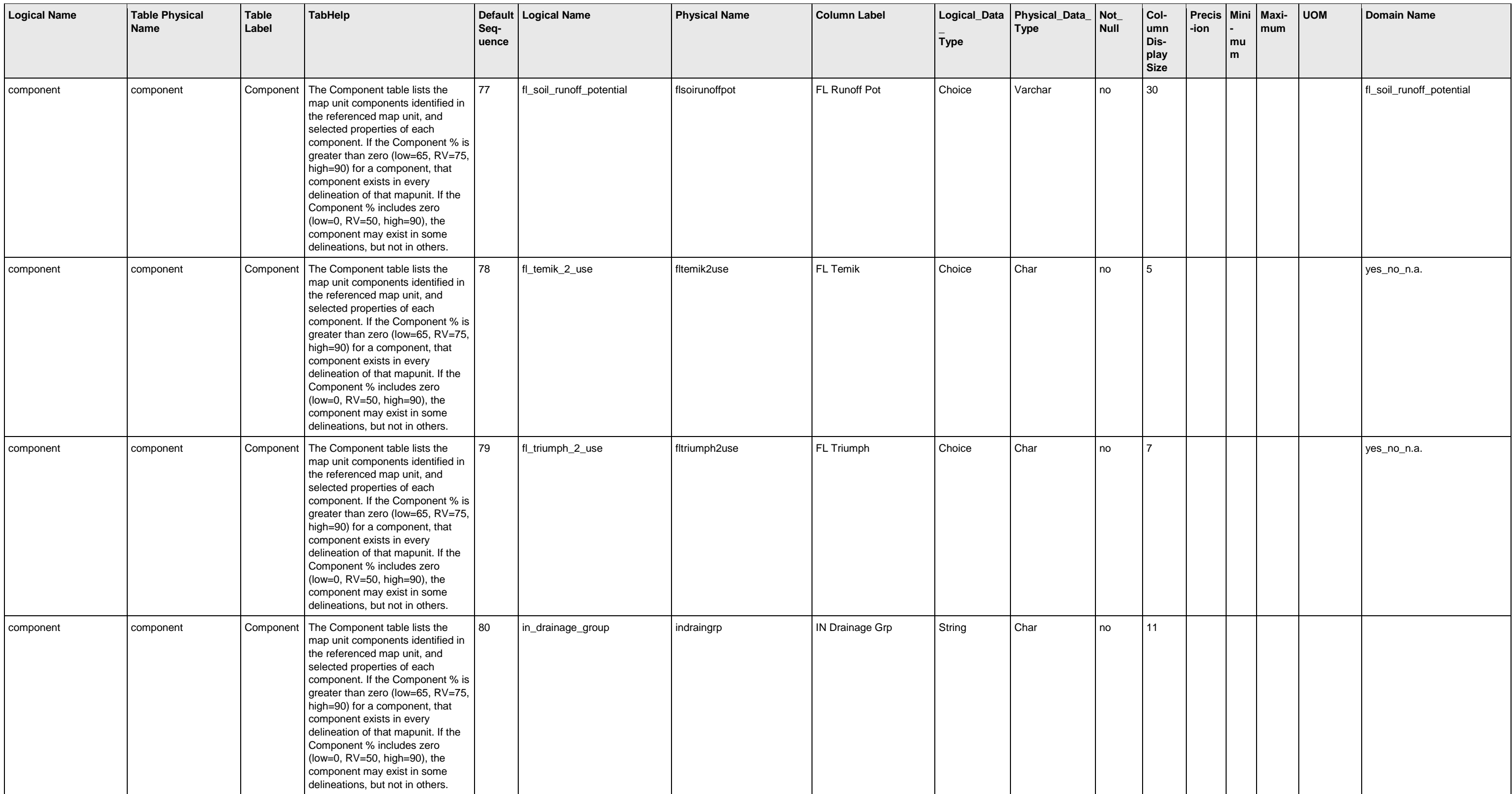

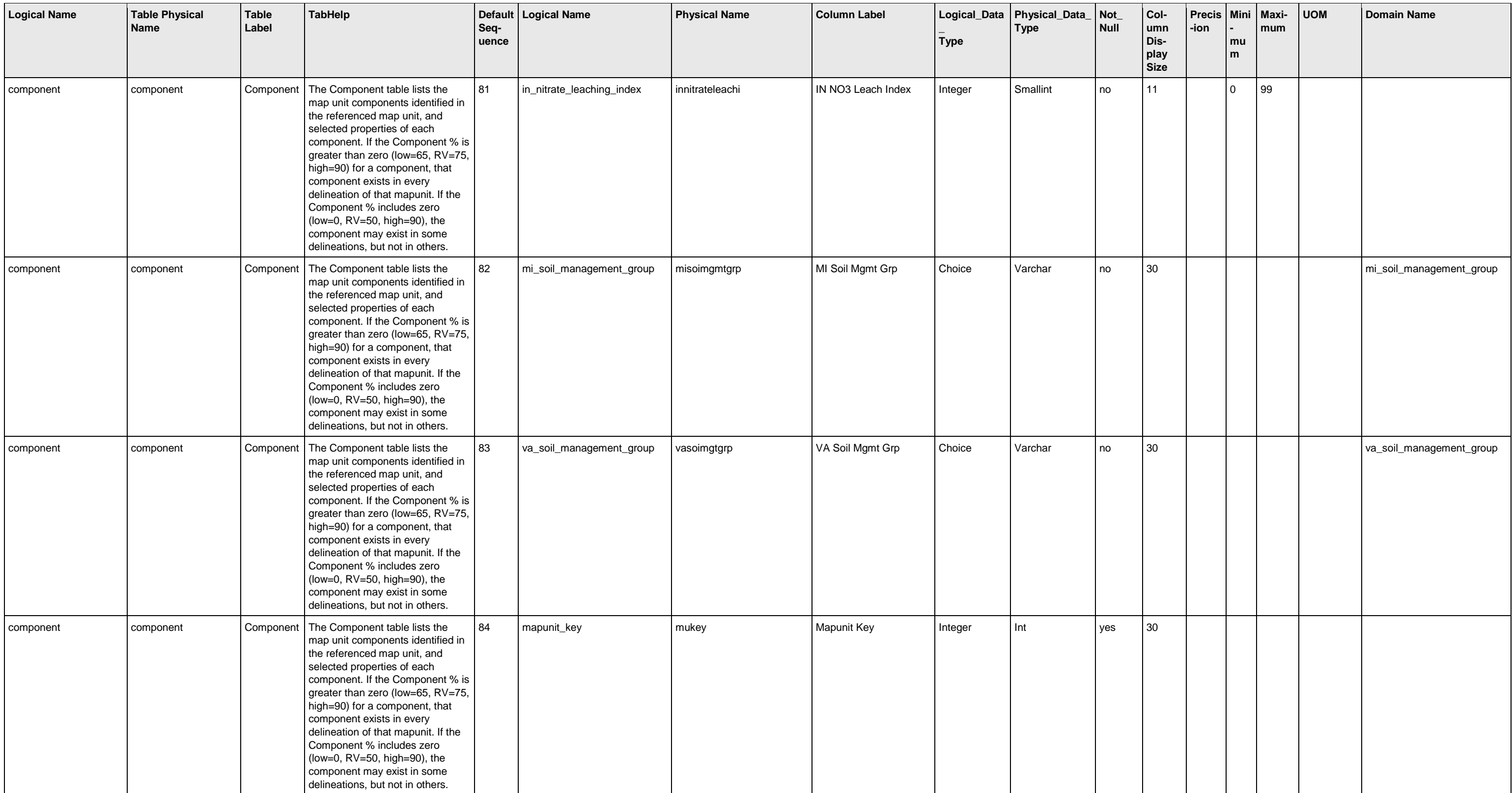

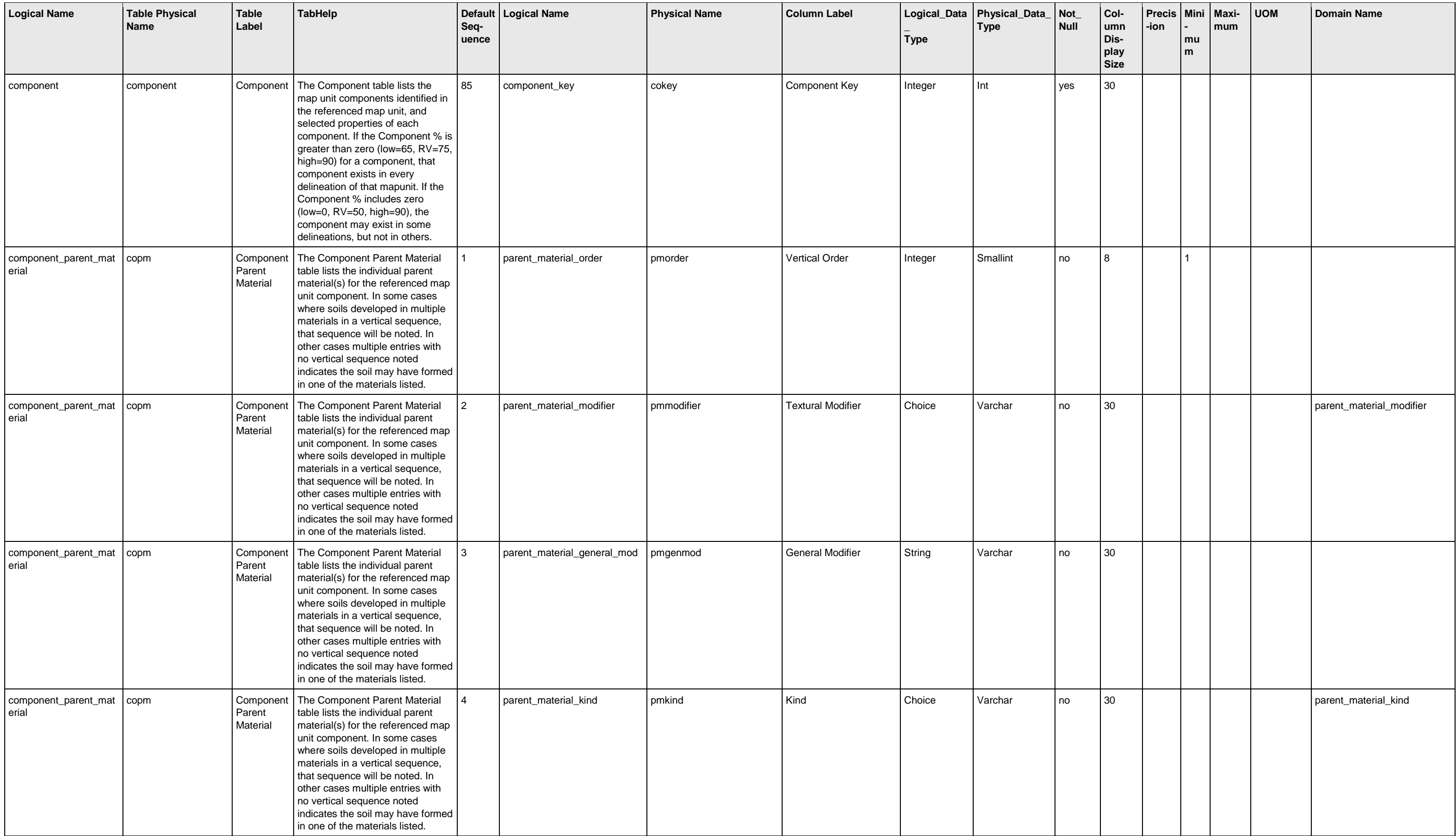

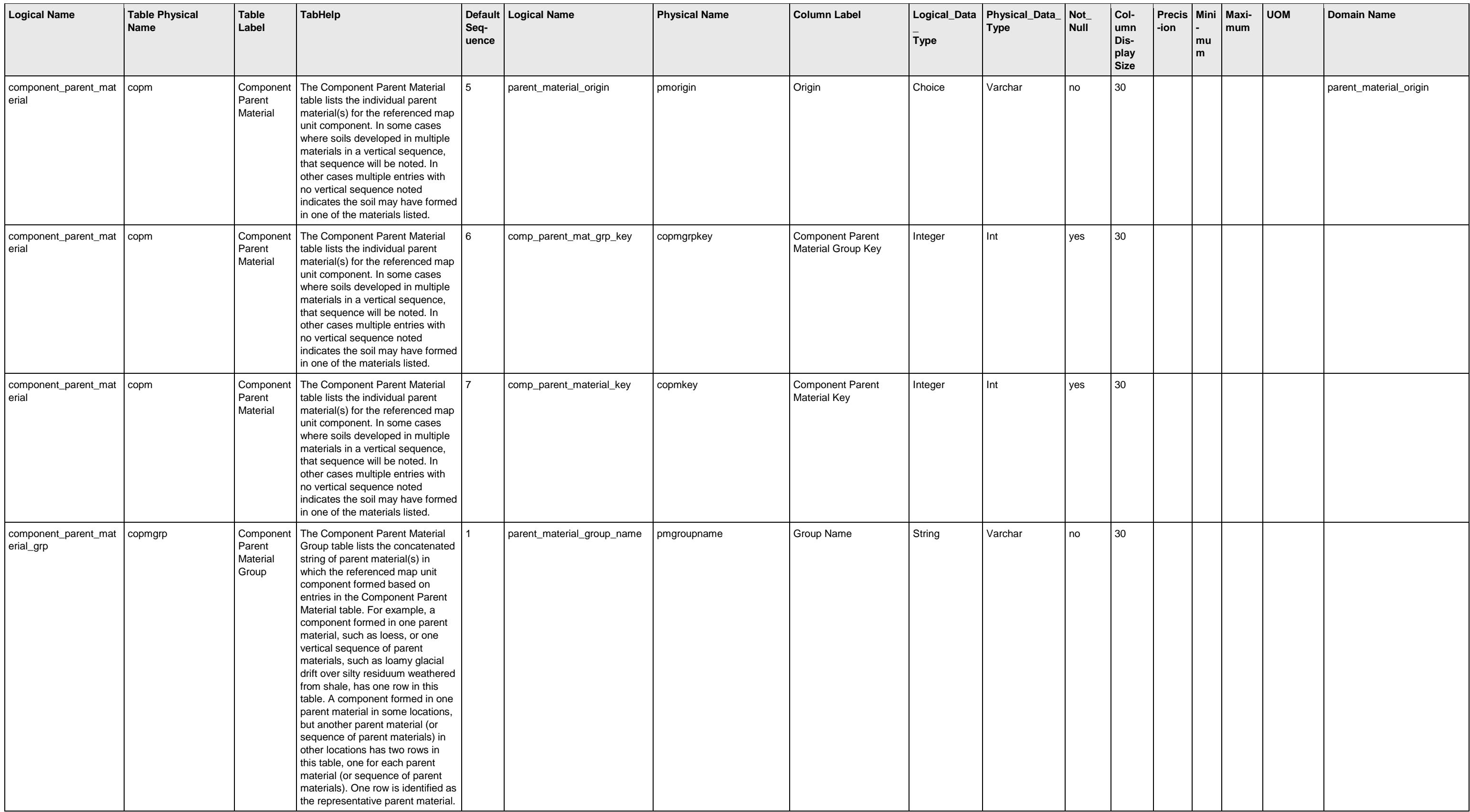

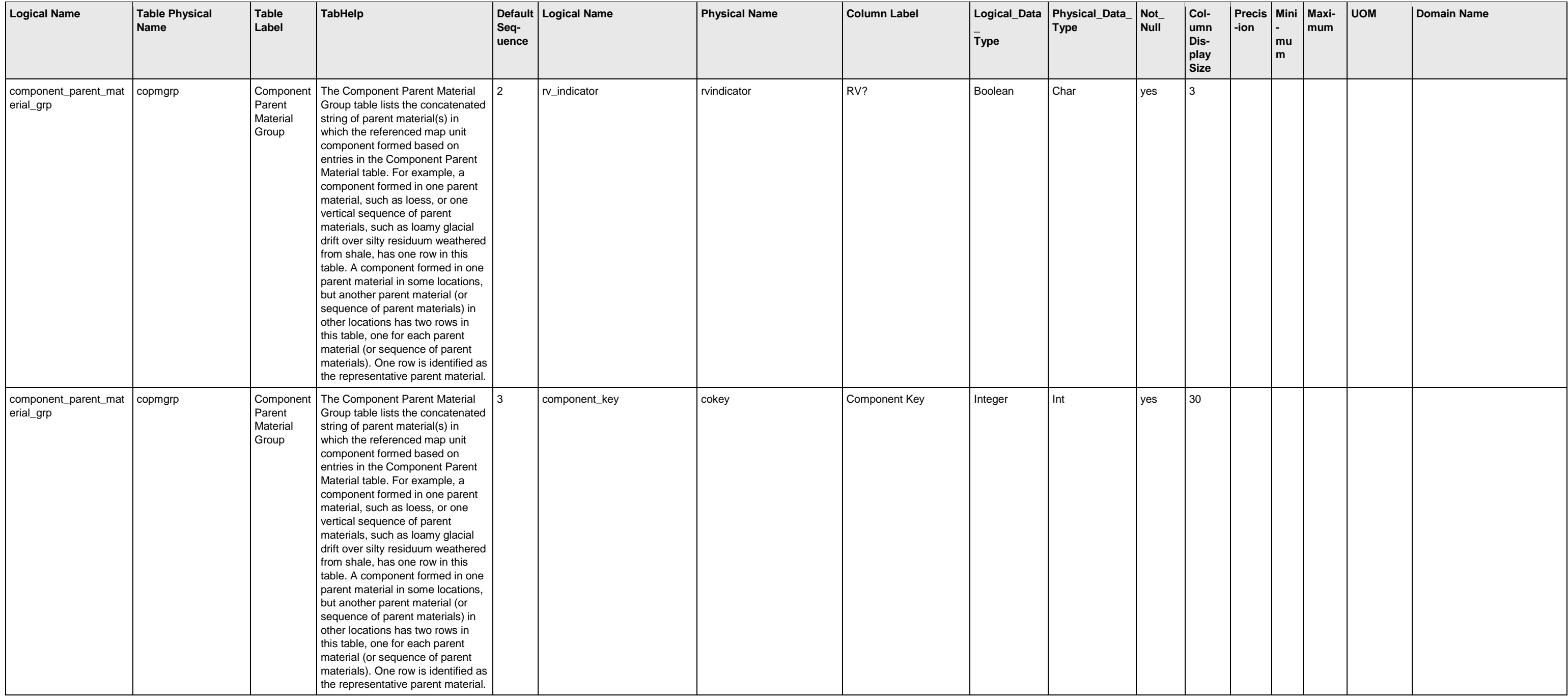

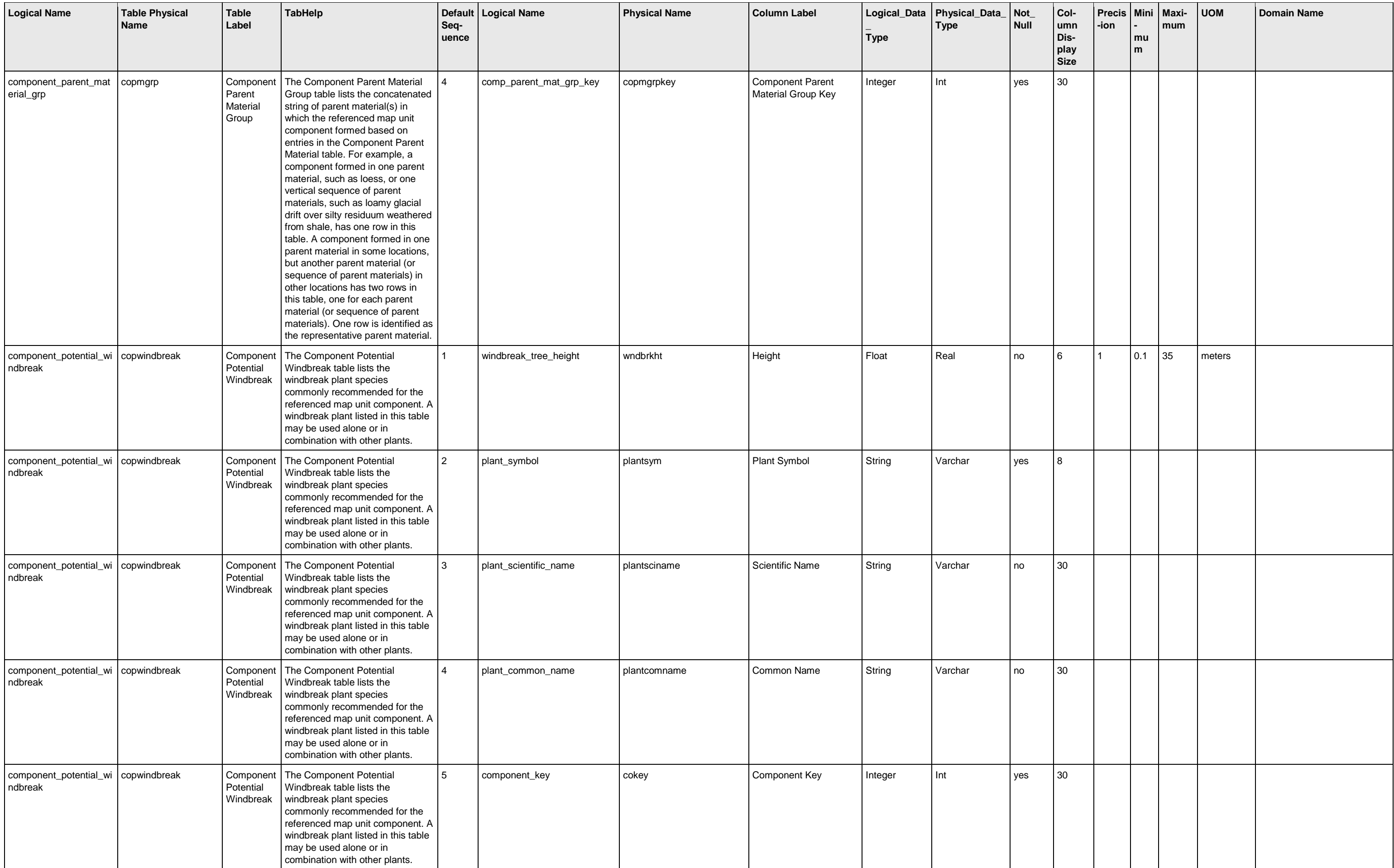
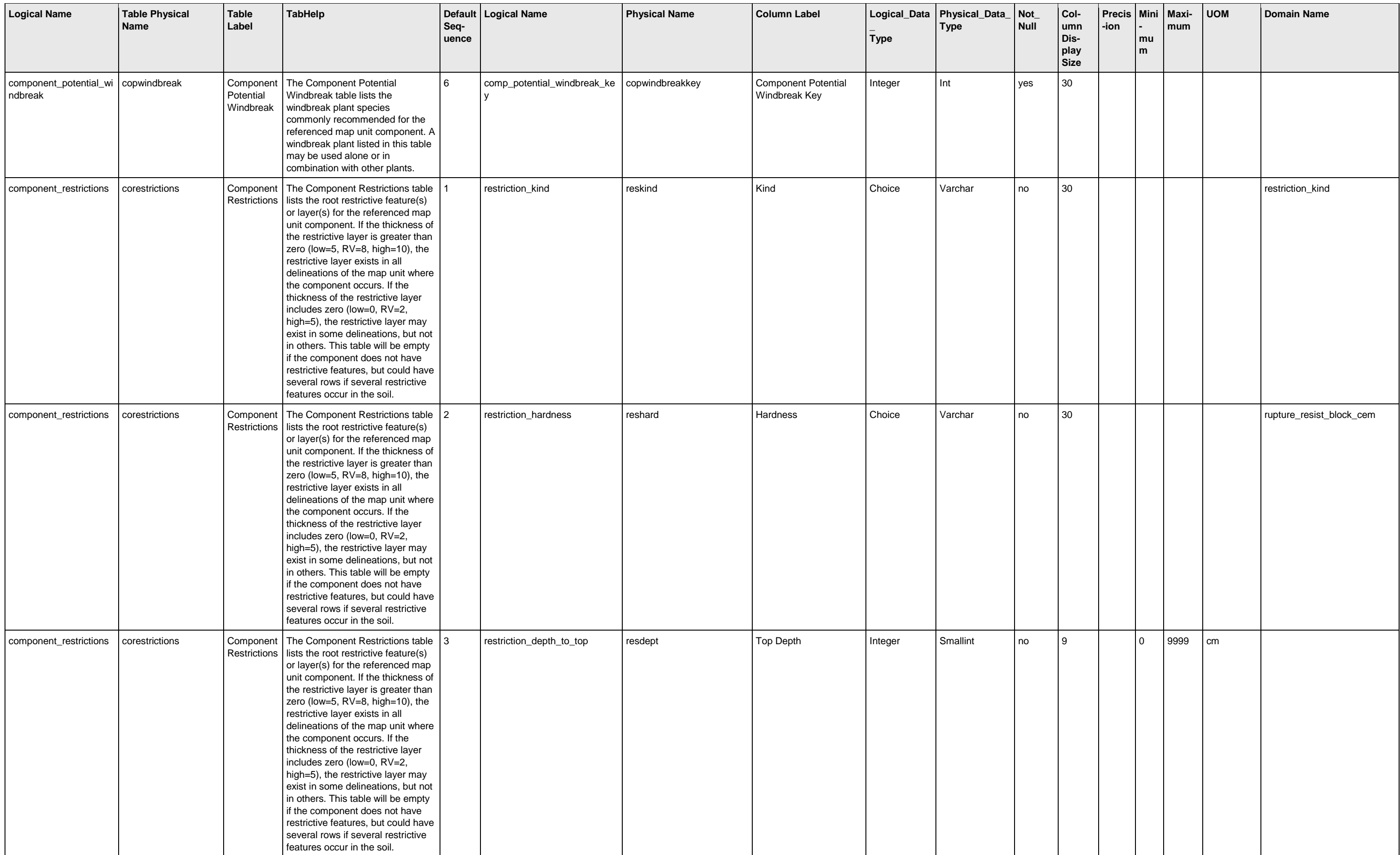

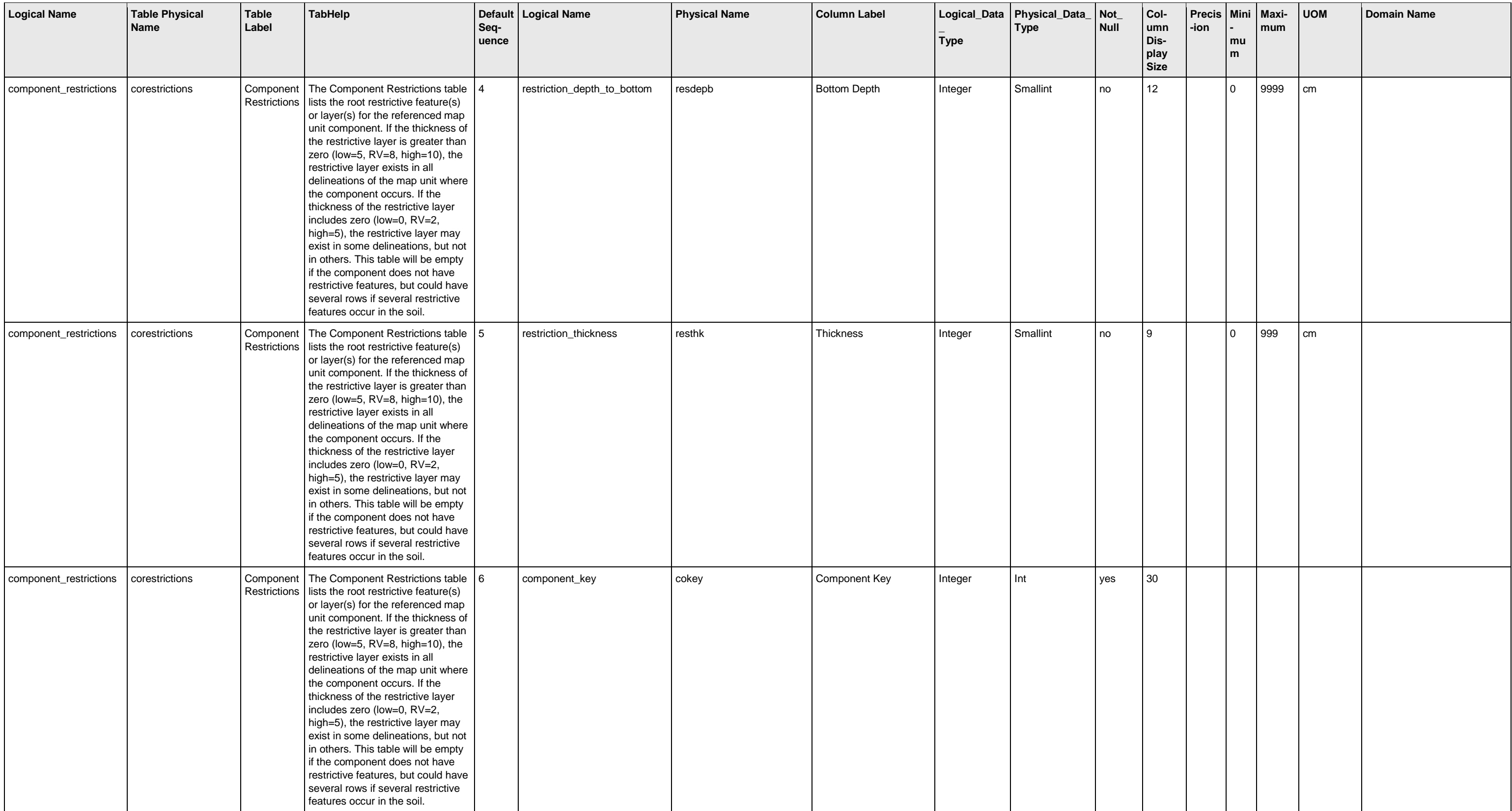

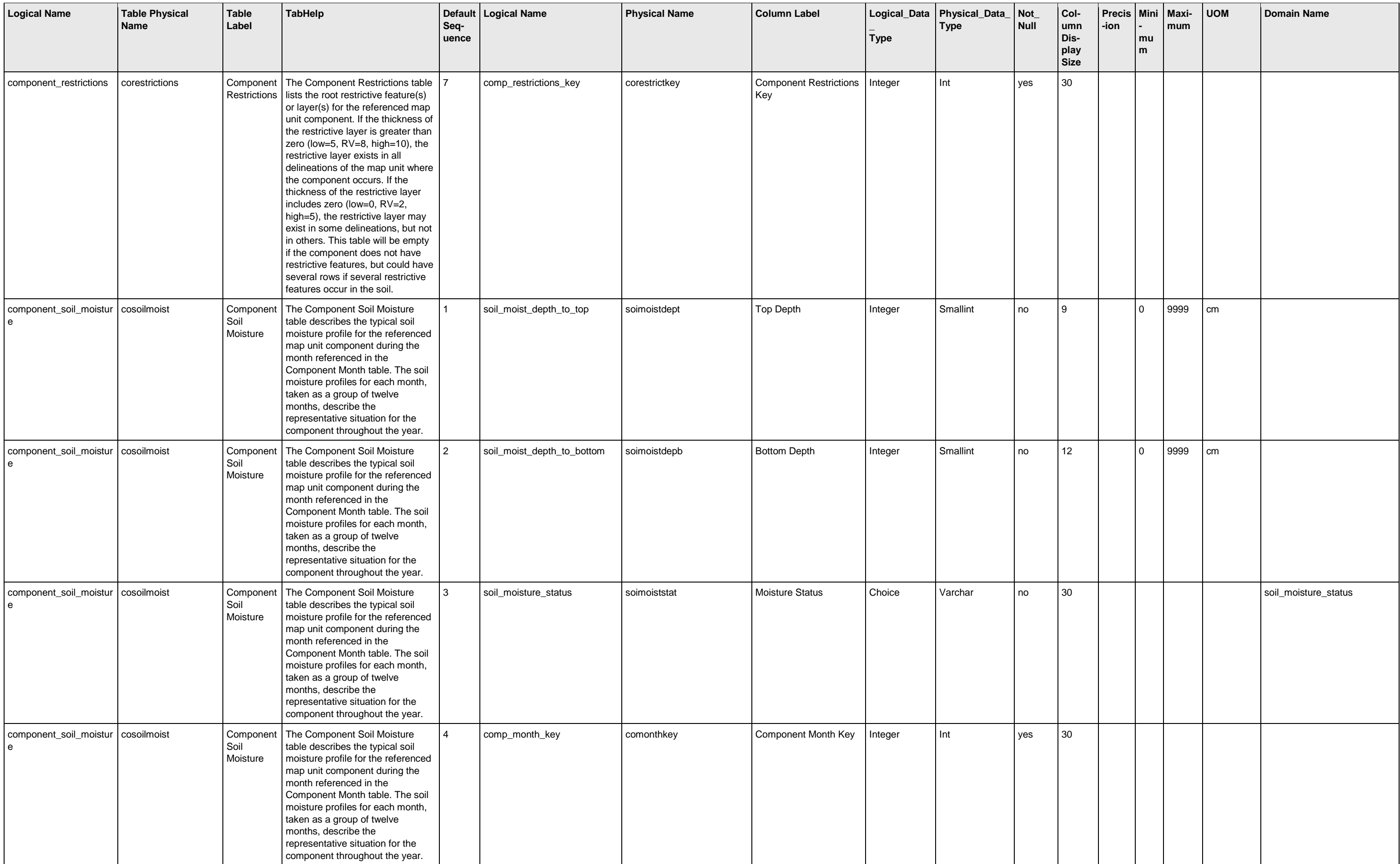

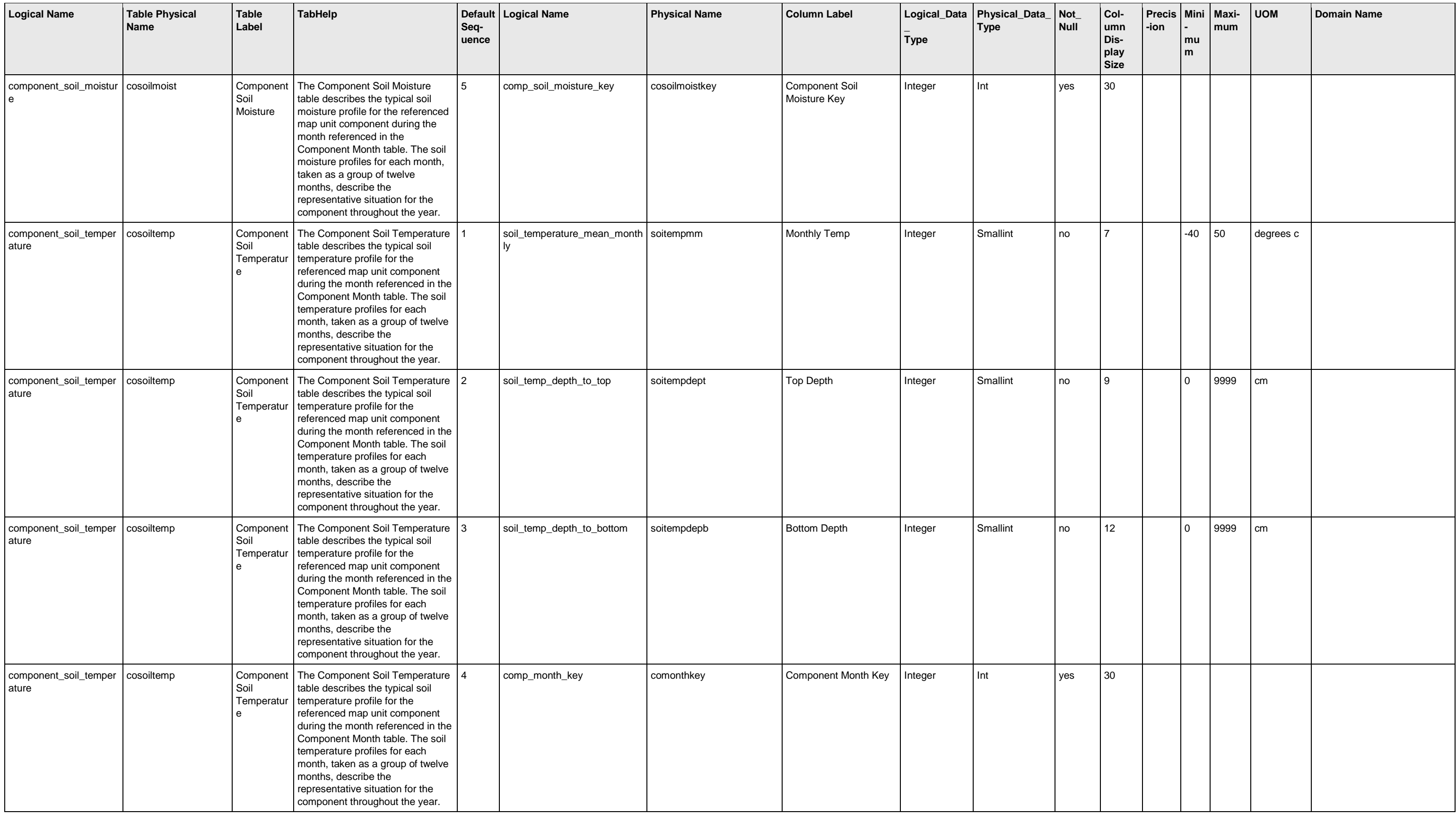

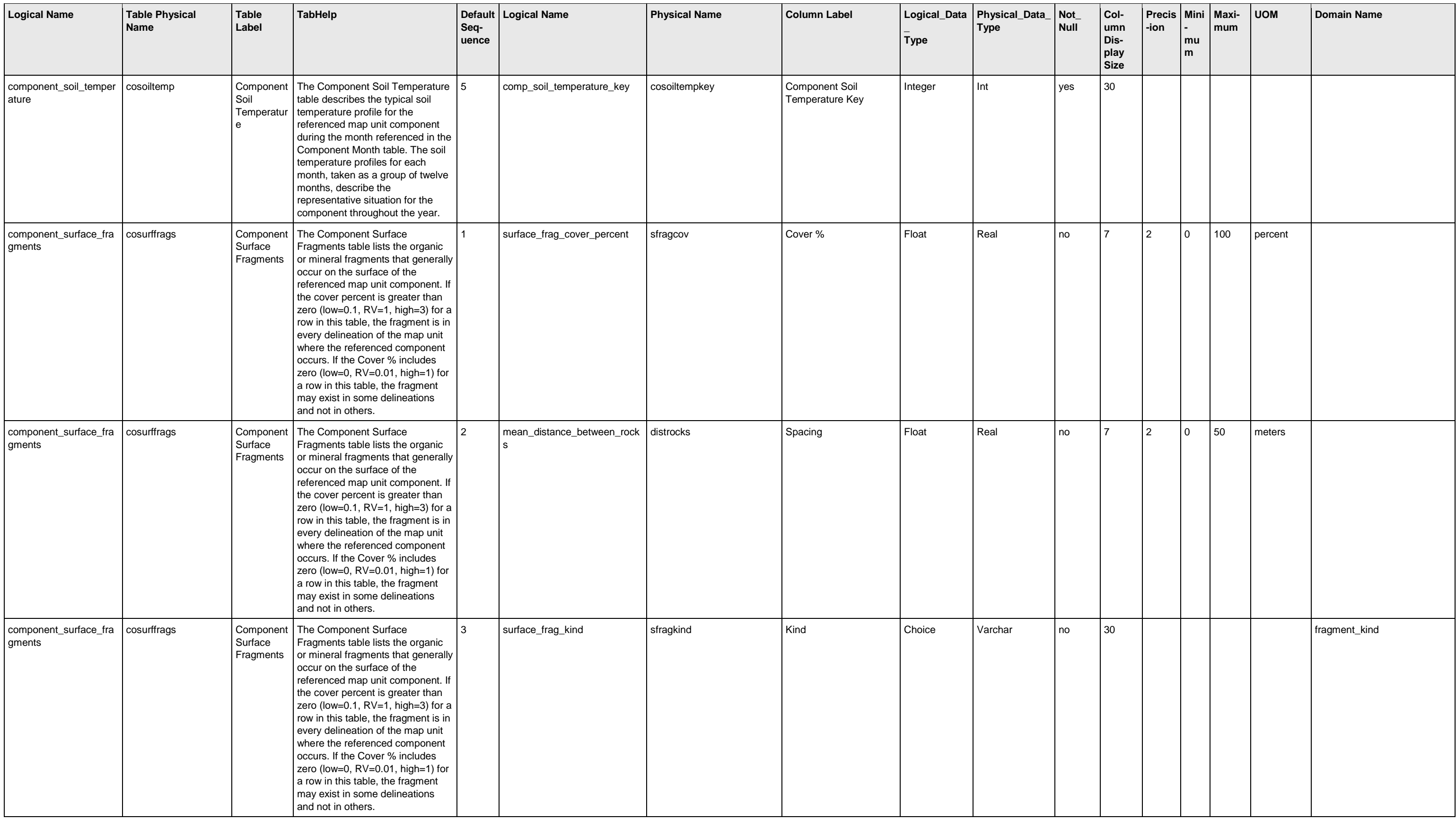

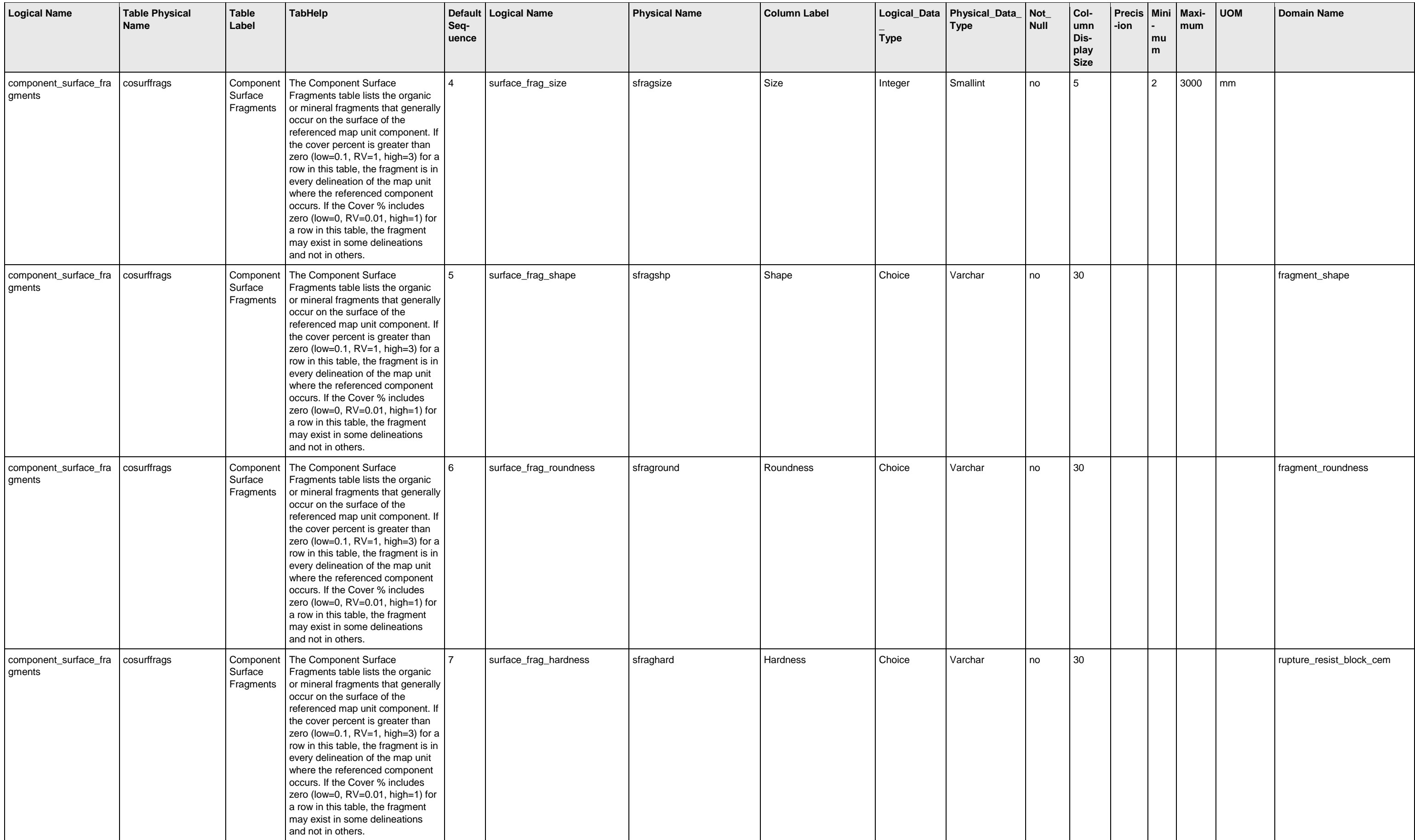

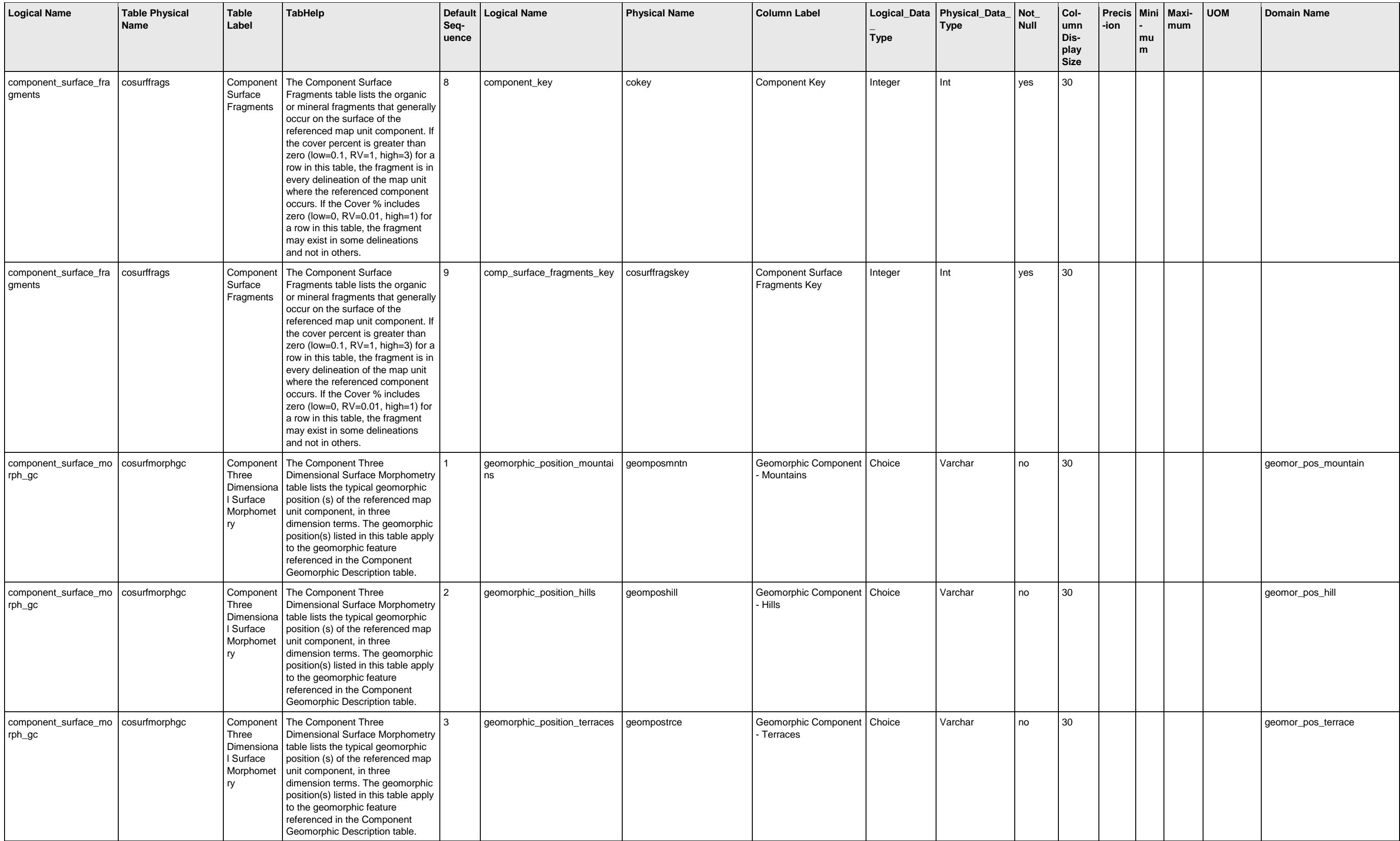

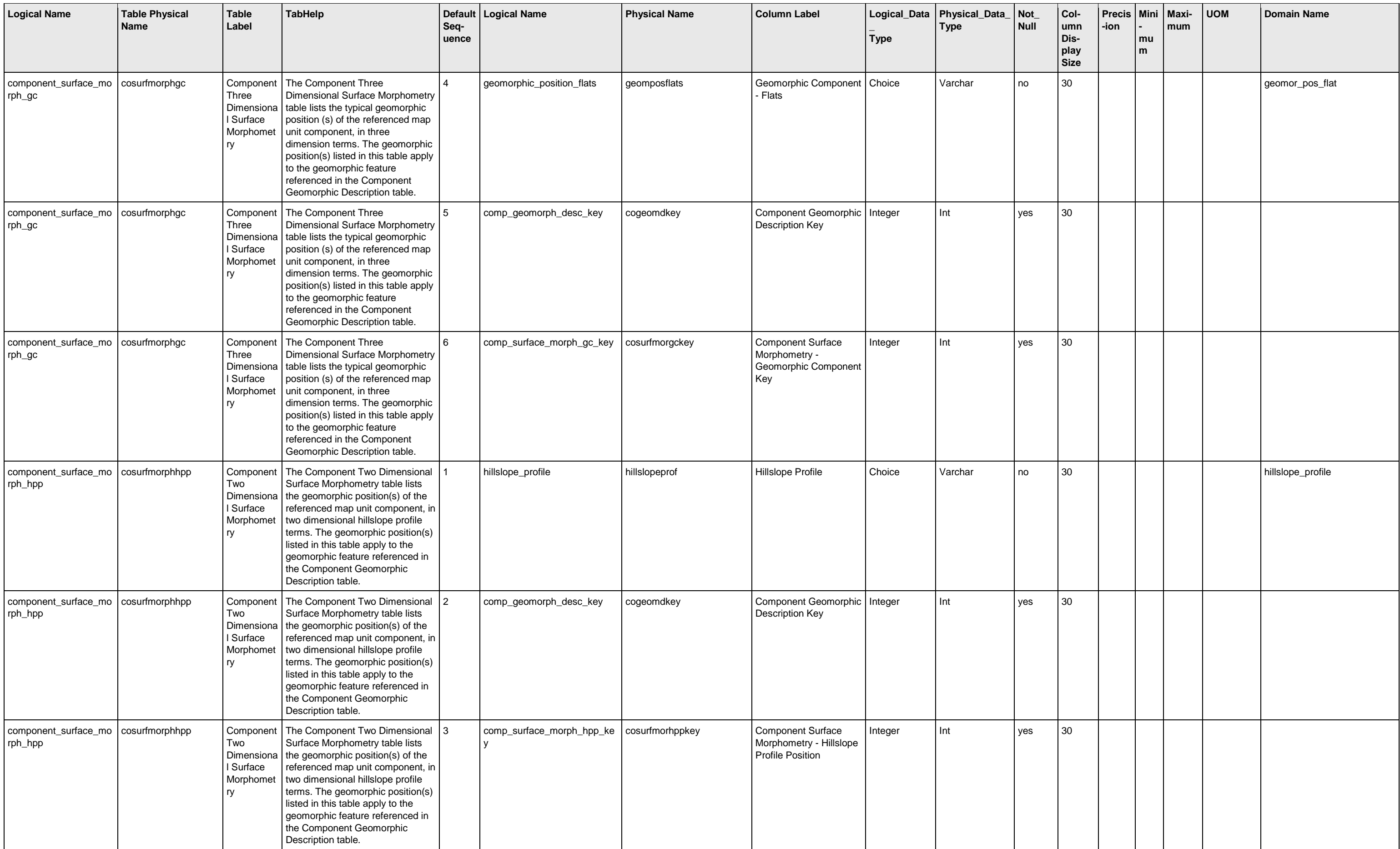

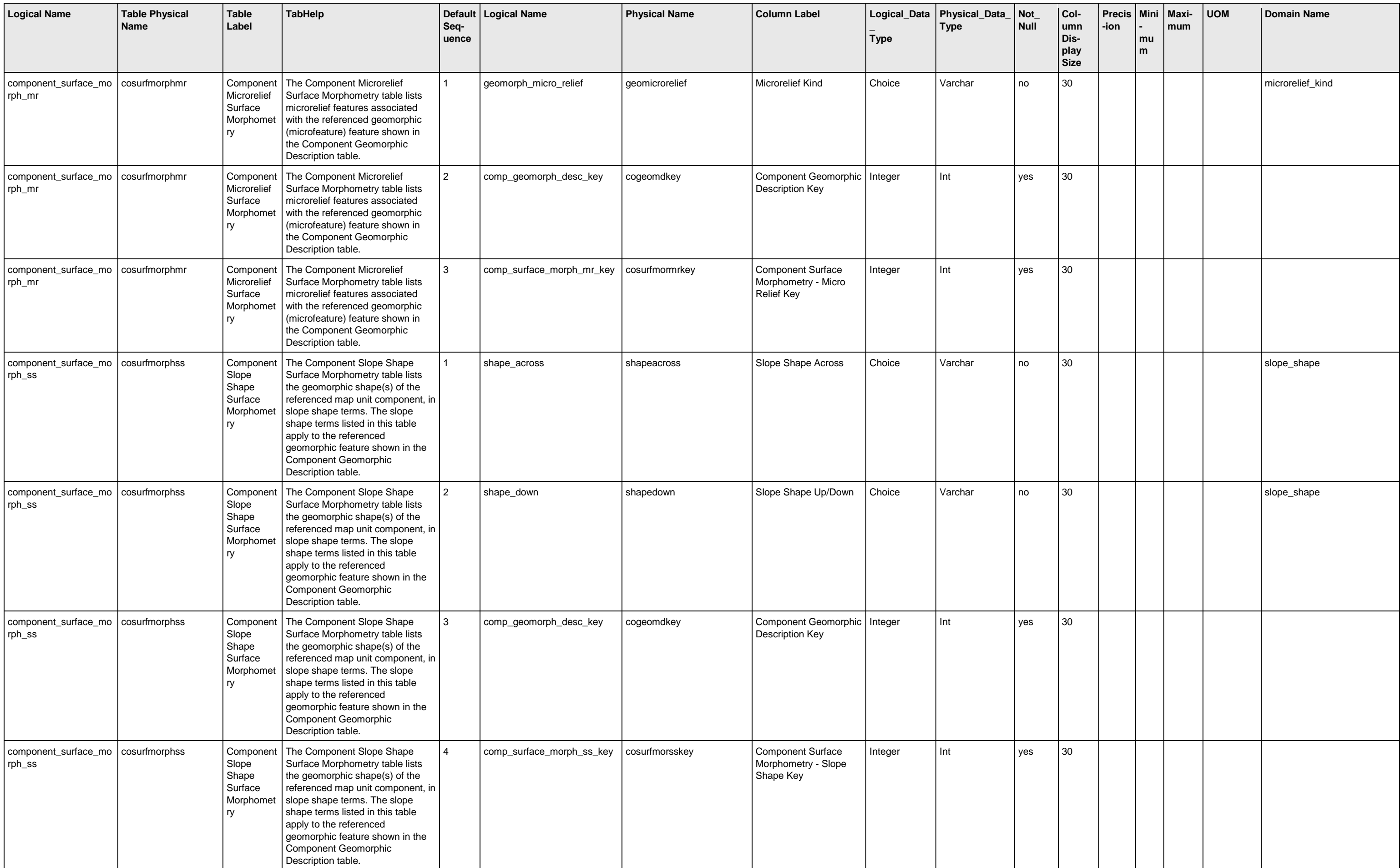

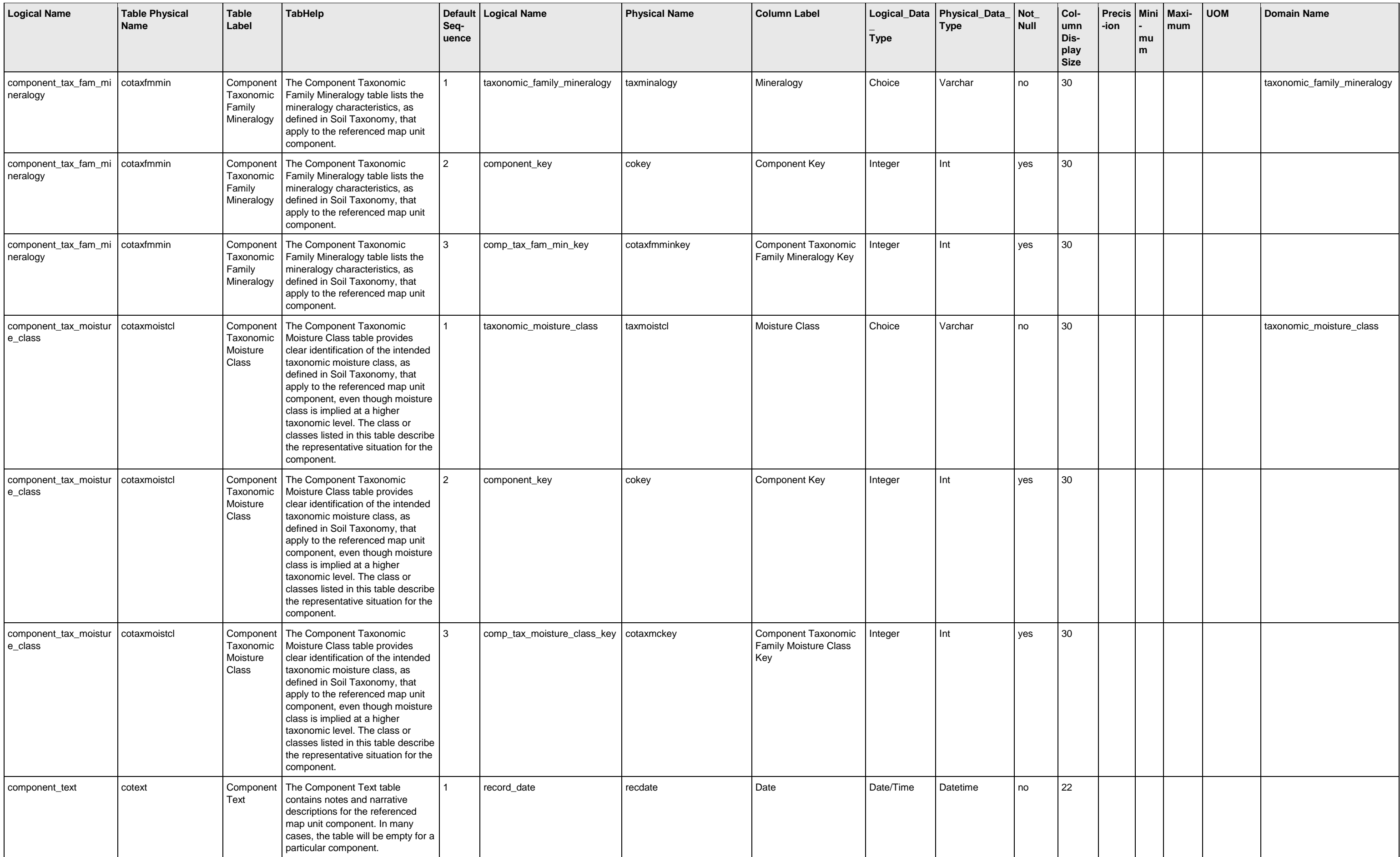

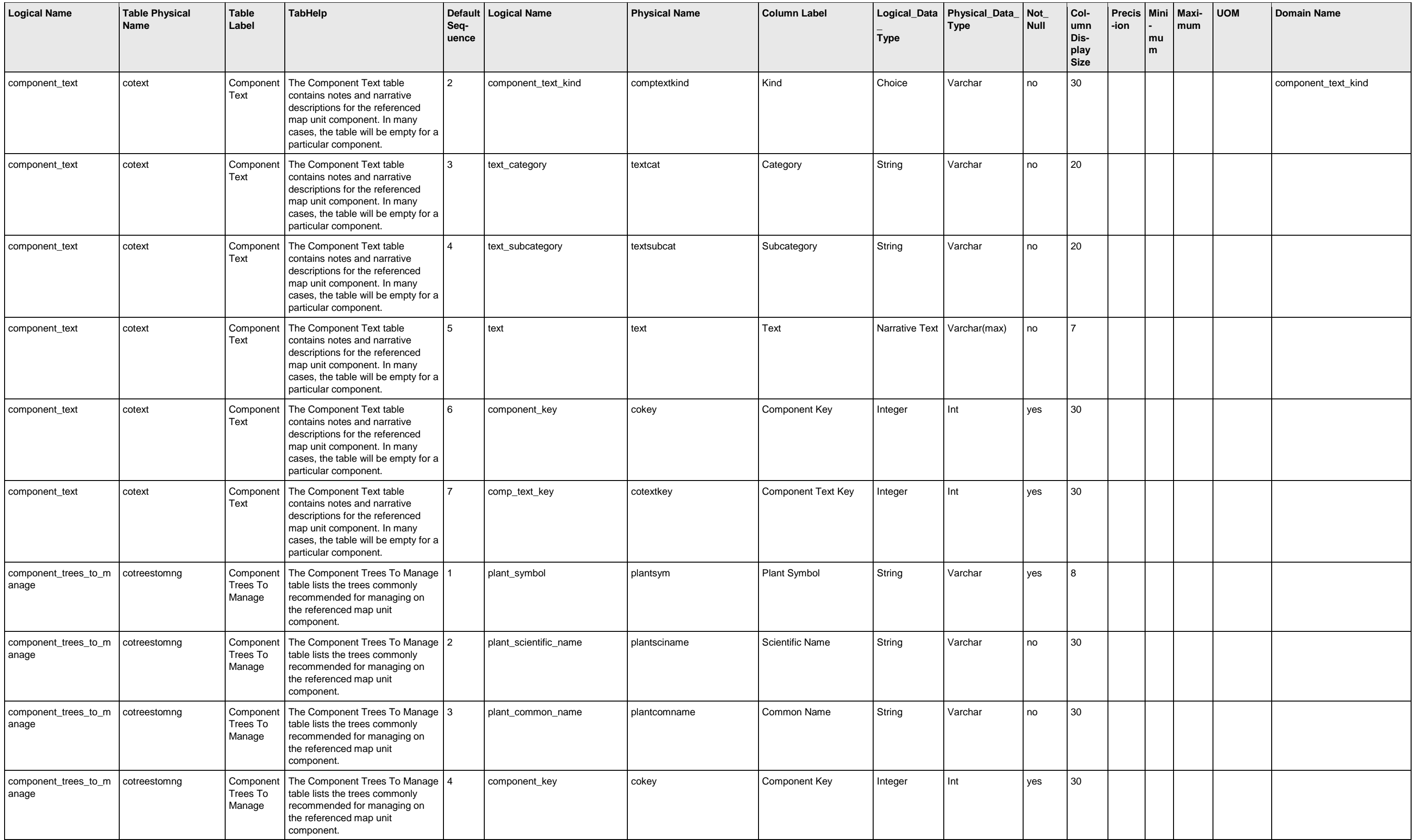

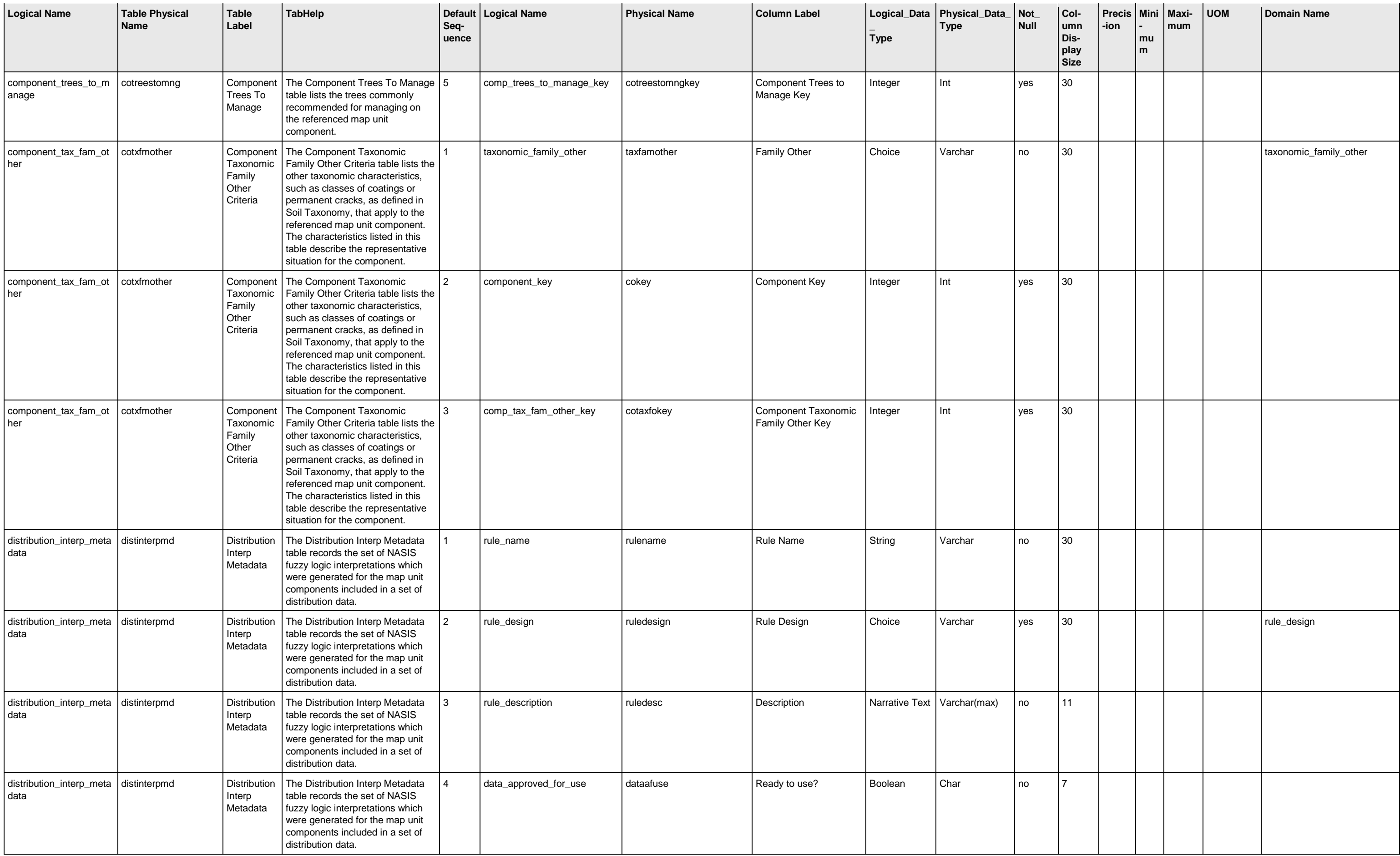

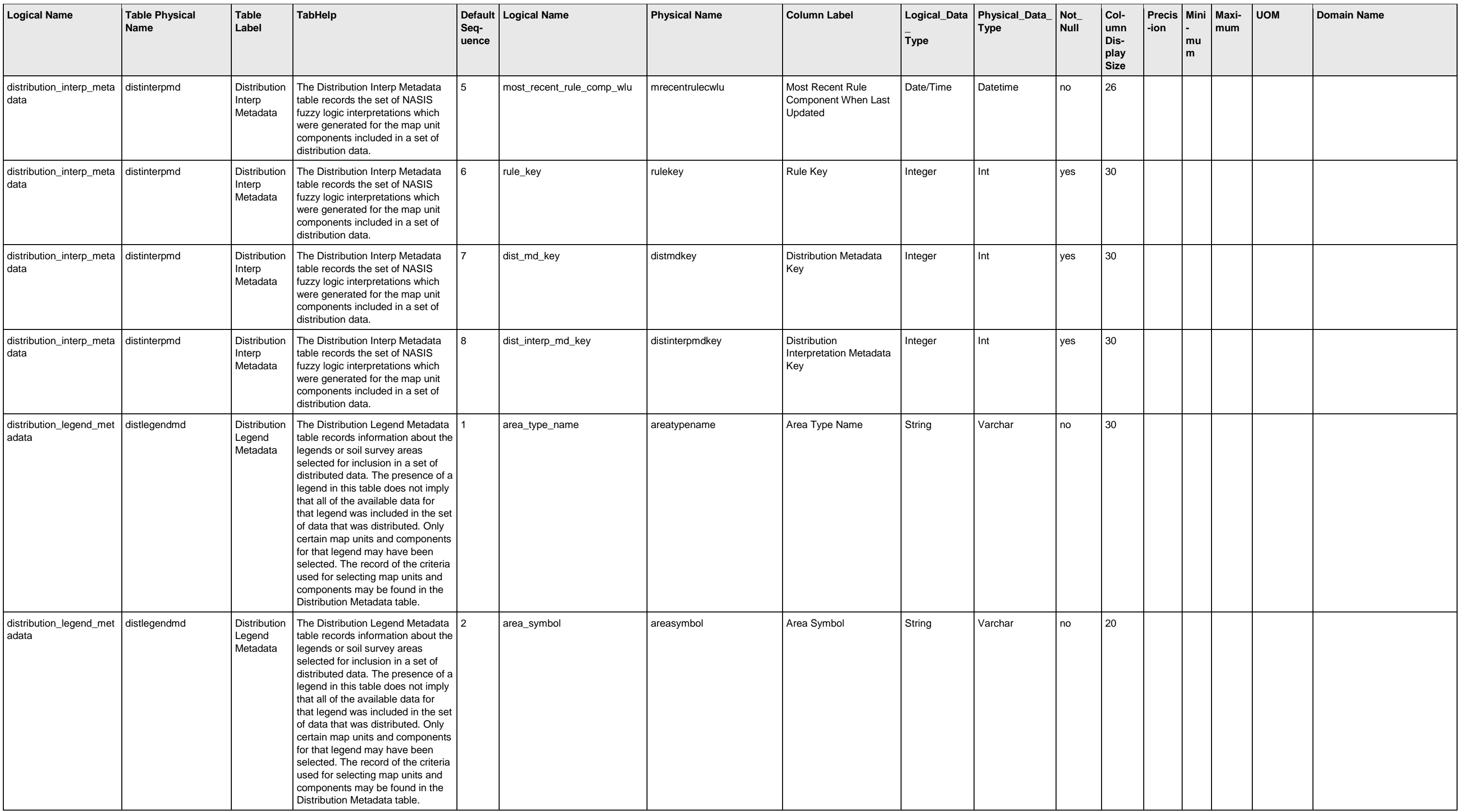

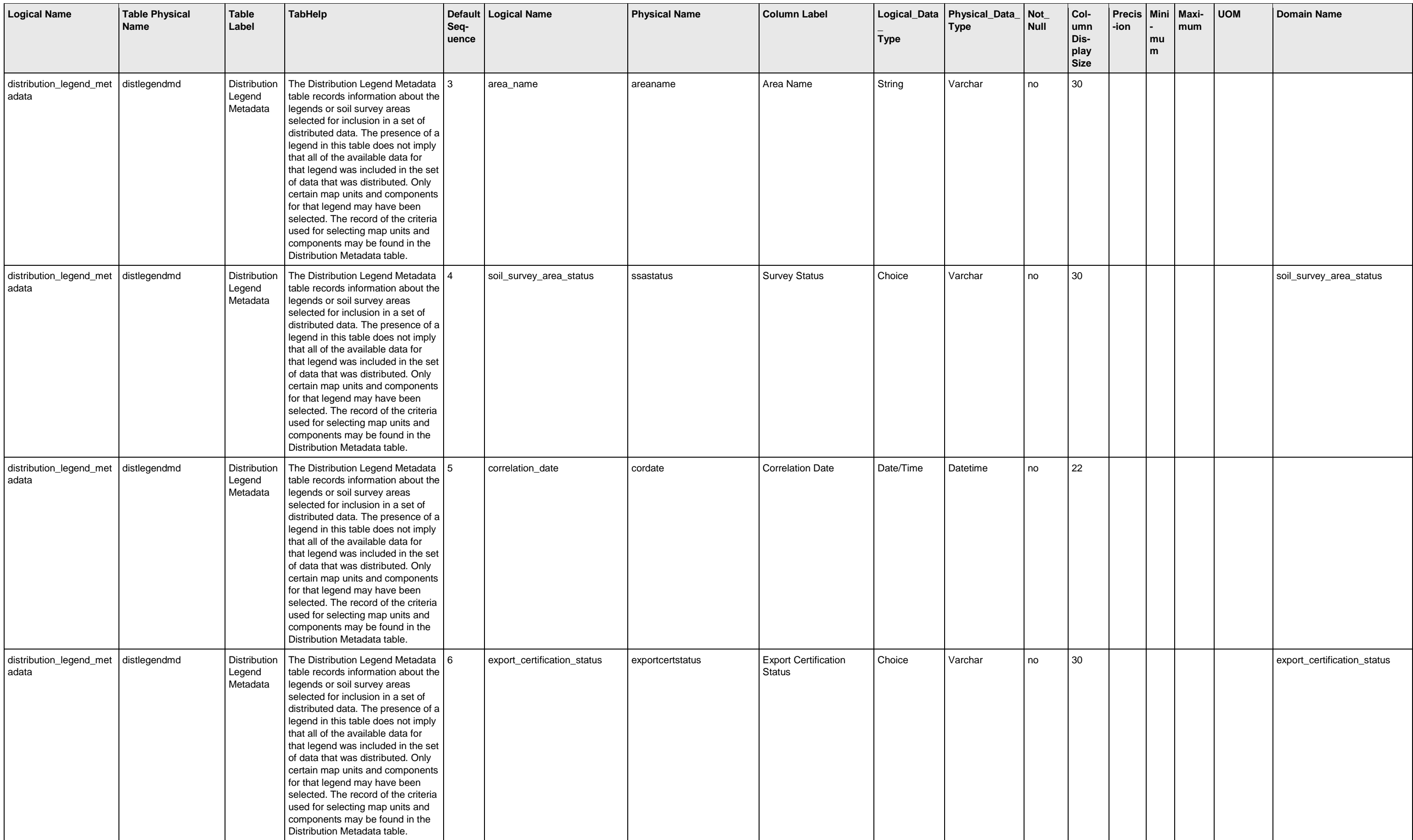

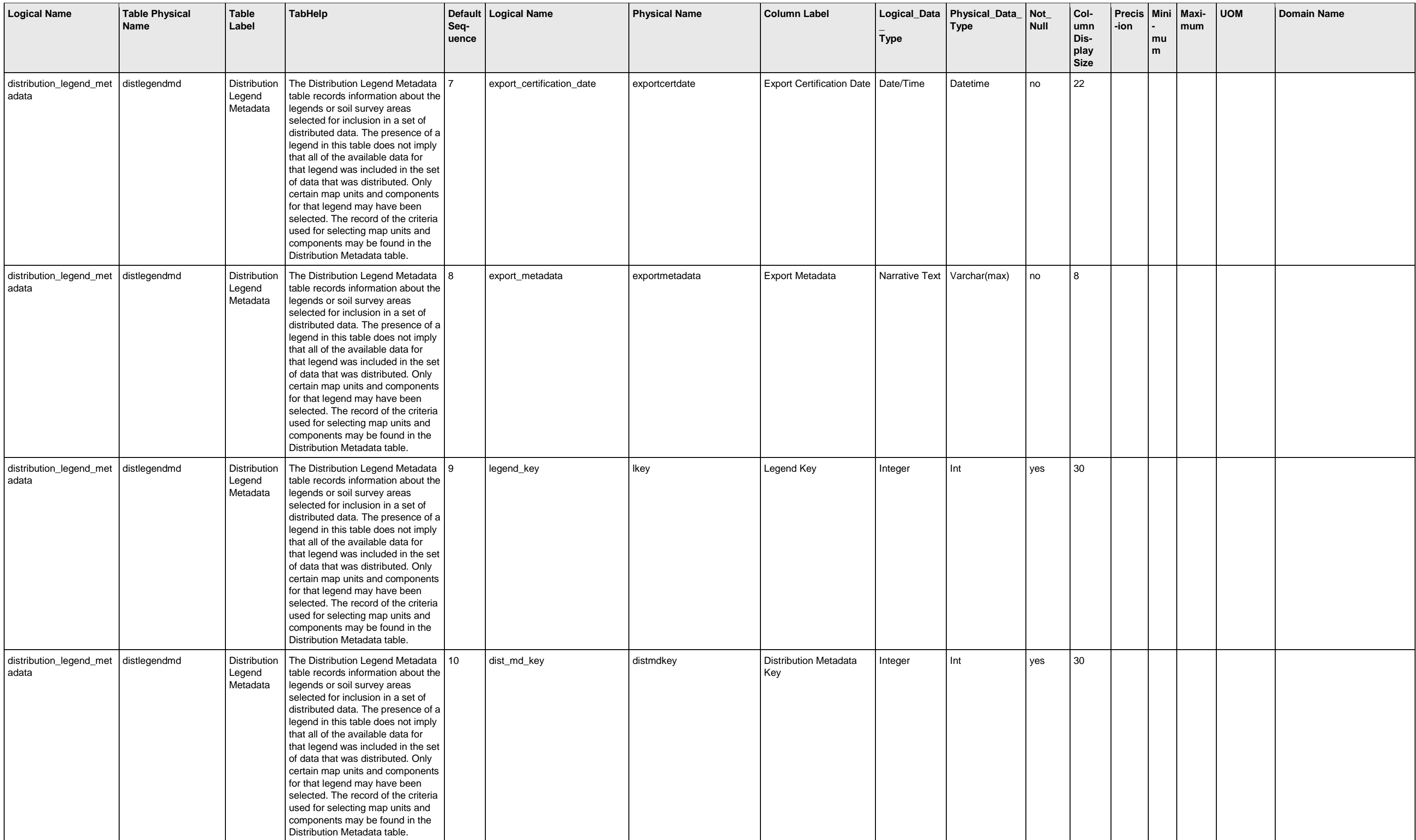

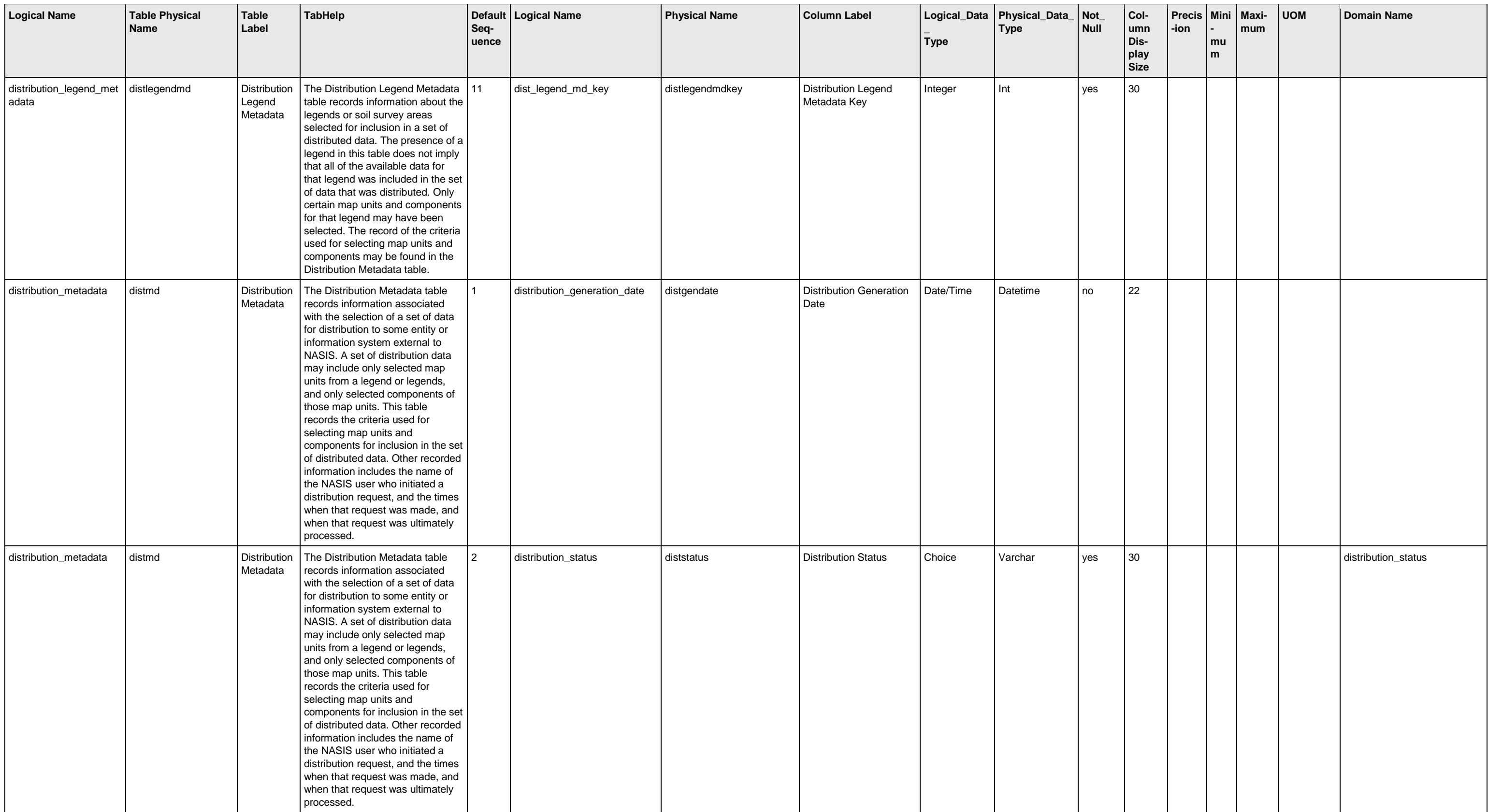

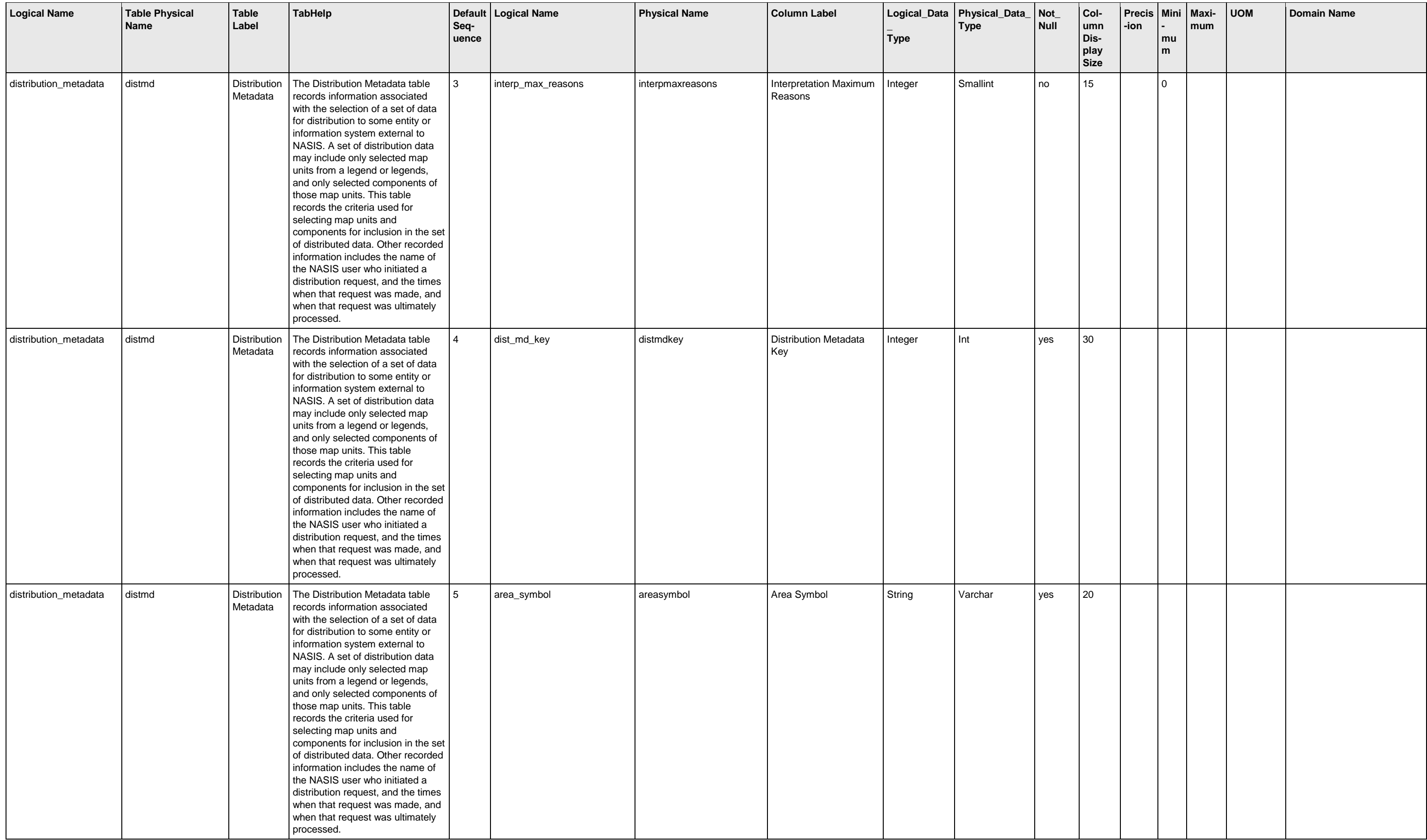

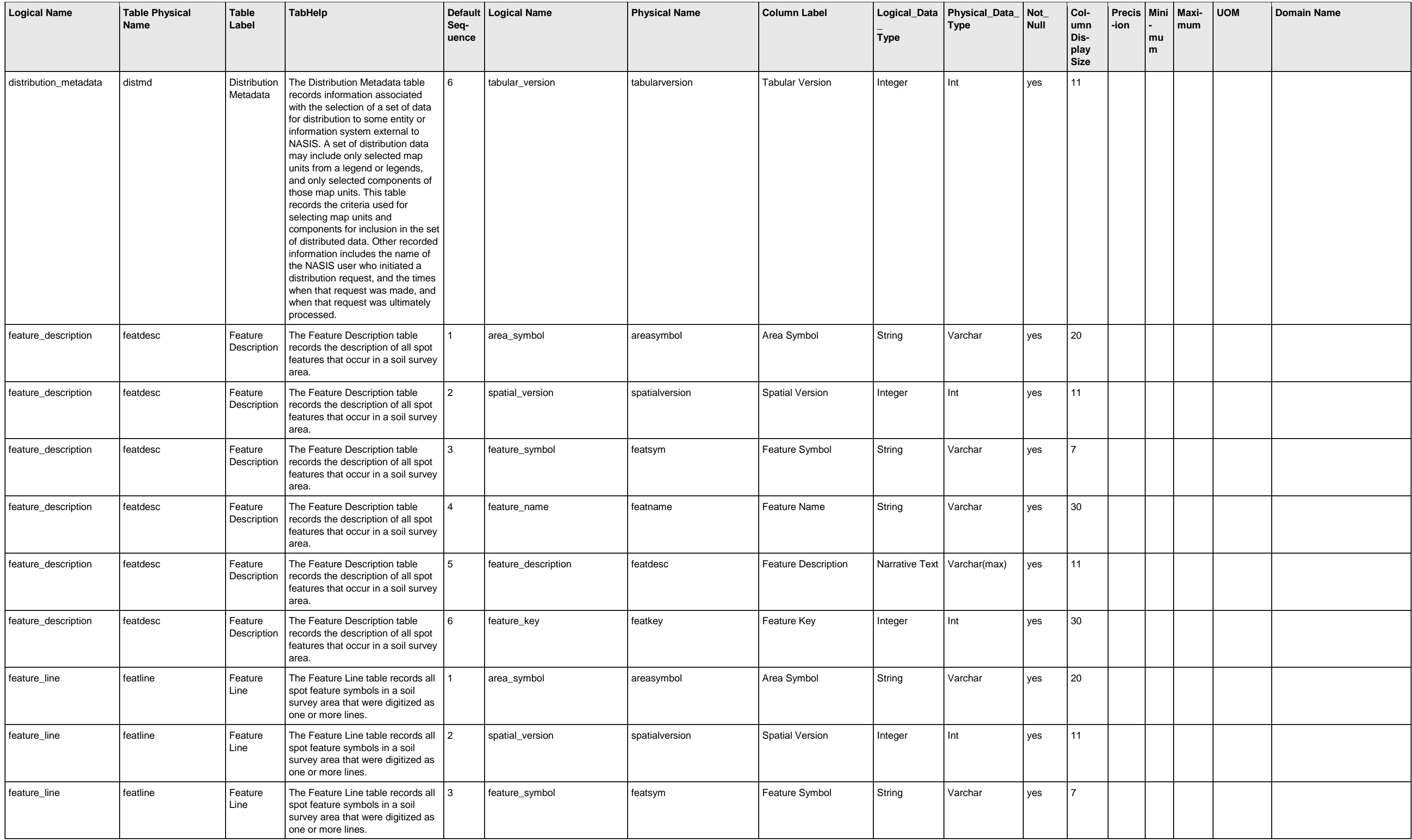

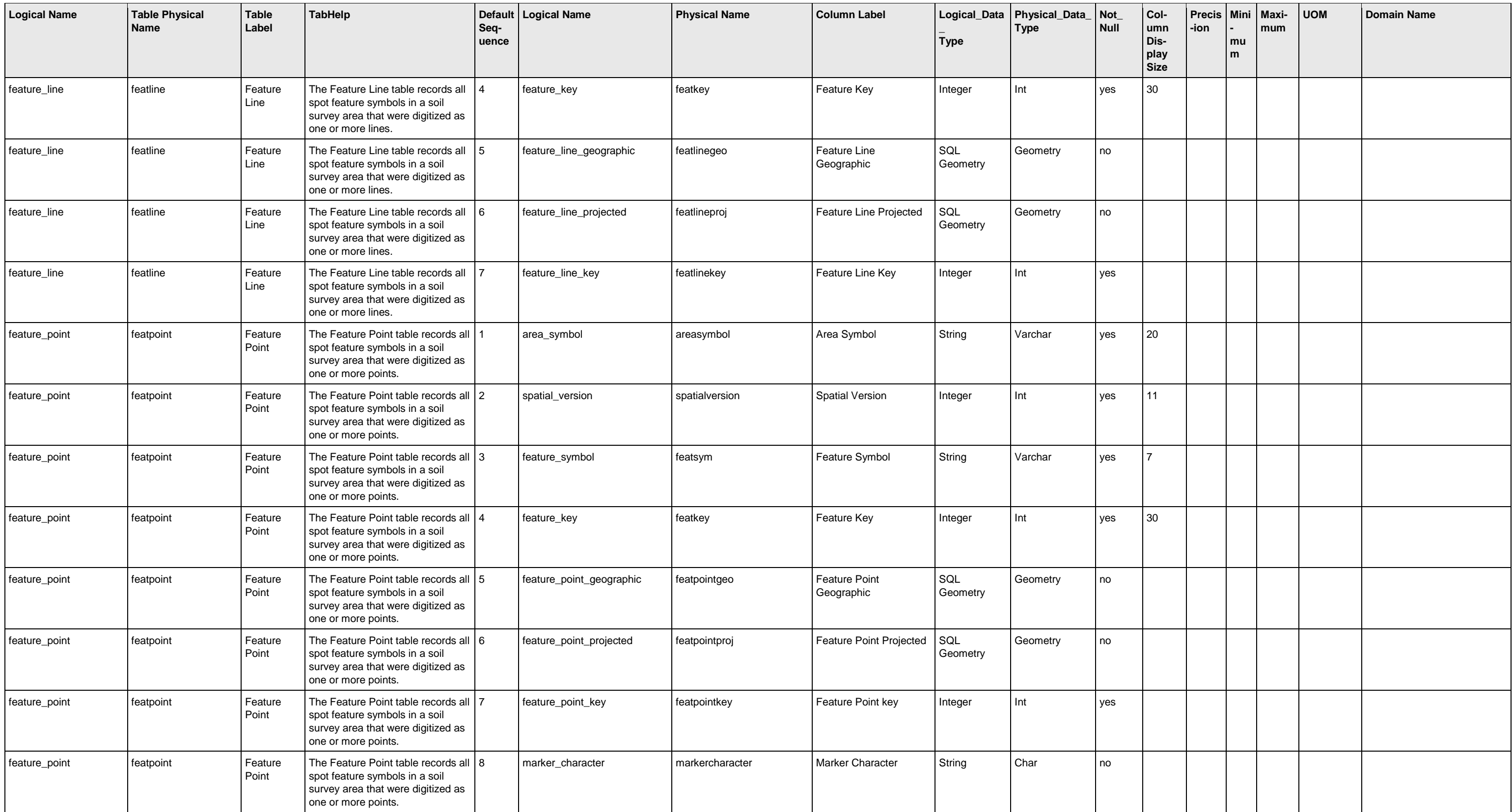

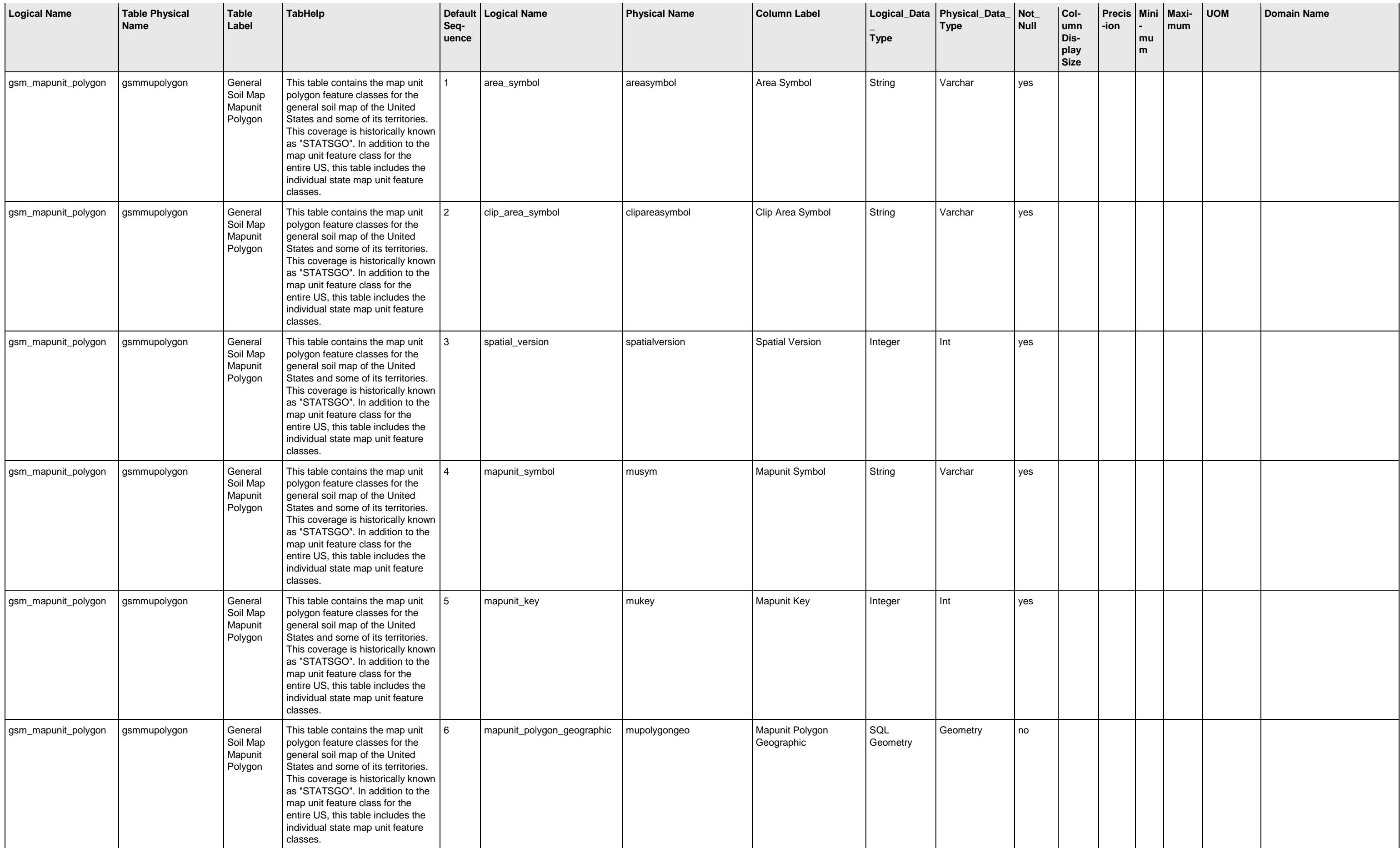

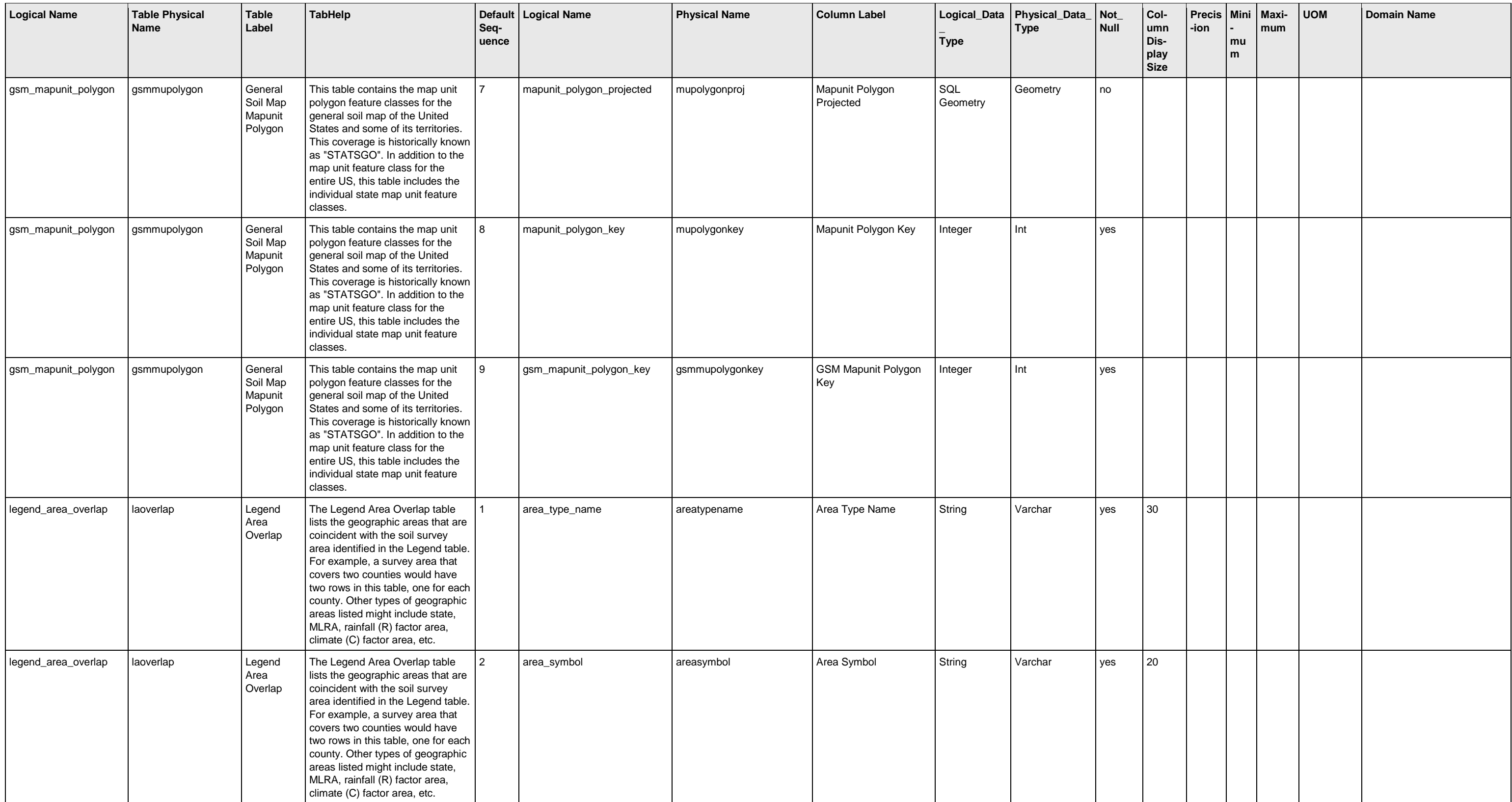

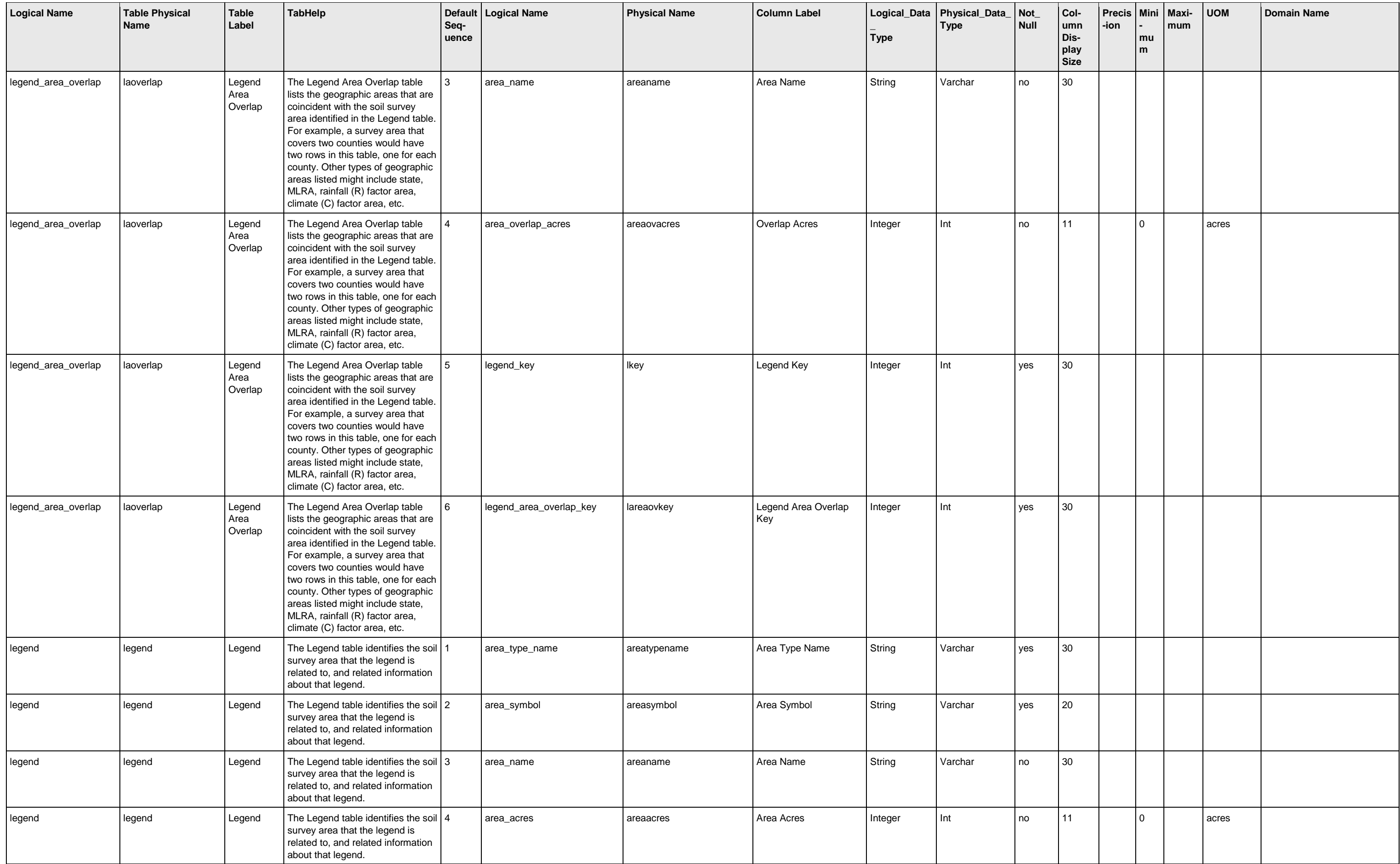

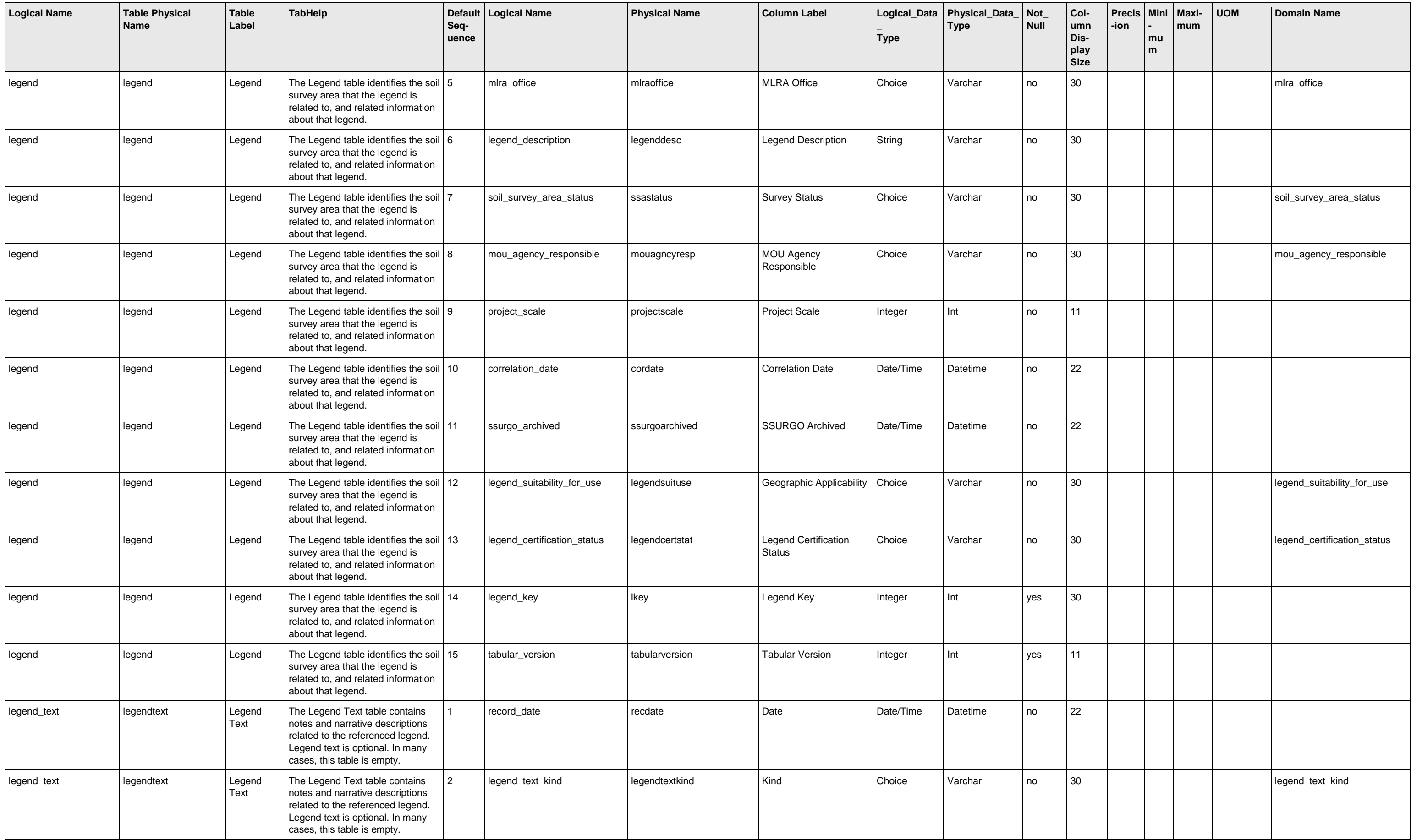

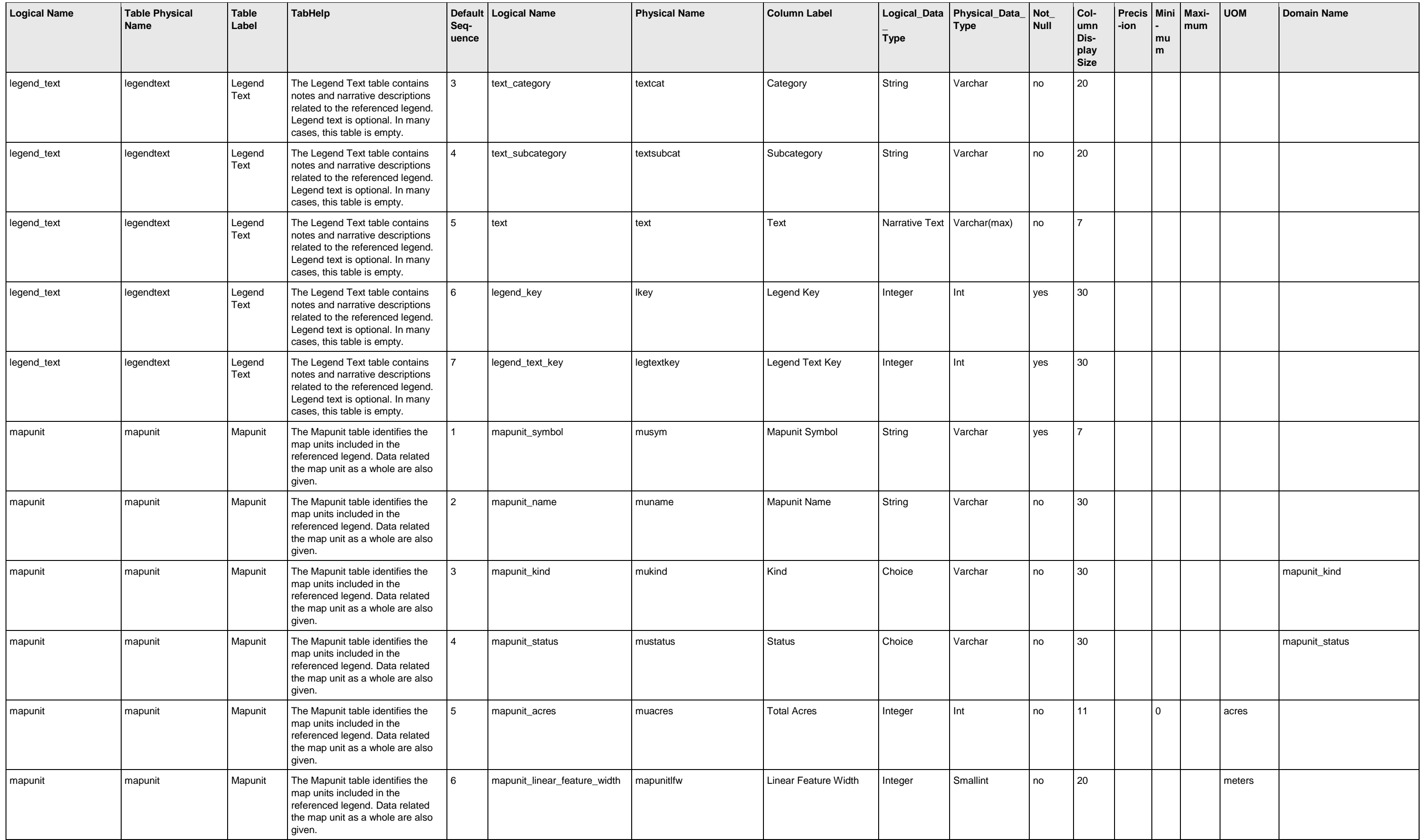

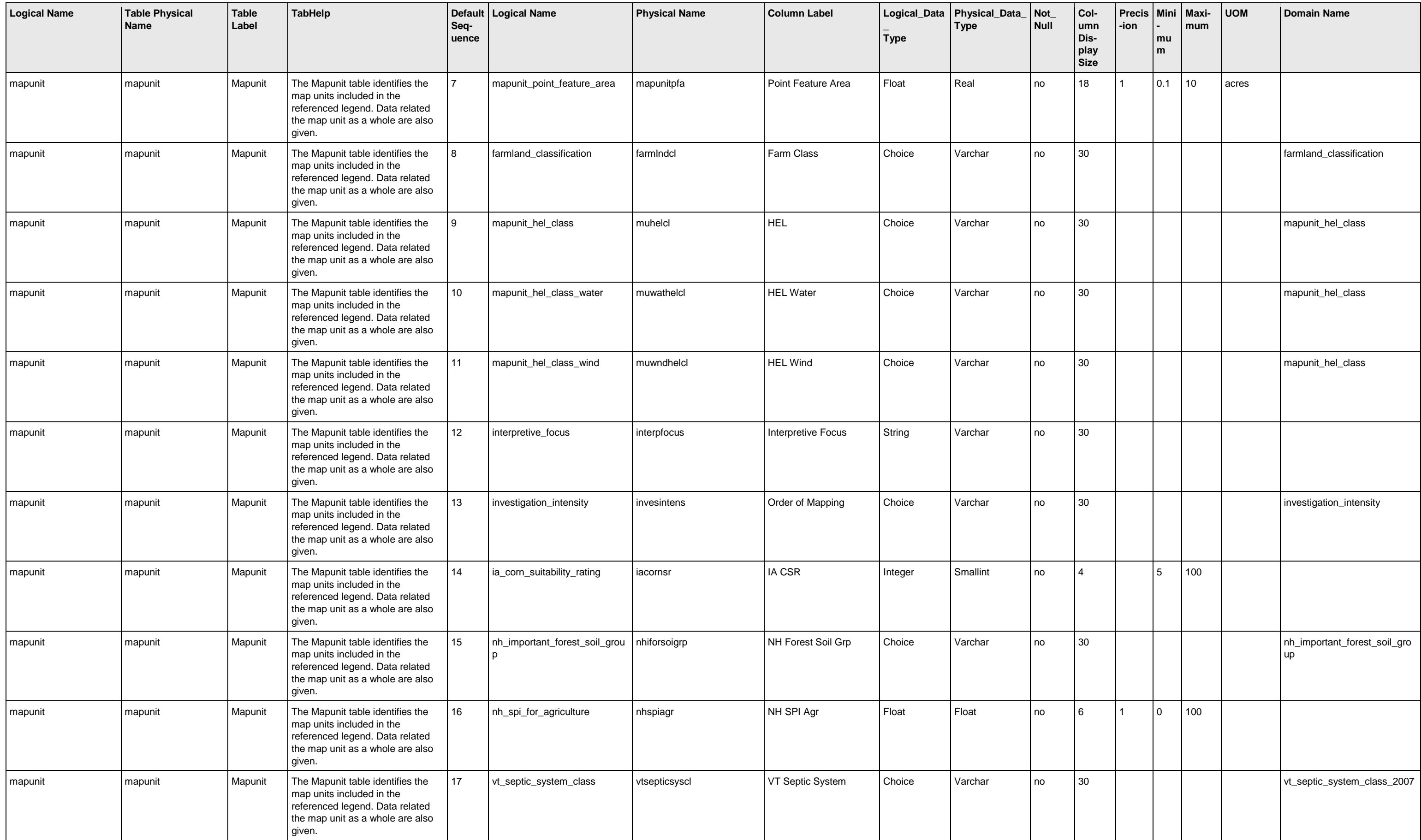

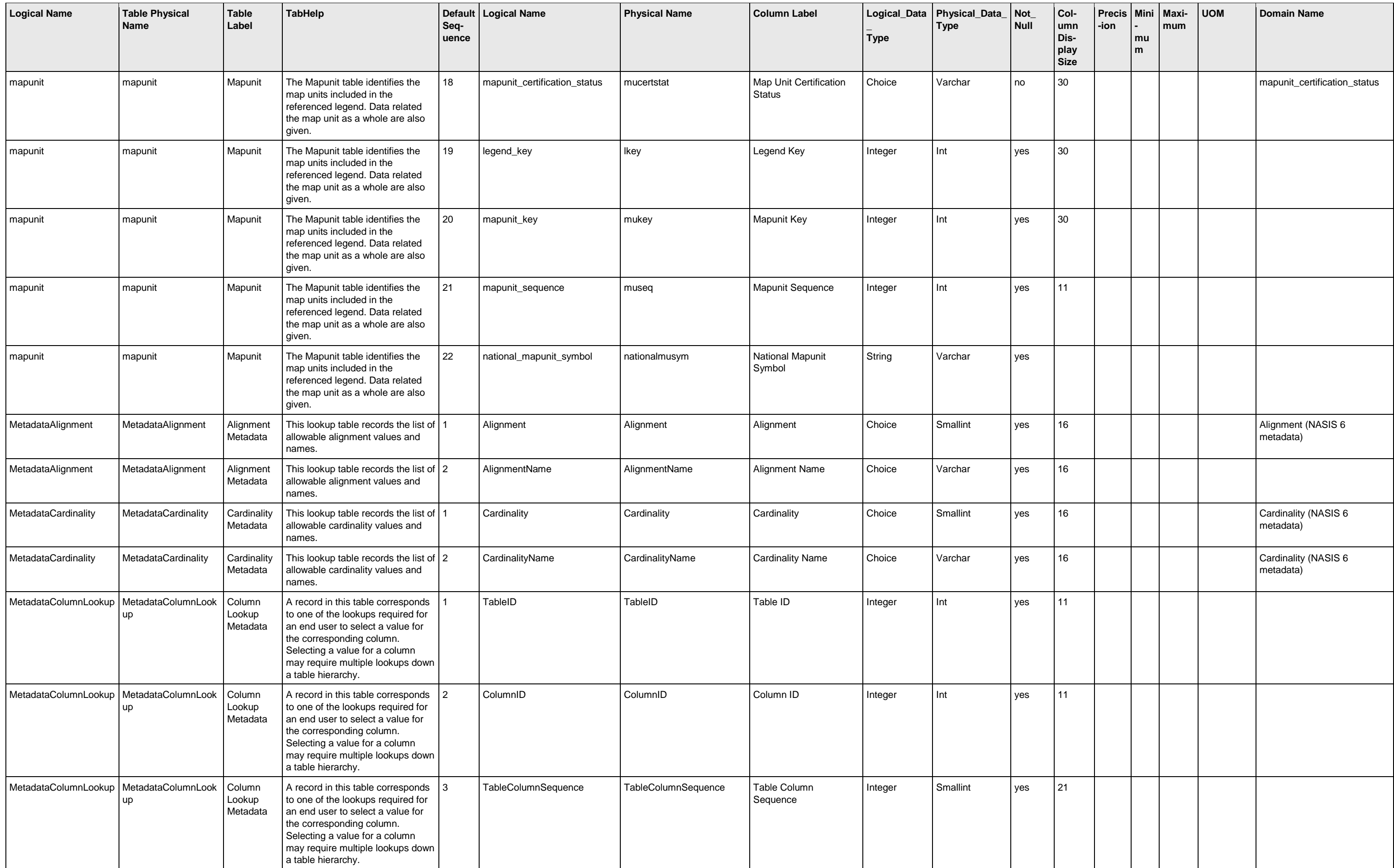

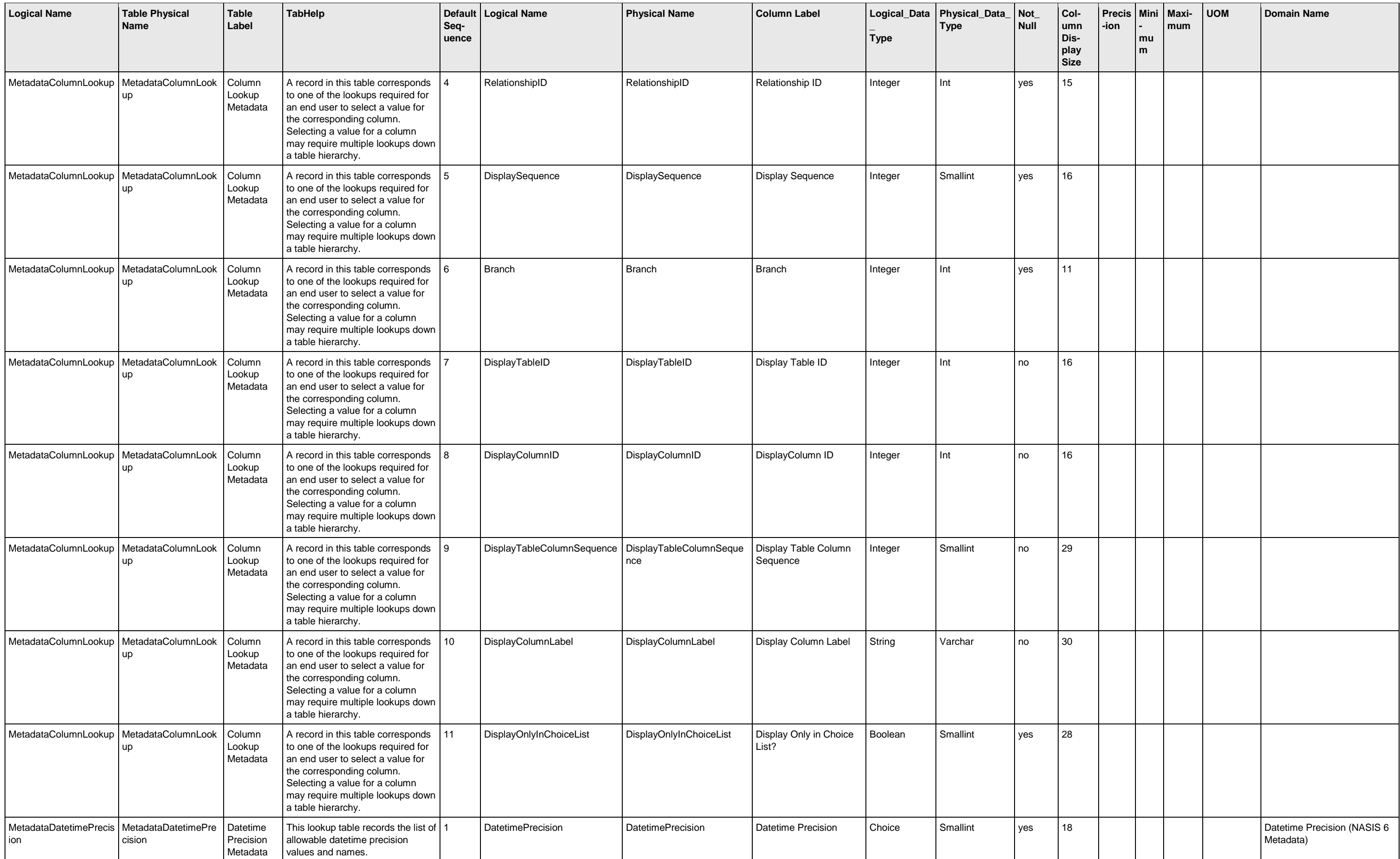

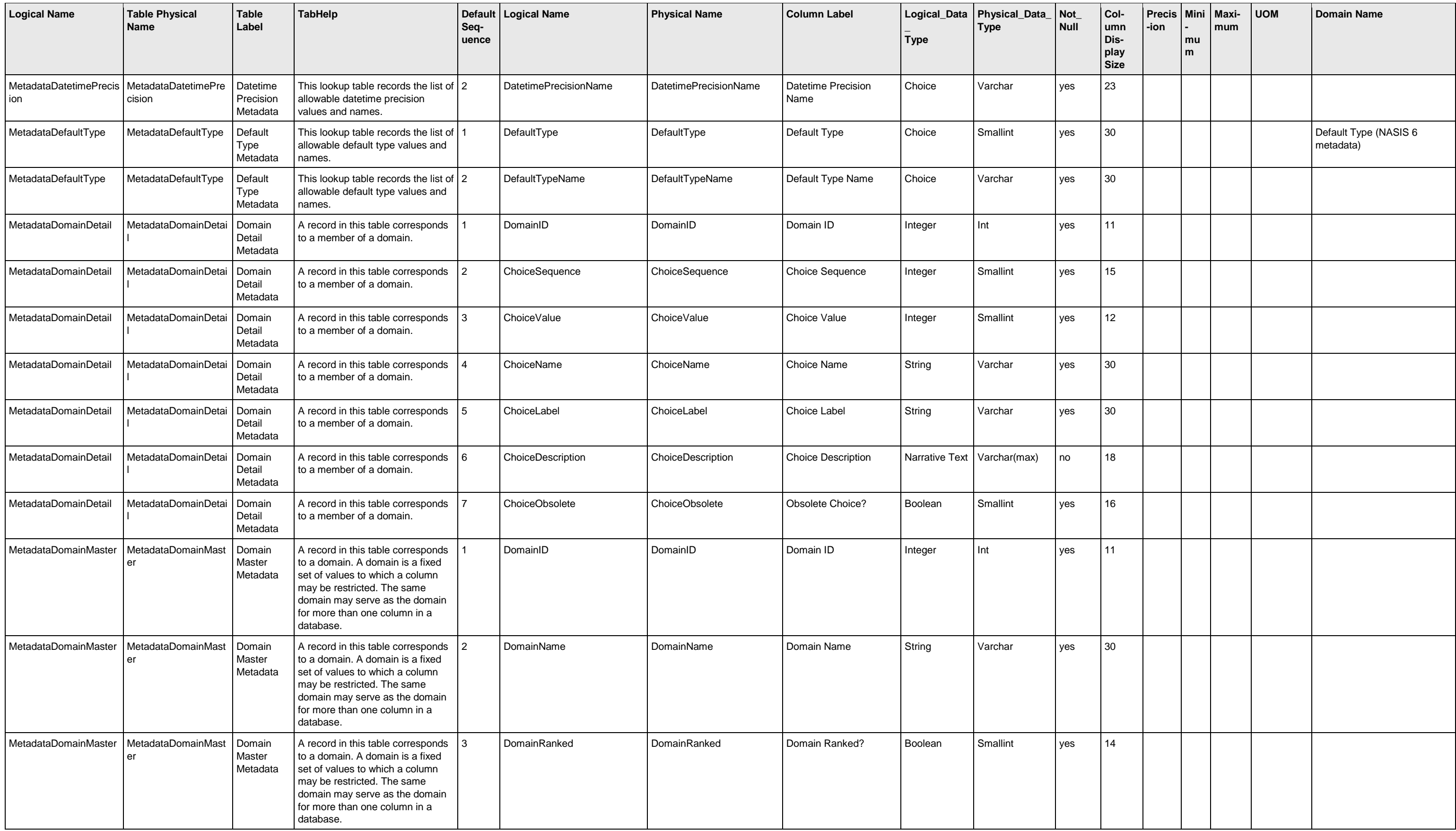

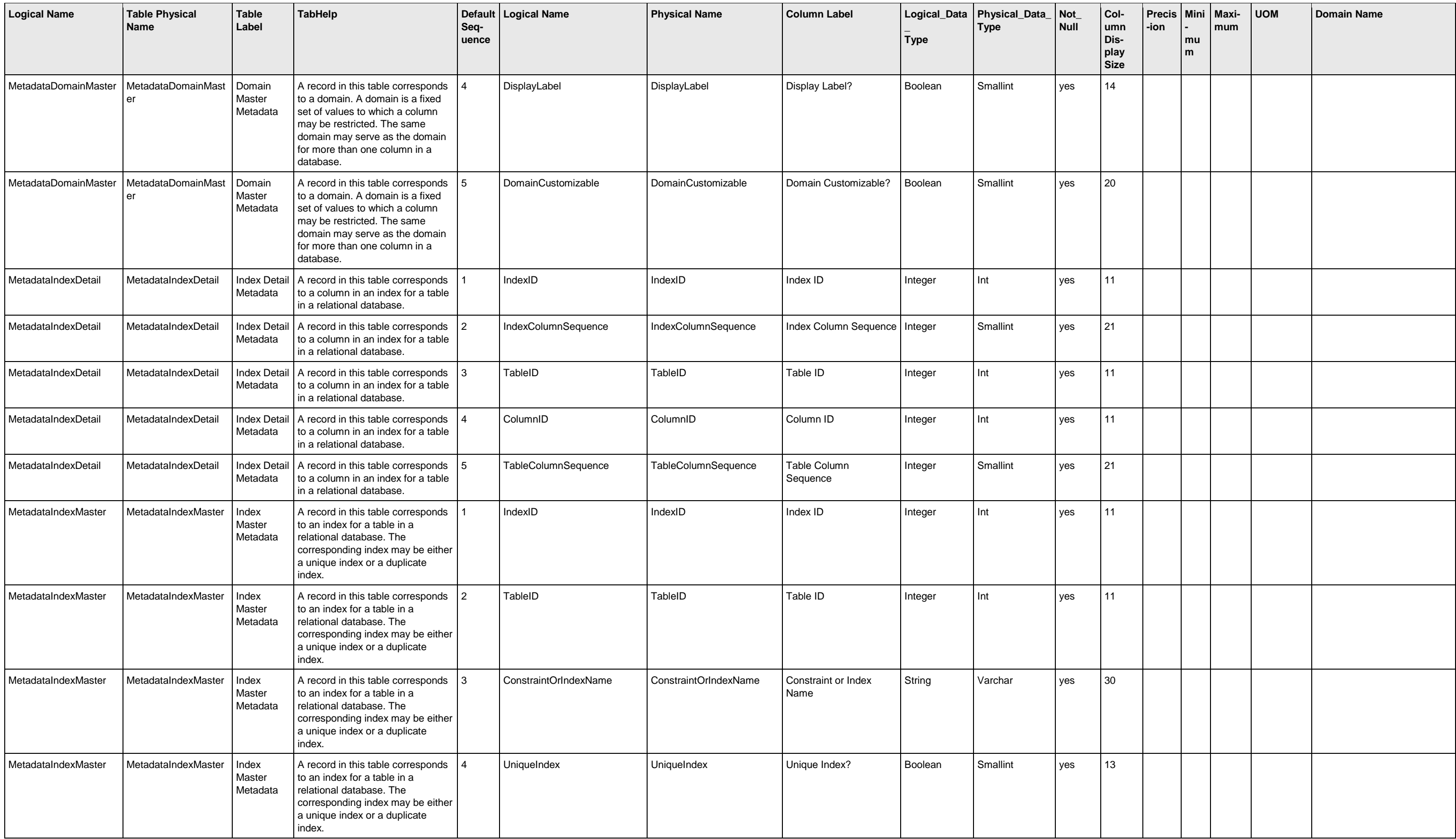

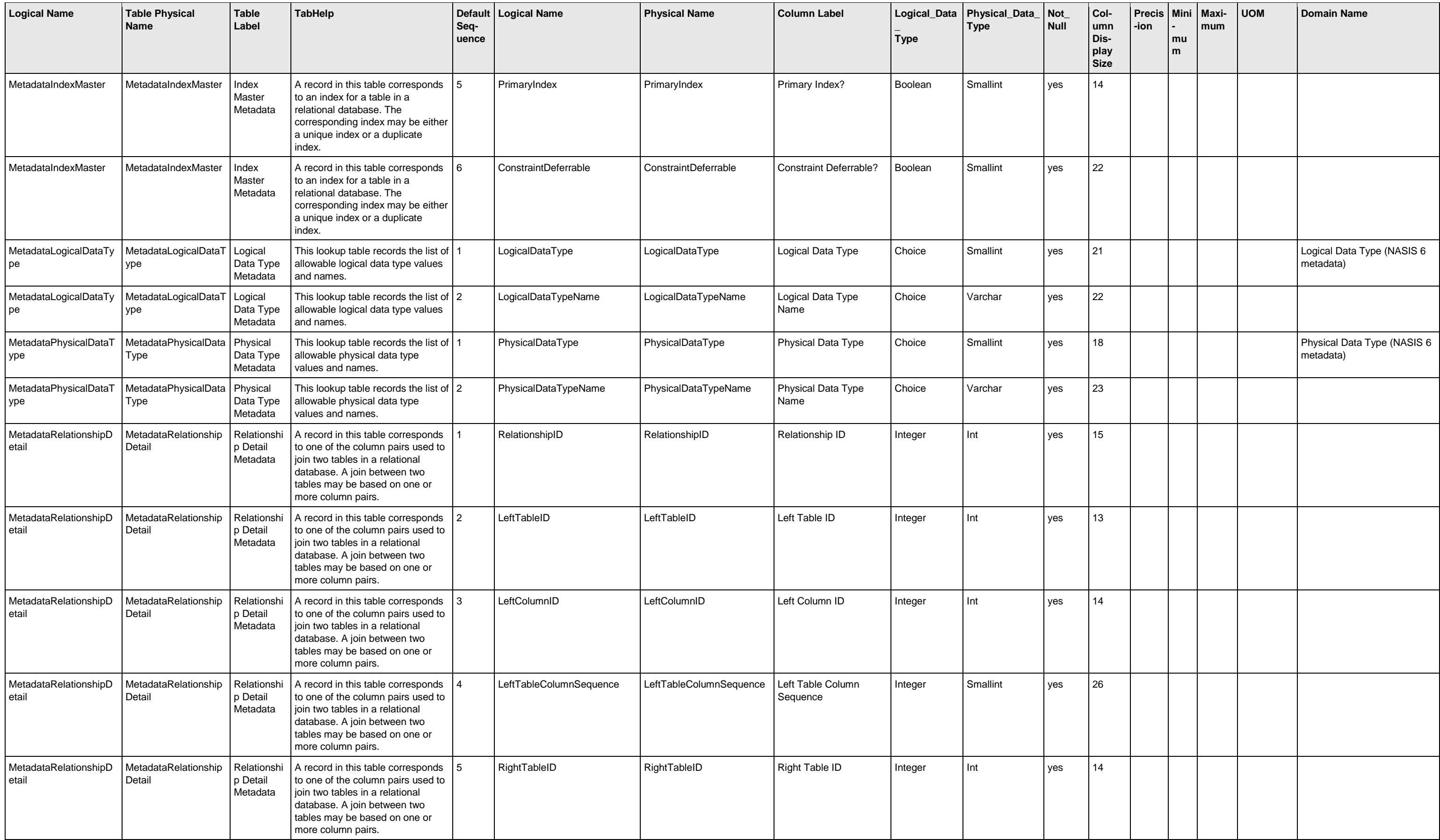

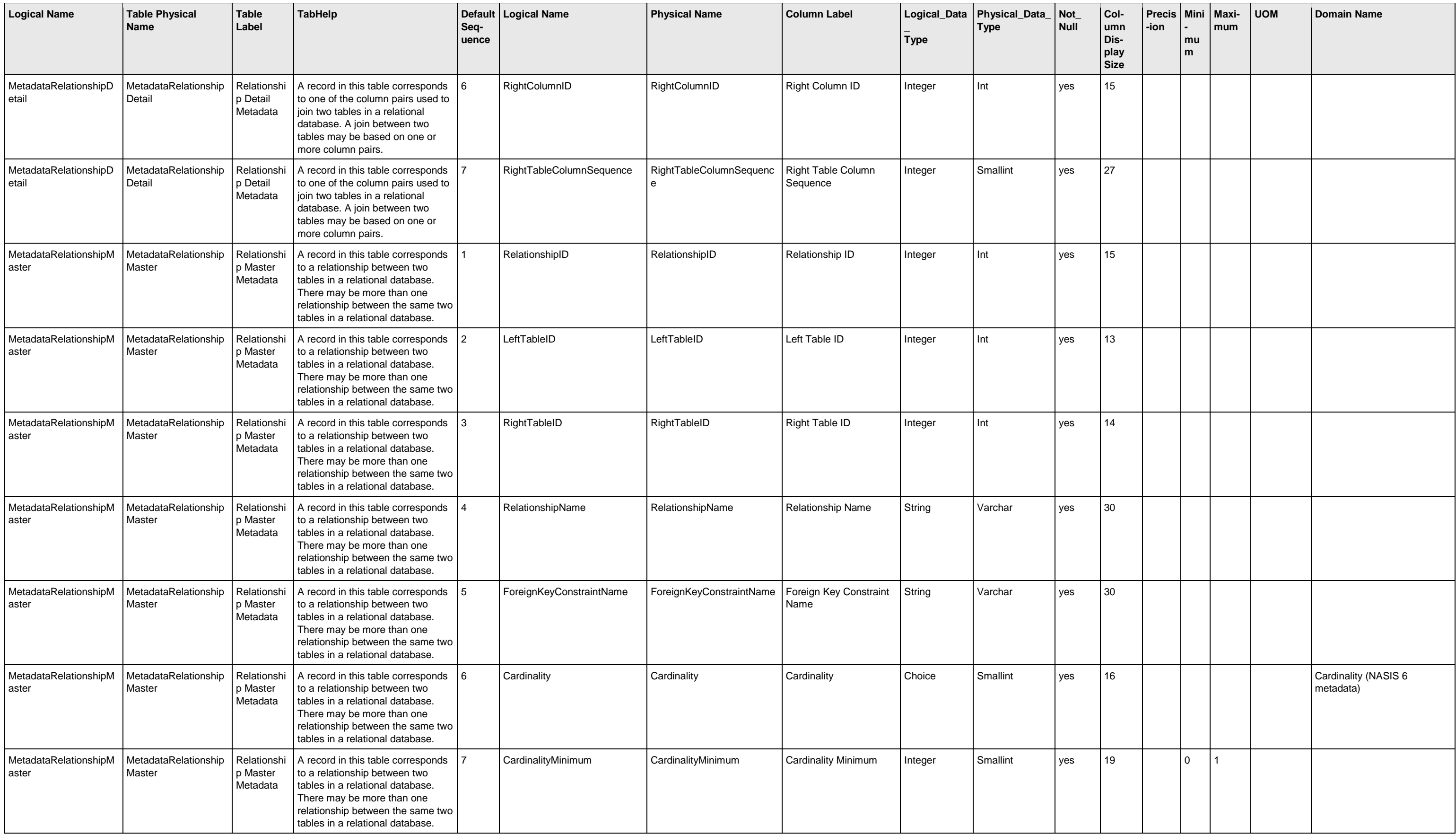

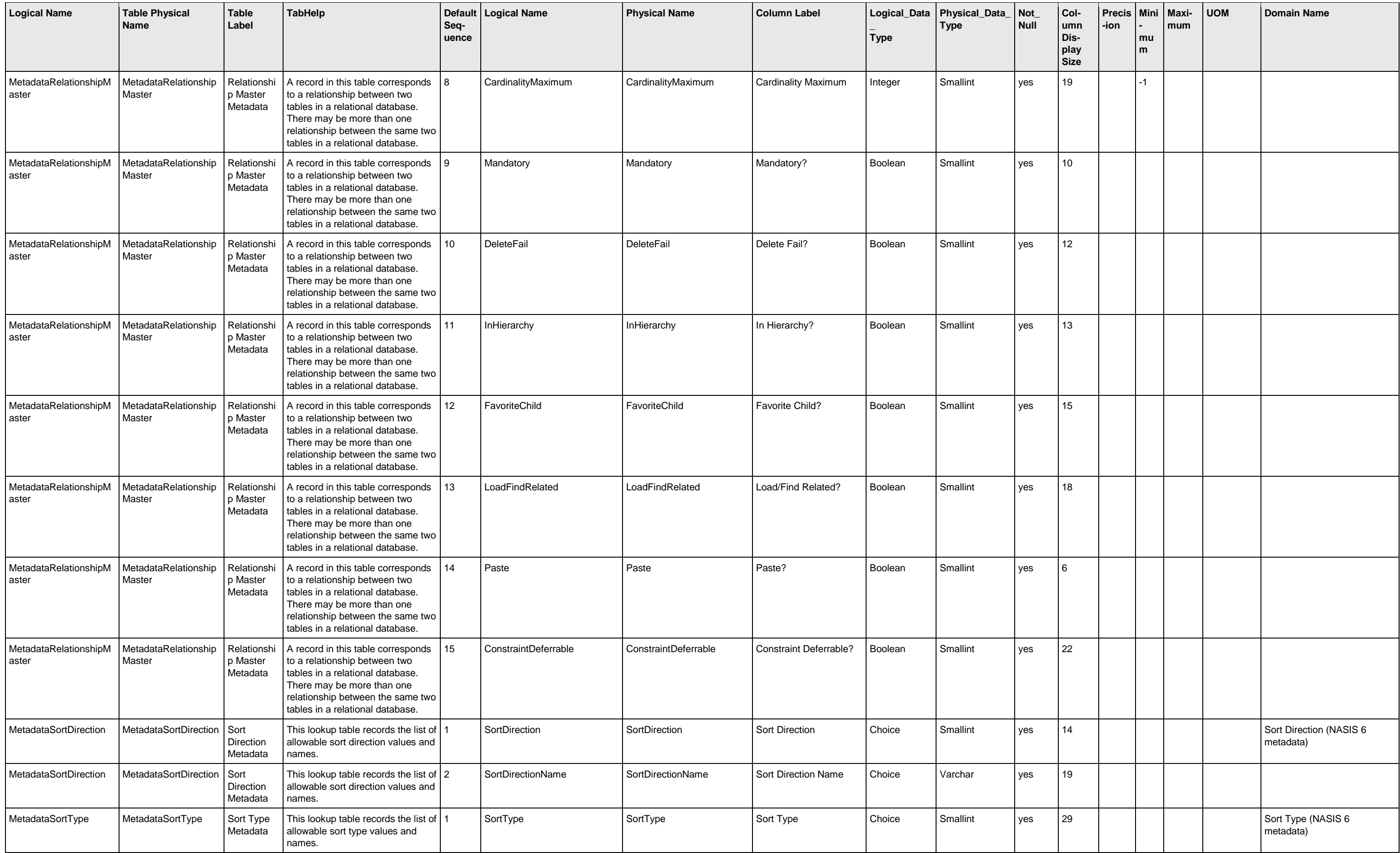

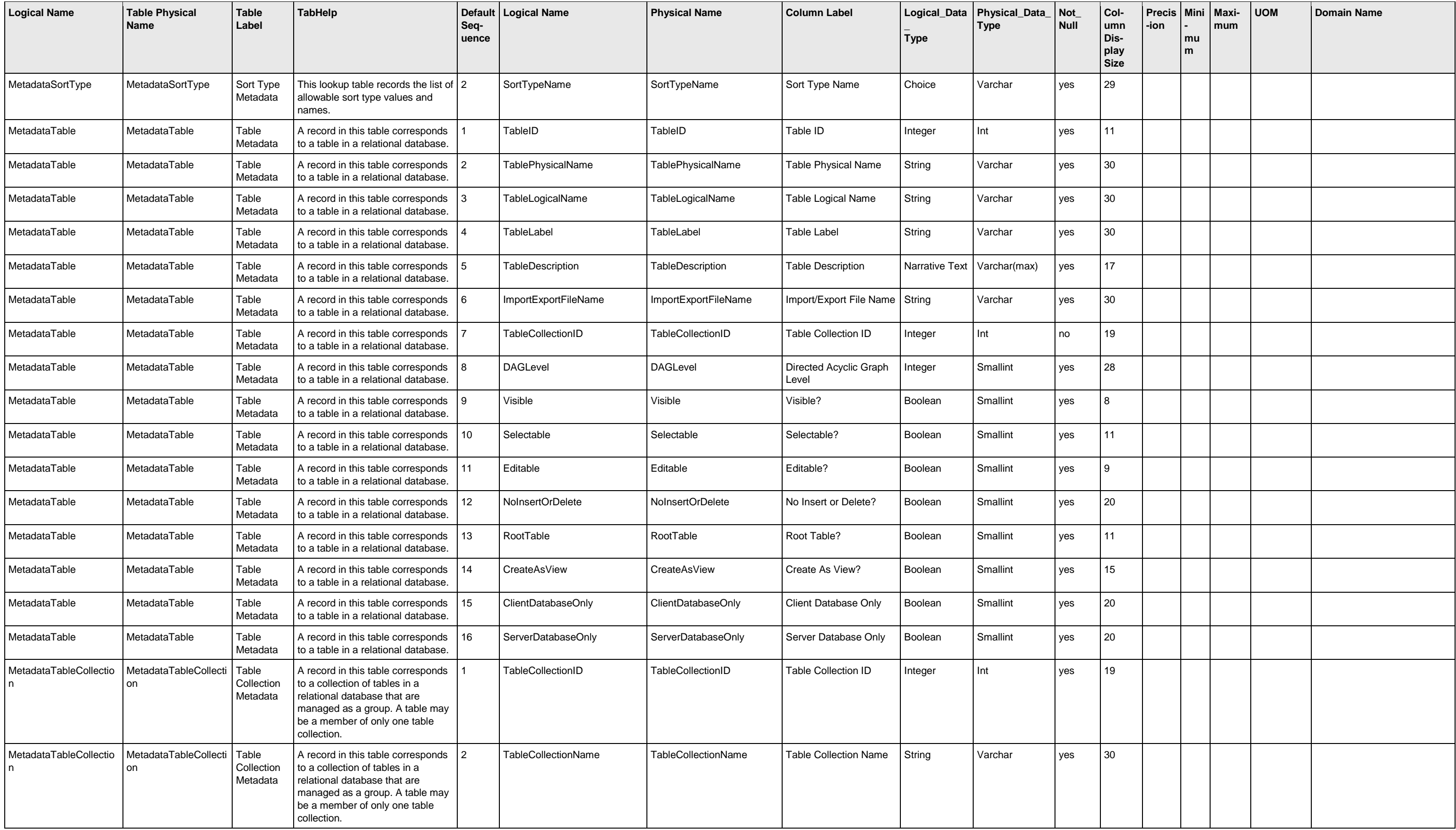

![](_page_105_Picture_622.jpeg)

![](_page_106_Picture_863.jpeg)

![](_page_107_Picture_924.jpeg)
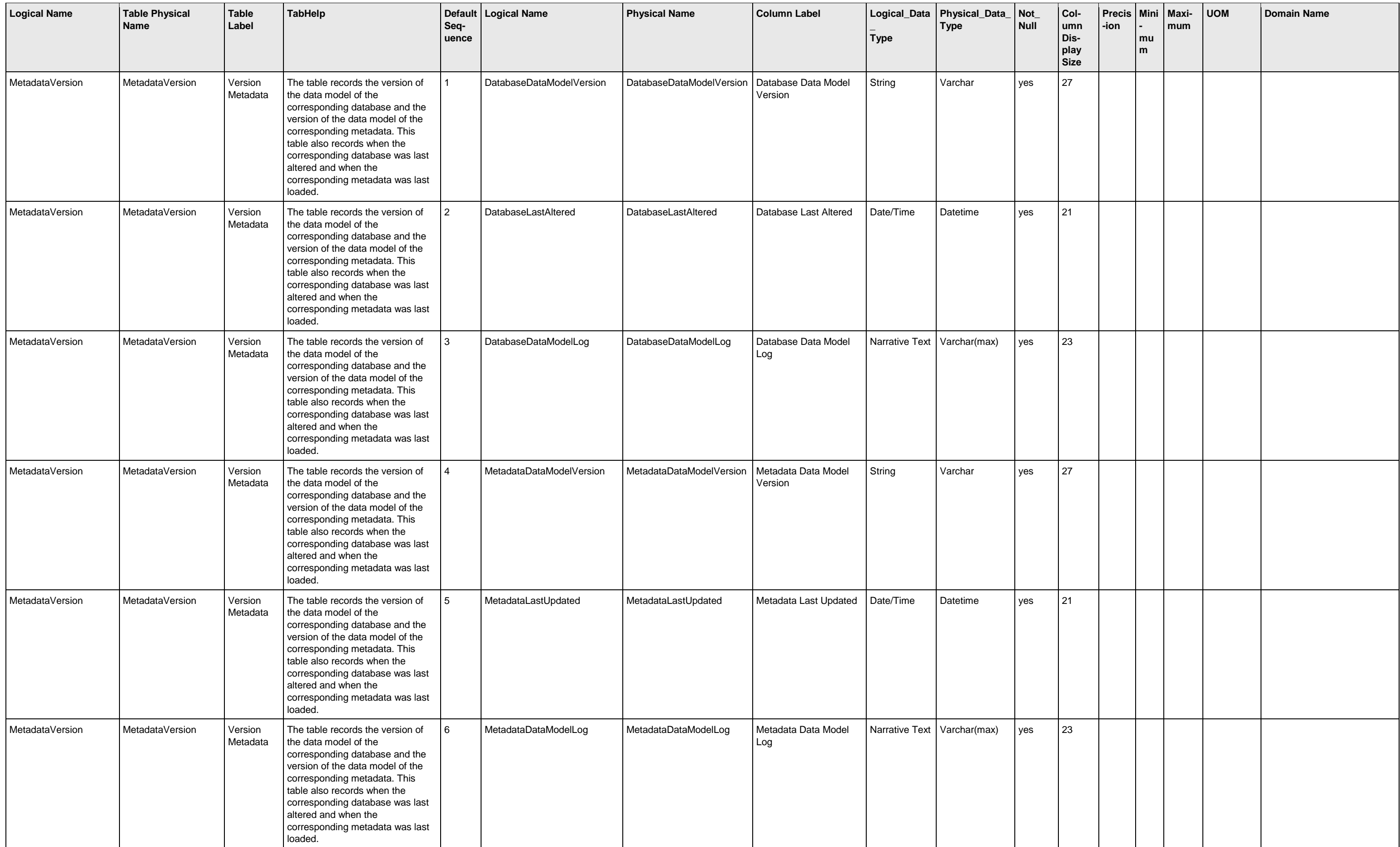

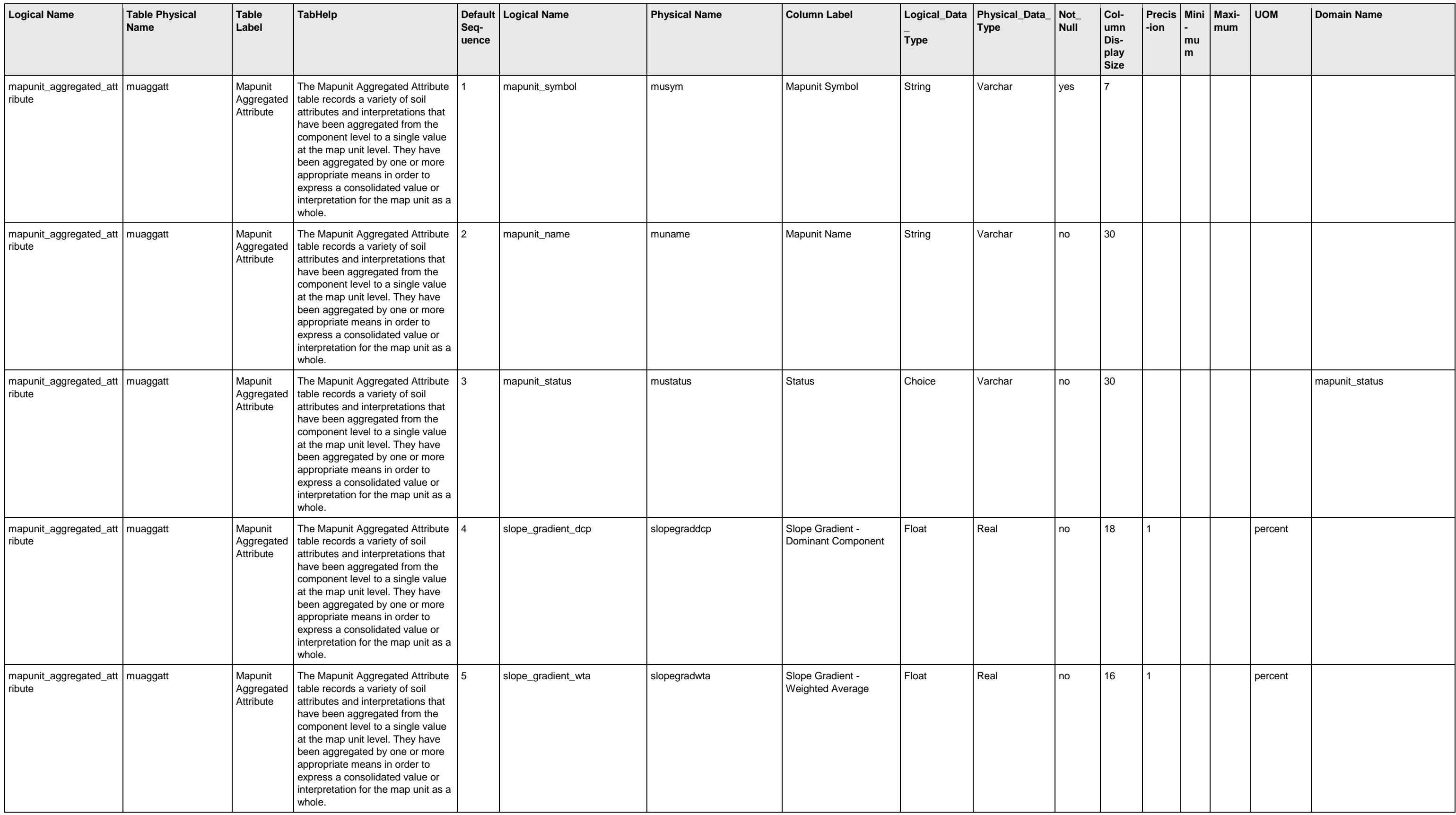

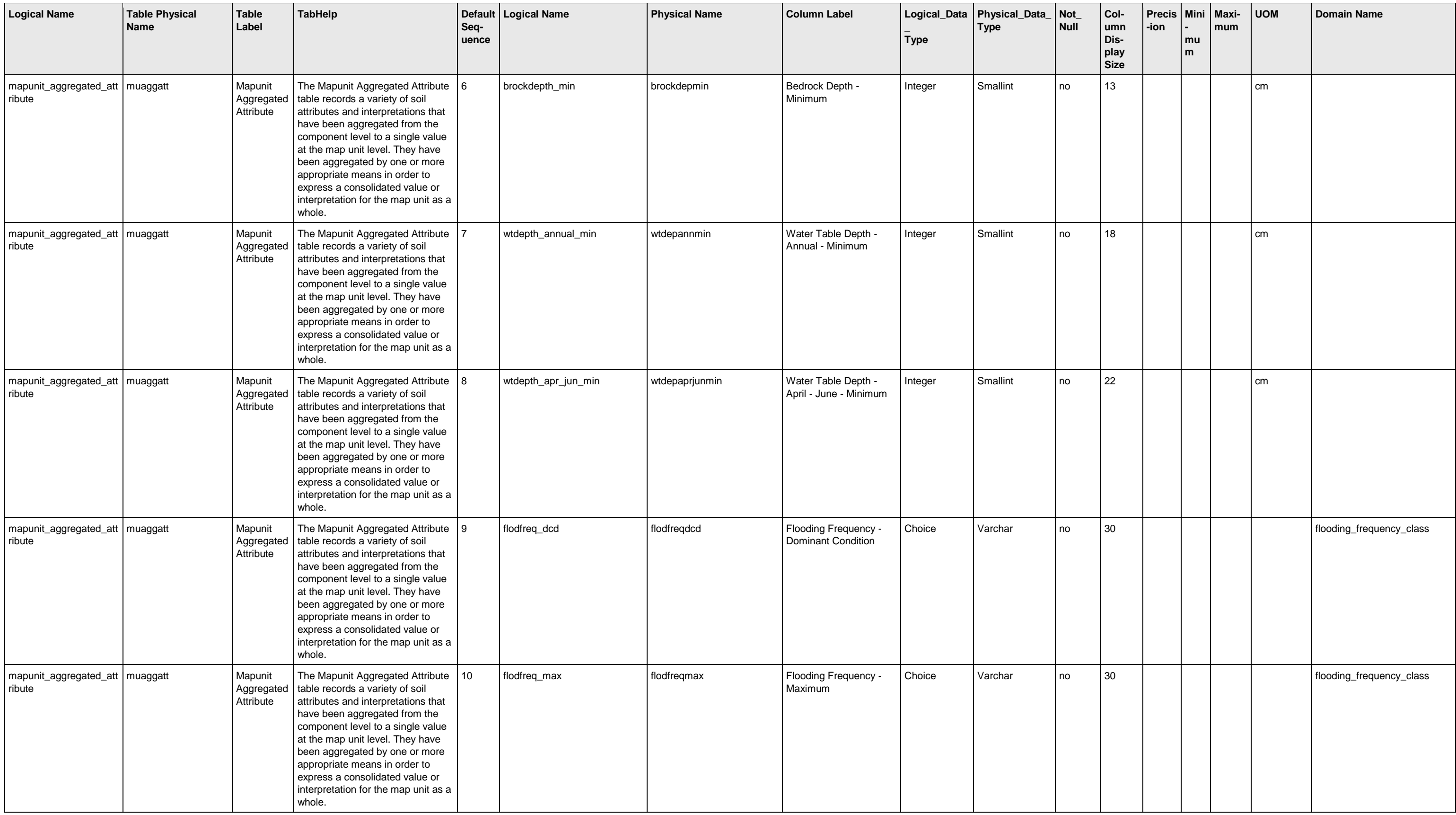

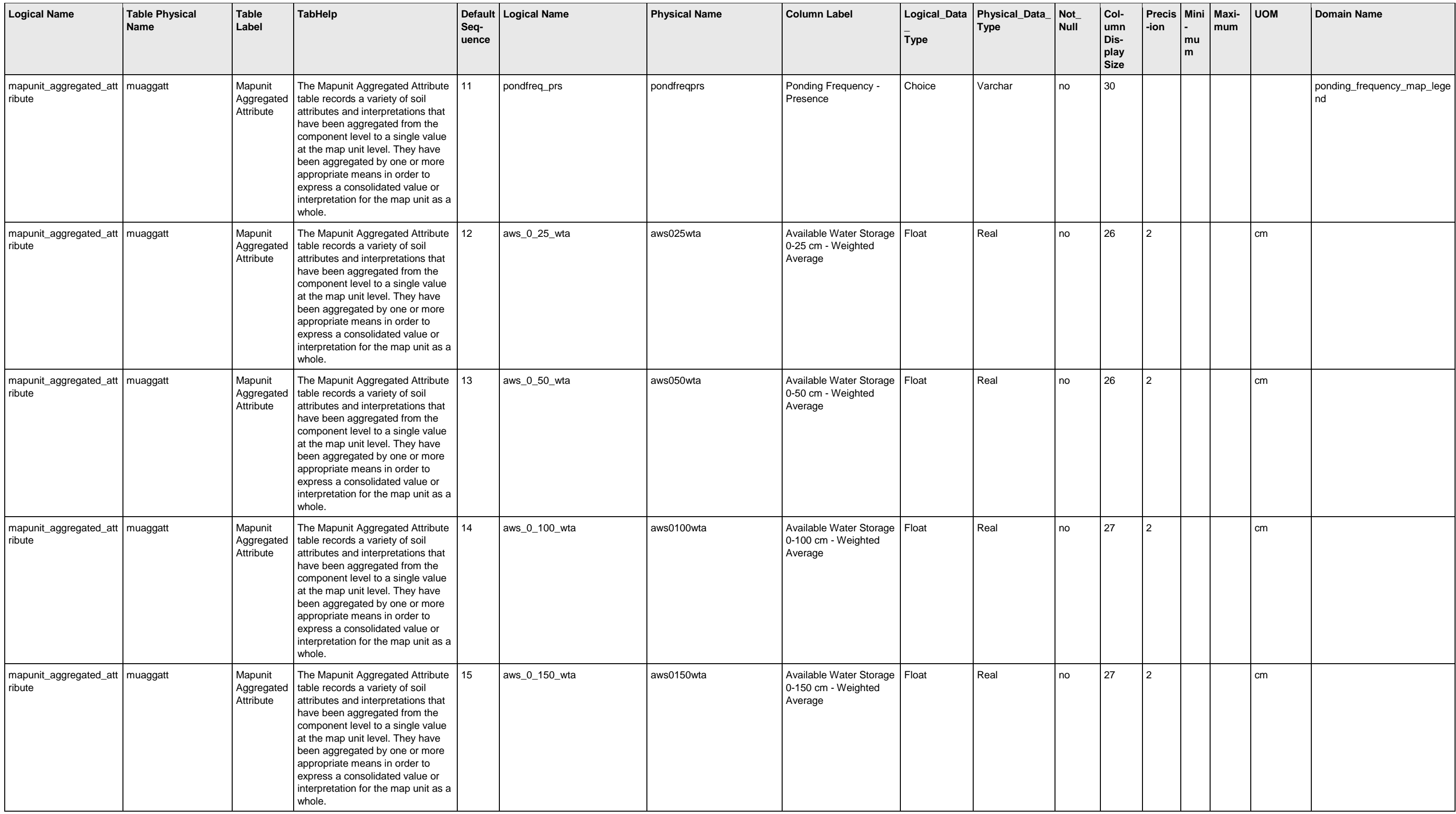

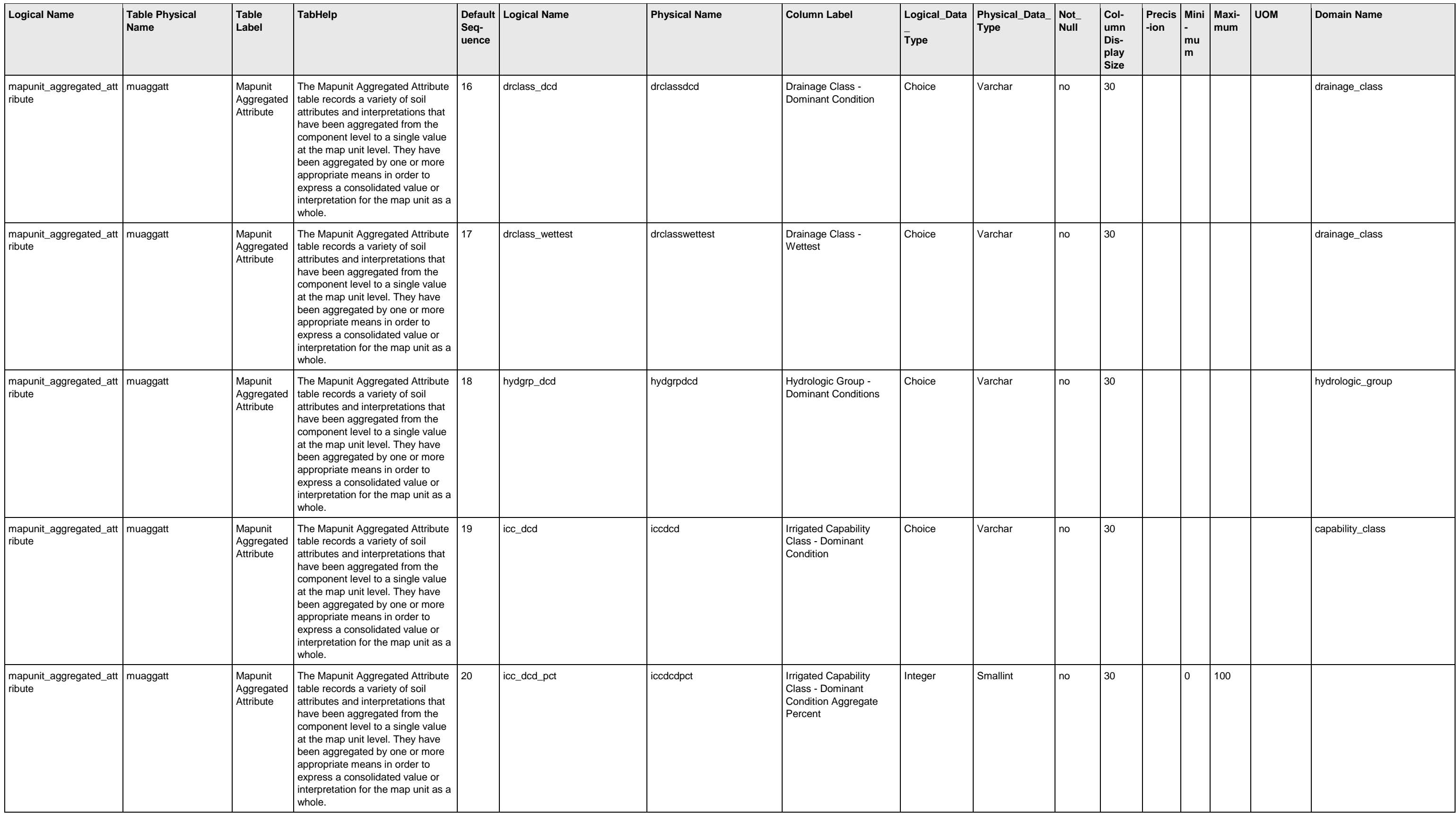

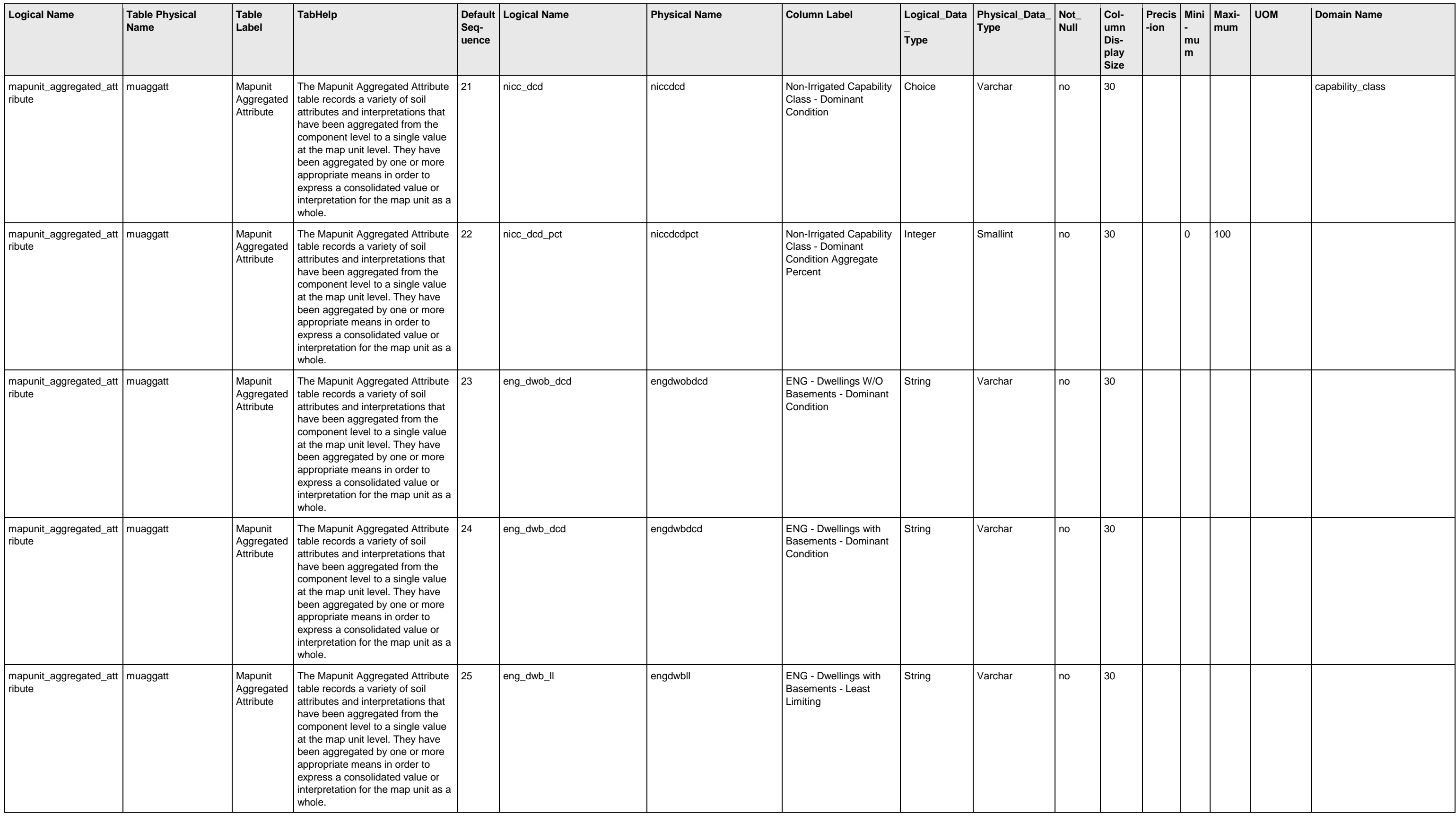

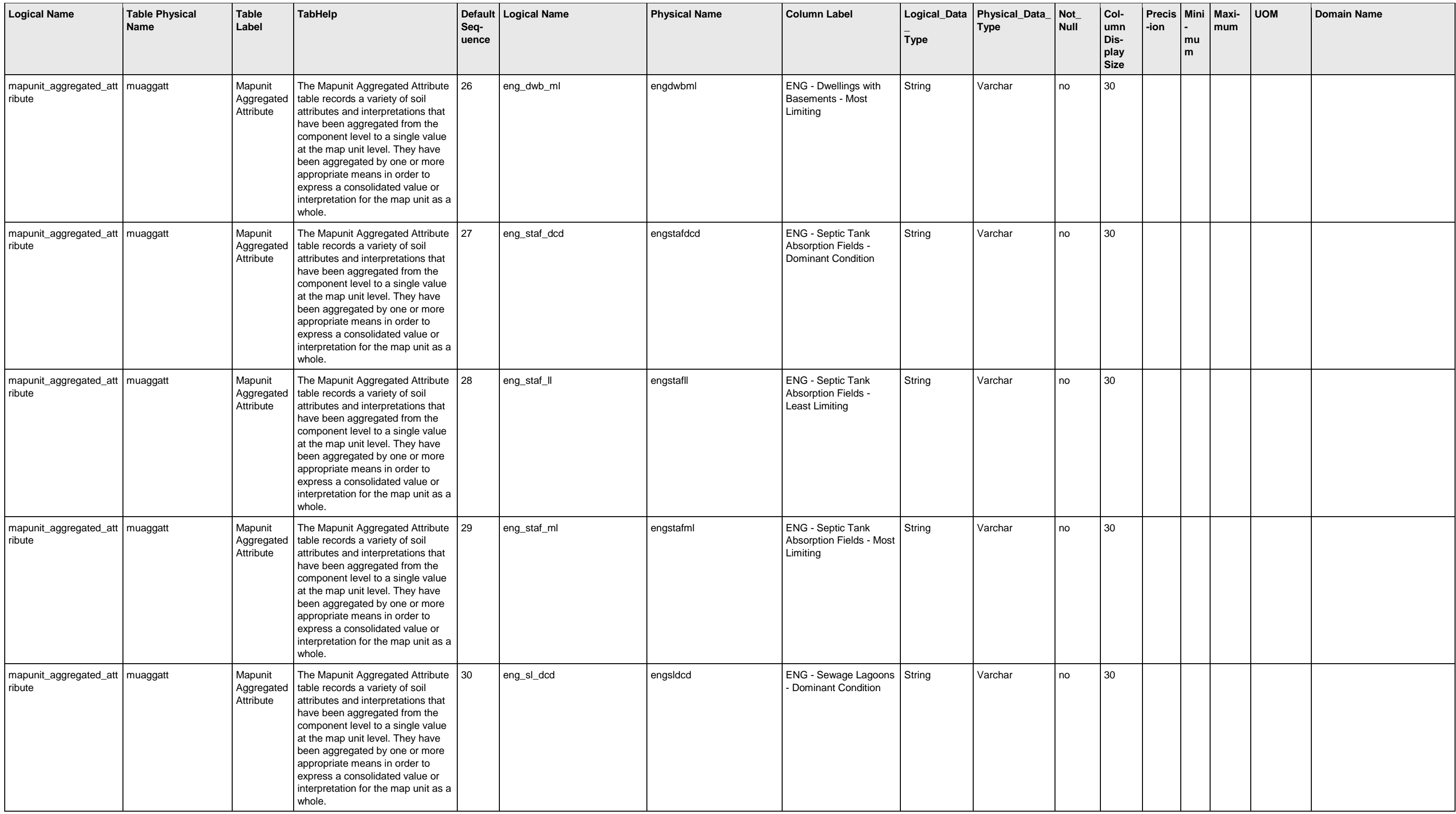

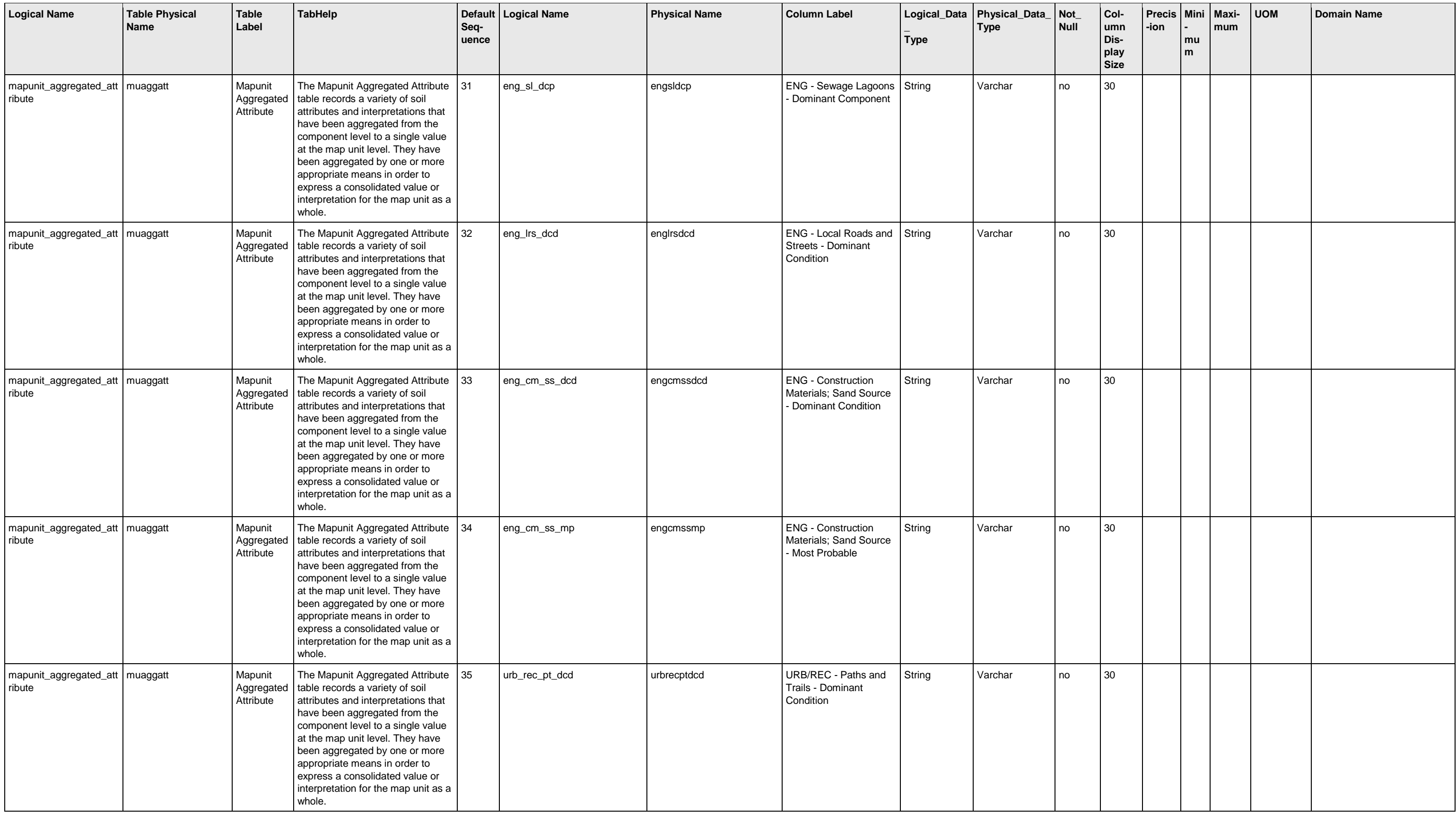

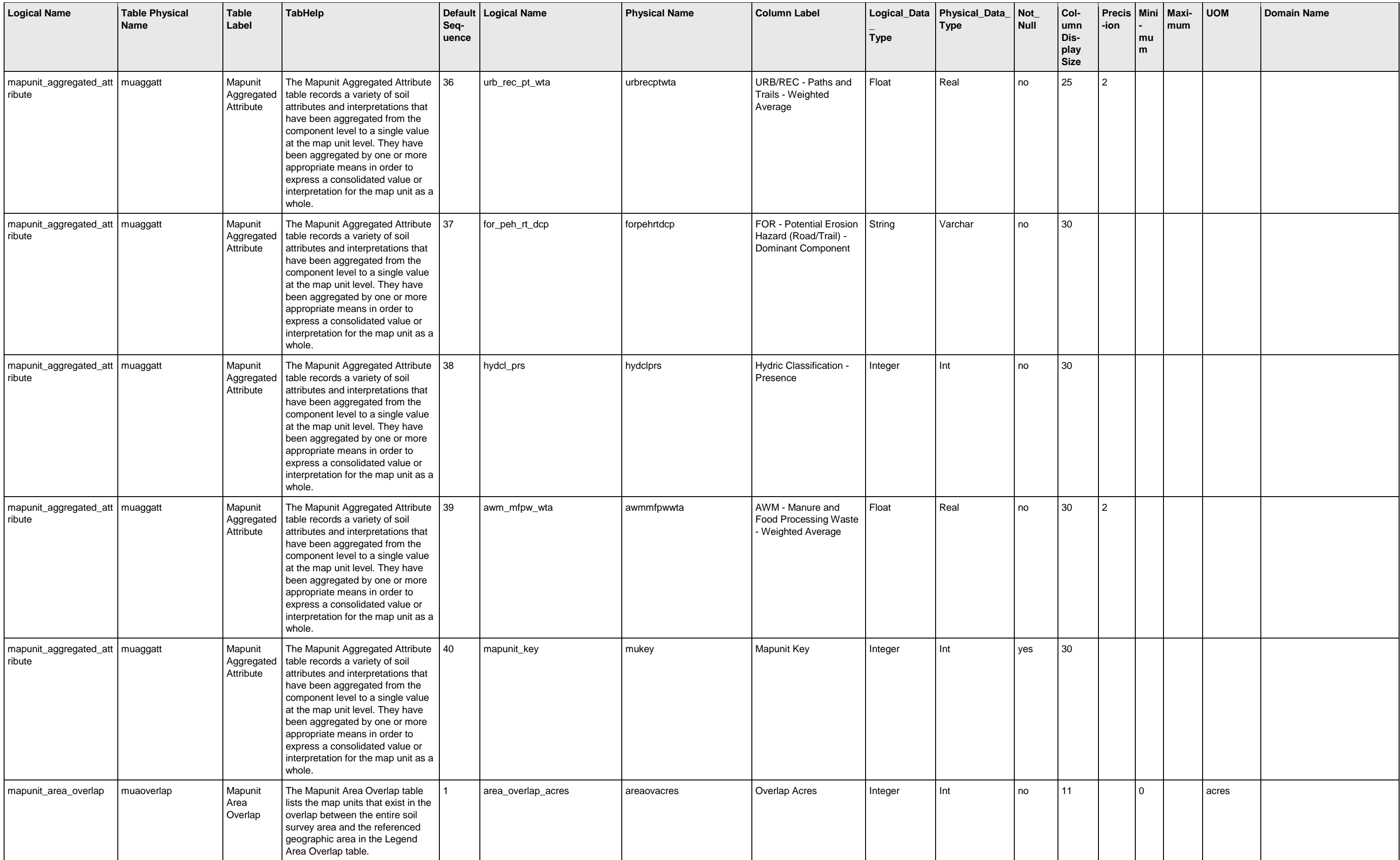

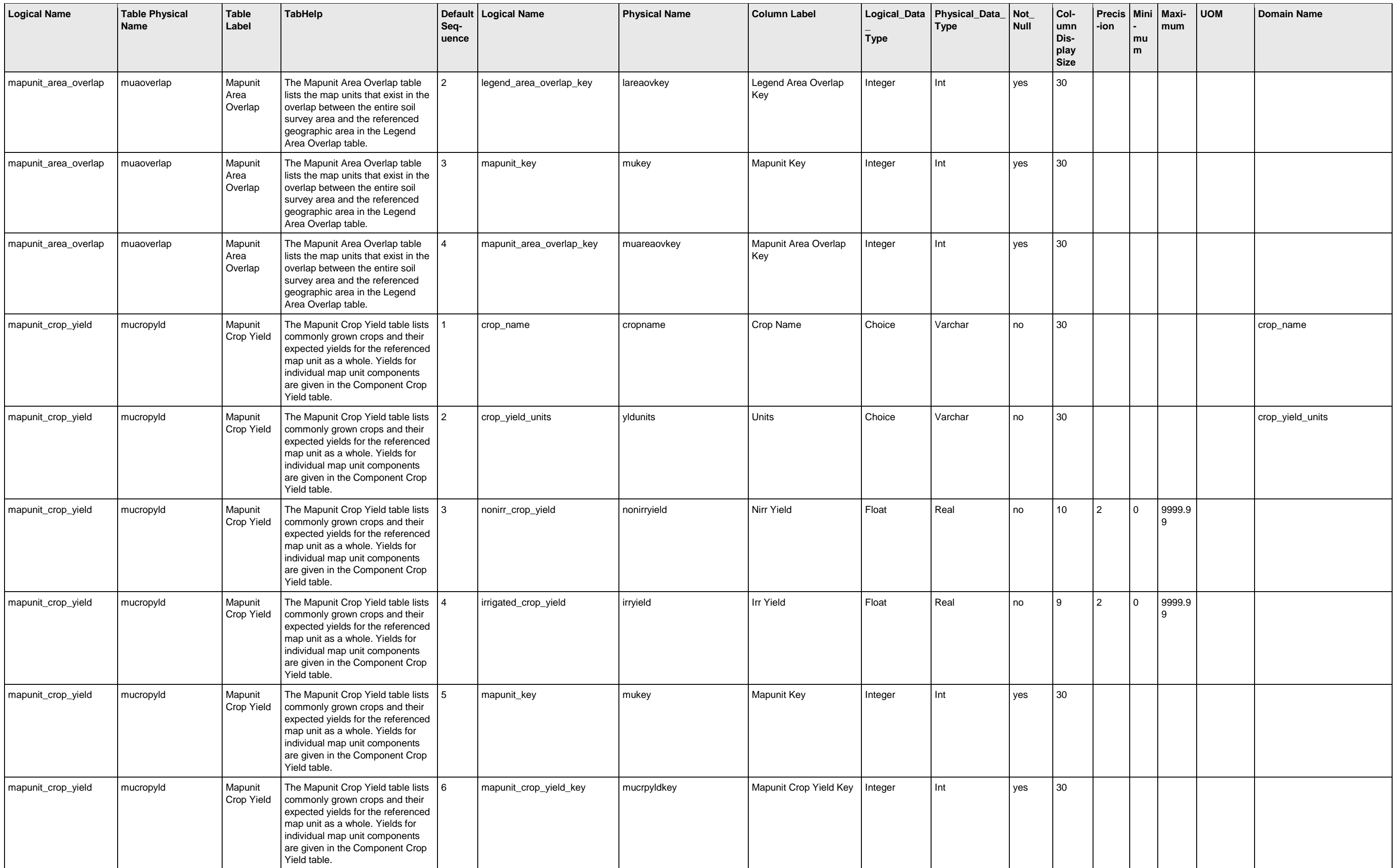

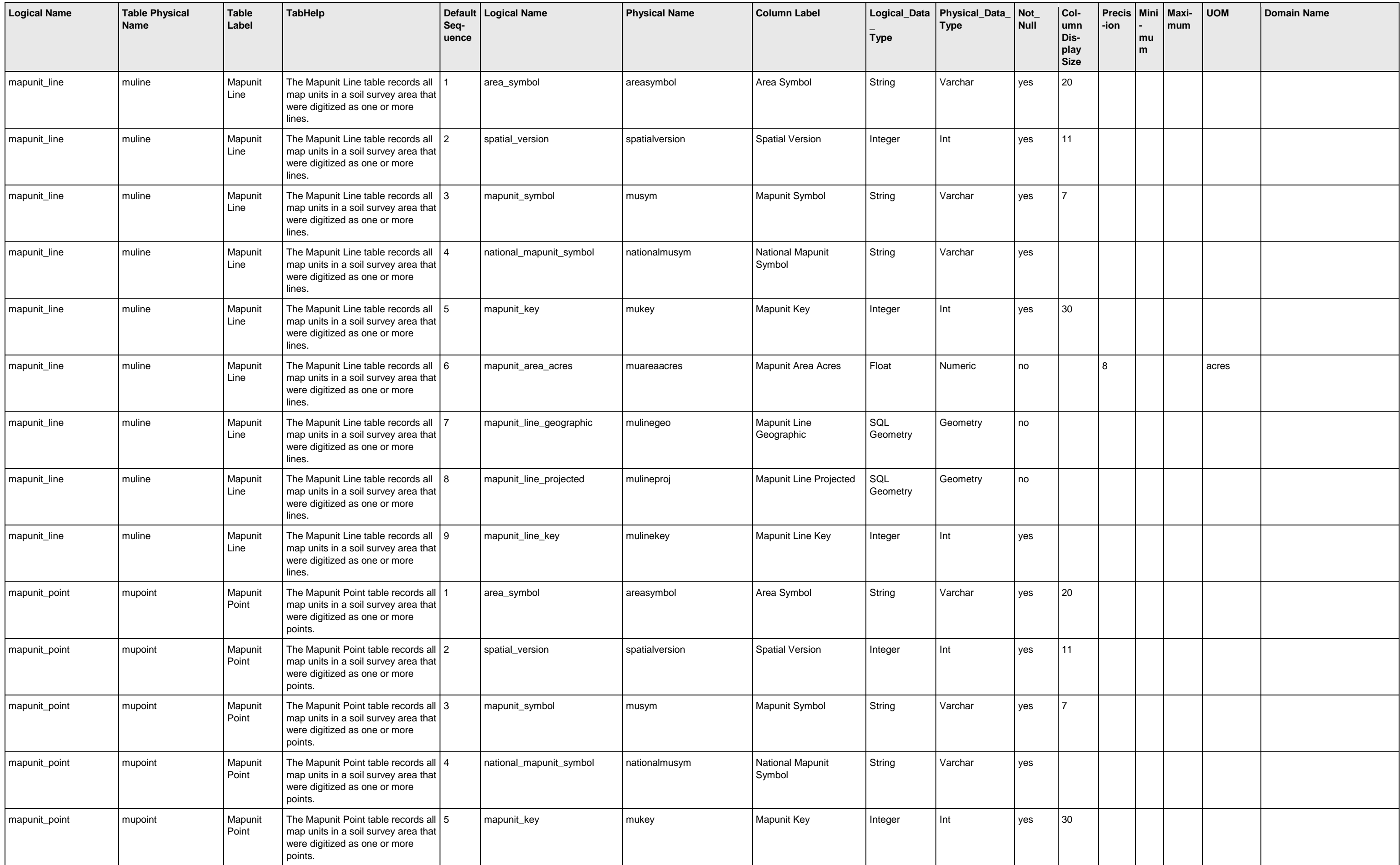

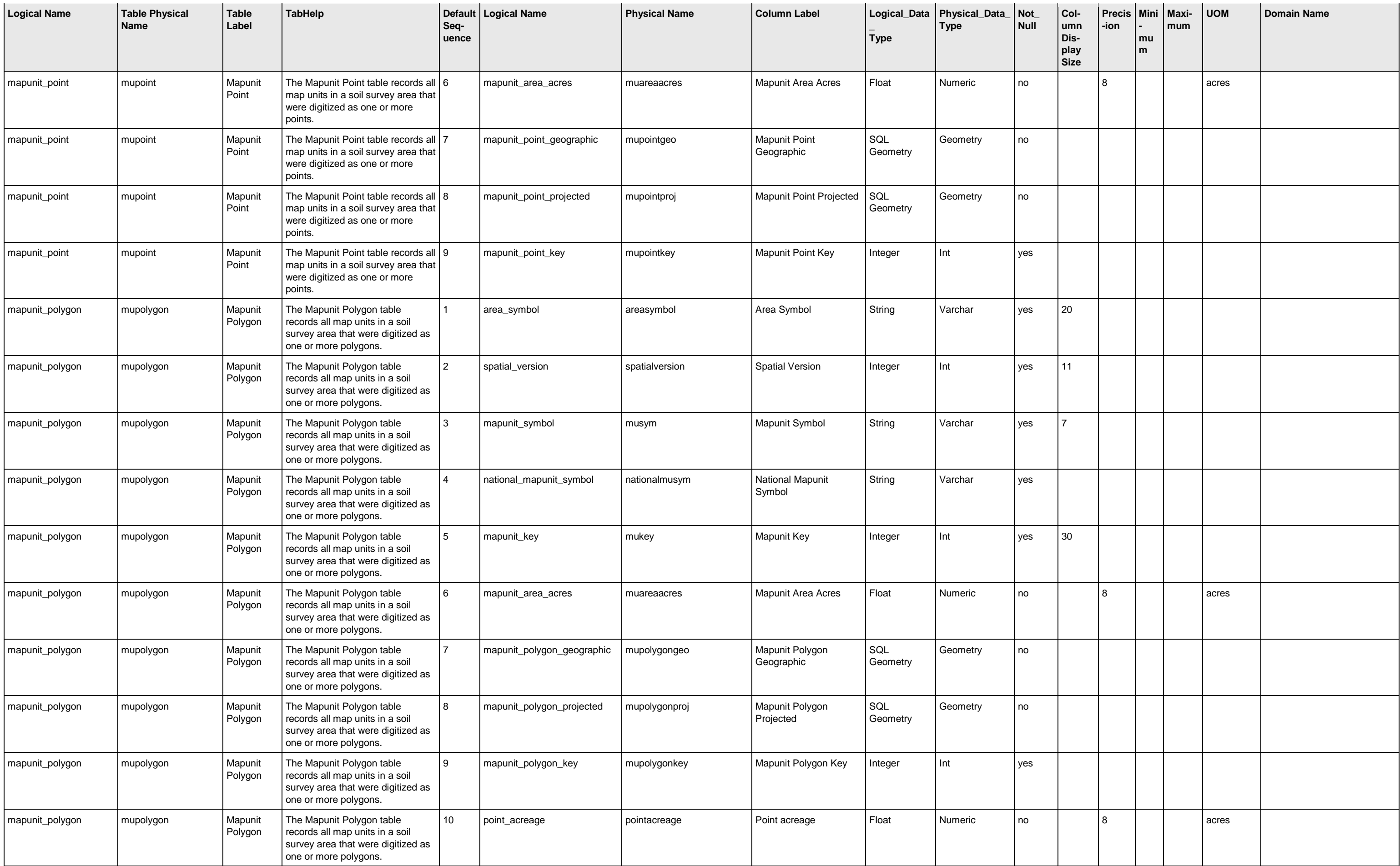

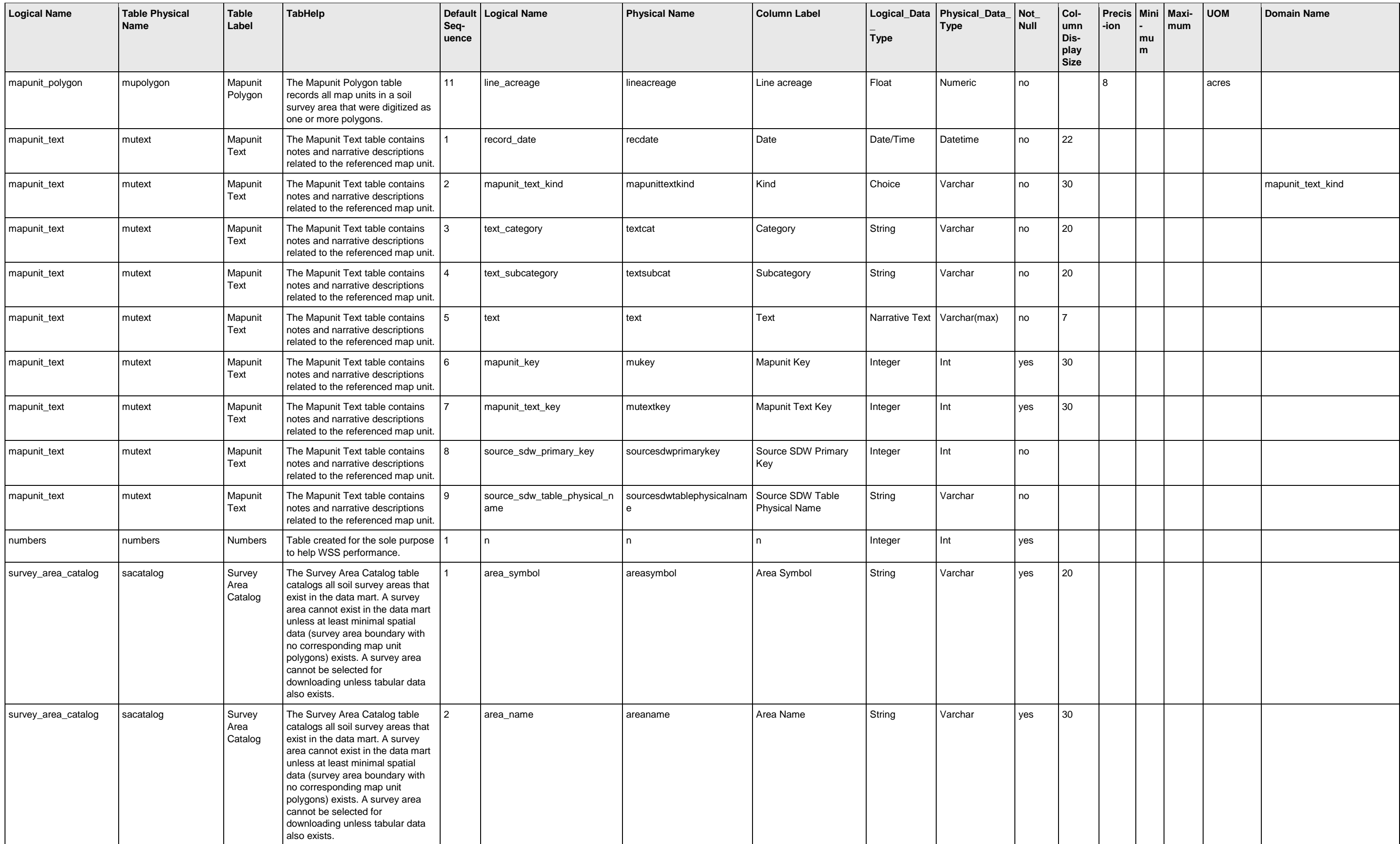

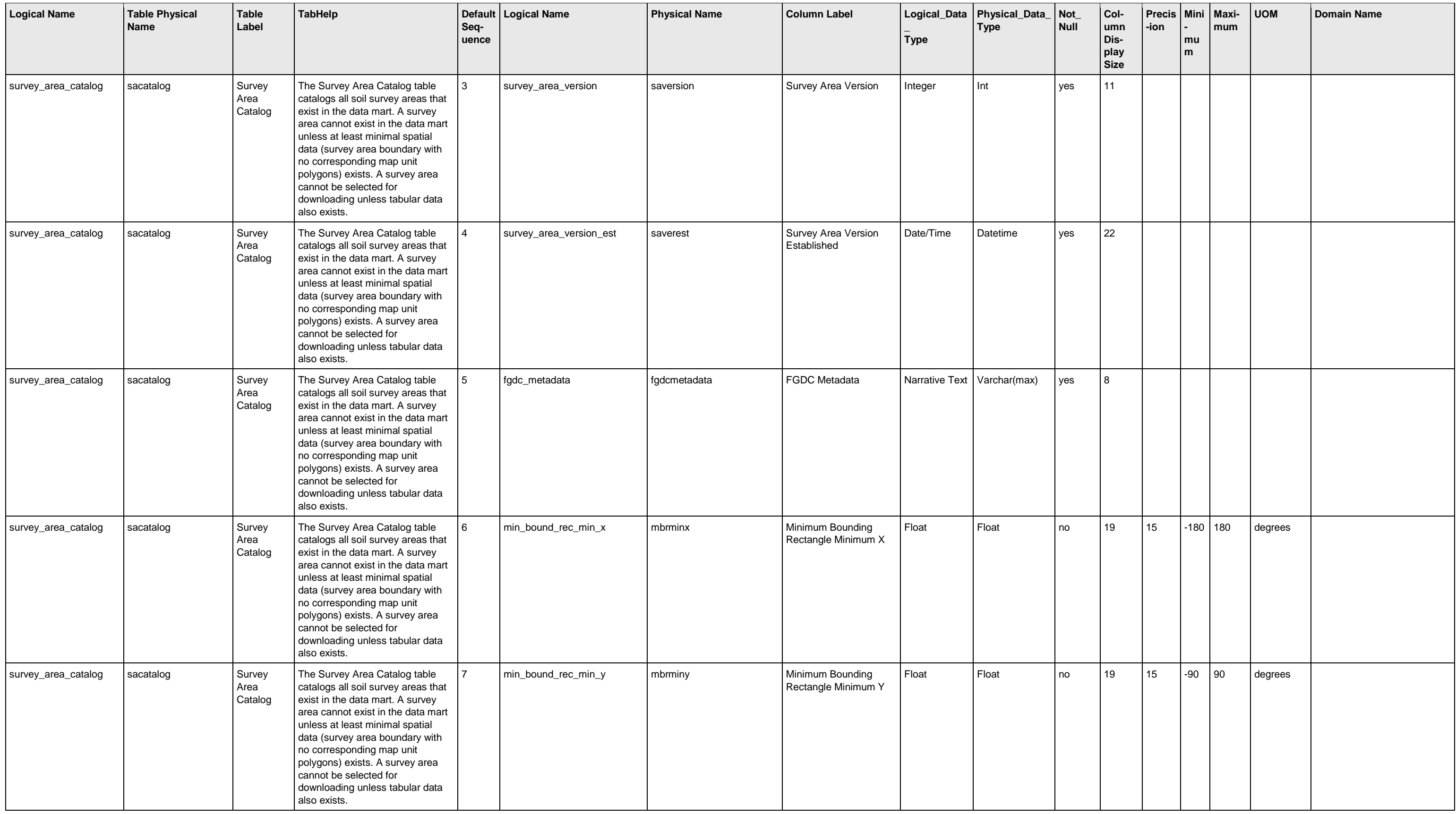

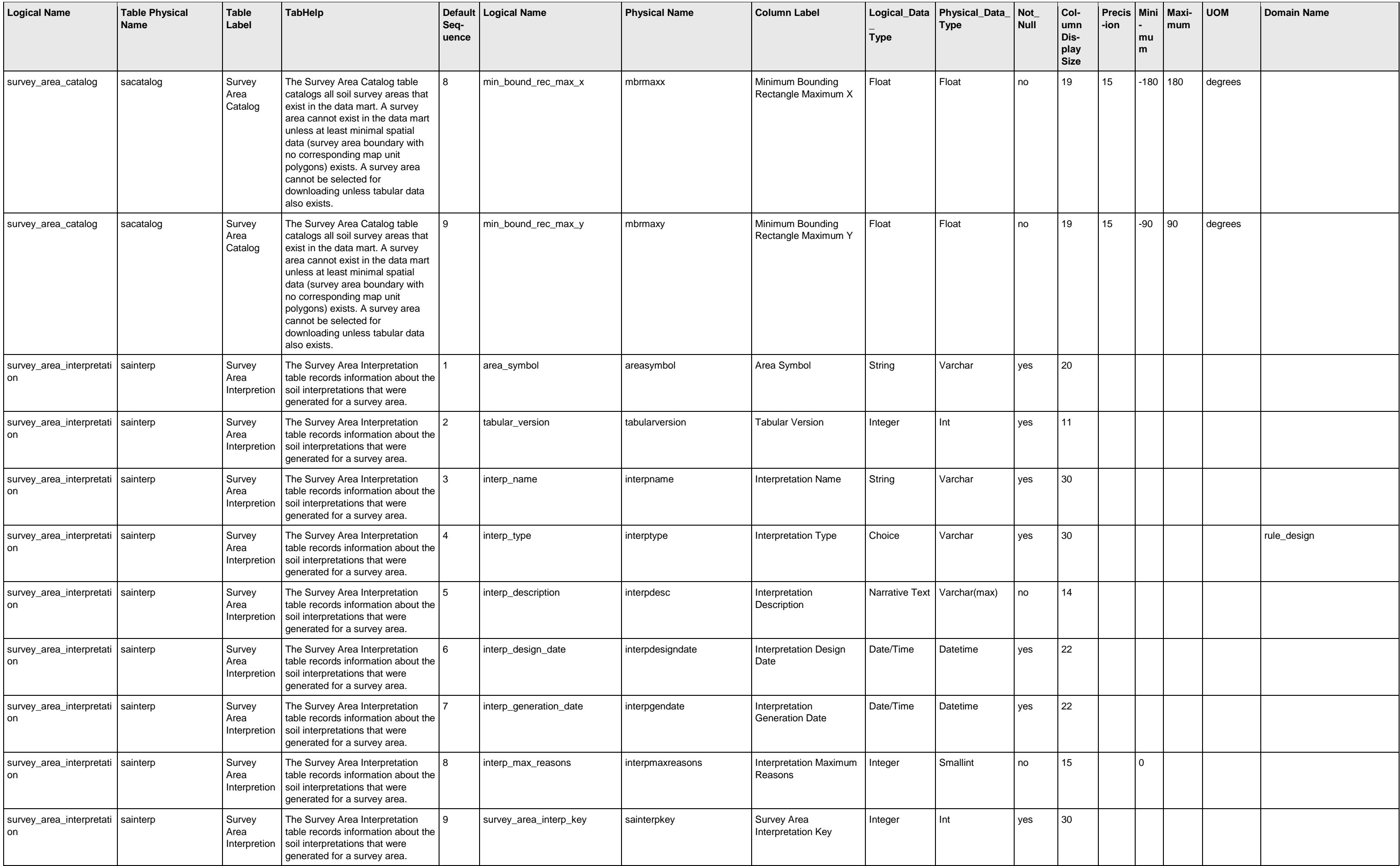

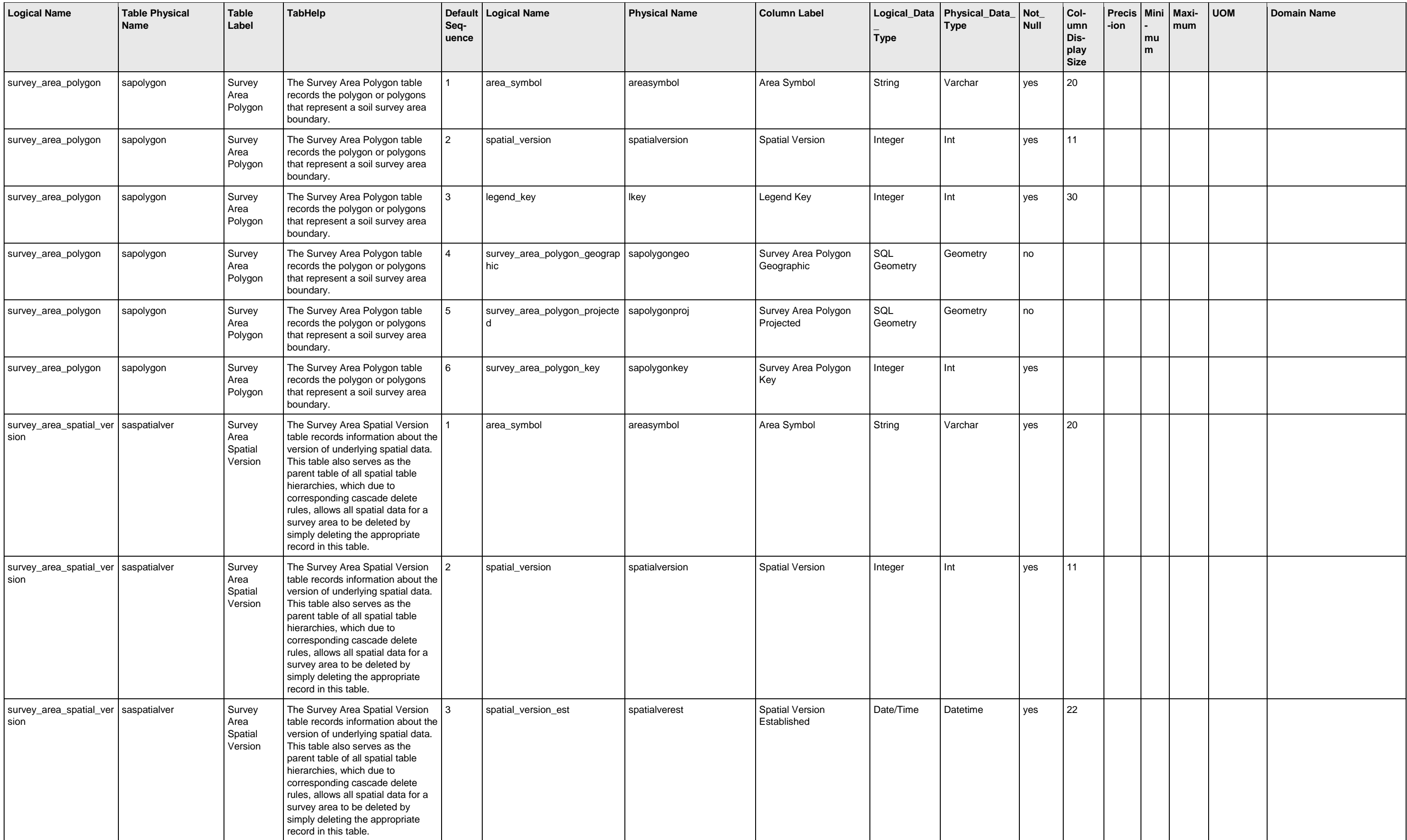

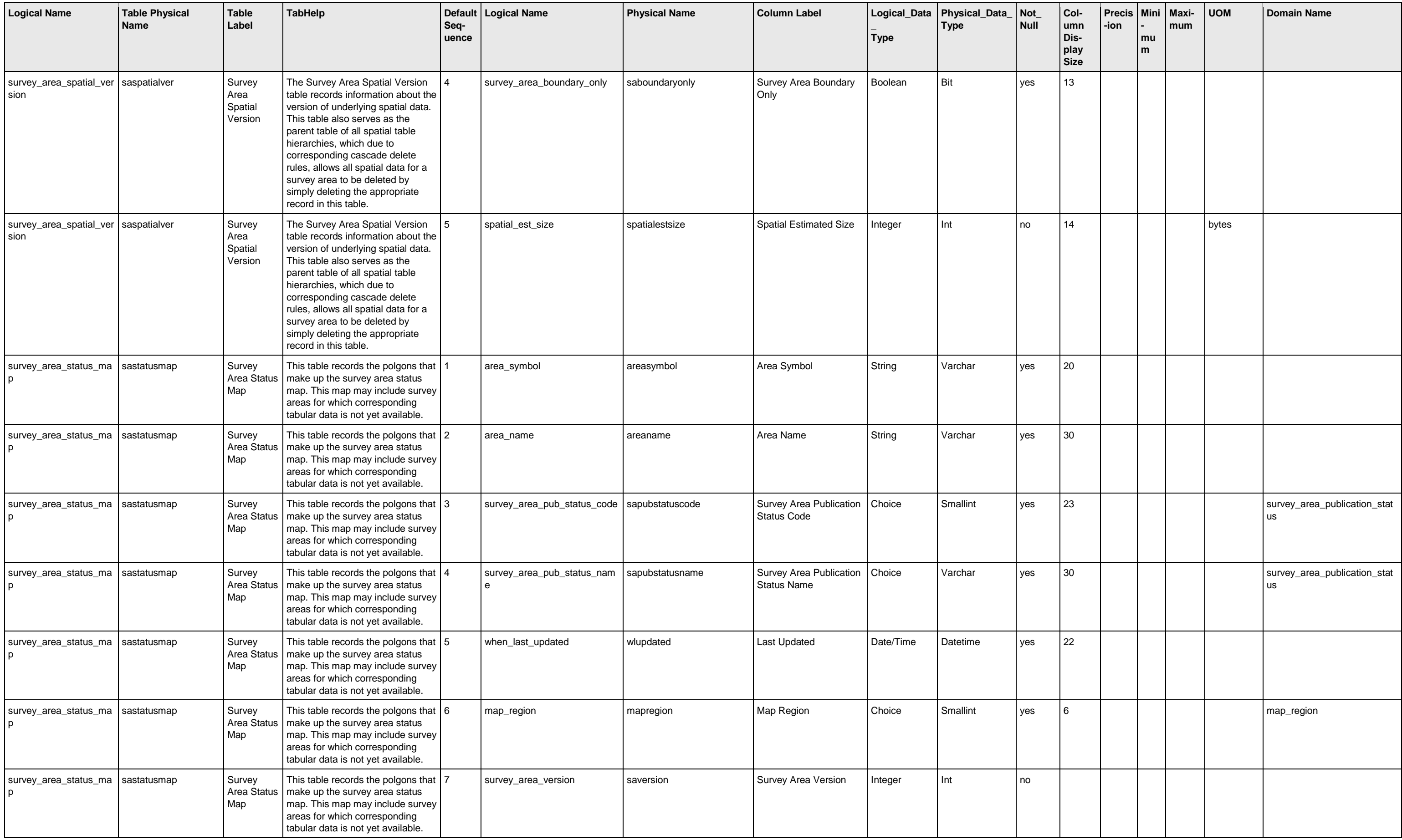

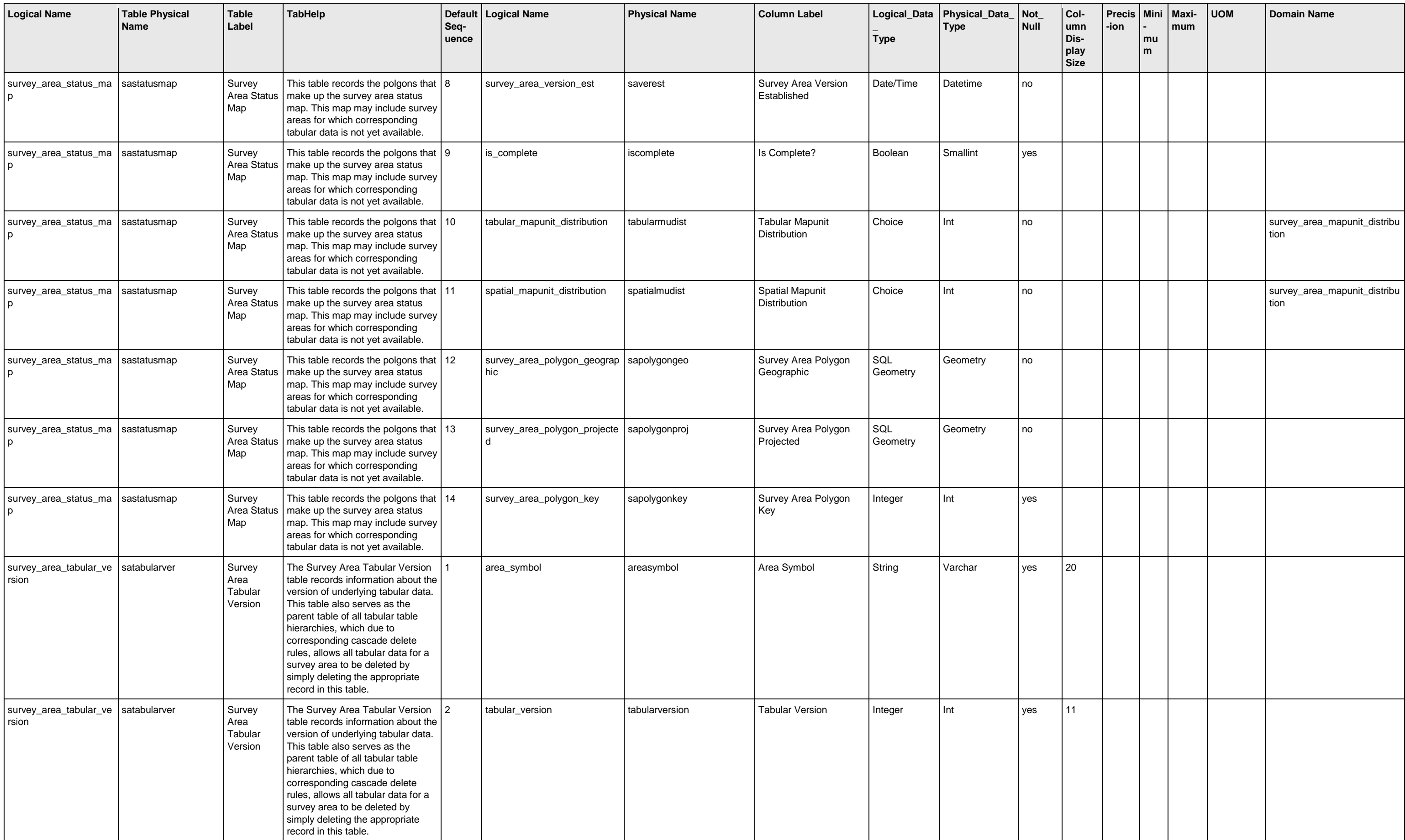

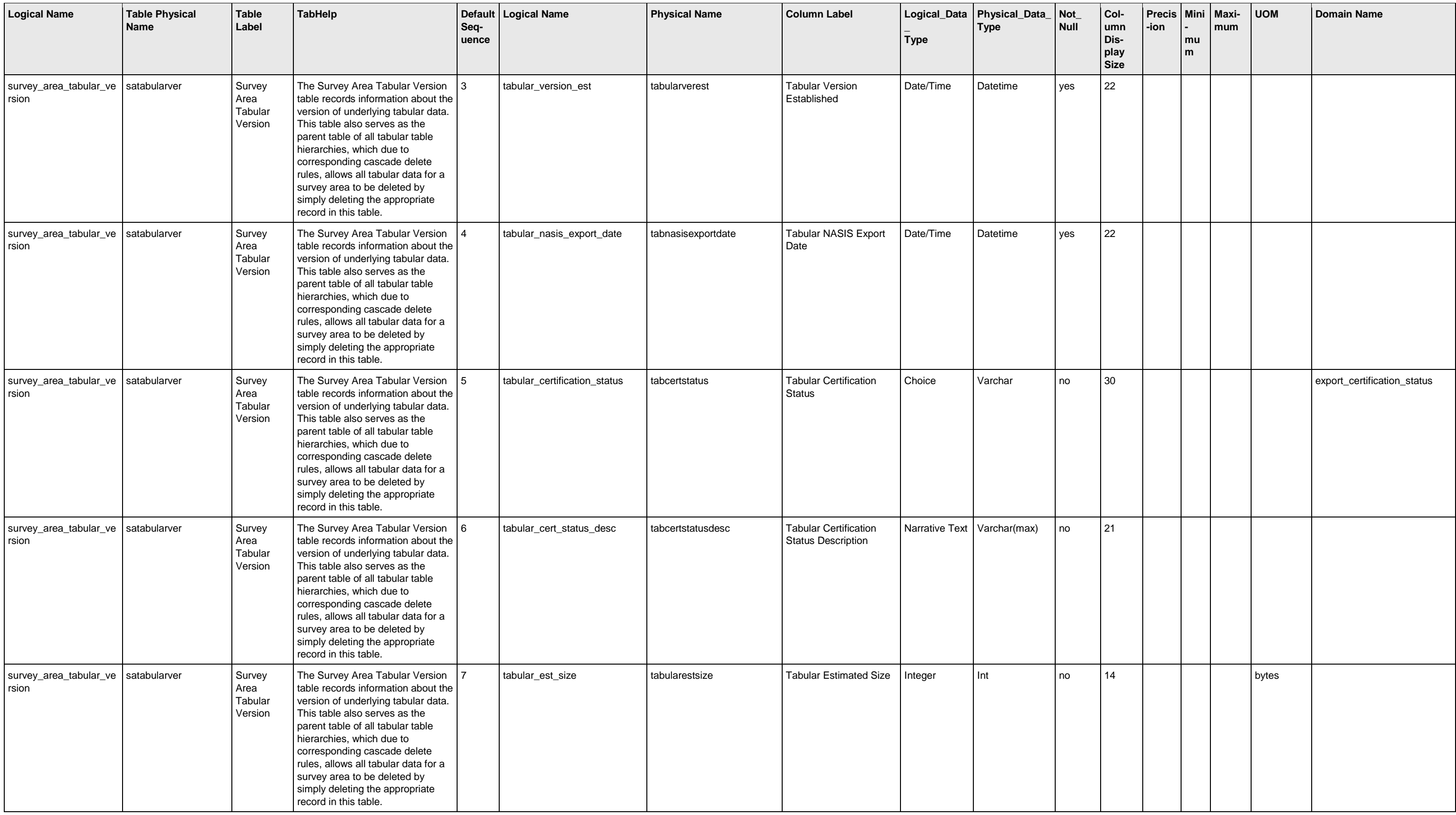